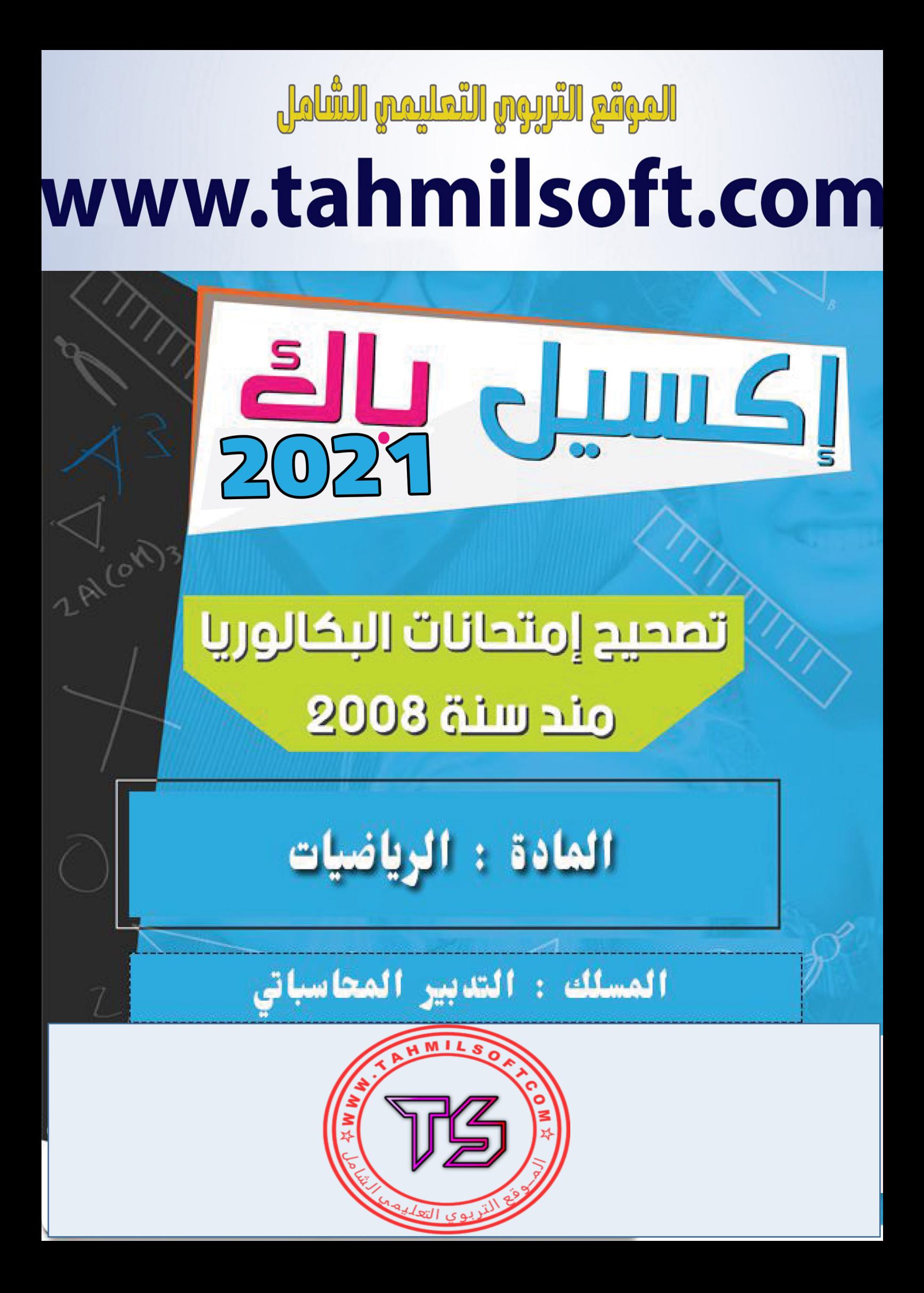

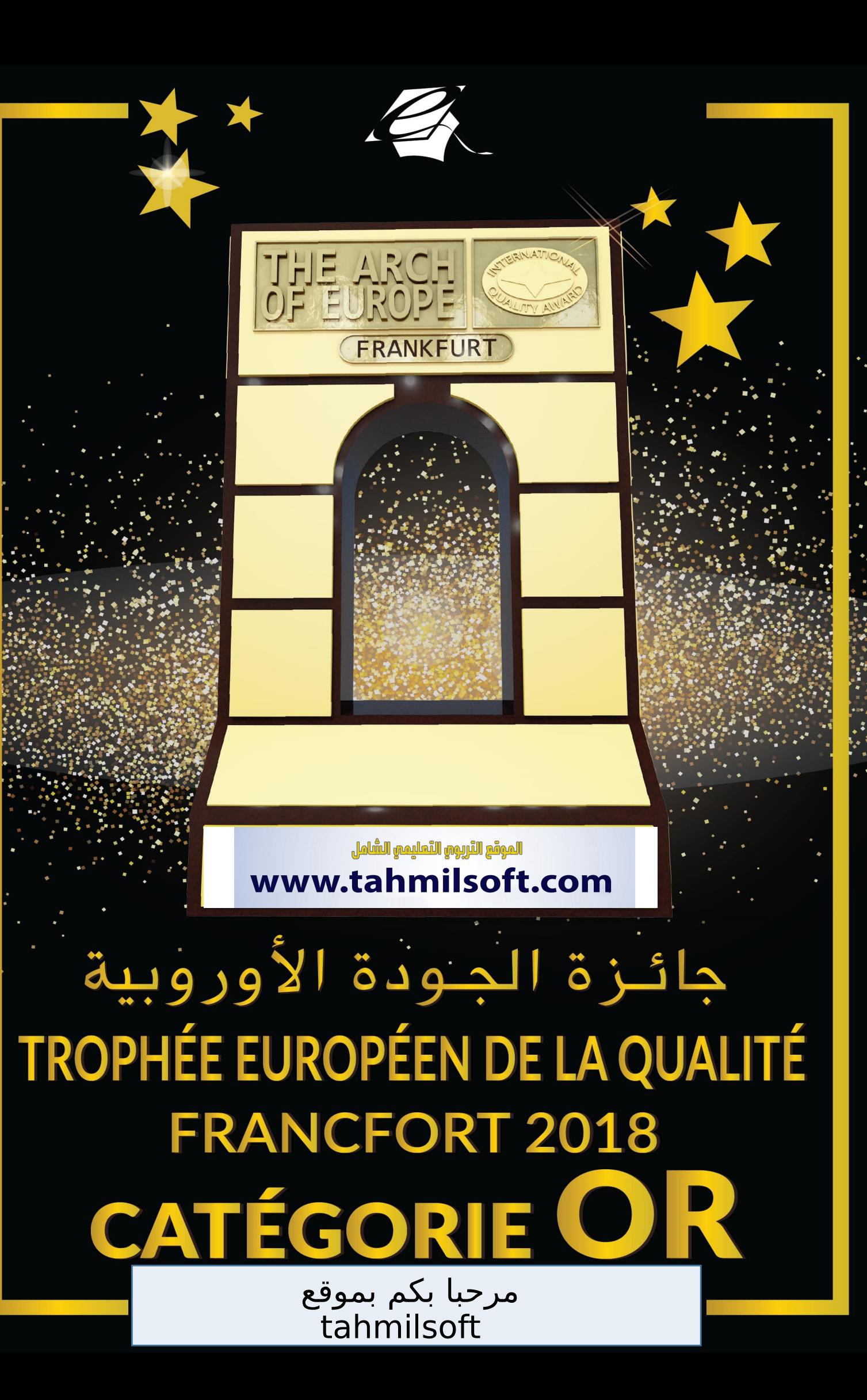

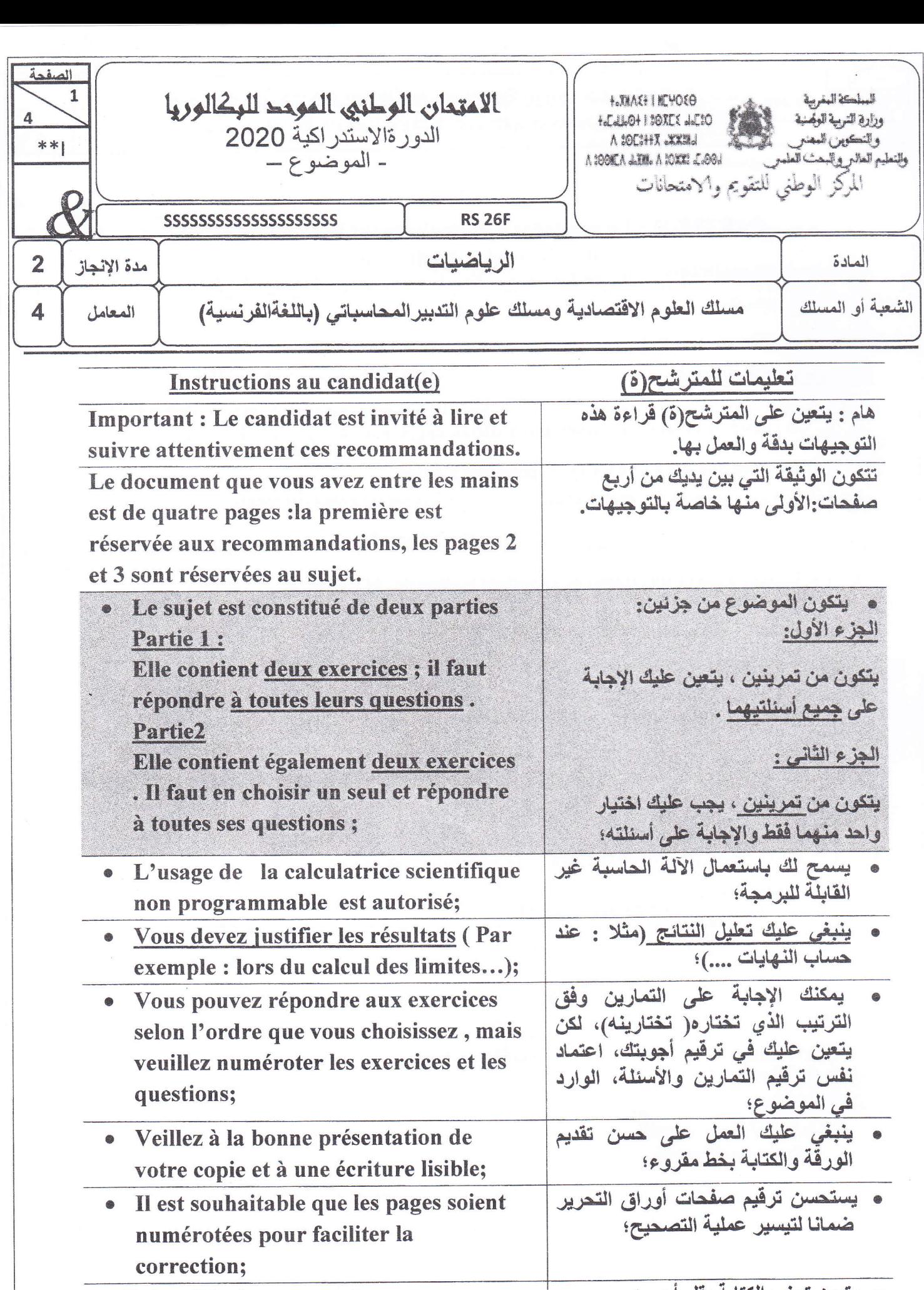

· Eviter l'écriture au stylo rouge;

• يتعين تجنب الكتابة بقلم أحمر؛

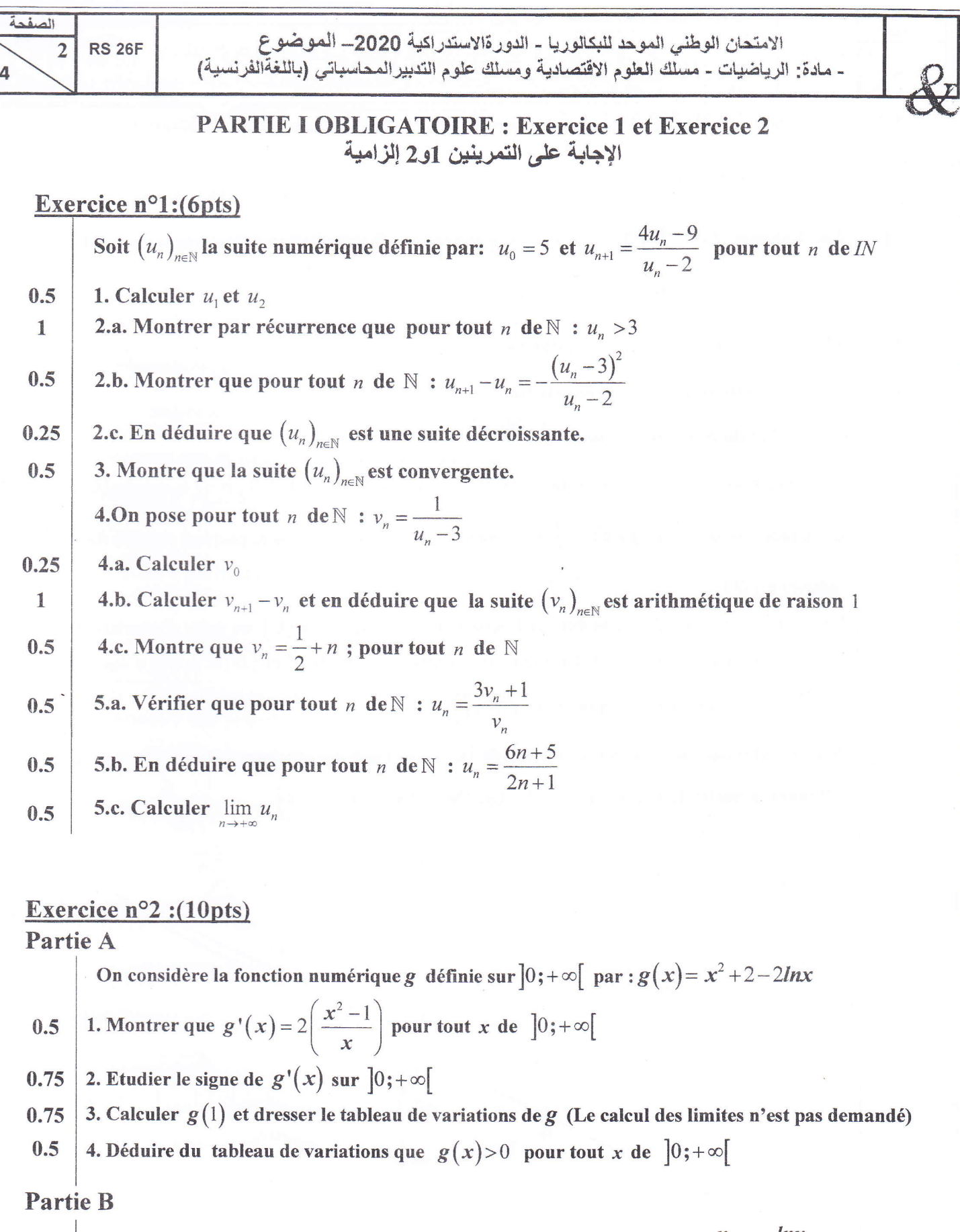

On considère la fonction numérique f définie sur  $\left]0;+\infty\right[$  par :  $f(x)=\frac{x}{2}+1+\frac{\ln x}{x}$ et soit  $\left(C\right)$  sa courbe représentative dans un repère orthonormé $\left(O;\vec{i}\ ;\vec{j}\right)$ 

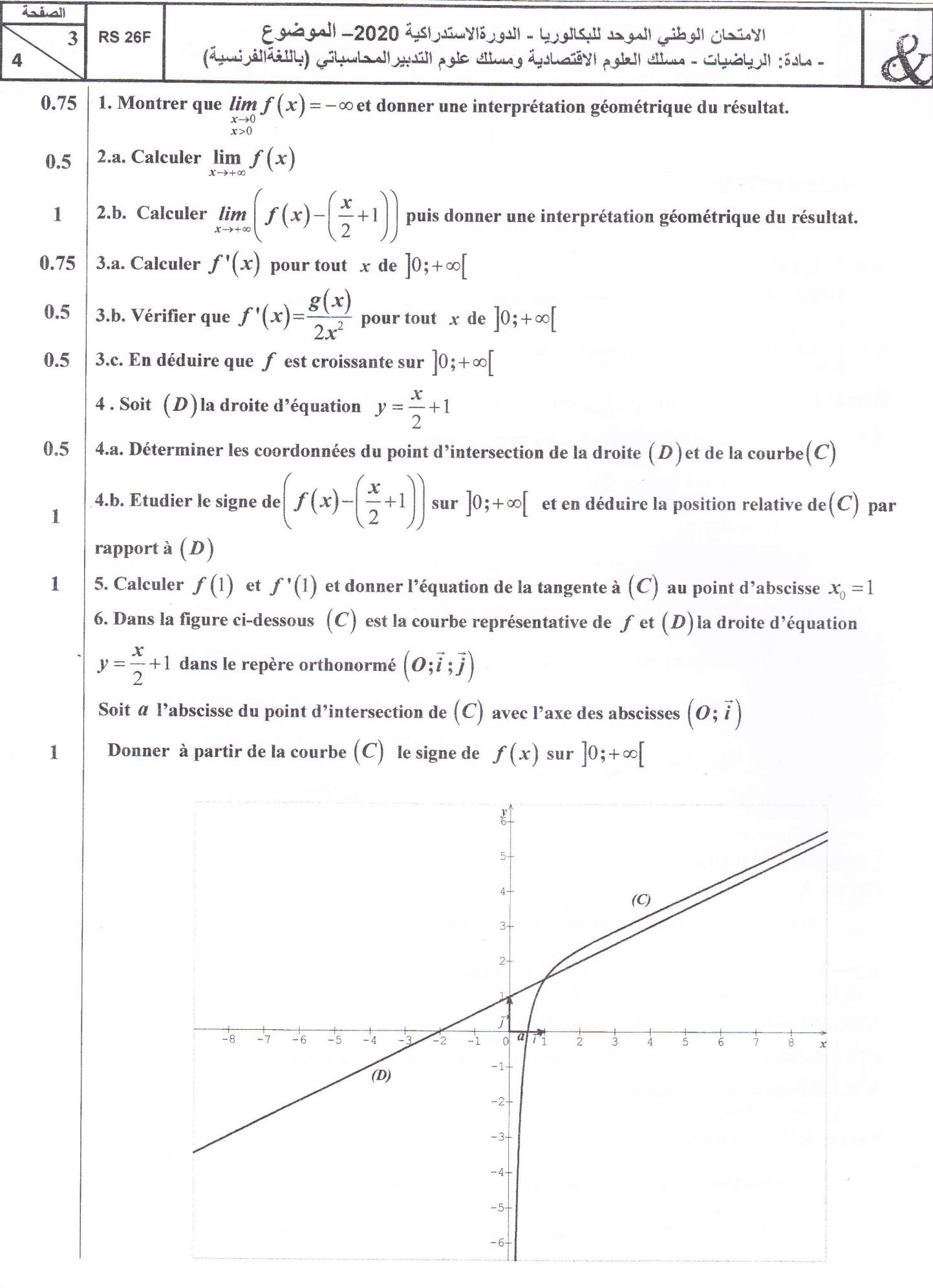

 $\mathcal{W}$ 

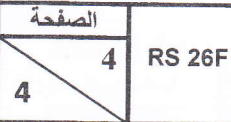

### PARTIE II : Le candidat a exclusivement le choix de répondre : soit à l'exercice 3 soit à l'exercice 4 على المترشح(ة) أن يجيب إما على التمرين 3 وإما على التمرين 4

### Exercice  $n^{\circ}3:(4pts)$

On considère la fonction numérique h définie sur  $\mathbb R$  par :  $h(x) = (x^2 + 1)e^x - 1$ 

1. Montrer que  $h'(x) = (x+1)^2 e^x$  pour tout x de  $\mathbb R$  $\mathbb{I}$ 

- 2. Donner le signe de  $h'(x)$  sur  $\mathbb R$  $0.5$
- 3. Calculer  $h(0)$  puis dresser le tableau de variations de  $h$  (Le calcul des limites n'est pas demandé) 1.5
- 4. Etudier à partir du tableau de variations le signe de  $h(x)$  sur  $\mathbb R$  $\mathbbmss{1}$

### Exercice  $n^o4$ : (4pts)

Déterminer une primitive de chacune des fonctions  $f_1$ ,  $f_2$ ,  $f_3$  et  $f_4$  telles que :

1  
\n1. 
$$
f_1(x) = \frac{2x}{x^2 + 1}
$$
 définie sur R  
\n2.  $f_2(x) = 3x^2(x^3 + 1)^2$  définie sur R  
\n3.  $f_3(x) = 2x - \frac{2}{x^3}$  définie sur  $[0; +\infty[$   
\n4.  $f_4(x) = \frac{1 + lnx}{x}$  définie sur  $[0; +\infty[$ 

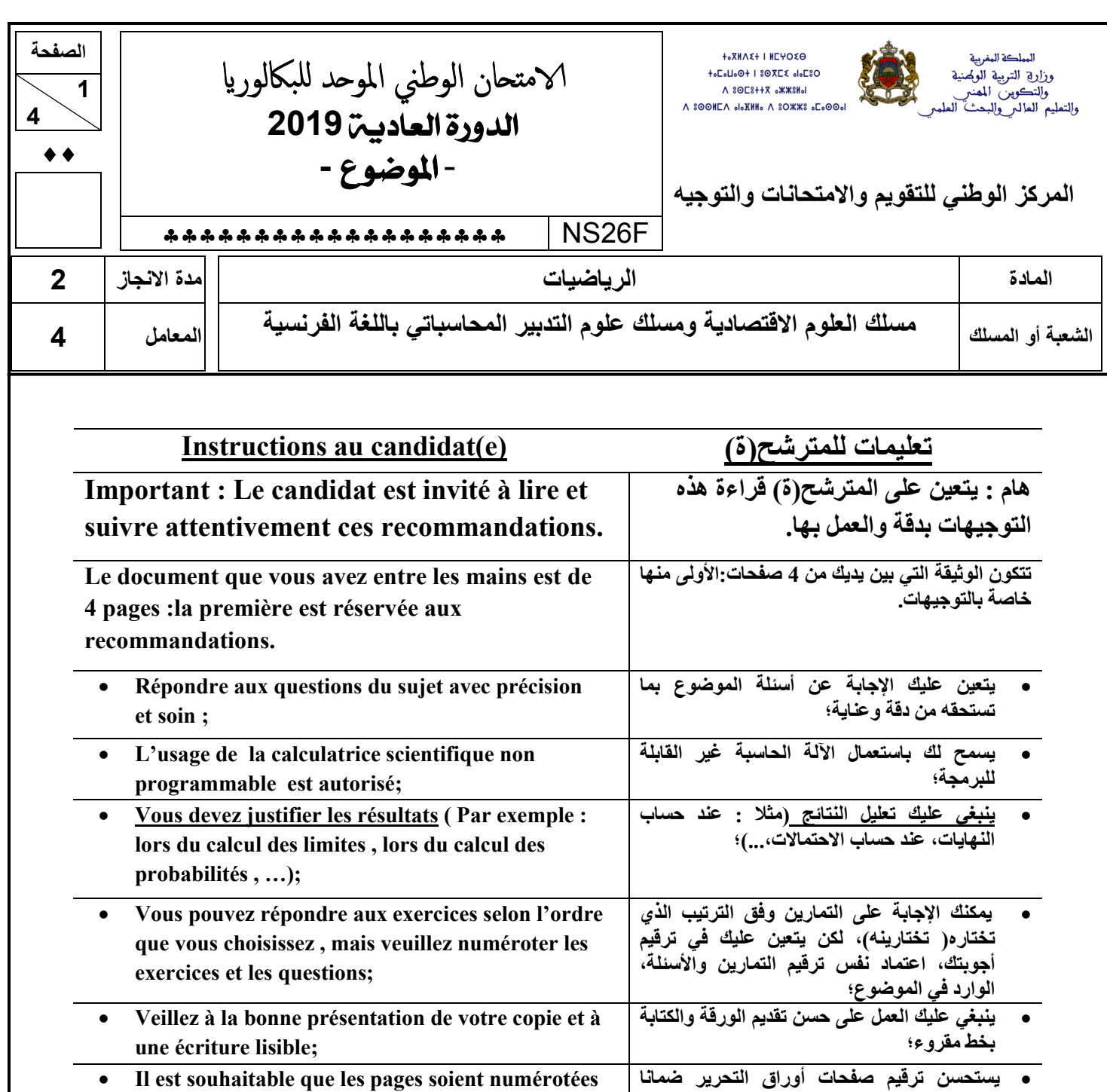

pour faciliter la correction;

• Assurez-vous que vous avez traité tous les

exercices avant de quitter la salle d'examen.

· Eviter l'écriture au stylo rouge;

لتيسير عملية التصحيح؛

• يتعين تجنب الكتابة بقلم أحمر ؛

مغادرة ڤاعة الامتحان.

• تحقق(ي) من معالجتك لكل تمارين الموضوع قبل

### **Exercice n°1:(4pts)**

 **4**

Soit  $(u_n)_{n\in\mathbb{Z}}$  la suite numérique définie par:  $u_0 = 2$  et  $u_{n+1} = \frac{1}{2}u_n + \frac{1}{7}$  $u_{n+1} = \frac{1}{2} u_n + \frac{1}{7}$  pour tout *n* de *IN* **1. Calculer**  $u_1$  **et**  $u_2$ **0.75** 2. **a.** Montrer par récurrence que pour tout *n* de $\Box$  :  $u_n - \frac{2}{7} \ge 0$  $u_n - \frac{2}{7} \geq$  $\mathbf{0.75}$   $\vert$   $\vert$  2. b. Vérifier que pour tout  $\vert n\vert$  de $\vert$   $\vert$  :  $u_{n+1}$  $1 \binom{2}{ }$  $u_{n} = -\frac{1}{2} \left( u_{n} - \frac{1}{7} \right)$  $u_{n+1} - u_n = -\frac{1}{2} \left( u_n - \frac{2}{7} \right)$ **et en déduire que**  $(u_n)_{n\in\mathbb{Z}}$  **est une suite décroissante. 0.25** 3. Montrer que la suite  $(u_n)_{n\in\mathbb{Z}}$  est convergente. **4.** On pose pour tout *n* de  $\Box$  :  $v_n = u_n - \frac{2}{7}$  $v_n = u_n - \frac{2}{7}$ **1. 0.25 4.a. Calculer**  $v_0$ **0.5**  $\begin{array}{|c|c|c|}\n\hline\n\textbf{4. b. Montrer que } (v_n) \textbf{ est une suite géométrique de raison } \frac{1}{2} \end{array}$ **0.5** 4. c. En déduire que pour tout *n* de  $\Box$  :  $u_n = \left(\frac{12}{5}\right)\left(\frac{1}{2}\right)^n + \frac{2}{5}$ 7 八 2 / 7  $= \left(\frac{12}{7}\right)\left(\frac{1}{2}\right)^{n} +$ *n n u* **1 1**, **6**, **c c c c c c c n Exercice n°2 :(4pts) ( Donner les résultats sous forme de fraction) Une urne contient trois boules rouges et cinq boules vertes. Les boules sont indiscernables au toucher.** 

 **On tire successivement et sans remise deux boules de l'urne.** 

 **On considère les événements suivants :** 

*A* **: « Les deux boules tirées sont rouges »** 

- *B* **: « La première boule tirée est rouge »**
- *C* **: « La deuxième boule tirée est verte »**

1 1. Montrer que 
$$
p(A) = \frac{6}{56}
$$
 et  $p(B) = \frac{21}{56}$ 

**1** 2. Calculer  $p(C)$ 

1 3. Calculate 
$$
p(B \cap C)
$$

**1 4. Les événements** *B* **et** *C* **sont-ils indépendants ? Justifier la réponse.** 

### **Exercice n°3 (12pts)**

 **Partie I**  On considère la fonction numérique  $g$  de la variable réelle  $x$  définie sur  $\Box$  par :  $g(x) = e^x - x$ **0.5** | **1.** Calculer  $g'(x)$  pour tout  $x$  de  $\Box$ **0.5** 2.a. Etudier le signe de  $g'(x)$  sur  $\Box$ **0.5 2.b. Calculer** *g*(0) **et dresser le tableau de variations de** *<sup>g</sup>* **(le calcul des limites aux bornes n'est pas demandé) 0.5** 2.c. En déduire que pour tout *x* de  $\Box$  :  $g(x) \ge 1$  **Partie II**  On considère la fonction numérique  $f$  de la variable réelle  $x$  définie sur  $\Box$  par :  $f(x)$ = $(x+1)e^{-x}$ + $(x-1)$  et soit  $\left(C_f\right)$  sa courbe représentative dans un repère orthonormé  $\left(O; \vec{i}\ ; \vec{j}\right)$  $\overline{a}$ **1 1.a. Montrer que**  $\lim_{x \to -\infty} f(x) = -\infty$  **et calculer**  $\lim_{x \to -\infty} \frac{f(x)}{x}$ *f x x* **0.5 1.b. Donner une interprétation géométrique du résultat obtenu. 1** 2.a. Calculer  $\lim_{x \to +\infty} f(x)$  et  $\lim_{x \to +\infty} (f(x)-(x-1))$ **0.5 2.b. Donner une interprétation géométrique du résultat obtenu. 1** 3.a. Montrer que pour tout *x* de  $\Box$  :  $f'(x) = \frac{g(x)}{g(x)}$  $f'(x)$ *e* **0.5 3.b. En déduire que** *f* **est strictement croissante sur 0.5 3.c. Dresser le tableau de variations de** *f* **1 3.d. Donner l'équation de la tangente** (*T* ) **au point d'abscisse** 0 **1 3.e. Résoudre l'équation**  $f(x) = x-1$  et en déduire les coordonnées du point d'intersection de  $(C_f)$  et de la droite  $(\Delta)$  d'équation :  $y = x - 1$ **0.5 4.a. Montrer que pour tout** *x* **de**  $\Box$  **:**  $f''(x) = e^{-x}(x-1)$ **1 4.b. Montrer que** (*C<sup>f</sup>* ) **admet un point d'inflexion dont on déterminera les coordonnées. 5. Dans la figure ci- dessous** $\left(C_f\right)$  **est la courbe représentative de**  $f$  **dans le repère** $\left(O;\vec{i}\ ;\vec{j}\right)$  $\overline{a}$ **1 5.a.** En utilisant une intégration par parties, montrer que  $\int_{-1}^{1} (x+1)e^{-x} dx$  $(x+1)e^{-x} dx = e - \frac{3}{x}$ *e* −  $\int_{-1}^{1} (x+1) e^{-x} dx = e$ **0.5 5.b. Calculer l'aire de la partie hachurée de la figure .** 

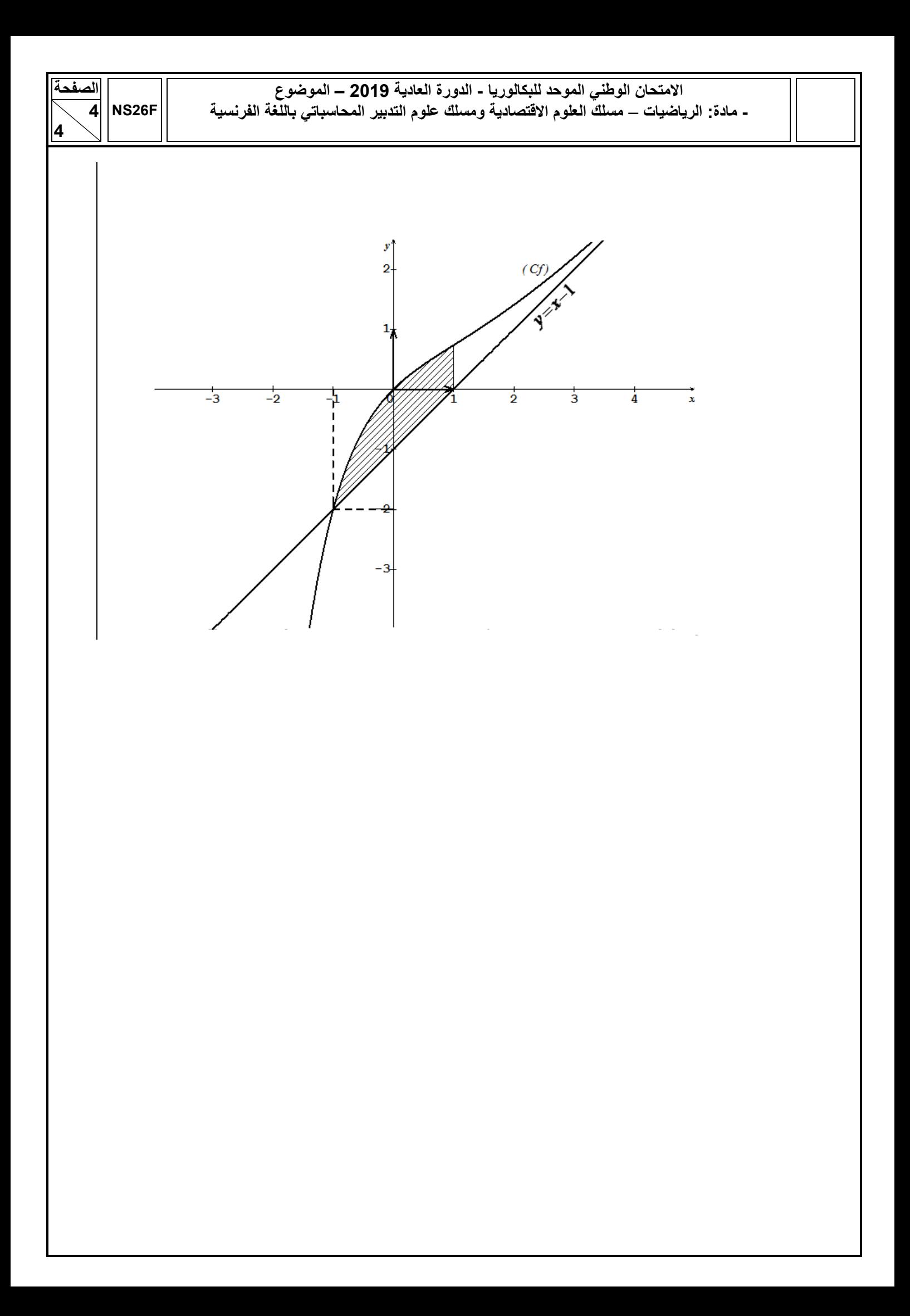

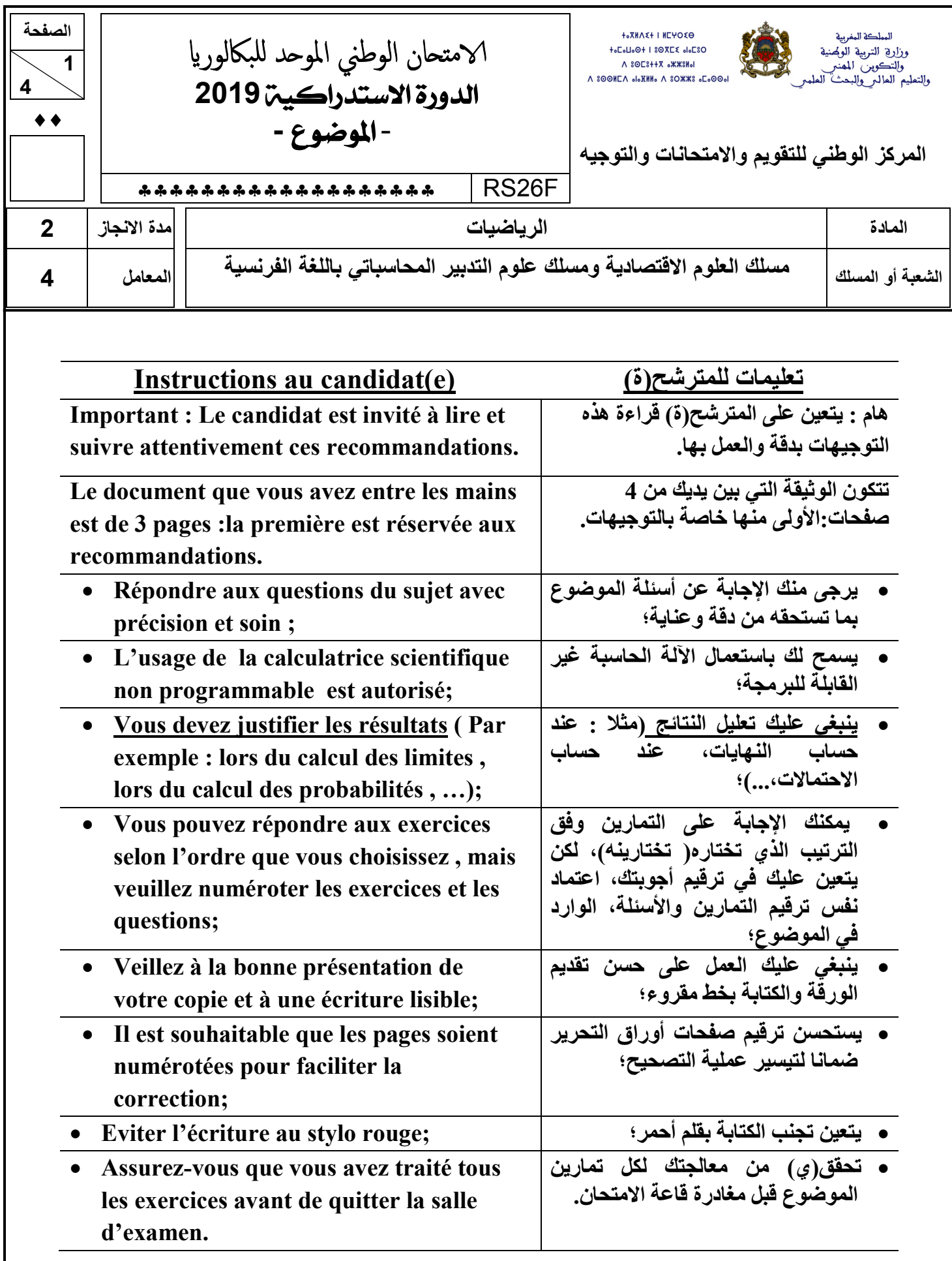

### **Exercice n°1:(4.5 pts)**

**Soit**  $(u_n)_{n\in\mathbb{Z}}$  la suite numérique définie par:  $u_0 = 1$  et  $u_{n+1} = \frac{u_n - 9}{u_n - 5}$ 5  $_{n+1} = \frac{u_n}{u}$ *n*  $u_{n+1} = \frac{u}{u}$  $u^{-1}$   $u^{-1}$  $=\frac{u_n-1}{u_n}$ −  **pour tout** *n* **de** *IN* **0.5** 1. **Calculer**  $u_1$  et  $u_2$  **0.75** 2. Montrer par récurrence que pour tout *n* de $\Box$  :  $u_n < 3$ **0.5** 3.a. Vérifier que pour tout *n* de  $\[\cdot u_{n+1} - u_n = \frac{(u_n - 3)^2}{2}\]$ 1 3  $^{+1}$   $^{u_n}$  - 5 −  $-u_n =$ − *n*  $n+1$   $\mathbf{u}_n$ *n u*  $u_{n+1} - u_n$ *u* **0.5** 3.b. Montrer que  $(u_n)_{n\in\mathbb{N}}$  est une suite croissante. **0.25** 4. En déduire que la suite  $(u_n)_{n\in\mathbb{Z}}$  est convergente. **5. On pose pour tout** *n* de  $\Box$  :  $v_n = \frac{-2u_n + 4}{2}$ 3  $n = \frac{2u_n}{\sigma}$ *n*  $v_n = \frac{-2u}{2}$ *u*  $=\frac{-2u_n+1}{2}$ −  **0.25** 5.a. Vérifier que  $v_0 = -1$ **0.5** 5.b. Montrer que  $v_{n+1} = \frac{-u_n + 1}{u_n}$ 3  $n_{n+1} = \frac{u_n}{u_n}$ *n*  $v_{n+1} = \frac{-u}{u}$  $u^{+1}$  –  $\overline{u}$  $=\frac{-u_n+1}{2}$ −  **0.5 | 5.c.** En déduire que  $(v_n)$  est une suite arithmétique de raison 1 **0.25** 6.a. Montrer que pour tout *n* de  $\Box$  :  $u_n = \frac{3v_n + 4}{v_{n-1} - 2}$ 2  $=\frac{3v_n+1}{2}$ +  $\frac{1}{n} = \frac{3v_n}{n}$ *n*  $u_n = \frac{3v}{2}$ *v* **0.25** 6.b. En déduire que pour tout *n* de $\Box$  :  $u_n = \frac{3n+1}{1}$ 1  $=\frac{3n+1}{2}$  $\binom{n}{n}$  $u_n = \frac{3n}{2}$ *n* **0.25** 6.c. Calculer  $\lim_{n \to +\infty} u_n$ 

### **Exercice n°2 :(4pts) (Les résultats seront donnés sous forme de fraction)**

**Un sac**  $S_i$  **contient deux boules blanches, une boule rouge et trois boules vertes.** 

Un autre sac  $S_2$  contient une boule blanche, deux boules rouges et une boule verte.

 **Toutes les boules sont indiscernables au toucher.** 

On considère l'expérience suivante : « on tire une boule du sac  $S_1$  puis on tire une boule du sac  $S_2$  »

 **On considère les événements suivants :** 

*A* **: « Les deux boules tirées sont blanches »** 

*B* **: « Les deux boules tirées sont de couleurs différentes »** 

\n- 1.5 1. Montrer que 
$$
p(A) = \frac{1}{12}
$$
\n- 1.5 2. Montrer que  $p(\overline{B}) = \frac{7}{24}$  ( $\overline{B}$  est l'événement contraire de *B*) et en déduire  $p(B)$
\n- 1 3. Calculate  $p(A \cup B)$
\n

### **Exercice n°3 :(11.5 pts)**

**On considère la fonction numérique** *f* **de la variable réelle** *x* **définie sur** ]0**;**+∞[ **par :**   $f(x) = (1 - \ln x) \ln x$ et soit  $\left(C_{\overline{f}}\right)$  sa courbe représentative dans un repère orthonormé  $\left(O; \vec{i}\ ; \vec{j}\right)$  $\overline{a}$ **0.75 1. Calculer**  $\lim_{\substack{x \to 0 \\ x>0}} f(x)$ *f x* **et interpréter géométriquement le résultat. 0.5 2.a.** Calculer  $\lim_{x\to+\infty} f(x)$ **1** 2.b. On admet que  $\lim_{x \to 0} \frac{(\ln x)^2}{x}$  $\lim_{x\to+\infty}\frac{(ax)^{n}}{x}=0$ *x x* **Calculer**  $\lim_{x\to+\infty} \frac{f(x)}{x}$ *f x* → +∞ *x* **et interpréter géométriquement le résultat. 1** 3.a. Montrer que, pour tout *x* de  $\left[0;+\infty\right]$ ,  $f'(x) = \frac{1}{x} (1-2 \ln x)$ *x* **1.25 3.b. Montrer que** *f* est croissante sur  $\left[0; \sqrt{e}\right]$  et qu'elle est décroissante sur  $\left[\sqrt{e}; +\infty\right]$ **0.5** 3.c. Calculer  $f(\sqrt{e})$  puis dresser le tableau de variations de  $f$ **1.5 3.d. Résoudre l'équation**  $f(x) = 0$  et en déduire les coordonnées des points d'intersection de  $(C_f)$  **avec l'axe des abscisses. 1** 3.e. Donner l'équation de la tangente  $(T)$  à la courbe  $(C_f)$  au point d'abscisse  $x_0 = 1$ **0.75 4.a. Montrer que**  $f''(x) = \frac{1}{x^2} (2 \ln x - 3)$ *x* **pour tout** *x* **de**  $\left]0;+\infty\right[$ **1 4.b. Montrer que** 3  $\frac{3}{2}$ .  $-3$ 4  $\left(e^{\frac{3}{2}}, \frac{-3}{e}\right)$  $A\left(e^{\overline{2}};\frac{-3}{4}\right)$  est un point d'inflexion de  $(C_f)$ **5. Dans la figure ci-dessous**  $(C_f)$  est la courbe représentative de  $f$  et soit  $F$  la fonction définie par :  $F(x) = -x(\ln x)^2 + 3x \ln x - 3x$ **0.5**  $\Big|$  5.a. Montrer que *F* est une primitive de *f* sur  $\Big|0;+\infty\Big|$ **0.75 5.b.** A partir de la courbe  $(C_f)$  ci-dessous, donner les variations de F sur  $[0;+\infty]$ **1 5.c. Calculer l'aire de la partie hachurée.** 

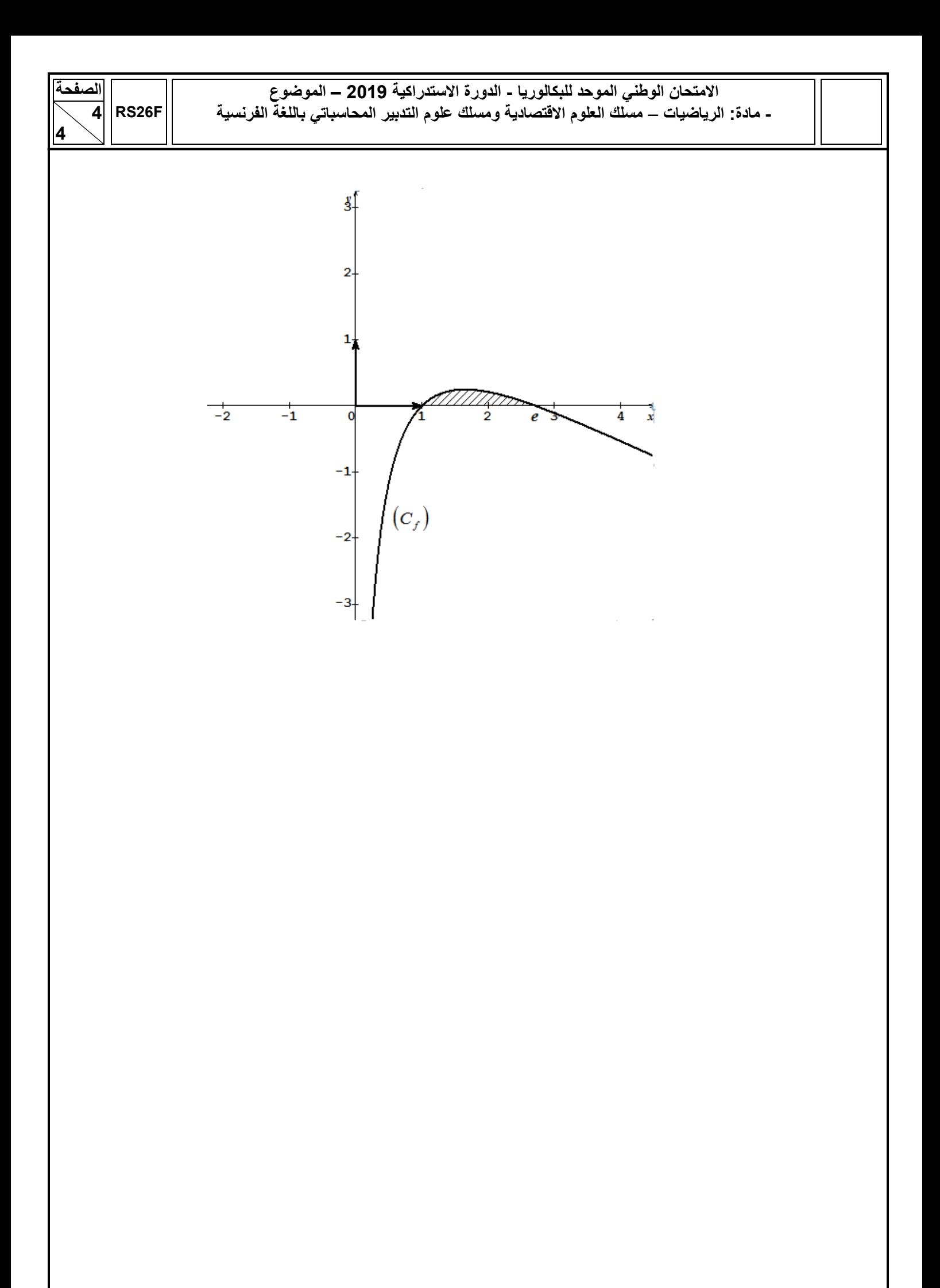

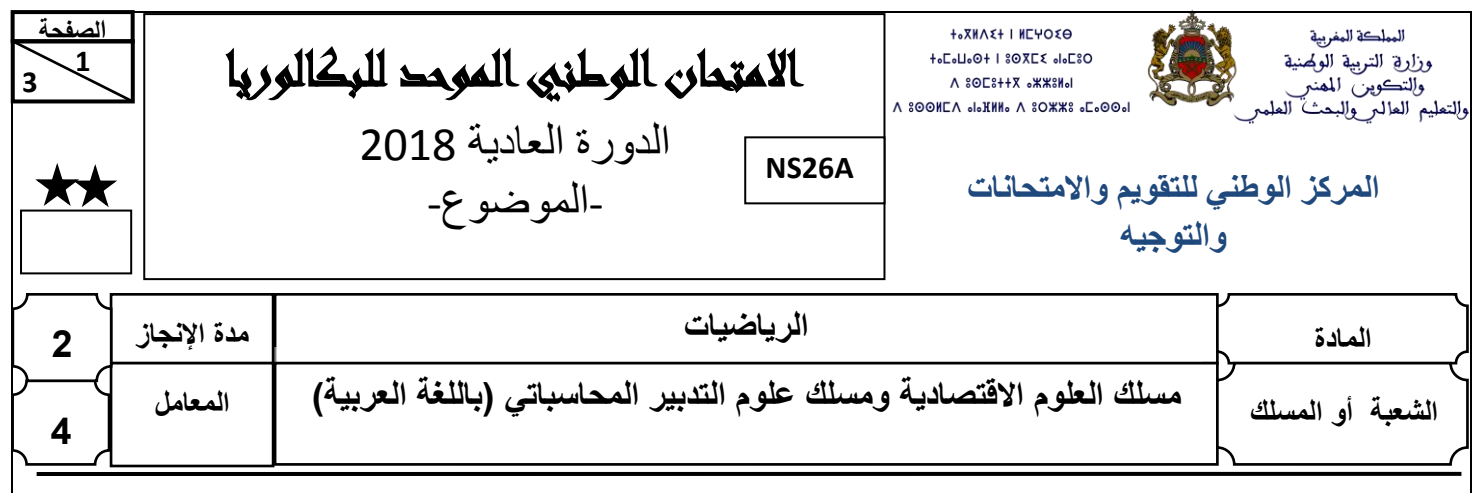

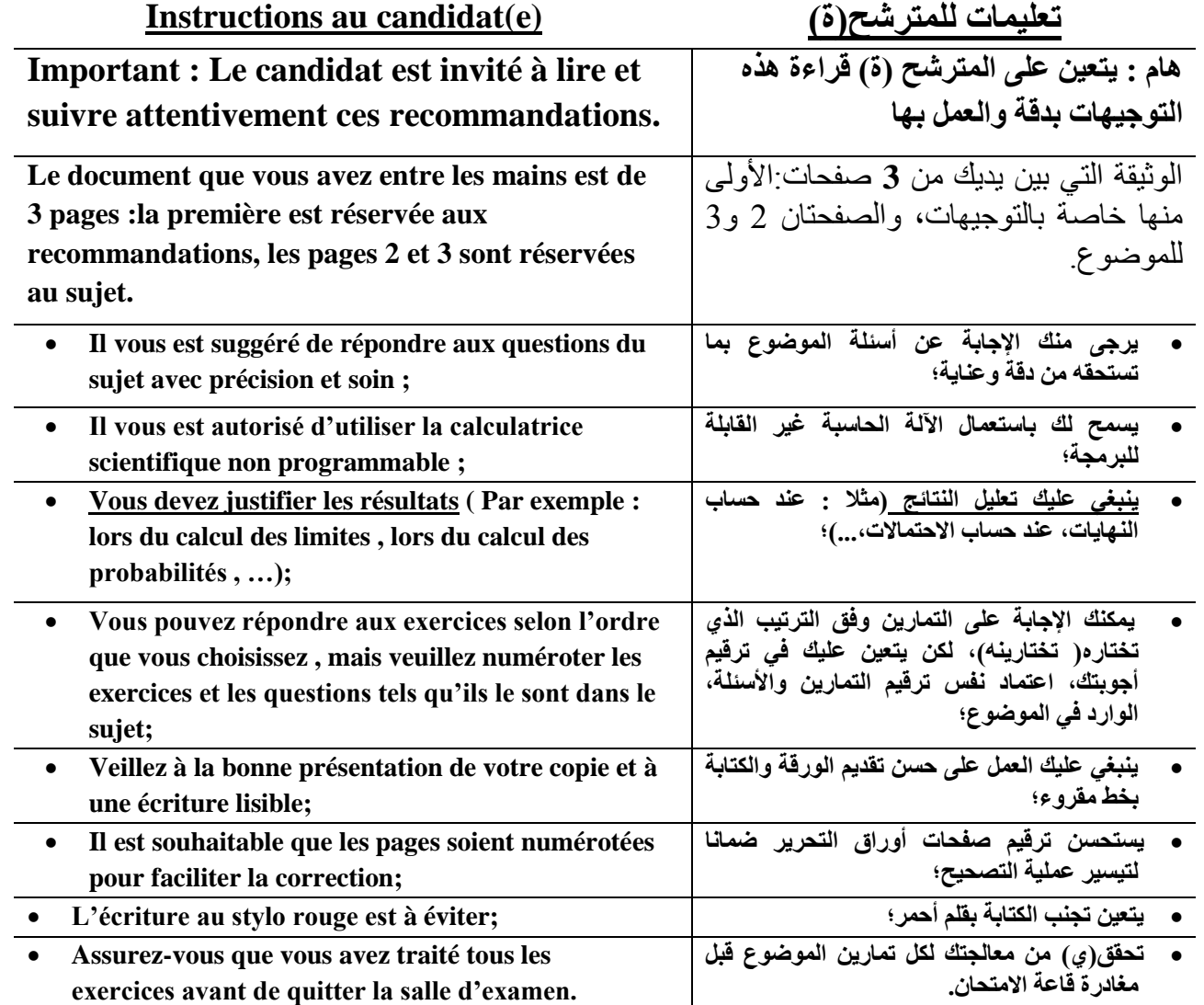

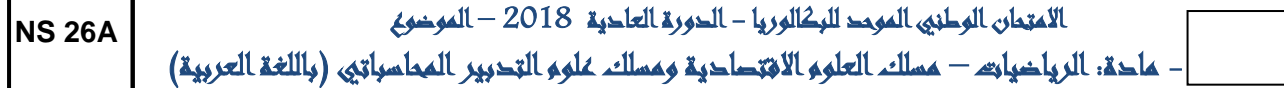

**3** 

 **3**

**2 الصفحة**

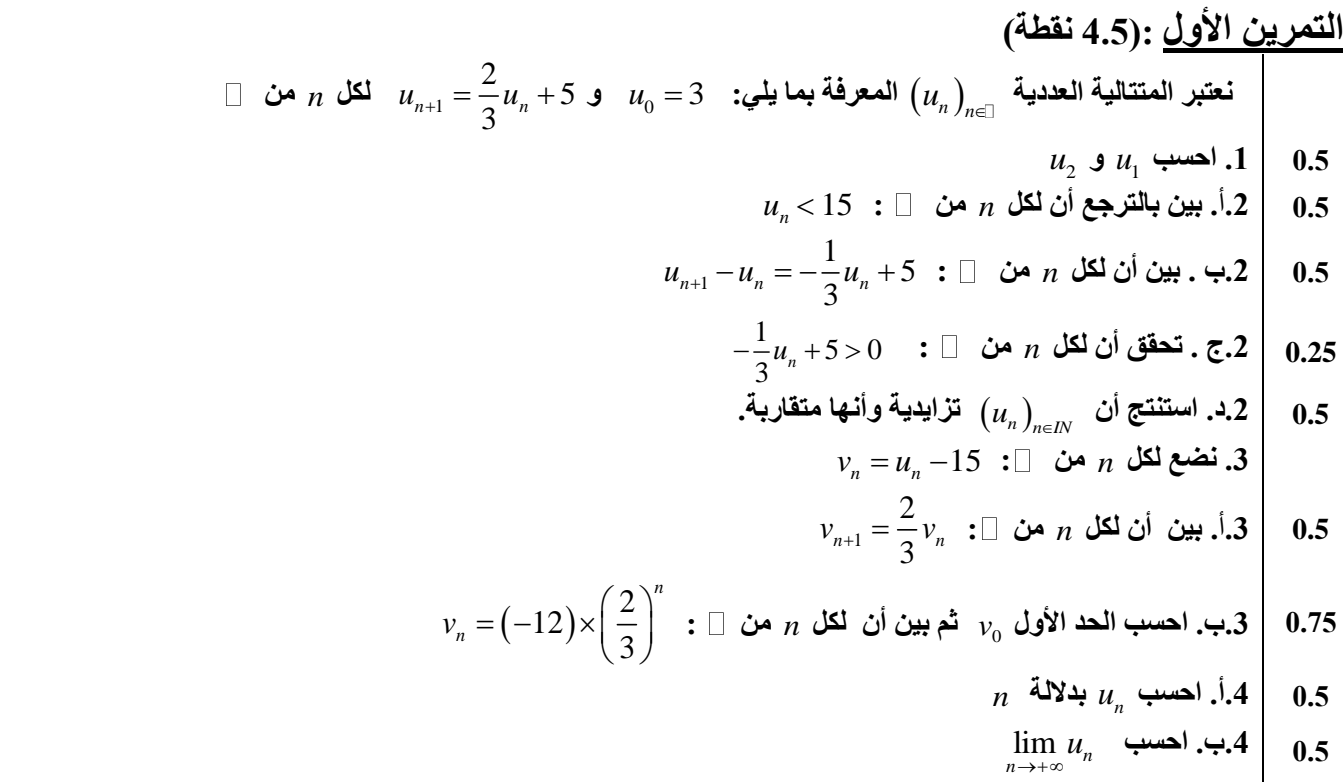

### **التمرين الثاني :)4 نقط( )تقدم جميع النتائج على شكل كسر(**

 **يحتوي كيس على 8 كرات غير قابلة للتمييز باللمس: 3 كرات حمراء و3 كرات بيضاء وكرتين لونهما أخضر. نسحب عشوائيا وفي آن واحد ثالث كرات من الكيس. نعتبر األحداث التالية: " الكرات الثالث المسحوبة بيضاء"** *A* **" الكرات الثالث المسحوبة مختلفة اللون مثنى مثنى"** *B C* **" ال توجد أية كرة بيضاء من بين الكرات الثالث المسحوبة "** 1 *p A* **0.5 .1أ. بين أن**  56 *p C*  **و** *p B* **1.5 .1ب. احسب المتغير العشوائي الذي يساوي عدد الكرات البيضاء المسحوبة.** *X* **.2 ليكن 1.5 .2أ. أنقل الجدول جانبه على ورقة تحريرك ثم امأله معلال أجوبتك.**  *p X x x<sup>i</sup>* 0 1 2 3 *i* **األمل الرياضي للمتغير العشوائي 0.5 .2ب . احسب**  *X E X* **التمرين الثالث :)11.5 نقطة( الجزء األول:** 1 *f x x x* **ln** 0**; بما يلي : المعرفة على للمتغير الحقيقي**  *f*  **نعتبر الدالة العددية**  *x x O i j* **; ;** *C* **تمثيلها المبياني في معلم متعامد ممنظم وليكن**  *x f* **ثم أعط تأويال هندسيا للنتيجة. lim 1 .1 احسب**  0 0 *x x* 

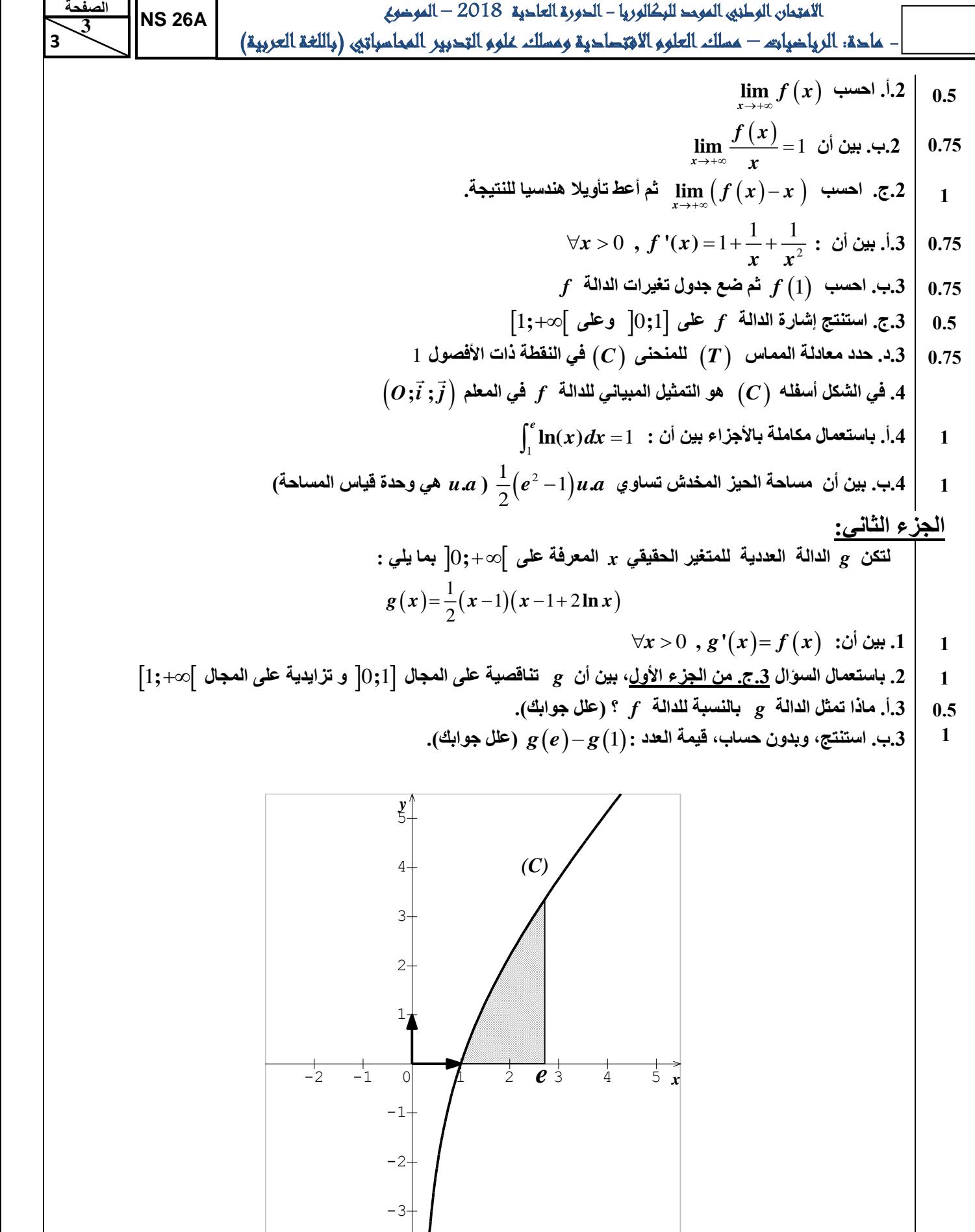

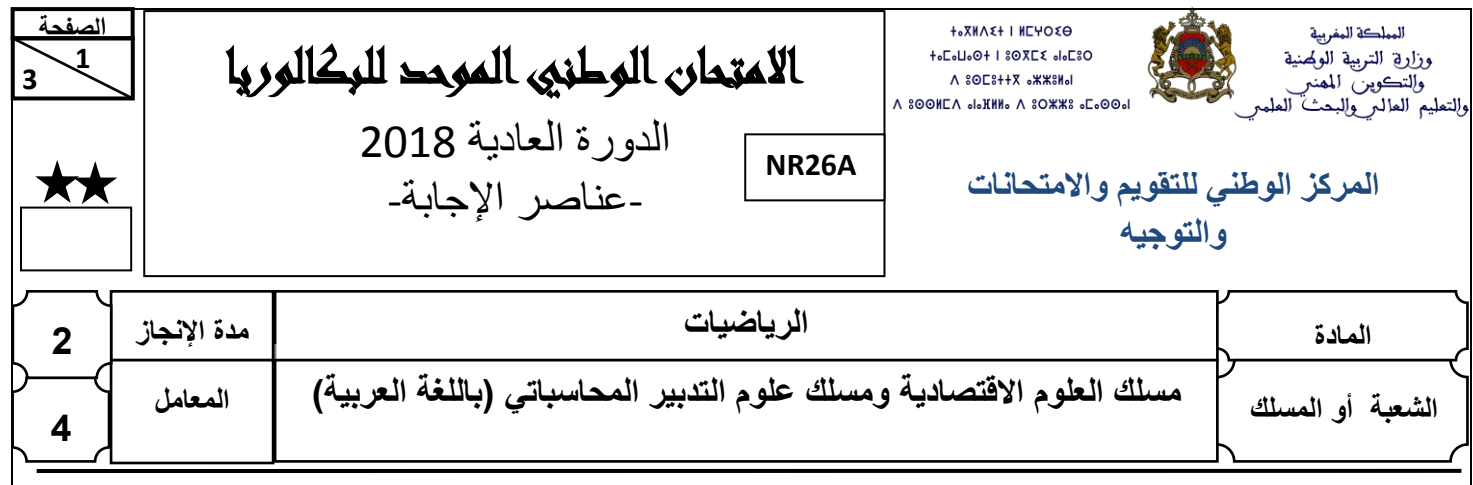

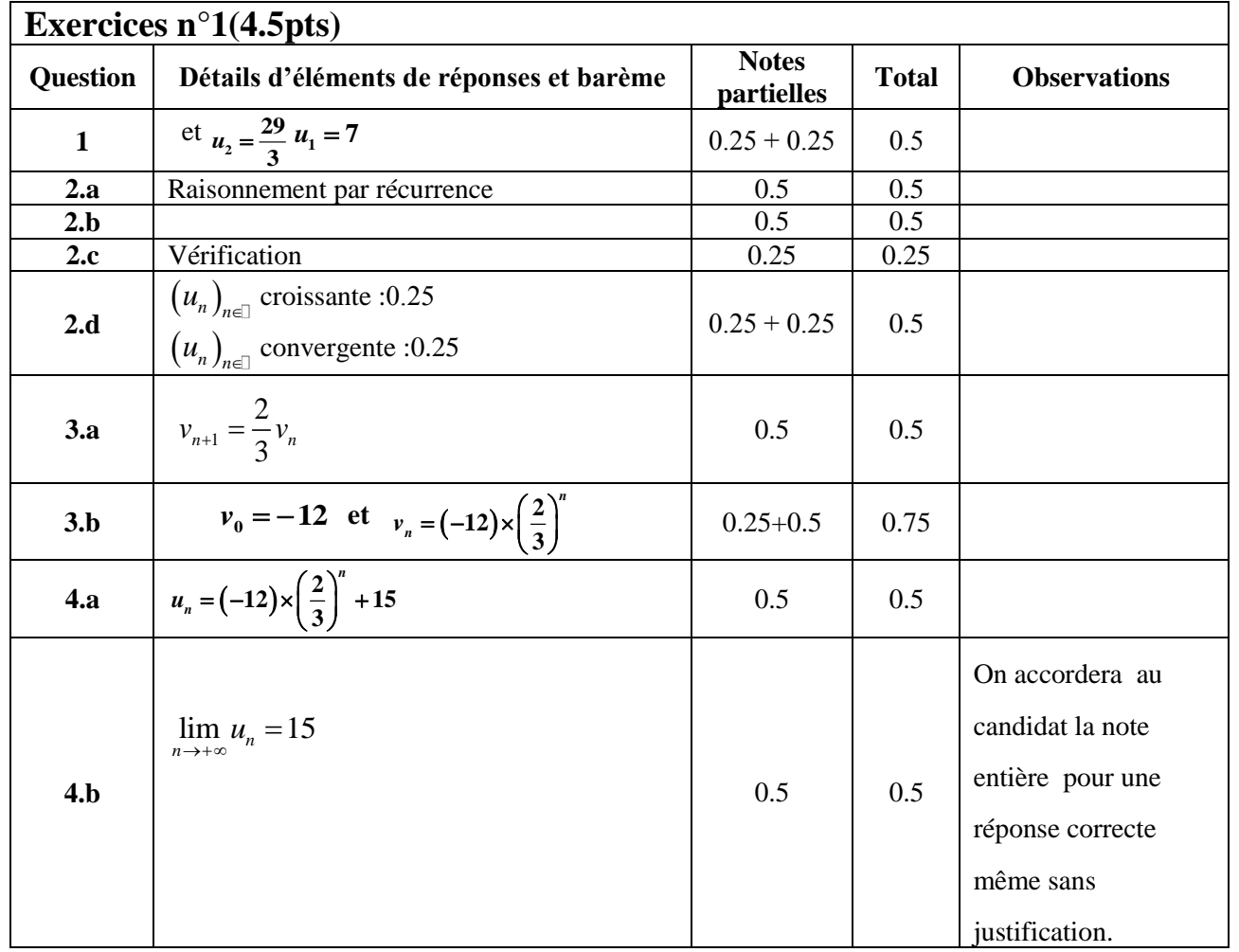

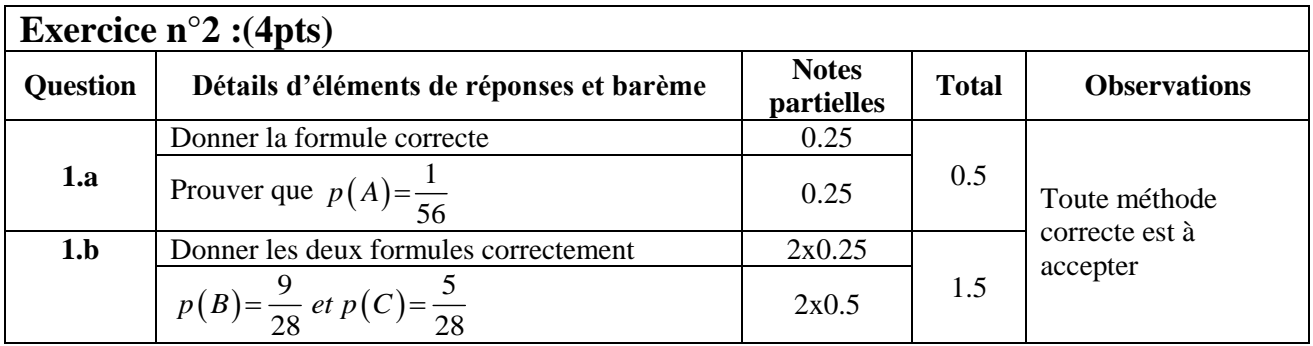

**3 2 الصفحة NR 26A**

 **3**

االمتحان الوطني الموحد للبكالوريا - الدورة العادية 2018 – عناصر اإلجابة - مادة: الرياضيات – مسلك العلوم االقتصادية ومسلك علوم التدبير المحاسباتي )باللغة العربية(

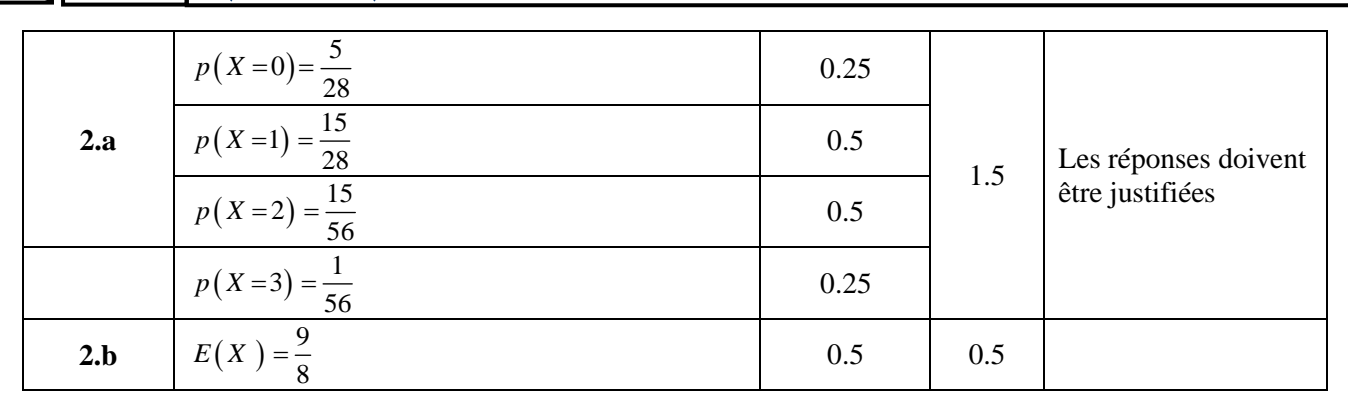

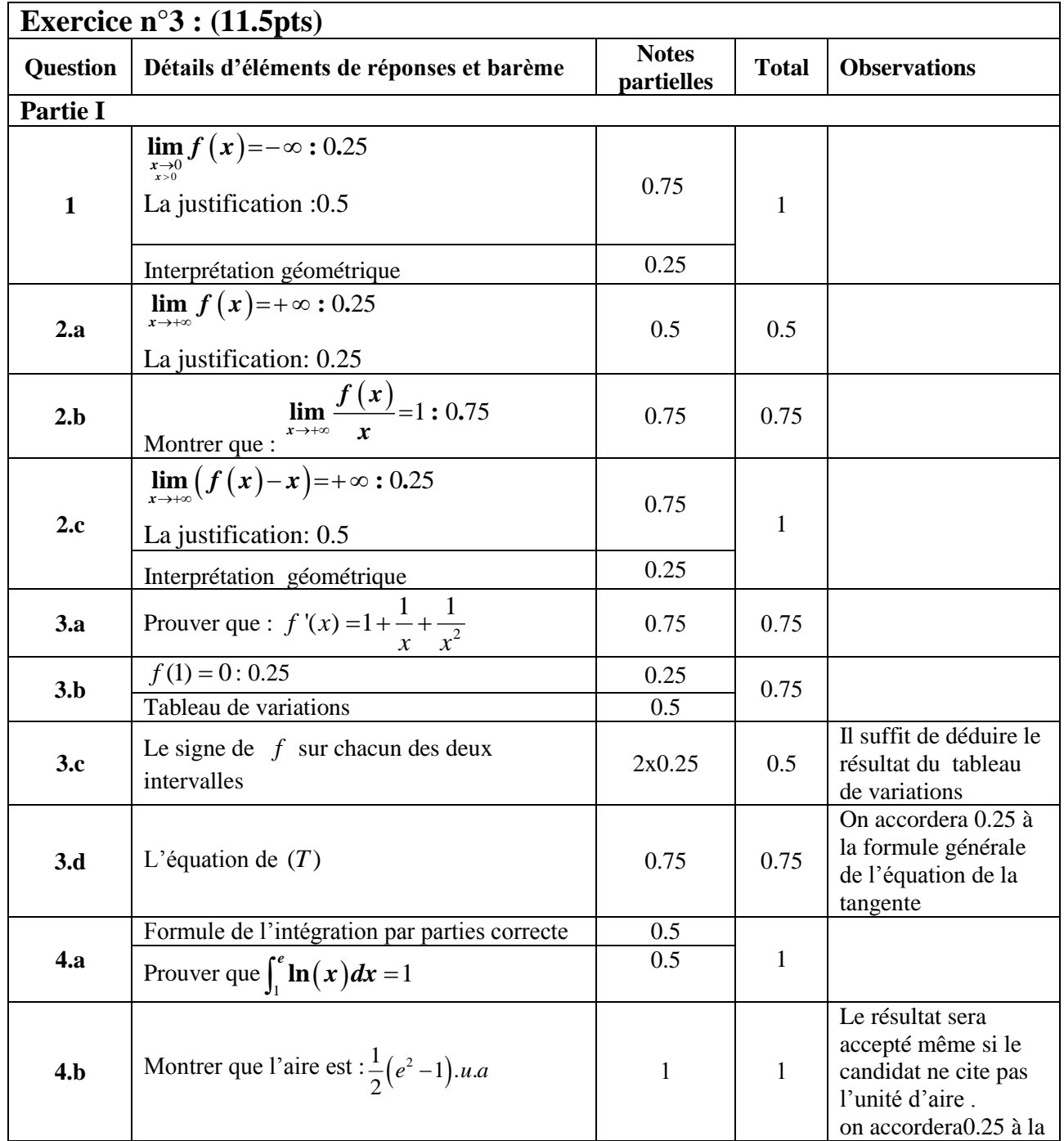

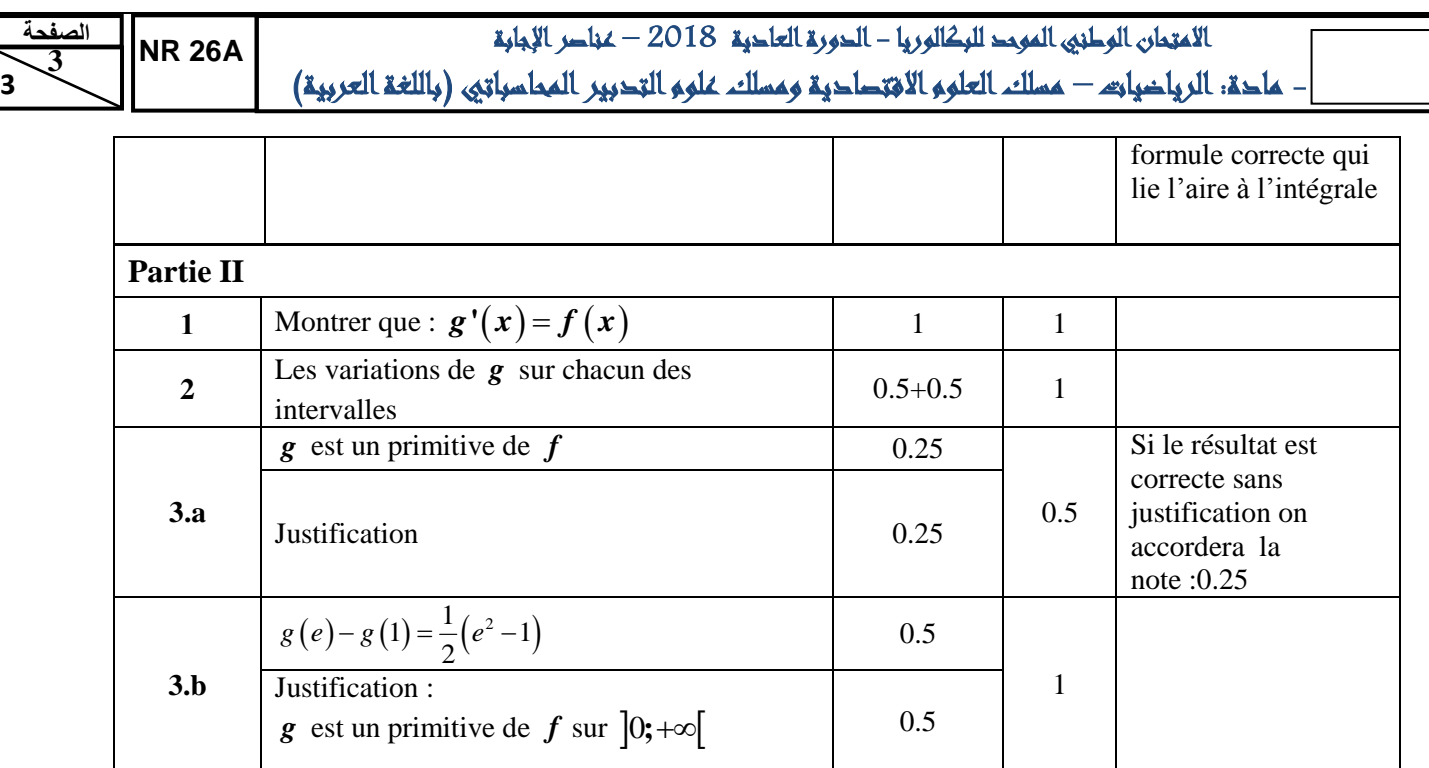

 **3**

## Privé

Ш

 $\overline{z}$ 

 $\overline{\mathbf{C}}$ 

 $\geq$ 

 $\overline{O}$ 

 $\overline{\phantom{0}}$ 

 $\overline{\mathbf{a}}$ 

 $\overline{\square}$ 

 $\overline{Z}$ 

◀

 $\alpha$ 

 $\overline{C}$ 

LL.

www.excelweb.ma

مخموعة معالهد

## leader de la formation et du recrutement

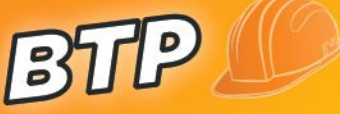

- TS. Génie civil et Travaux **Gros Œuvres**
- **B** TS. Dessinateur Métreur en Bâtiment
- **D** T. Dessinateur en Bâtiment
- T. Chef de chantier

**COMMERCE** & GESTION

 $a$ ll

MEDIA

- Audiovisuel
- **Developpement Multimedia**
- Infographie
- **Journalisme**

# SANTE

ESSIONNEL

- TS.Orthophoniste
- TS.de Laboratoire
- **D** TS. en Radiologie
- 1. Anesthésiste Réanimateur
- Kinésithérapeute
- **D** Opticien Optométriste
- Prothésiste Dentaire
- Sage Femme
- Infirmiers

- Gestion D'entreprise **B** Gestion Informatisée Assistant Comptable Action Commerciale<br>et Marketing
- Commerce International

## 06 75 50 01 22

groupe excel marrakech

mni

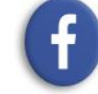

(我

groupe.des.instituts.excel.marrakech

WWW.groupeexcel.ma

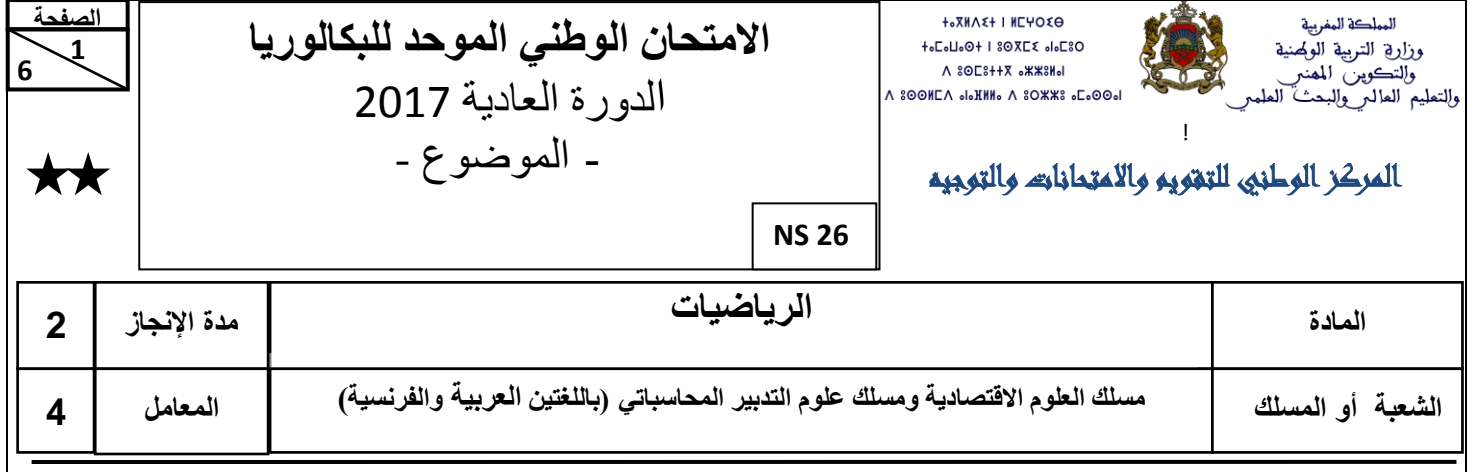

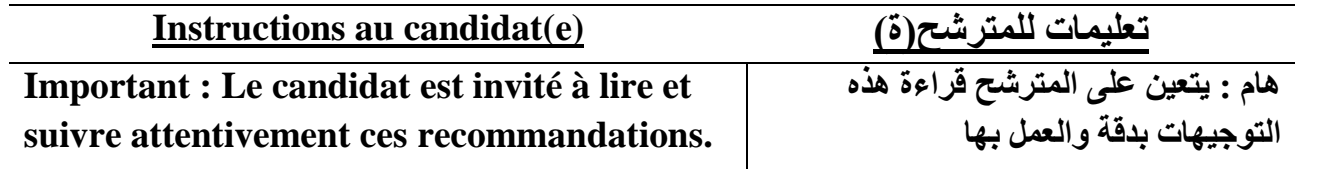

**االمتحان الوطني الموحد للبكالوريا - الدورة العادية 2017 – الموضوع**

**6 2** 

 **6**

**الصفحة**

**NS 2 6**

**- مادة: الرياضيات – مسلك العلوم االقتصادية ومسلك علوم التدبير المحاسباتي )باللغتين العربية والفرنسية(**

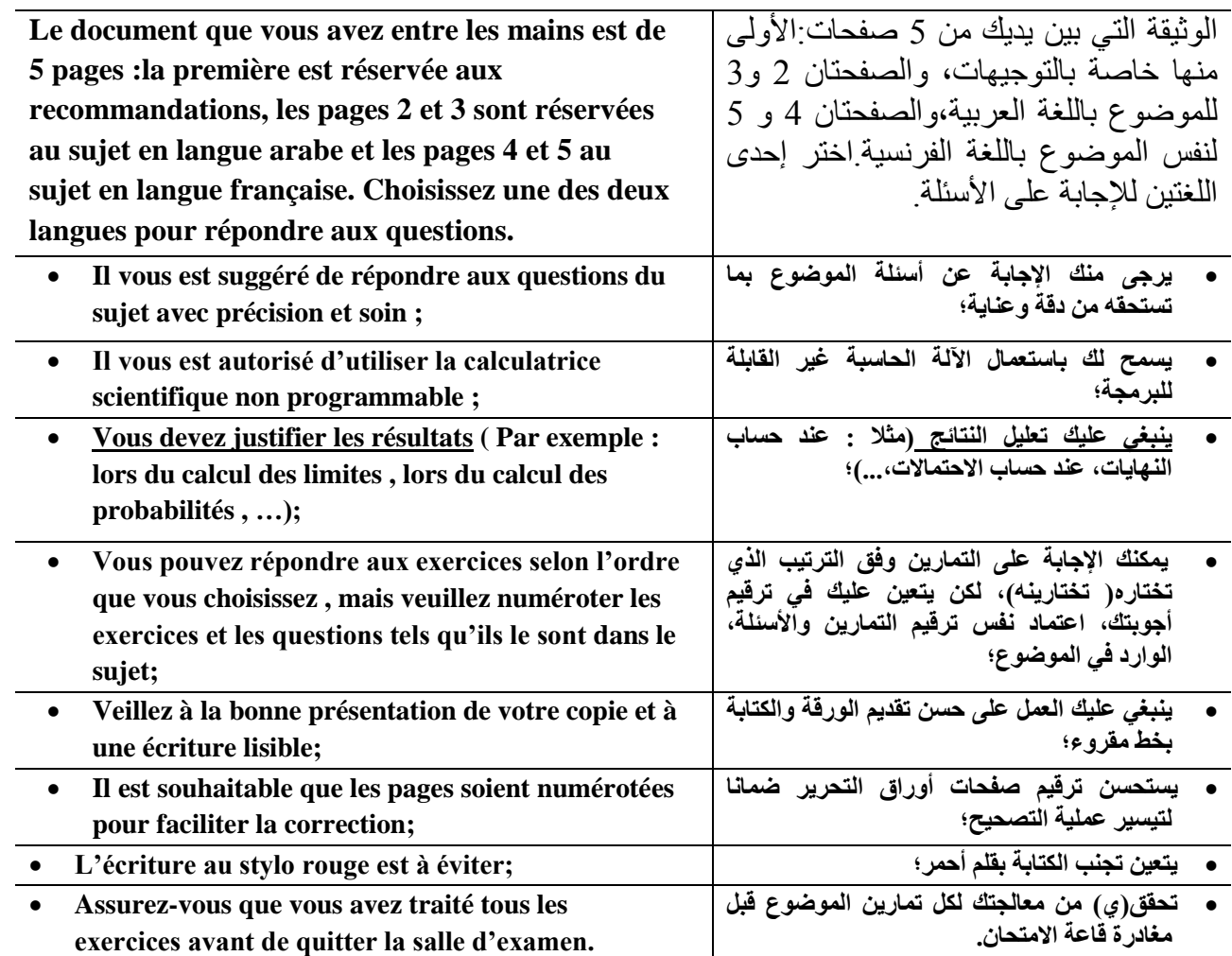

**التمرين األول :)4.5 نقطة(**

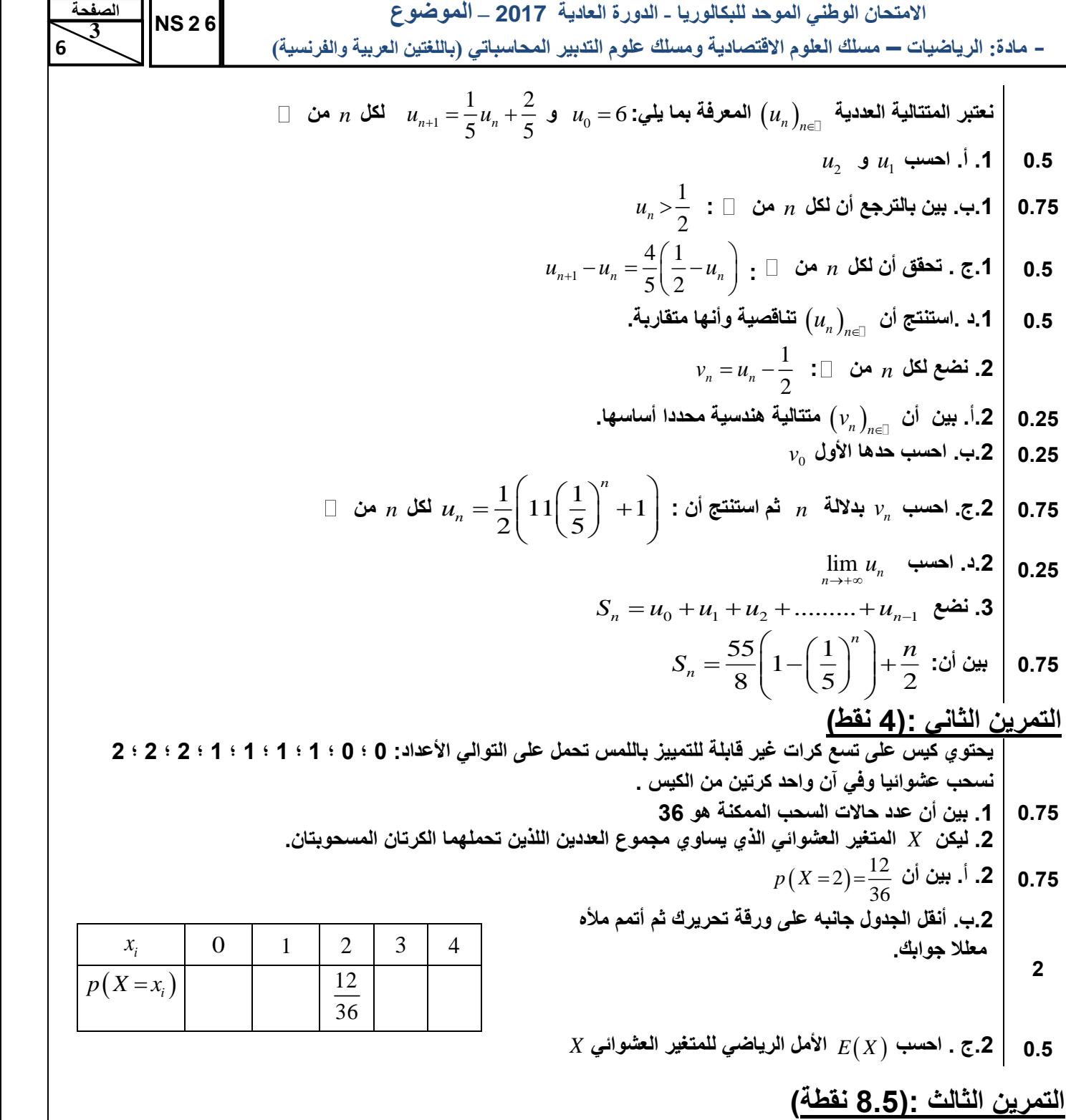

| الجزع الأول:                     |                                                                                          |                        |
|----------------------------------|------------------------------------------------------------------------------------------|------------------------|
| $g(x) = 2 - \frac{2}{x} + \ln x$ | 10; + ∞[ $0^{\frac{1}{2}}$ 10                                                            |                        |
| $g(x) = 2 - \frac{2}{x} + \ln x$ | 10; + ∞[ $0^{\frac{1}{2}}$ 10; + ∞[ $0^{\frac{1}{2}}$ 10; + ∞[ $0^{\frac{1}{2}}$ 10; 10] |                        |
| 1.5                              | 1.6                                                                                      |                        |
| 1.25                             | 2.1. $1^{\frac{1}{2}}$                                                                   | 3.2. $1^{\frac{1}{2}}$ |
| 1.25                             | 1.2. $1^{\frac{1}{2}}$                                                                   |                        |
| 1.29                             | 1.20                                                                                     |                        |
| 1.20                             | 1.21                                                                                     |                        |
| 1.21                             | 1.22                                                                                     |                        |
| 1.23                             | 1.24                                                                                     |                        |
| 1.24                             | 1.25                                                                                     |                        |
| 1.25                             | 1.29                                                                                     |                        |
| 1.29                             | 1.20                                                                                     |                        |
| 1.20                             | 1.21                                                                                     |                        |
| 1.21                             | 1.22                                                                                     |                        |
| 1.22                             | 1.23                                                                                     |                        |
| 1.23                             | 1.24                                                                                     |                        |
| 1.24                             | 1.25                                                                                     |                        |
| 1.25                             | 1.29                                                                                     |                        |
| 1.29                             | 1.20                                                                                     |                        |
| 1.20                             | 1.21                                                                                     |                        |
| 1.21                             | 1.22                                                                                     |                        |

 **الجزء الثاني:**

**االمتحان الوطني الموحد للبكالوريا - الدورة العادية 2017 – الموضوع**

**- مادة: الرياضيات – مسلك العلوم االقتصادية ومسلك علوم التدبير المحاسباتي )باللغتين العربية والفرنسية(**

| $f(x)=x-1+(x-2)\ln x$                                                                                                    | 3    | 4 |
|----------------------------------------------------------------------------------------------------|------|---|
| $f(x) = x-1+(x-2)\ln x$                                                                                                    | 5    |   |
| $\lim_{x\to 0} f(x) = +\infty$                                                                                                    | 6    |   |
| $\lim_{x\to 0} f(x) = +\infty$                                                                                                    | 1    |   |
| $\lim_{x\to 0} f(x) = +\infty$                                                                                                    | 0.75 |   |
| $\lim_{x\to +\infty} f(x) = g(x) : ]0;+\infty[$                                                                                                    | 0.75 |   |
| $\lim_{x\to +\infty} f(x) = g(x) : ]0;+\infty[0;+\infty[$                                                                                                    | 0.75 |   |
| $\lim_{x\to 0} f(x) = g(x) \cdot \frac{1}{2} \cdot \frac{1}{2} \cdot \frac{1}{2$ |      |   |

$$
h(x) = xe^x - 2x + 1
$$
 
$$
\downarrow
$$
 
$$
I(R \quad \text{and} \quad \text{and} \
$$

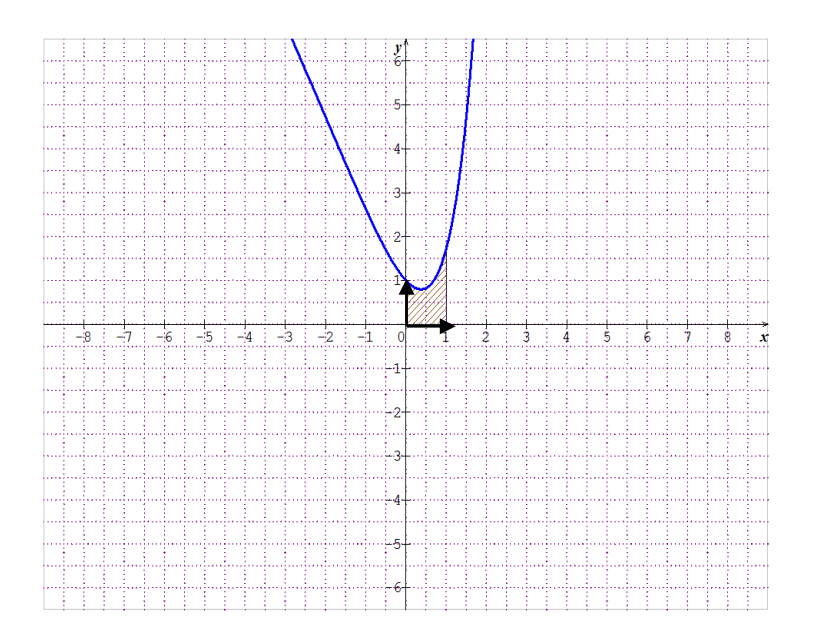

 **Exercice n°1:(4.5pts)**

**6 4 NS 2 6 الصفحة**

 **6**

**االمتحان الوطني الموحد للبكالوريا - الدورة العادية 2017 – الموضوع**

**- مادة: الرياضيات – مسلك العلوم االقتصادية ومسلك علوم التدبير المحاسباتي )باللغتين العربية والفرنسية(**

1

On considère la suite numérique $\big(u_{n}\big)_{n\in\Bbb I}$  définie par:  $\;u_0^{}$  =6 et  $u_{_{n+1}}$ 1 2  $u_{n+1} = \frac{1}{5} u_n + \frac{2}{5}$  pour tout *n* de **0.5 | 1.a.** Calculer  $u_1$  et  $u_2$ 

- **0.75**  $\big|$  1.b. Montrer par récurrence que pour tout  $n$  de $\Box$  :  $u_n > \frac{1}{2}$
- **0.5**  $\, \vert$  **1.c.** Vérifier que pour tout  $\,n\,$  de  $\, \Box\,$  :  $\,u_{_{n+1}}$  $4(1)$  $u_{n+1} - u_n = \frac{1}{5} \left( \frac{1}{2} - u_n \right)$  $u_{n+1} - u_n = \frac{4}{5} \left( \frac{1}{2} - u_n \right)$
- **0.5 │ 1.d.** En déduire que  $\left(u_{_n}\right)_{n\in\mathbb{D}}$  est décroissante et qu'elle est convergente.

**2. On pose pour tout** 
$$
n \text{ de } \square : v_n = u_n - \frac{1}{2}
$$

- **0.25 2.a.** Montrer que  $(v_n)_{n\in\mathbb{N}}$  est une suite géométrique en précisant sa raison.
- **0.25**  $\,$  **2.b.** Calculer son premier terme  $v_{_0}$
- **0.75** 2.c. Calculer  $v_n$  en fonction de  $n$  et en déduire que pour tout  $n$  de  $\Box$  :  $u_n = \frac{1}{2} \left( 11 \left( \frac{1}{5} \right)^n + 1 \right)$  $\frac{1}{2}$   $\left| \frac{11}{5} \right|$ *n*  $u_n = \frac{1}{2} \left( 11 \left( \frac{1}{5} \right)^n + 1 \right)$  $=\frac{1}{2}\left(11\left(\frac{1}{5}\right)^n+1\right)$
- **0.25** 2.d. Calculer  $\lim_{n\to+\infty}u_n$

3. On pose 
$$
S_n = u_0 + u_1 + u_2 + \dots + u_{n-1}
$$
  
Montrer que  $S_n = \frac{55}{2} \left( 1 - \left( \frac{1}{n} \right)^n \right) + \frac{n}{2}$ 

**0.75** Montrer que  $S_n = \frac{55}{0} \left( 1 - \left( \frac{1}{5} \right)^2 \right)$  $n = \frac{55}{8} \left( 1 - \left( \frac{1}{5} \right) \right) + \frac{n}{2}$  $=\frac{55}{8}\left(1-\left(\frac{1}{5}\right)^n\right)+\frac{n}{2}$ 

### **Exercice n°2 :(4pts)**

Un sac contient neuf boules indiscernables au toucher portant respectivement les nombres : 0 ;0 ;1 ;1 ;1 ;1 ;2 ;2;2 On tire simultanément au hasard deux boules du sac. **0.75 1.** Montrer que le nombre de cas possibles est 36 **2.** Soit *X* la variable aléatoire qui correspond à la somme des deux nombres portés par les deux boules tirées. **0.75 2.a.** Montrer que  $p(X=2)=\frac{12}{25}$ 36  $p(X=2)=\frac{1}{2}$ **2 2.b.** Copier le tableau ci – contre et le compléter en justifiant la réponse.  $x_i$  0 1 2 3 4 12  $p(X = x_i)$   $\frac{12}{36}$ 

**0.5 2.c.**Calculer *E X* l'espérance mathématique de la variable aléatoire *X*

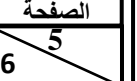

 **6**

**NS 2 6**

**6 6 الصفحة** **االمتحان الوطني الموحد للبكالوريا - الدورة العادية 2017 – الموضوع**

**- مادة: الرياضيات – مسلك العلوم االقتصادية ومسلك علوم التدبير المحاسباتي )باللغتين العربية والفرنسية(**

### **6 Exercice n°3 :(8.5pts)**

**NS 2 6**

### **Partie I**

On considère la fonction numérique  $\,$  de la variable réelle  $\,$  définie sur  $]0\,;+\infty[\,$  par

$$
g(x)=2-\frac{2}{x}+\ln x
$$

**1.5** | **1.** Calculer  $g'(x)$  et en déduire que g est croissante sur  $\left]0;+\infty\right[$ 

**1.25 2.a.** Calculer  $g(1)$  et dresser le tableau de variations de la fonction  $g$  (Le calcul des limites en  $0$  et en  $+\infty$  n'est pas demandé)

**1 2.b**. En déduire le signe de  $g$  sur chacun des intervalles  $\left[0;1\right]$ et  $\left[1;+\infty\right[$ 

### **Partie II**

On considère la fonction numérique  $f$  de la variable réelle  $x$   $\,$  définie sur  $]0;+\infty[\,$  par :

$$
f(x)=x-1+(x-2)\ln x
$$

**0.75** 1. Montrer que : 
$$
\lim_{x\to 0} f(x) = +\infty
$$

- **0.75**  $\Big|$  2. Montrer que  $\colon \lim_{x \to +\infty} f(x) = +\infty$
- **0.75** 3.a. Montrer que  $f'(x) = g(x)$  pour tout x de  $]0; +\infty[$

 $\mathbf{0}$ 

*x*

 $\geq$ 

- **1.5**  $\Big|$  3.b. Calculer  $f(1)$  ,  $f(2)$  et  $f(\frac{1}{r})$ *e* puis dresser le tableau de variations de  $f$  sur  $\left]0;+\infty\right[$
- **1 3.c.** En utilisant le tableau de variations déterminer l'image par *f* de l'intervalle 1 **;**2 *e*  $|1_{,2}|$  $\left[\frac{-}{e};^2\right]$

### **Exercice n°4 :(3pts)**

Le plan est rapporté à un repère orthonormé  $(\boldsymbol{o}{};\!i{};\!j)$   $)$ 

On considère la fonction numérique *h* de la variable réelle x définie sur IR par :  $h(x) = xe^{x} - 2x + 1$ 

- **1.5**  $\Big|$  1. En utilisant une intégration par parties montrer que :  $\int_1^1$  $\int_0^1 xe^x dx = 1$ 
	- **2.** Dans la figure ci-dessous  $(C_{\textit{h}})$ est la courbe représentative de $\textit{h}$  dans le repère  $(\bm{O};\vec{i}~;\vec{j})$
- **1.5** Calculer l'aire de la partie hachurée

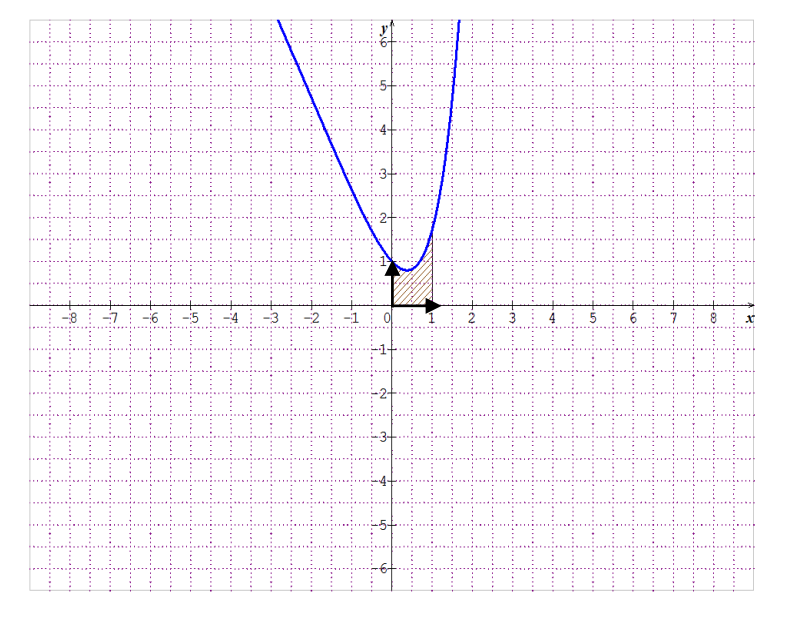

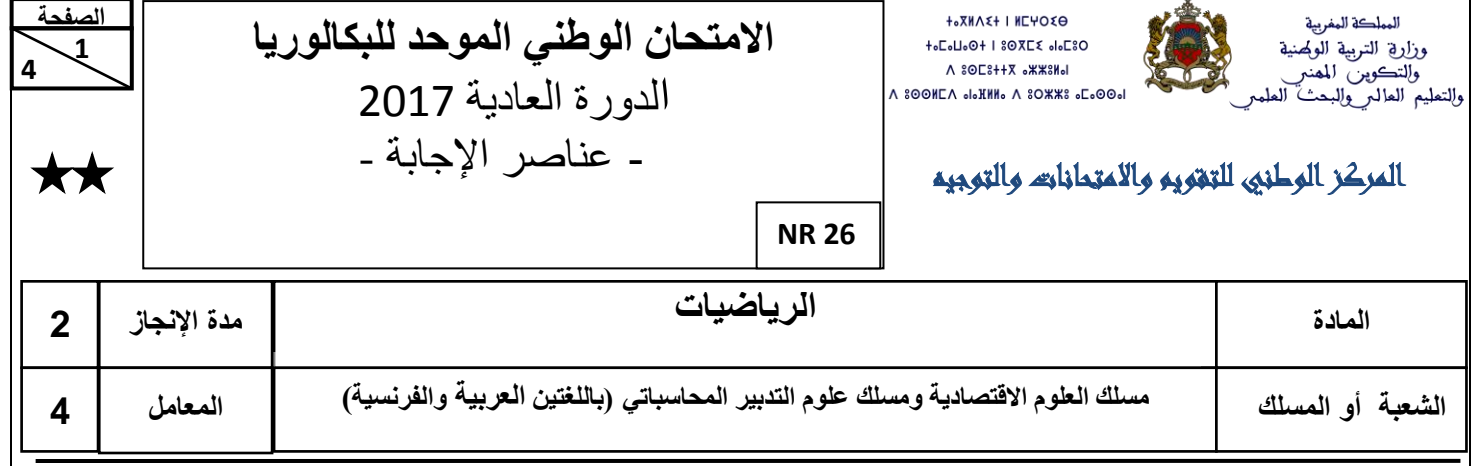

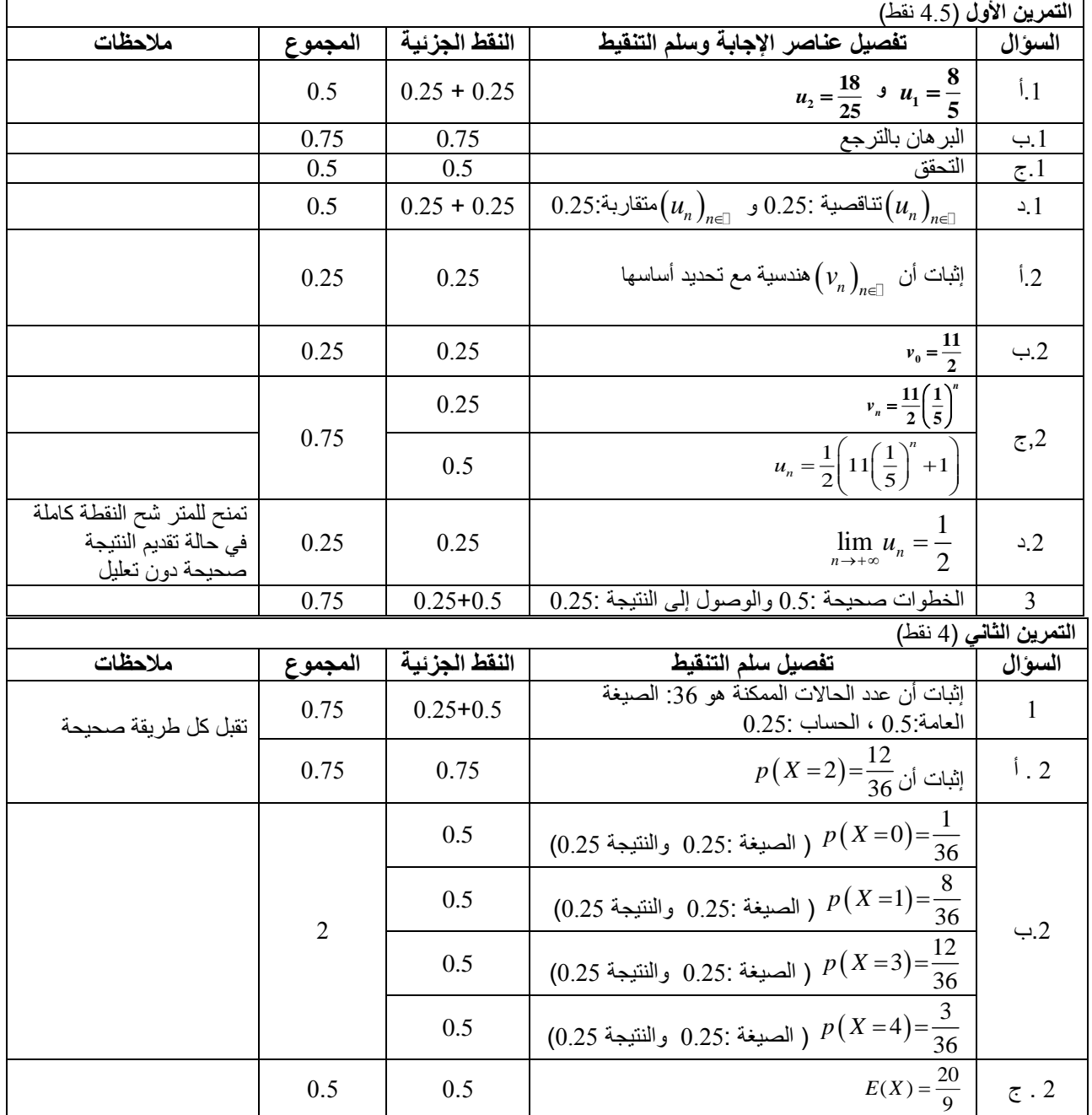

**االمتحان الوطني الموحد للبكالوريا - الدورة العادية 2017 – عناصر اإلجابة**

**- مادة: الرياضيات – مسلك العلوم االقتصادية ومسلك علوم التدبير المحاسباتي )باللغتين العربية والفرنسية(**

**4 2 NR2 6 الصفحة 4**

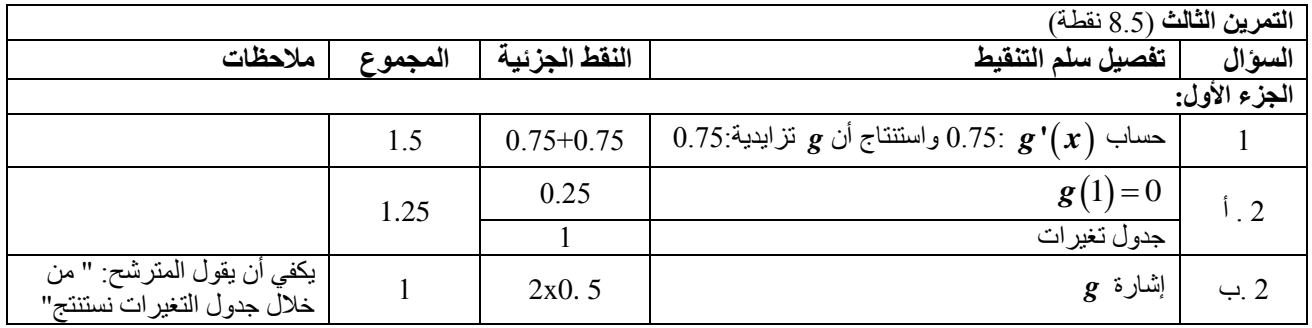

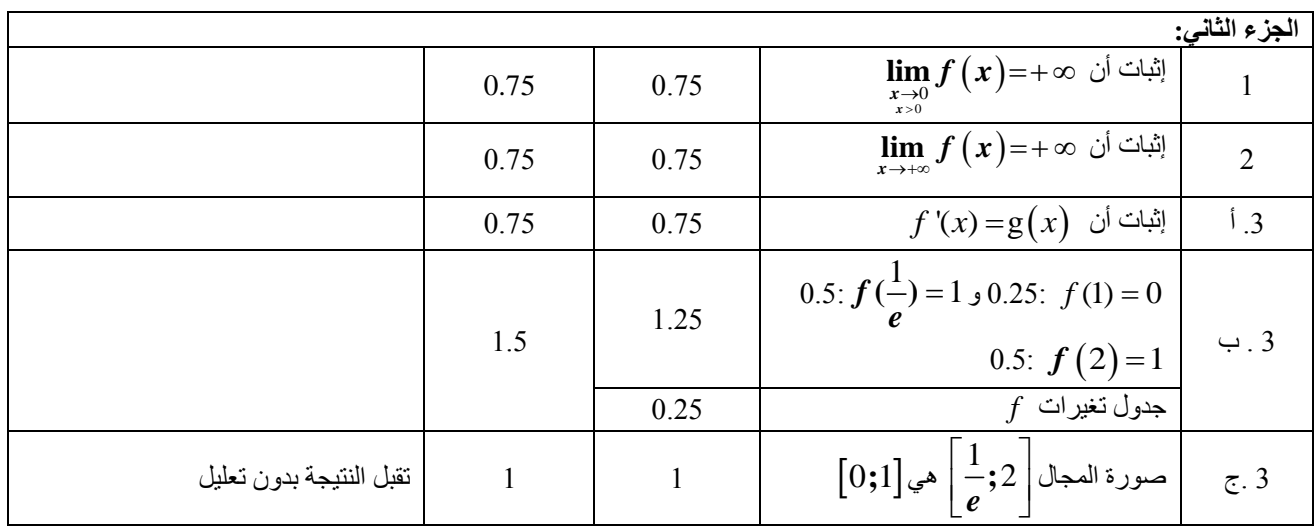

**التمرين الرابع** )3 نقط(

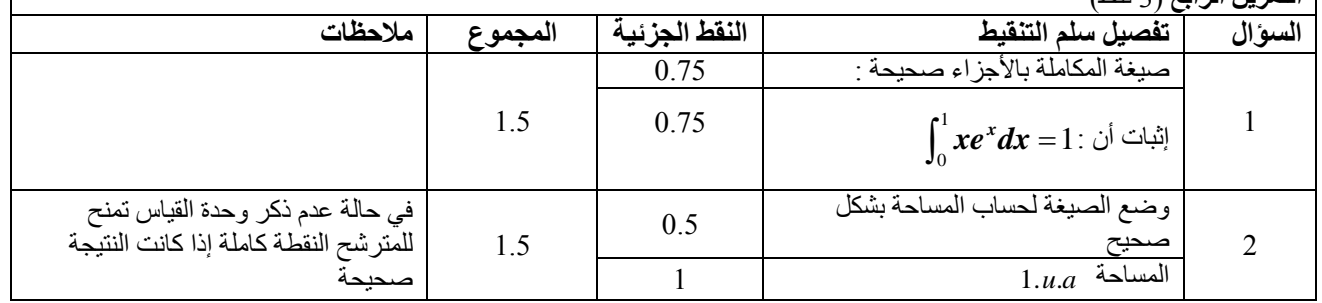

**3 NR2 6 الصفحة**

**4** 

 **4**

**االمتحان الوطني الموحد للبكالوريا - الدورة العادية 2017 – عناصر اإلجابة**

**- مادة: الرياضيات – مسلك العلوم االقتصادية ومسلك علوم التدبير المحاسباتي )باللغتين العربية والفرنسية(**

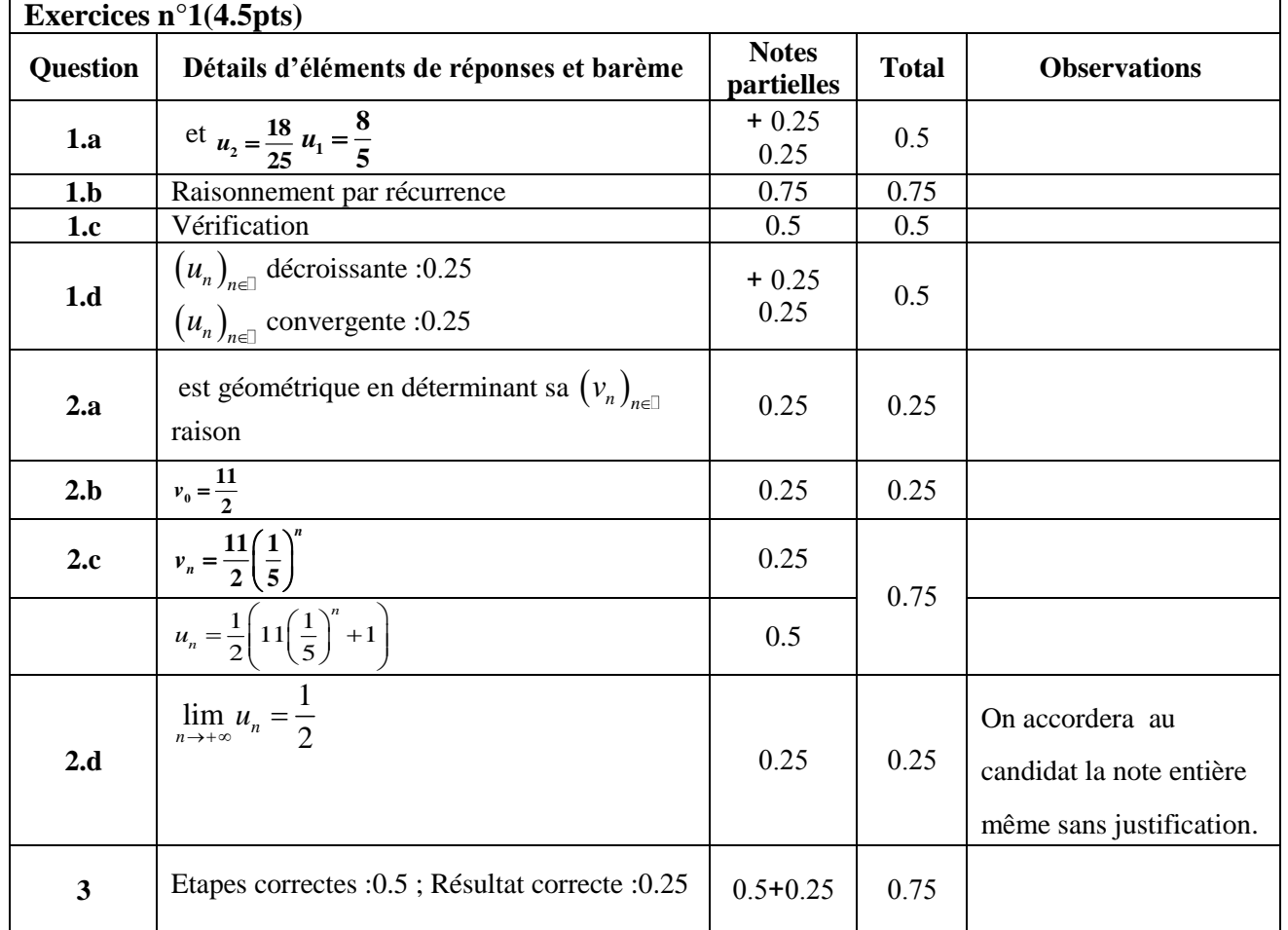

#### **Exercice n°2(4pts)**

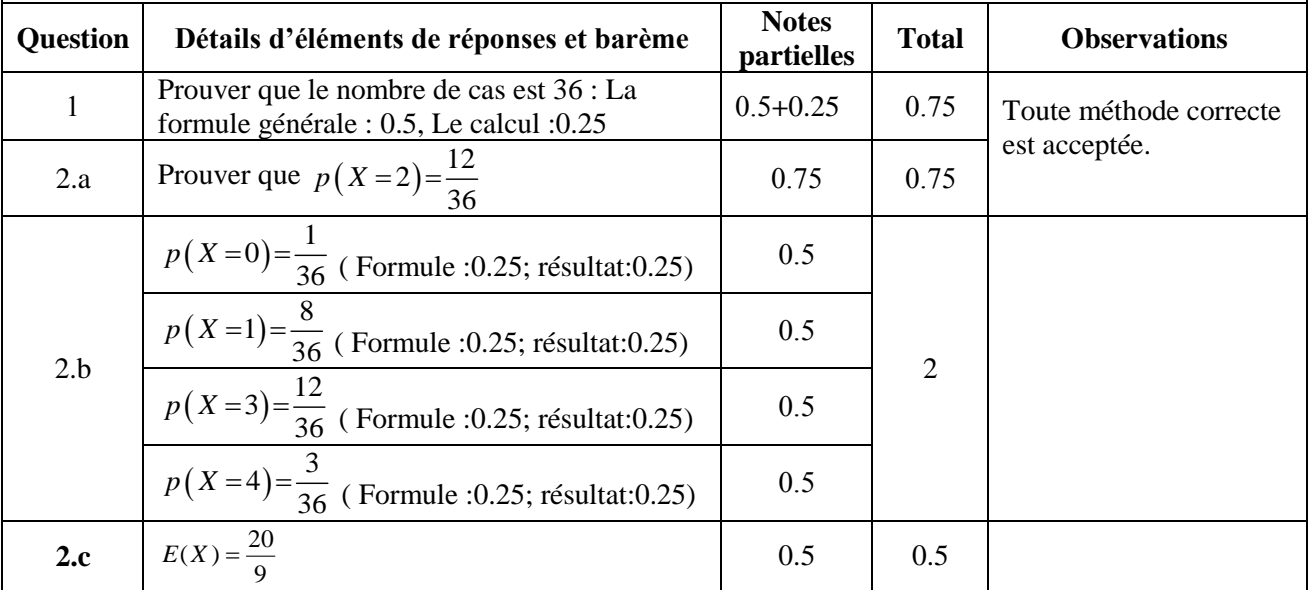

**4 الصفحة**

**4** 

 **4**

**NR2 6**

**االمتحان الوطني الموحد للبكالوريا - الدورة العادية 2017 – عناصر اإلجابة**

**- مادة: الرياضيات – مسلك العلوم االقتصادية ومسلك علوم التدبير المحاسباتي )باللغتين العربية والفرنسية(**

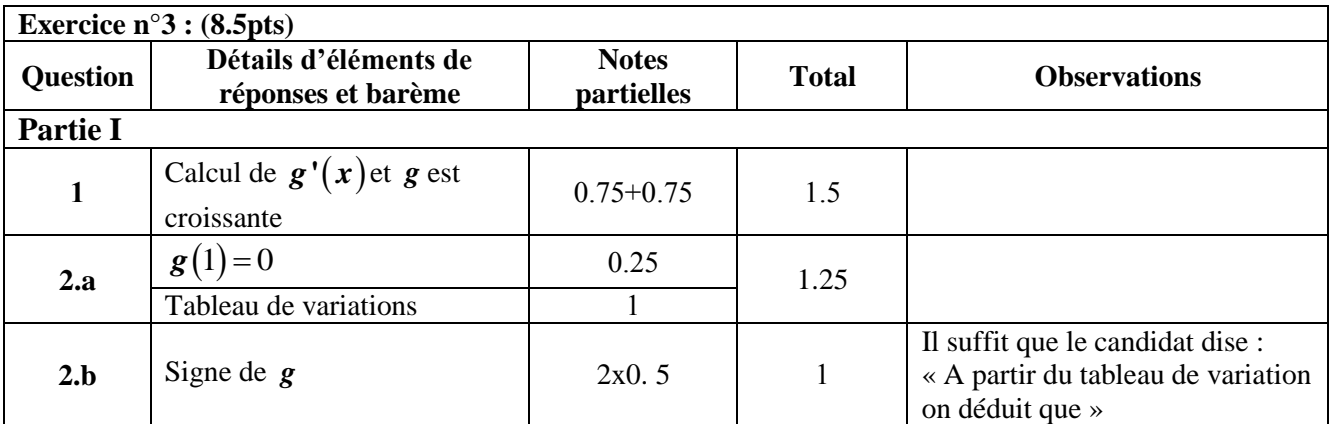

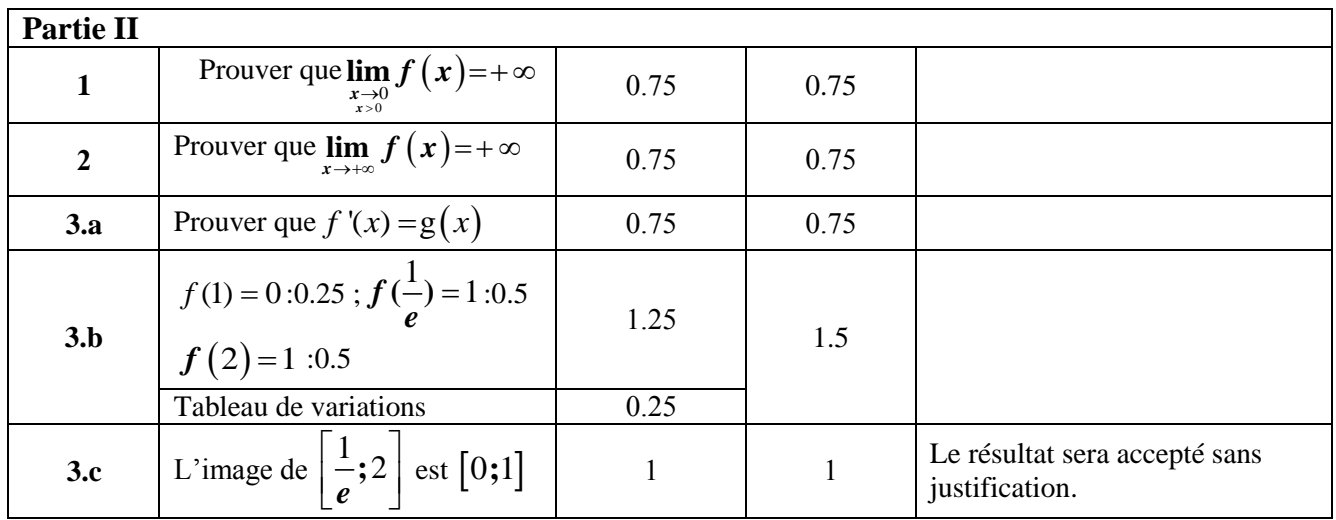

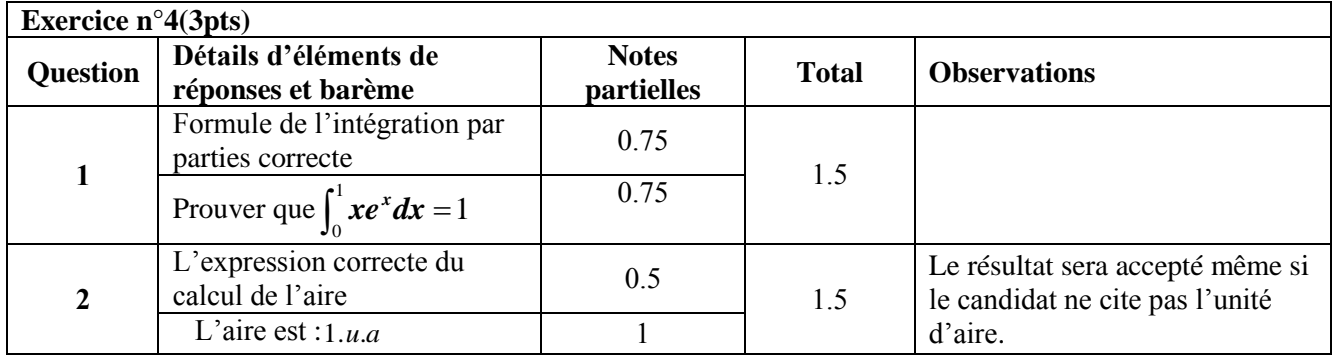

**PRIVÉ** 

www.excelweb.ma

## leader de la formation et du recrutement

**GROUPE**<br>des INSTITUTS

EXCEL

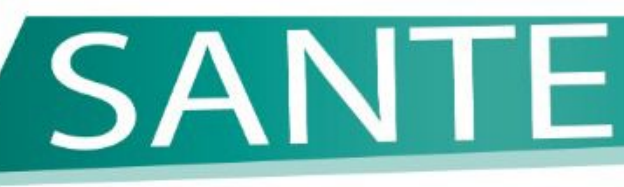

مجموعة معالمد

• T.S Orthophoniste · Technicien de laboratoire · Technicien en Radiologie **I. Anesthésiste Réanimateur** 

# **BAC: 3 ANS NIVEAU BAC: 2 ANS**

- kinésithérapeute **Opticien optométriste Sage femme Infirmiers**
- **Prothésiste dentaire**

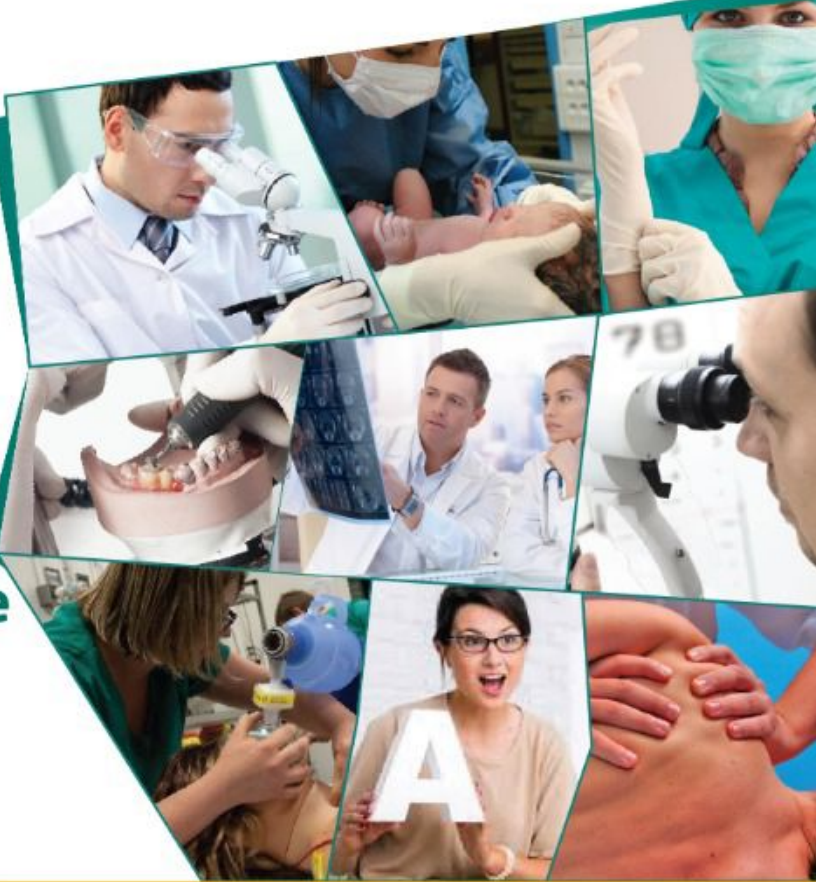

06 75 50 01 22

Ő

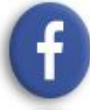

groupe.des.instituts.excel.marrakech

groupe\_excel\_marrakech (R)

WWW.groupeexcel.ma

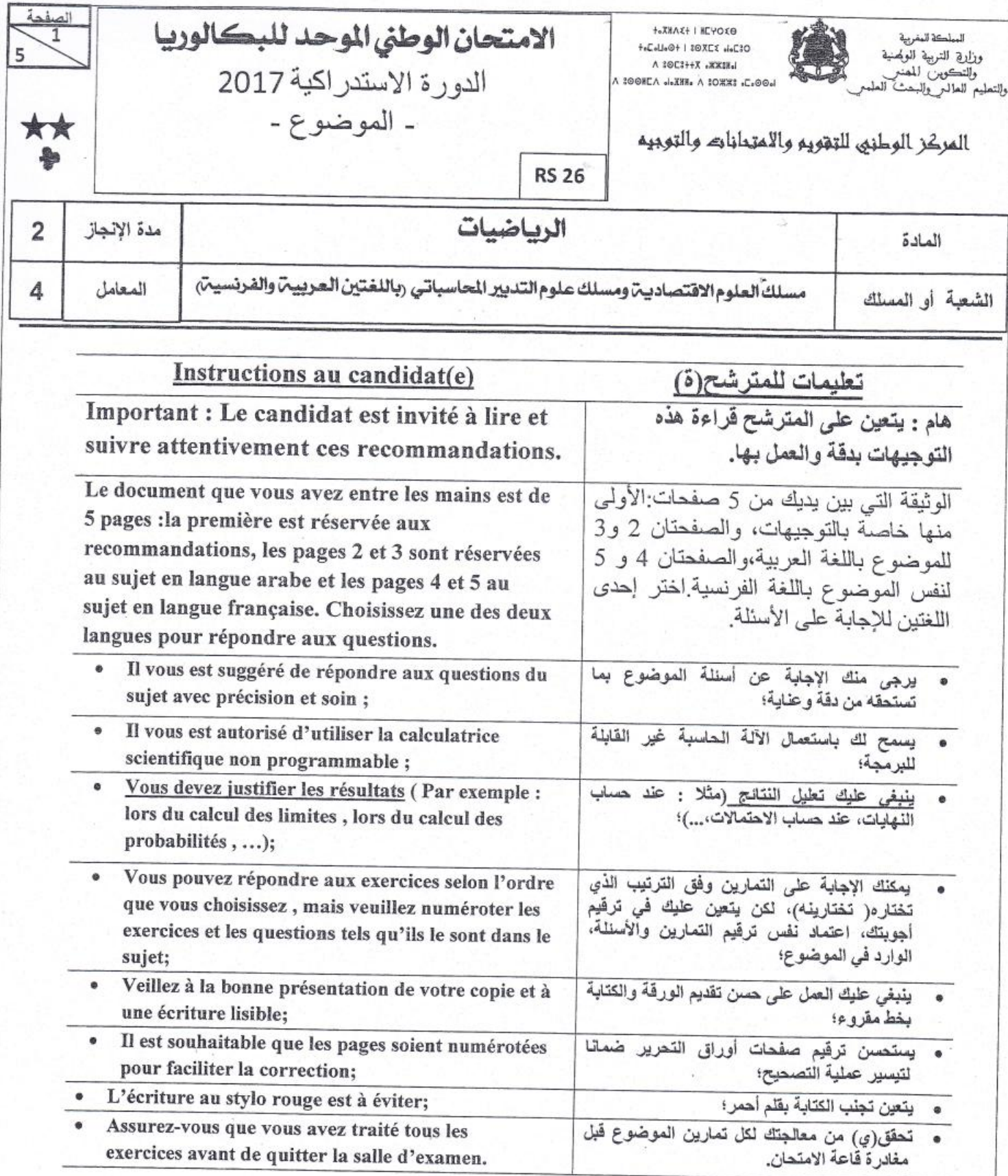

 $u_{\epsilon}$ 

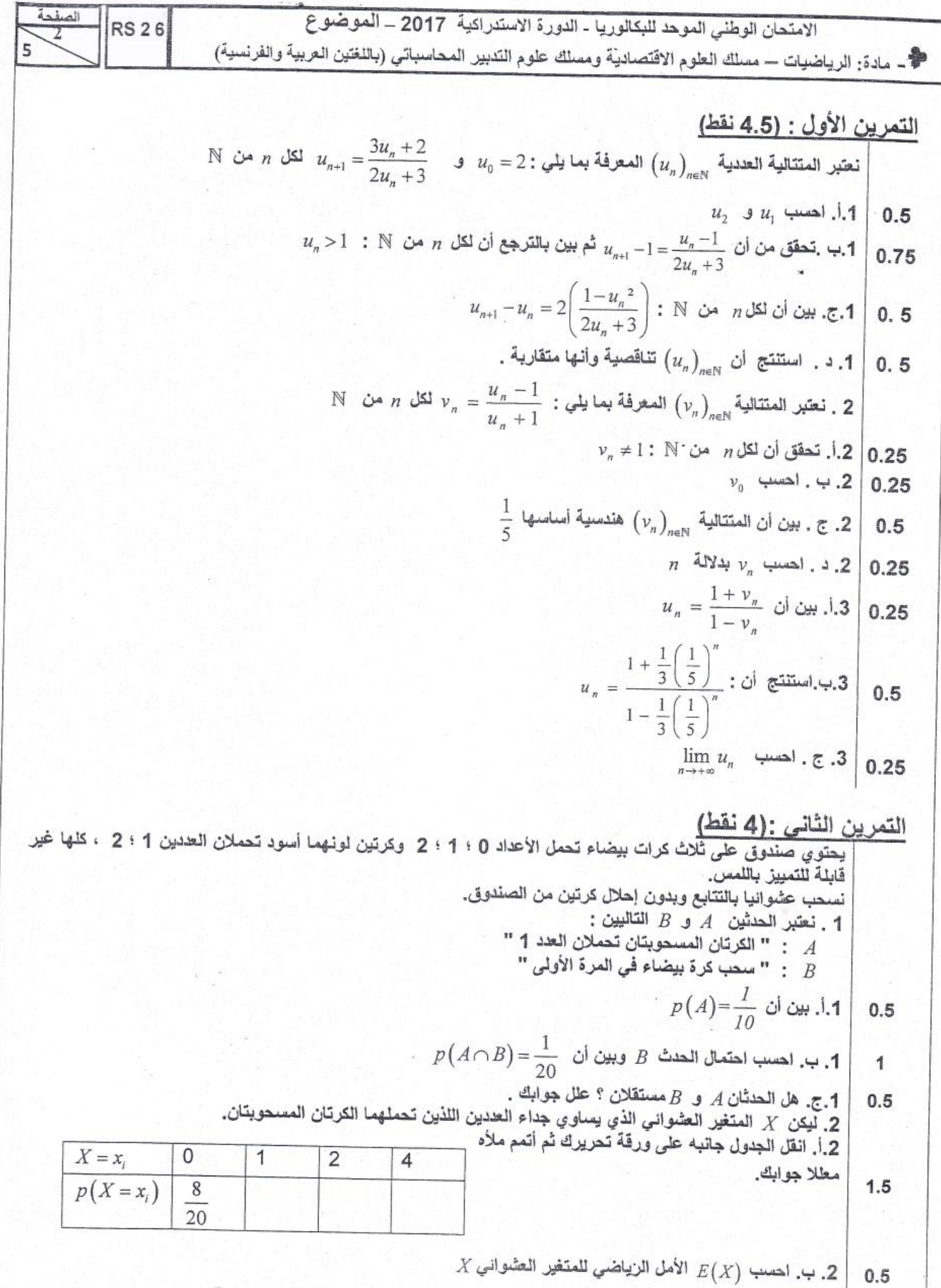

Moutamadris.ma

 $u_{\rm s}$ 

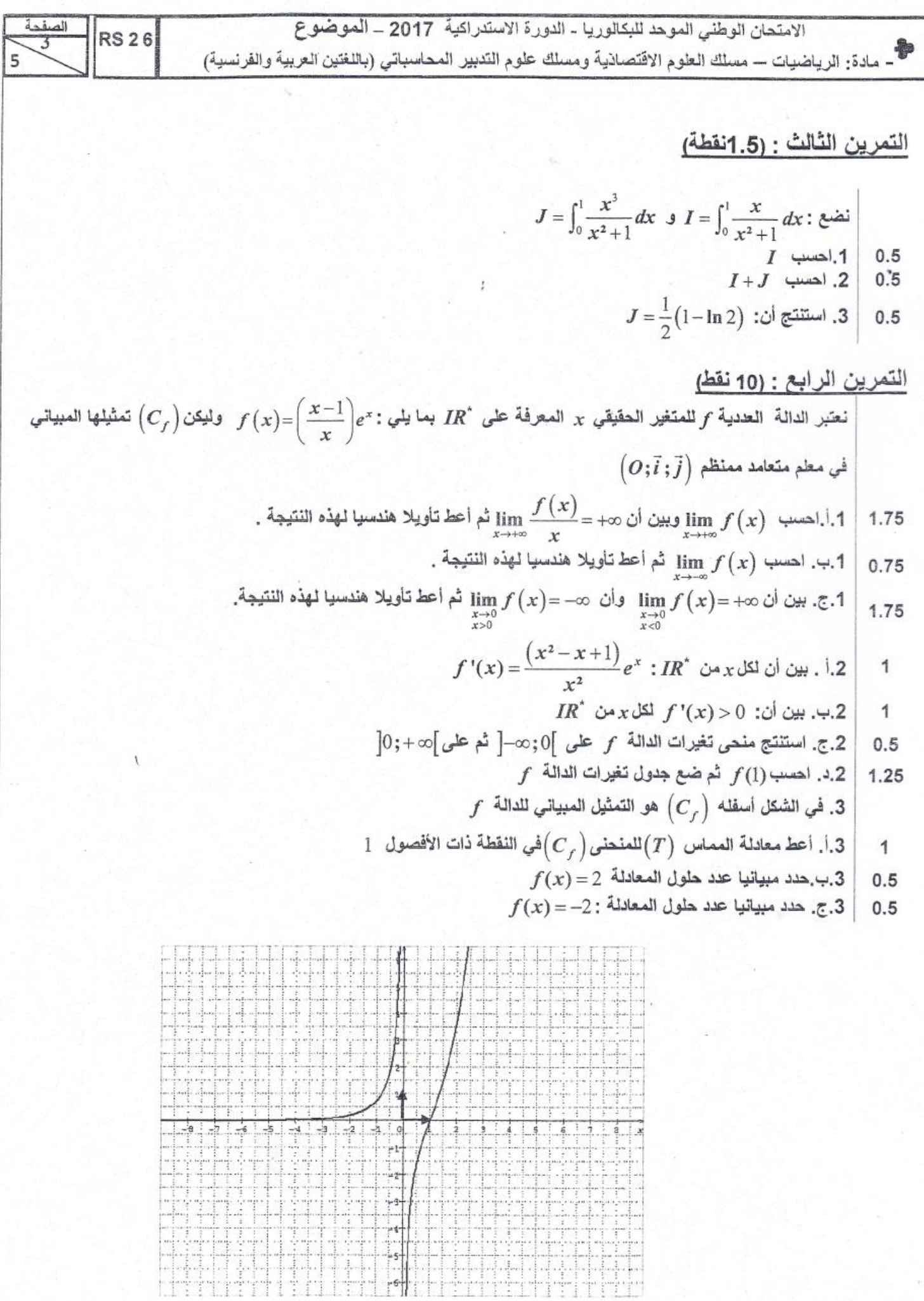

Moutamadris.ma

H for *n* (d) *n* (x) *u<sub>n+1</sub>* = 
$$
\frac{3u_n + 2}{2u_n + 3}
$$
 *u<sub>0</sub>* = 2 : *u<sub>n</sub> u<sub>n</sub> u<sub>n</sub> u<sub>n</sub> u<sub>n</sub> u<sub>n+1</sub> u<sub>n+1</sub>*

Moutamadris.ma
التمرين الثاني : ( 4 ن ) يحتوي صندوق على ثلاث كرات بيضاء تحمل الأعداد 1،0 ، 2 و كرتين لونهما أسود تحملان العددين 1 ، 2 ، كلهاً غير قابلة للتمييز باللمس . نسحب عشوائيا بالتتابع و بدون إحلال كرتين من الصندوق . : فعتبر الحدثين  $A$  و  $B$  التاليين  $1$  $\blacksquare$  الكرتان المسحوبتان تحملان العدد 1  $\blacksquare$  $"$  سحب كرة بيضاء في المرة الأولى  $B$  $p(A)=\frac{1}{10}$  أ- بين أن. $1$  $0, 5$  $p\left(A\cap B\right)=\frac{1}{2\Omega}$  . ب- أحسب احتمال الحدث  $B$  و بين أن.  $\overline{1}$ . ج- هل الحدثان  $A$  و  $B$  مستقلان ؟ علل جوابك .  $0, 5$ . ليكن  $\ X$  المتغير العشوائي الذي يساوي جداء العددين اللذين تحملهما الكرتان المسحوبتان . 2. أ- أنقل الجدول جانبه إلى ورقة تحريرك ثم أتمم  $1,5$  $\theta$  $\overline{2}$  $\overline{4}$ ملأه  $\mathbf{1}$  $x_i$ معللا جوابك  $p(X = x_i)$  $X$  . ب- أحسب  $E\left(X\right) \to E\left(X\right)$  الأمل الرياضي للمتغير العشوائي.  $0, 5$ 

 $( 0.5)$  التمرين الثالث

$$
J = \int_0^1 \frac{x^3}{x^2 + 1} dx
$$
  $J = \int_0^1 \frac{x}{x^2 + 1} dx$   $\vdots$   $\frac{1}{\left| \frac{1}{x^2 + 1} \right|} \approx \frac{1}{\left| \frac{1}{x^2 + 1} \right|} \approx \frac{1}{\left| \frac{1}{x^2 + 1} \right|} \approx \frac{1}{\left| \frac{1}{x^2 + 1} \right|} \approx \frac{1}{\left| \frac{1}{x^2 + 1} \right|} \approx \frac{1}{\left| \frac{1}{x^2 + 1} \right|} \approx \frac{1}{\left| \frac{1}{x^2 + 1} \right|} \approx \frac{1}{\left| \frac{1}{x^2 + 1} \right|} \approx \frac{1}{\left| \frac{1}{x^2 + 1} \right|} \approx \frac{1}{\left| \frac{1}{x^2 + 1} \right|} \approx \frac{1}{\left| \frac{1}{x^2 + 1} \right|} \approx \frac{1}{\left| \frac{1}{x^2 + 1} \right|} \approx \frac{1}{\left| \frac{1}{x^2 + 1} \right|} \approx \frac{1}{\left| \frac{1}{x^2 + 1} \right|} \approx \frac{1}{\left| \frac{1}{x^2 + 1} \right|} \approx \frac{1}{\left| \frac{1}{x^2 + 1} \right|} \approx \frac{1}{\left| \frac{1}{x^2 + 1} \right|} \approx \frac{1}{\left| \frac{1}{x^2 + 1} \right|} \approx \frac{1}{\left| \frac{1}{x^2 + 1} \right|} \approx \frac{1}{\left| \frac{1}{x^2 + 1} \right|} \approx \frac{1}{\left| \frac{1}{x^2 + 1} \right|} \approx \frac{1}{\left| \frac{1}{x^2 + 1} \right|} \approx \frac{1}{\left| \frac{1}{x^2 + 1} \right|} \approx \frac{1}{\left| \frac{1}{x^2 + 1} \right|} \approx \frac{1}{\left| \frac{1}{x^2 + 1} \right|} \approx \frac{1}{\left| \frac{1}{x^2 + 1} \right|} \approx \frac{1}{\left| \frac{1}{x^2 + 1$ 

التمرين الرابع : (10 ن )

 $\lim_{x\to -\infty} f\left(x\right)$  ب- أحسب  $\lim_{x\to -\infty} f\left(x\right)$  ثم اعط تأويلا هندسيا لهذه النتيجة . 1,75 **.1 ج- '# أن** ( )  $\lim_{\substack{x\to 0\\x<0}}$  $\lim_{\substack{x\to 0\\x<0}}f(x)$ < → ∞+ = **و أن** ( )  $\lim_{\substack{x\to 0\\x>0}}$  $\lim_{\substack{x\to 0\\x>0}} f(x)$ > → ∞− = **67 ا@` 3\_وE ھ#- :Uه ا-#Y .**  1 **. أ2 - '# أن \*(** *x* ∗ ( ) **:** ℝ ( ) 2 2  $\left(x^{2}-x+1\right)_{x^{x}}$  $f'(x) = \frac{y}{2}$  e *x*  $-x +$  $f'(x) =$  *x* **)\*** *f x* ′( ) > 0 **أن # '-ب .2** 1 ∗ ℝ 0,5 **.2 ج- ا-9 - F 3V#ات اا** *f***&@ F**[,0∞− ]**67&@ F**∞[0,+]  $f$  د- أحسب  $f\left(1\right)$  ثم ضع جدول تغيرات الدالة  $f\left(1\right)$  $f$  . في الشكل أسفله  $\bigl(C_f^-\bigr)$  هو التمثيل المبياني للدالـة  $\bigl\}$  $\begin{bmatrix} 1 & 0 \end{bmatrix}$ لمنحنى  $\begin{bmatrix} C_f \end{bmatrix}$  في النقطة ذات الأفصول  $\begin{bmatrix} 1 & 1 \end{bmatrix}$  $f(x) = 2$  ب- حدد مبيانيا عدد حلول المعادلة  $\boxed{0,5}$ 0,5 **.3 ج- /د #\$ #% @د /&ل ا" د :** −2 = ( )*x f* *y*

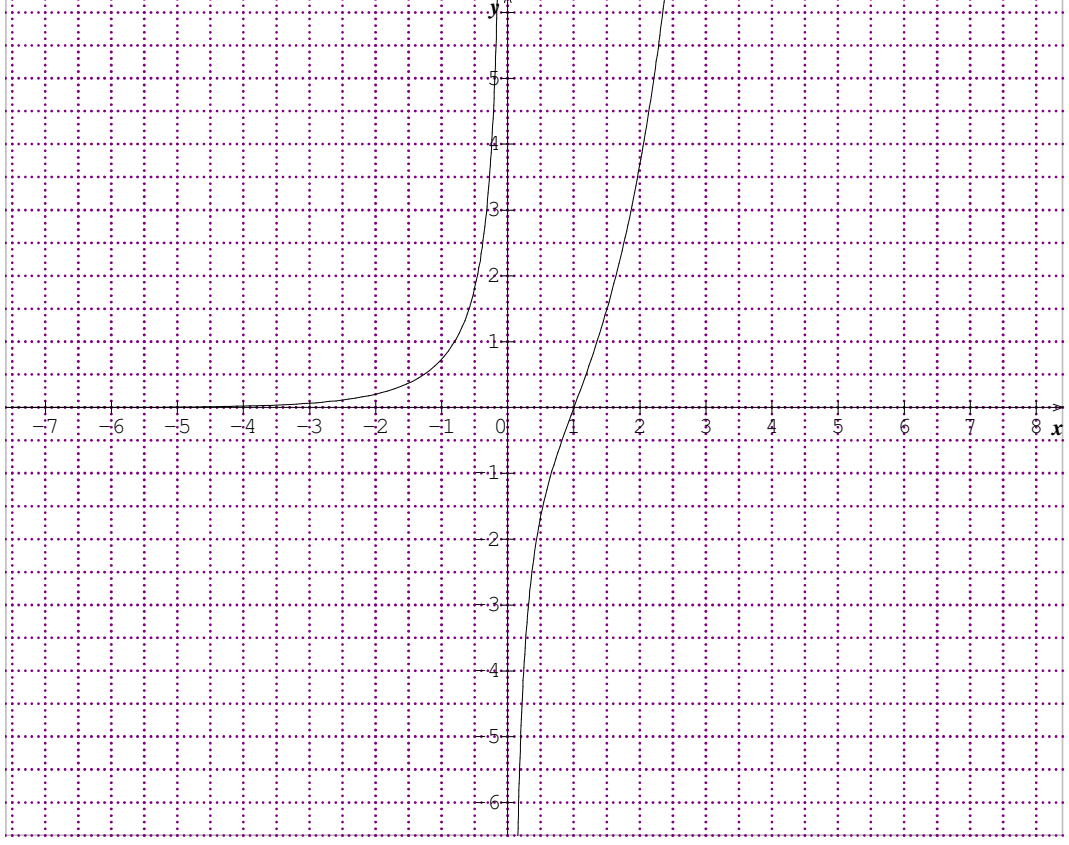

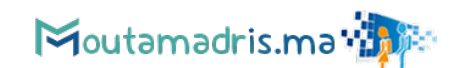

#### تصحيح التمرين الأول

 $u_1 = \frac{3u_0 + 2}{2u_0 + 3} = \frac{3(2) + 2}{2(2) + 3} = \frac{8}{7}$  $\cdot^\dagger.1$ 

$$
u_2 = \frac{3u_1 + 2}{2u_1 + 3} = \frac{3\left(\frac{8}{7}\right) + 2}{2\left(\frac{8}{7}\right) + 3} = \frac{\frac{38}{7}}{\frac{37}{7}} = \frac{38}{37}
$$

 $\div$ .1

 $n \in \mathbb{N}$  ليكن  $\checkmark$ 

$$
u_{n+1} - 1 = \frac{3u_n + 2}{2u_n + 3} - 1 = \frac{3u_n + 2 - 2u_n - 3}{2u_n + 3} = \frac{u_n - 1}{2u_n + 3}
$$
  
\n
$$
\mathbb{N} \text{ is a } n \text{ is a } u_{n+1} - 1 = \frac{u_n - 1}{2u_n + 3} : \text{ is } u_{n+1} - 1 = \frac{u_n - 1}{2u_n + 3}
$$
  
\n
$$
= \frac{u_{n+1} - 1}{u_0 + 1} = \frac{u_{n+1} - 1}{u_0 + 1} = \frac{u_n - 1}{u_n + 1} = \frac{u_{n+1} - 1}{2u_n + 3} = \frac{u_{n+1} - 1}{2u_n + 3} = \frac{
$$

$$
u_{n+1} - u_n = \frac{3u_n + 2}{2u_n + 3} - u_n = \frac{3u_n + 2 - 2u_n^2 - 3u_n}{2u_n + 3} = 2\left(\frac{1 - u_n^2}{2u_n + 3}\right) : \text{if } u_{n+1} = 2\left(\frac{1 - u_n^2}{2u_n + 3}\right) : \text{N} \text{ is } n \text{ is } n \text{ (in the interval } \mathbb{Z}.
$$

 $-1.1$ 

$$
n \in \mathbb{N}
$$
 لذين : 1 =  $u_n$    
لذين : 1 =  $u_n$    
اذن 1 =  $u_n$    
اذن 0 >  $\left(\frac{1 - u_n^2}{2u_n + 3}\right) < 0$   
و منه لكل  $n$  من 1   
0 :  $\mathbb{N}$  من 1   
0   
0 :  $\mathbb{N}$  من 2   
0 :  $\mathbb{N}$  من 3   
0 :  $\mathbb{N}$  من 4   
0 :  $\mathbb{N}$  من 4   
0 :  $\mathbb{N}$  من 5   
0 :  $\mathbb{N}$  من 5   
0 :  $\mathbb{N}$  من 7   
0 :  $\mathbb{N}$ 

$$
\frac{u_n - 1}{u_n + 1} = 1 : \omega
$$
\n
$$
\mu_n - 1 = u_n + 1 : \omega
$$
\n
$$
\frac{1}{2} = 1
$$
\n
$$
\frac{1}{2} = 1
$$
\n
$$
\omega_n \approx 1 : \mathbb{N} \quad \text{and} \quad n \quad \omega
$$
\n
$$
\omega_n \neq 1 : \mathbb{N} \quad \text{and} \quad n \quad \omega
$$
\n
$$
\omega_n = \frac{u_0 - 1}{u_0 + 1} = \frac{2 - 1}{2 + 1} = \frac{1}{3} - \omega
$$

$$
\therefore n \in \mathbb{N} \quad \text{if} \quad 2
$$

$$
v_{n+1} = \frac{u_{n+1} - 1}{u_{n+1} + 1} = \frac{\frac{3u_n + 2}{2u_n + 3} - 1}{\frac{3u_n + 2}{2u_n + 3} + 1} = \frac{\frac{u_n - 1}{2u_n + 5}}{\frac{5u_n + 5}{2u_n + 3}} = \frac{u_n - 1}{5(u_n + 1)} = \frac{1}{5}v_n
$$
 :  $\frac{1}{2}v_n$  :  $\frac{1}{2}v_n$  : 

$$
\mathbb{N} \text{ in } \mathbb{N} \text{ is a } n \text{ is a } v_n = \frac{1}{3} \left( \frac{1}{5} \right)^n : \mathbb{N} \text{ is } 3
$$
\n
$$
v_n = \frac{u_n - 1}{u_n + 1} \iff u_n - 1 = (u_n + 1) v_n
$$
\n
$$
\Leftrightarrow u_n - 1 = u_n v_n + v_n
$$
\n
$$
\Leftrightarrow u_n - 1 = u_n v_n + v_n
$$
\n
$$
\Leftrightarrow u_n - u_n v_n = 1 + v_n
$$
\n
$$
\Leftrightarrow u_n \left( 1 - v_n \right) = 1 + v_n
$$
\n
$$
\Leftrightarrow u_n = \frac{1 + v_n}{1 - v_n} : \mathbb{N} \text{ is a } n \text{ is } 1.
$$
\n
$$
u_n = \frac{1 + v_n}{1 - v_n} : \mathbb{N} \text{ is a } n \text{ is } 2.
$$
\n
$$
v_n = \frac{1}{3} \left( \frac{1}{5} \right)^n \quad \text{so } u_n = \frac{1 + v_n}{1 - v_n} : \text{Equation (1, 1)} \text{ is } 3.
$$
\n
$$
u_n = \frac{1 + \frac{1}{3} \left( \frac{1}{5} \right)^n}{1 - \frac{1}{3} \left( \frac{1}{5} \right)^n} : \mathbb{N} \text{ is a } n \text{ is } 3.
$$
\n
$$
\lim_{n \to +\infty} \left( \frac{1}{5} \right)^n = 0 \text{ is } -1 < \frac{1}{5} < 1 \text{ is } -\frac{1}{5}.
$$
\n
$$
\lim_{n \to +\infty} u_n = \lim_{n \to +\infty} \frac{1 + \frac{1}{3} \left( \frac{1}{5} \right)^n}{1 - \frac{1}{3} \left( \frac{1}{5} \right)^n} = 1 : \text{c. 3}
$$

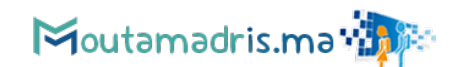

#### تصحيح التمرين الثان*ي*

tr<sub>z</sub> = 
$$
\frac{m}{2}
$$

\ntr<sub>z</sub> =  $\frac{1}{2}$ 

\ntr<sub>z</sub> =  $\frac{1}{2}$ 

\ntr<sub>z</sub> =  $\frac{1}{2}$ 

\ntr<sub>z</sub> =  $\frac{1}{2}$ 

\ntr<sub>z</sub> =  $\frac{1}{2}$ 

\ntr<sub>z</sub> =  $\frac{1}{2}$ 

\ntr<sub>z</sub> =  $\frac{1}{2}$ 

\ntr<sub>z</sub> =  $\frac{1}{2}$ 

\ntr<sub>z</sub> =  $\frac{1}{2}$ 

\ntr<sub>z</sub> =  $\frac{1}{2}$ 

\ntr<sub>z</sub> =  $\frac{1}{2}$ 

\ntr<sub>z</sub> =  $\frac{1}{2}$ 

\ntr<sub>z</sub> =  $\frac{1}{2}$ 

\ntr<sub>z</sub> =  $\frac{1}{2}$ 

\ntr<sub>z</sub> =  $\frac{1}{2}$ 

\ntr<sub>z</sub> =  $\frac{1}{2}$ 

\ntr<sub>z</sub> =  $\frac{1}{2}$ 

\ntr<sub>z</sub> =  $\frac{1}{2}$ 

\ntr<sub>z</sub> =  $\frac{1}{2}$ 

\ntr<sub>z</sub> =  $\frac{1}{2}$ 

\ntr<sub>z</sub> =  $\frac{1}{2}$ 

\ntr<sub>z</sub> =  $\frac{1}{2}$ 

\ntr<sub>z</sub> =  $\frac{1}{2}$ 

\ntr<sub>z</sub> =  $\frac{1}{2}$ 

\ntr<sub>z</sub> =  $\frac{1}{2}$ 

\ntr<sub>z</sub> =  $\frac{1}{2}$ 

\ntr<sub>z</sub> =  $\frac{1}{2}$ 

\ntr<sub>z</sub> =  $\frac{1}{2}$ 

\ntr<sub>z</sub> =  $\frac{1}{2}$ 

\ntr<sub>z</sub> =  $\frac$ 

$$
\begin{aligned}\n\begin{cases}\n0,0 & \to & X = 0 \\
\hline\n0,0 & \to & X = 0\n\end{cases} \\
p(X = 0) & = \frac{2(A_1^1 \times A_4^1)}{20} = \frac{2 \times 1 \times 4}{2} = \frac{2}{5} \\
1,1 & \to & X = 1 \\
p(X = 1) & = p(A) = \frac{1}{10} \\
\begin{cases}\n1,2 \\
2,1 & \to & X = 2\n\end{cases}\n\end{aligned}
$$

 $p(X = 2) = \frac{2(A_2^1 \times A_2^1)}{20} = \frac{2 \times 2 \times 2}{20} = \frac{8}{20} = \frac{2}{5}$  $2,2 \rightarrow X=4$  $p(X = 4) = \frac{A_2^2}{20} = \frac{2}{20} = \frac{1}{10}$  $\begin{array}{|c|c|c|c|c|c|}\hline x_i & 0 & 1 & 2 & 4 \\ \hline p(X=x_i) & \frac{2}{5} & \frac{1}{10} & \frac{2}{5} & \frac{1}{10} \\ \hline \end{array}$ 2. ب- الأمل الرياضي :  $E(X) = \left(0 \times \frac{2}{5}\right) + \left(1 \times \frac{1}{10}\right) + \left(2 \times \frac{2}{5}\right) + \left(4 \times \frac{1}{10}\right) = \frac{1}{10} + \frac{4}{5} + \frac{4}{10} = \frac{13}{10}$ 

#### تصحيح التمرين الثالث

$$
I = \int_0^1 \frac{x}{x^2 + 1} dx = \frac{1}{2} \int_0^1 \frac{2x}{x^2 + 1} dx = \frac{1}{2} \Big[ \ln \Big| x^2 + 1 \Big|_0^1 = \frac{1}{2} \ln(2) - \frac{1}{2} \ln(1) = \frac{1}{2} \ln(2) \text{ .1}
$$
  
\n
$$
I + J = \int_0^1 \frac{x^3}{x^2 + 1} dx + \int_0^1 \frac{x}{x^2 + 1} dx = \int_0^1 \frac{x^3 + x}{x^2 + 1} dx = \int_0^1 \frac{x(x^2 + 1)}{x^2 + 1} dx = \int_0^1 x dx = \left[ \frac{x^2}{2} \right]_0^1 = \frac{1}{2} .2
$$
  
\n
$$
J = \frac{1}{2} (1 - \ln 2) \text{ and } J = \frac{1}{2} - I = \frac{1}{2} - \frac{1}{2} \ln(2) \text{ if } I + J = \frac{1}{2} : \text{Lip}.
$$

#### تصحيح التمرين الرابع

$$
\lim_{x \to +\infty} f(x) = \lim_{x \to +\infty} \left( \frac{x-1}{x} \right) e^x = +\infty : \text{Lip} \quad \text{with} \quad \text{with} \quad \text{
$$

$$
\lim_{x \to +\infty} \frac{f(x)}{x} = \lim_{x \to +\infty} \left( \frac{x-1}{x} \right) \frac{e^x}{x} = +\infty : \text{Li}_x \checkmark
$$
\n
$$
\lim_{x \to +\infty} \left( \frac{x-1}{x} \right) = 1
$$
\n
$$
\lim_{x \to +\infty} \frac{e^x}{x} = +\infty
$$
\n
$$
\lim_{x \to +\infty} \frac{e^x}{x} = +\infty
$$
\n
$$
\lim_{x \to -\infty} f(x) = \lim_{x \to -\infty} \left( \frac{x-1}{x} \right) e^x = 0 \checkmark
$$
\n
$$
\lim_{x \to -\infty} \left( \frac{x-1}{x} \right) = 1
$$
\n
$$
\lim_{x \to -\infty} e^x = 0
$$
\n
$$
\lim_{x \to -\infty} e^x = 0
$$
\n
$$
\lim_{x \to -\infty} e^x = 0
$$
\n
$$
\text{Liim } e^x = 0
$$
\n
$$
\text{Liim } e^x = 0
$$

 $-5.1$ 

$$
\lim_{\substack{x \to 0 \\ x \to 0}} f(x) = \lim_{\substack{x \to 0 \\ x \to 0}} \left( \frac{x-1}{x} \right) e^x = +\infty \quad \checkmark
$$
\n
$$
\lim_{\substack{x \to 0 \\ x \to 0 \\ x \to 0}} \left( \frac{x-1}{x} \right) = +\infty \quad \text{if } \checkmark
$$
\n
$$
\lim_{\substack{x \to 0 \\ x \to 0 \\ x \to 0}} f(x) = \lim_{\substack{x \to 0 \\ x \to 0 \\ x \to 0}} \left( \frac{x-1}{x} \right) e^x = -\infty \quad \checkmark
$$
\n
$$
\lim_{\substack{x \to 0 \\ x \to 0 \\ x \to 0}} \left( \frac{x-1}{x} \right) = -\infty \quad \text{if } \checkmark
$$
\n
$$
\lim_{\substack{x \to 0 \\ x \to 0 \\ x \to 0}} f(x) = \lim_{\substack{x \to 0 \\ x \to 0 \\ x \to 0}} \left( \frac{x-1}{x} \right) = -\infty \quad \text{if } \checkmark
$$
\n
$$
\lim_{\substack{x \to 0 \\ x \to 0 \\ x \to 0}} f(x) = \lim_{\substack{x \to 0 \\ x \to 0}} \left( \frac{x-1}{x} \right) e^x = -\infty \quad \checkmark
$$

 $x\in\mathbb{R}^*$  . أ- ليكن  $\mathbf{2}$ 

لدينا :

$$
f'(x) = \left(\left(\frac{x-1}{x}\right)e^x\right)'
$$
  
\n
$$
= \left(\frac{x-1}{x}\right)e^x + \left(\frac{x-1}{x}\right)(e^x)'
$$
  
\n
$$
= \frac{\begin{vmatrix} 1 & -1 \\ 1 & 0 \end{vmatrix}}{x^2}e^x + \frac{x-1}{x}e^x
$$
  
\n
$$
= \frac{1}{x^2}e^x + \frac{x-1}{x}e^x
$$
  
\n
$$
= \left(\frac{1+x^2-x}{x^2}\right)e^x
$$
  
\n
$$
f'(x) = \frac{(x^2-x+1)}{x^2}e^x : \mathbb{R}^* \circ \mathcal{L} \times \mathbb{Z} \times \mathbb{Z}
$$

 $-2$ . د

$$
f(1) = \frac{1-1}{1}e^1 = 0
$$
  $\downarrow \quad \downarrow \quad \checkmark$   
  $\therefore f$ 

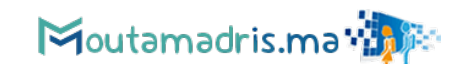

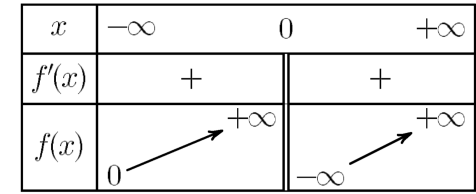

: 1. معادية المماس (T) للمنخنى 
$$
(C_f)
$$
 في النقظة دات الأفصول 1 :  
\n $y = f'(1).(x - 1) + f(1)$   
\n $f'(1) = e$  و  $f(1) = 0$  :  
\n $y = e.(x - 1) + 0$  :  
\n $(\Gamma) : [y = ex - e]$  :

- $f\left(x\right)=2$  . ب- مبيانيا عدد حلول المعادلة  $f\left(x\right)=2$  هو عدد نقط تقاطع  $\left(C_{f}\right)$  و المستقيم الأفقي الذي معادلته  $2$ المعادلة تقبل حلي*ن* .
- $f\left(x\right)=-2$  بيانيا عدد حلول المعادلة  $f\left(x\right)=-2$  هو عدد نقط تقاطع  $\left(C_{f}\right)$  و المستقيم الأفقي الذي معادلته 2— $2$  : المعادلة تقبل حلا وحيدا .

つづく

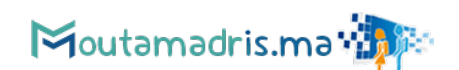

 $\mathbf{a}$ 

**PRIVÉ** 

www.excelweb.ma

V<sub>PROFESSIOT</sub>

فحممته

leader de la formation et du recrutement

**NE** 

**GROUPE**<br>des INSTITUTS

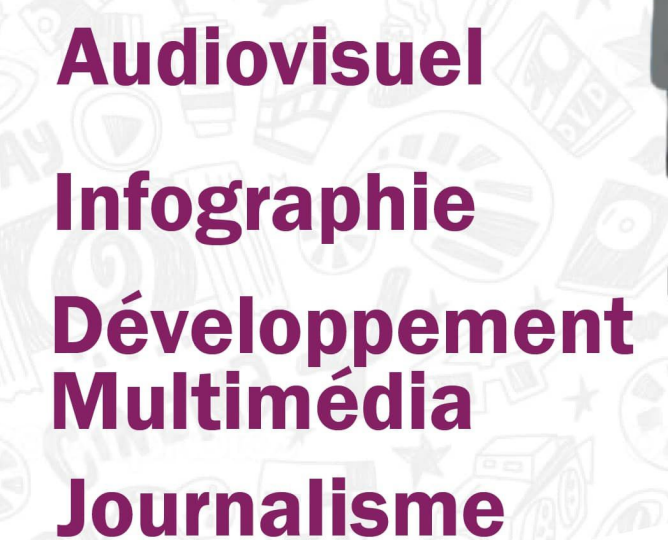

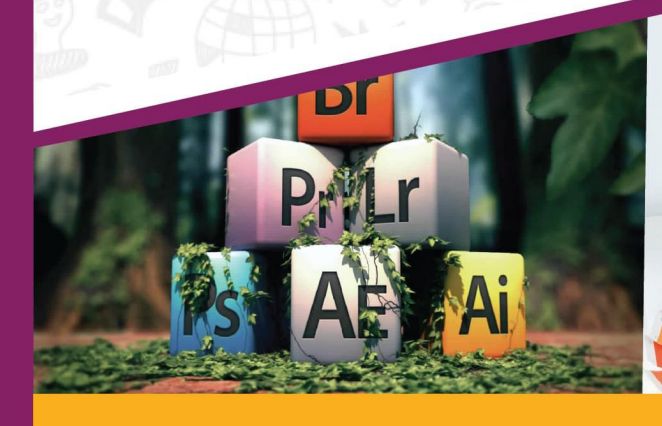

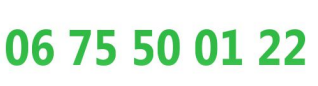

 $\odot$ 

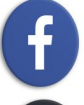

groupe.des.instituts.excel.marrakech

groupe\_excel\_marrakech

4

**WWW.groupeexcel.ma** 

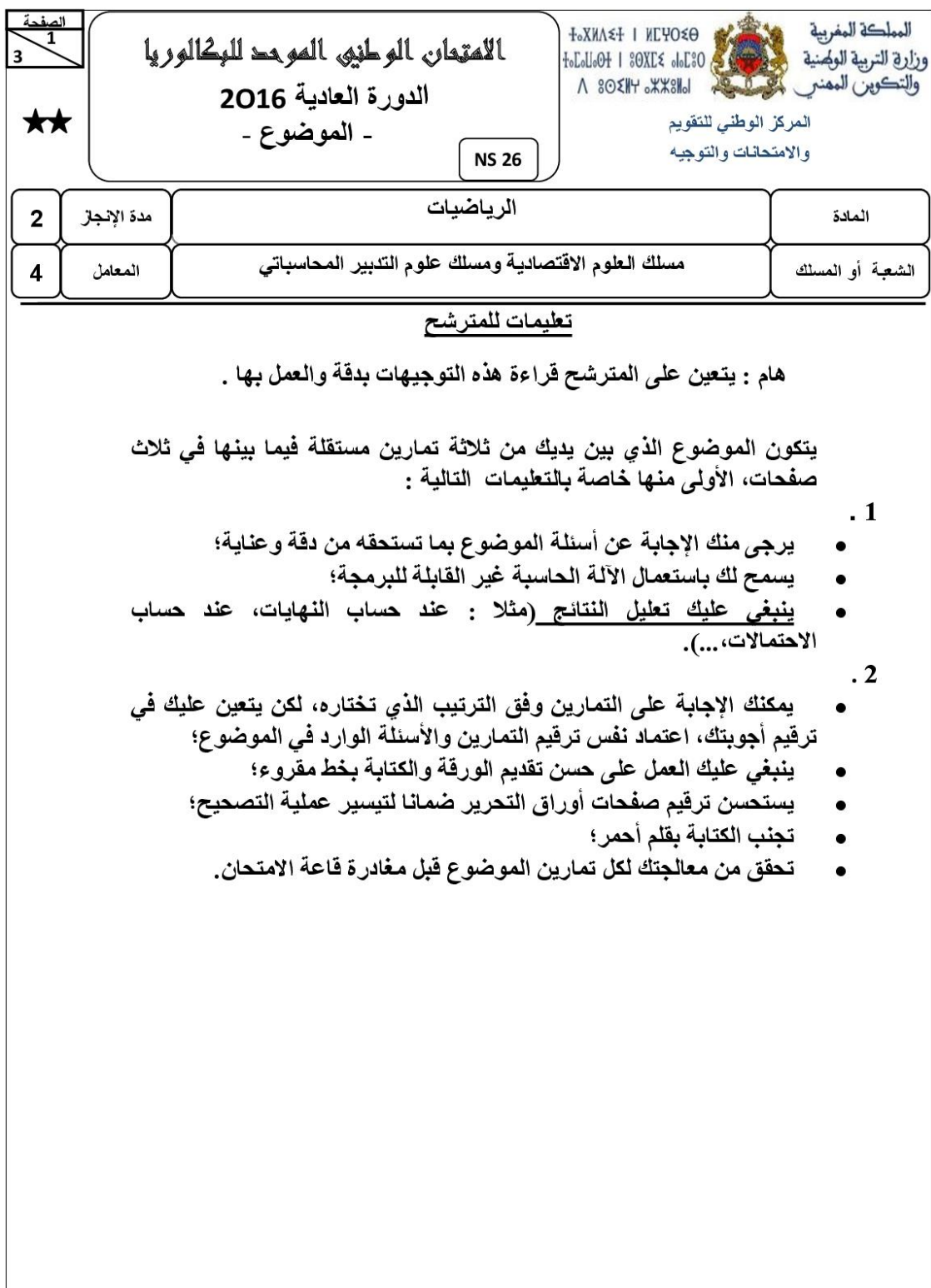

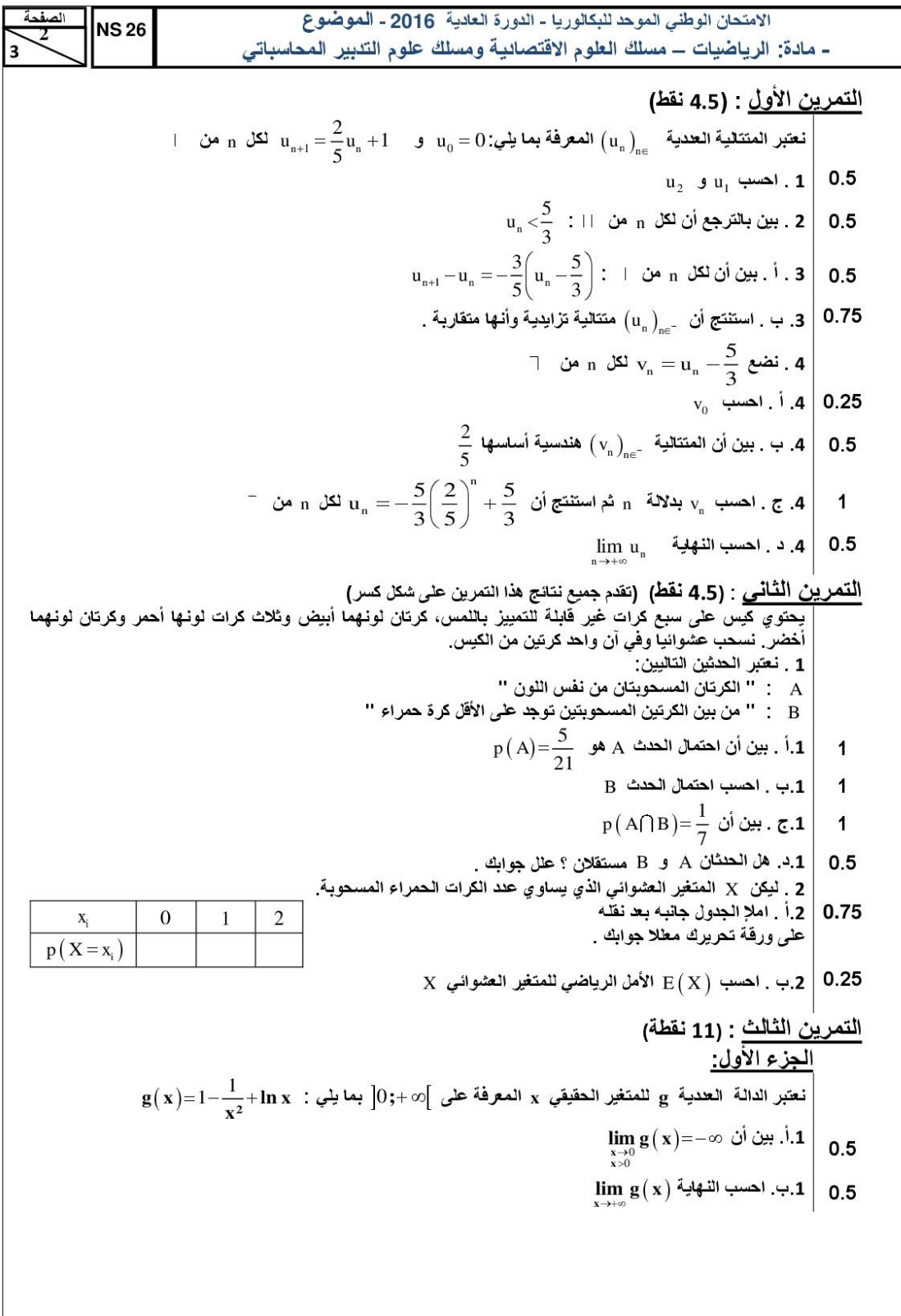

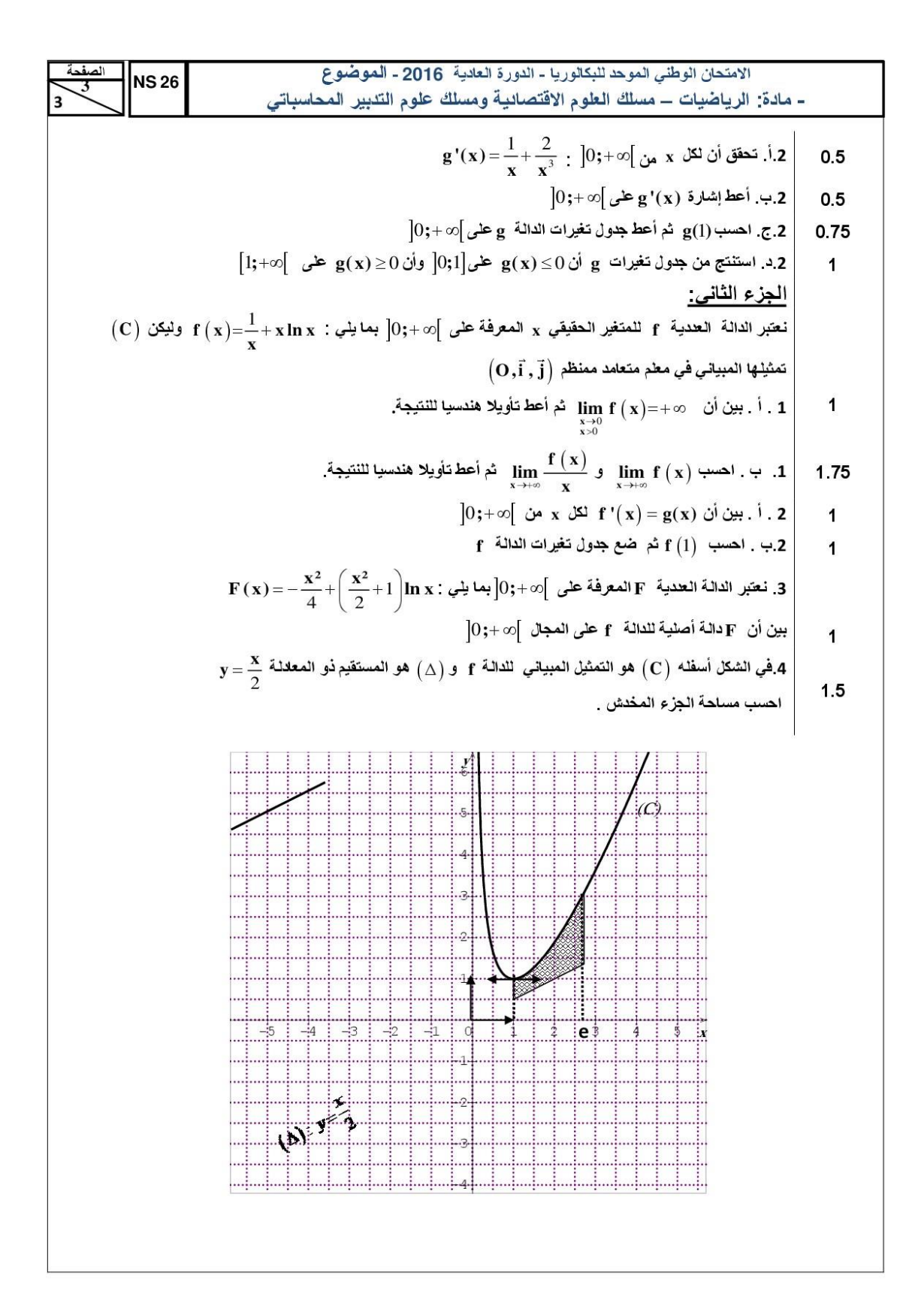

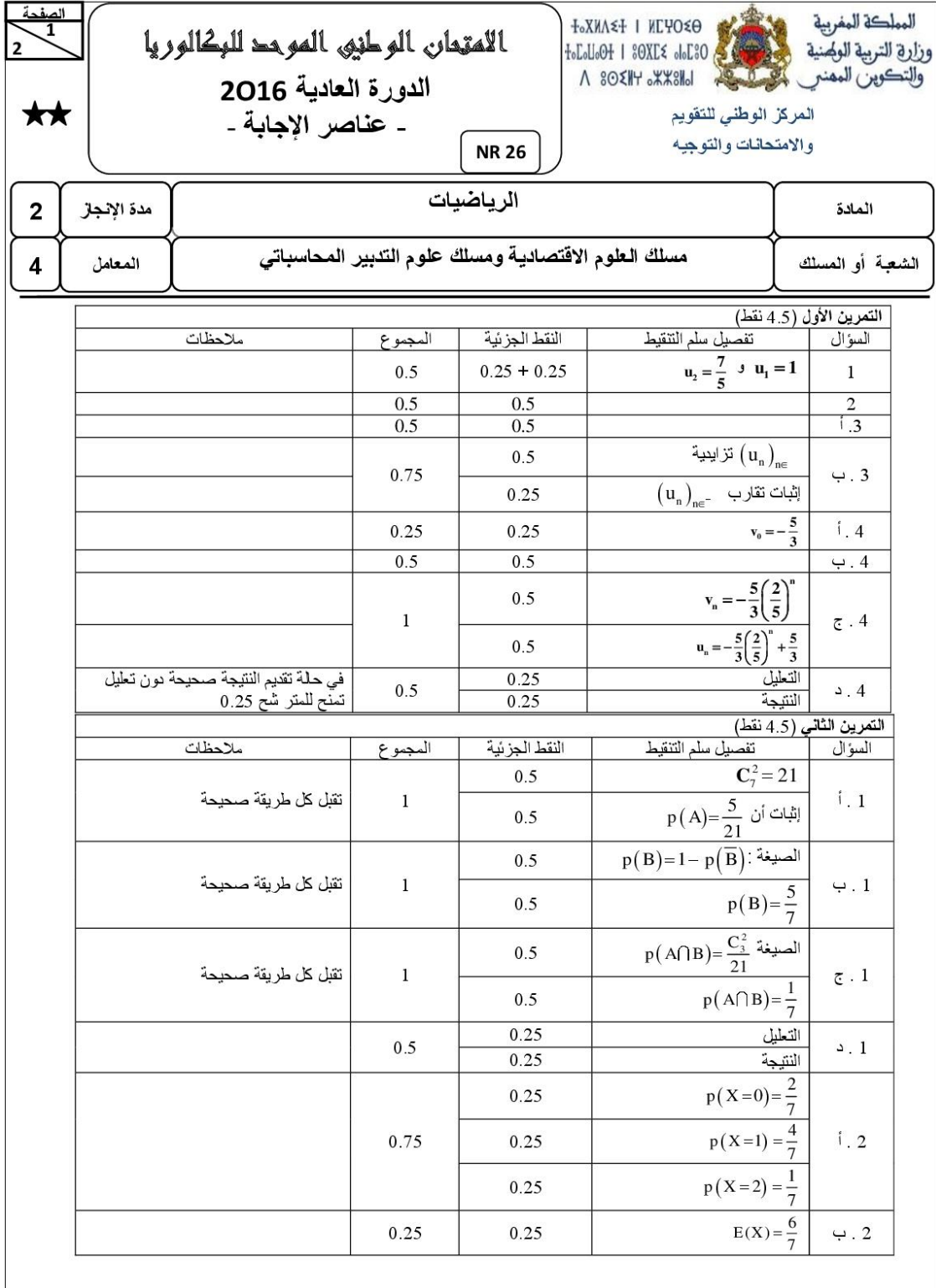

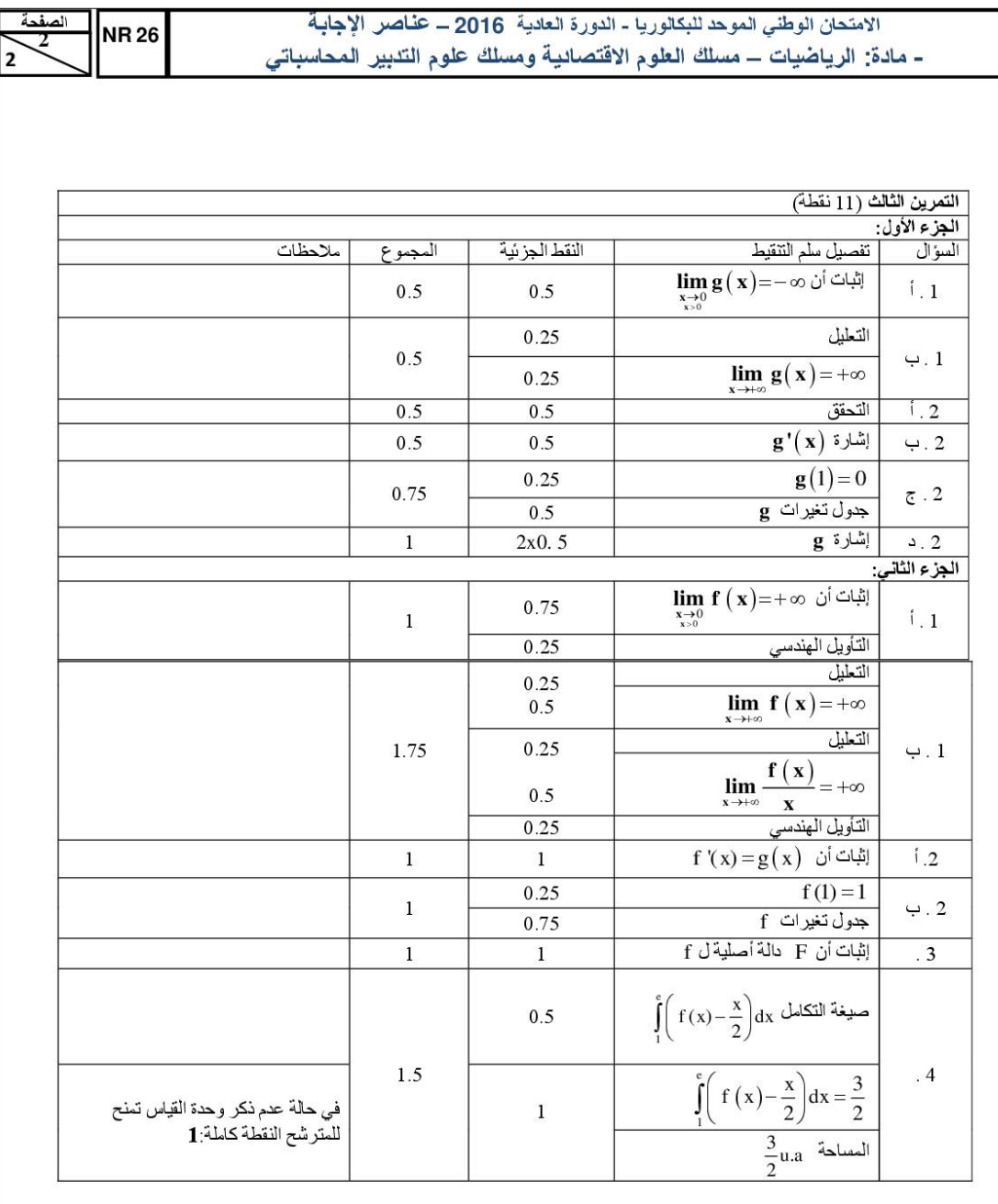

#### Privé

 $\overline{\mathbf{C}}$ 

 $\triangleleft$ 

Q

 $\bigodot$ 

O,

#### www.excelweb.ma

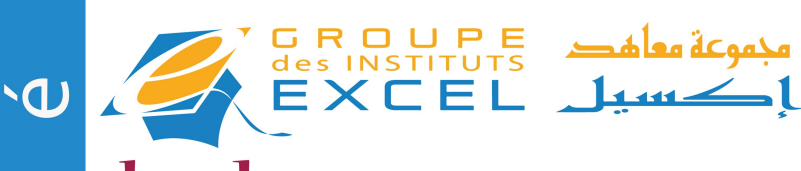

leader<br>de la formation et du recrutement

### $\overline{\sigma}$  $\rightarrow$  + SAGE FEMME<br>+ INFIRMIER POLYVALENT + INFIRMIER AUXILIAIRE  $\overline{Q}$  + AIDE SOIGNANT

06 75 50 01 22

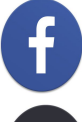

groupe.des.instituts.excel.marrakech

groupe\_excel\_marrakech

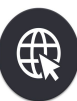

WWW.groupeexcel.ma

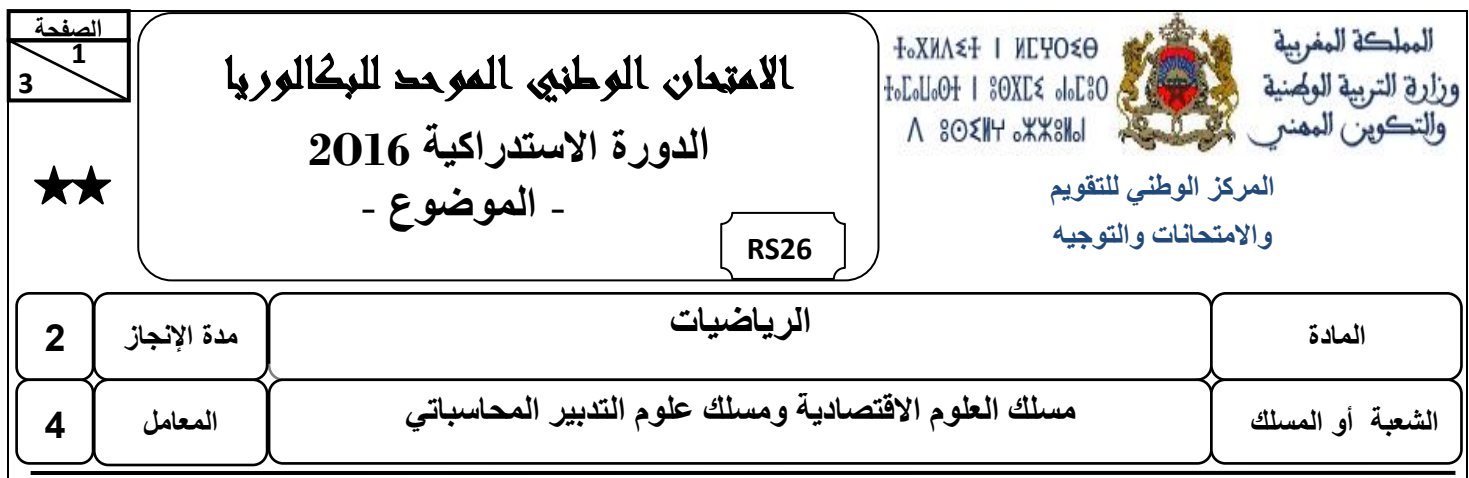

#### **تعليمات للمترشح**

**هام : يتعين على المترشح قراءة هذه التوجيهات بدقة والعمل بها .**

**يتكون الموضوع الذي بين يديك من ثالثة تمارين مستقلة فيما بينها في ثالث صفحات، األولى منها خاصة بالتعليمات التالية :**

 **. 1**

- **يرجى منك اإلجابة عن أسئلة الموضوع بما تستحقه من دقة وعناية؛**
	- **يسمح لك باستعمال اآللة الحاسبة غير القابلة للبرمجة؛**
- **ينبغي عليك تعليل النتائج )مثال : عند حساب النهايات، عند حساب االحتماالت...،(.**

 **. 2**

- **يمكنك اإلجابة على التمارين وفق الترتيب الذي تختاره، لكن يتعين عليك في ترقيم أجوبتك، اعتماد نفس ترقيم التمارين واألسئلة الوارد في الموضوع؛**
	- **ينبغي عليك العمل على حسن تقديم الورقة والكتابة بخط مقروء؛**
	- **يستحسن ترقيم صفحات أوراق التحرير ضمانا لتيسير عملية التصحيح؛**
		- **تجنب الكتابة بقلم أحمر؛**
		- **تحقق من معالجتك لكل تمارين الموضوع قبل مغادرة قاعة االمتحان.**

**االمدحان الوطني الموحد للبيالورةا - الدورة االتسددرايةة 2016 - الموضوع - مادة: الرةاضةات – متسلك العلوم االقدصادةة ومتسلك علوم الددبةر المحاتسبادي**

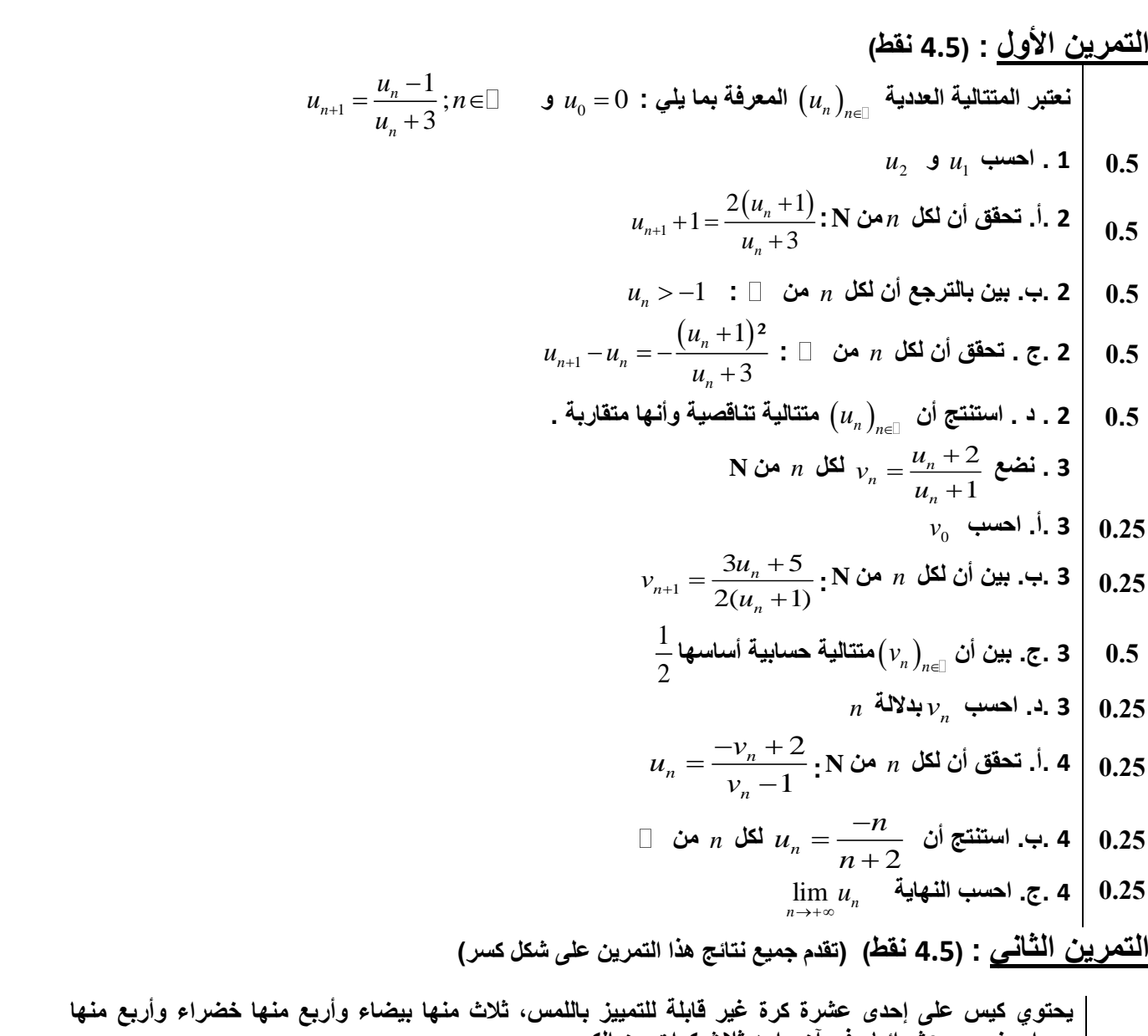

**3 2** 

 **3**

**الصفحة**

**RS 26**

**حمراء. نتسحب عشوائةا وفي آن واحد ثالث يرات من اليةس. 1 . نعدبر األحداث الدالةة: : " اليرات الثالث المتسحوبة من نفس اللون "** *A* **: " تسحب يرة واحدة بالضبط من يل لون "** *B* **: " اليرات الثالث المتسحوبة من لونةن مخدلفةن "** *C*  $A = \frac{3}{55}$  . 1 . 1 . بين أن احتمال الحدث  $A$  هو  $A = \frac{3}{55}$ 55  $p(A) =$ *B* **1 1 . ب . احتسب احدمال الحدث 5.0 1 . ج .اتسدندج أن**  36 55  $p(C)$ = **المدغةر العشوائي الذي ةتساوي عدد اليرات البةضاء المتسحوبة.** *X* **2 . لةين 1.4 5.4**  $x_i$  0 1 2 3 84 165  $p(X = x_i)$ **2 .أ. أدمم ملء الجدول جانبه بعد نقله على ورقة دحرةرك معلال جوابك.** *X* **األمل الرةاضي للمدغةر العشوائي**  *E X* **2 . ب . احتسب** 

**الدمرةن الثالث : )11 نقطة(**  $f\left( x\right) \!=\!e^{2x}-4e^{x}+3\,$  : نعتبر الدالة العددية  $f$  للمتغير الحقيقي  $x$  المعرفة على  $\Box$  بما يلي *O i j* **, , دمثةلها المبةاني في معلم مدعامد ممنظم**  *C* **ولةين** 4 3 **5.0 1 . دحقق أن**  *x x f x e e <sup>x</sup> f* **وأعط دأوةال هندتسةا للندةجة. 1.20 2 . ب. احتسب lim** *x* **<sup>و</sup>***f x* **lim** *x* **2 . أ. احتسب lim** *x* **5..0** *f x* **ثم أعط دأوةال هندتسةا للندةجة.** *x* **'** 2 2 **1 3 . أ . بةن أن**  *x x* **من**  *x* **ليل**  *f x e e*  $f$  ( 3 . ب . ادرس إشارة  $f'(x)$  على  $\Box$  ثم ضع جدول تغيرات الدالة  $\Box$  1 3 **1.0 .5 دحقق أن** *x x* **مع محور األفاصةل .**  *C* **ثم حدد نقطدي دقاطع المنحنى**  *e e f x*  $\int f''(x) = 4e^{-x}(e^{-x}-1)$ . **بي**ن أن  $\int$  , **5**  $\bigg|$  فكل  $x$  من  $\int$  $f''(x)$  ب. ادرس إشارة  $f''(x)$  على  $\Box$  ثم استنتج أن  $O(0;0)$  نقطة انعطاف للمنحنى  $\Box$  $\bm{O}(0;0)$  . حدد معادلة المماس  $(T)$  للمنحنى $(C)$  في النقطة  $\bm{0.5}$  $y = 3$  . في الشكل أسفله ،  $(C)$ ) هو التمثيل المبياني للدالة  $f$  و  $(D)$  هو المستقيم ذو المعادلة  $\,$  -  $\,$  *D* **والمتسدقةم**  *C* **5.0 7 .أ. حدد نقطة دقاطع 1.0 7 . ب. احتسب متساحة الحةز المخدش .**քումեկանյա խոսքույմնյան, ավառնե**յ»** է والممطر ومراوية والمروا وروادها والمراوية

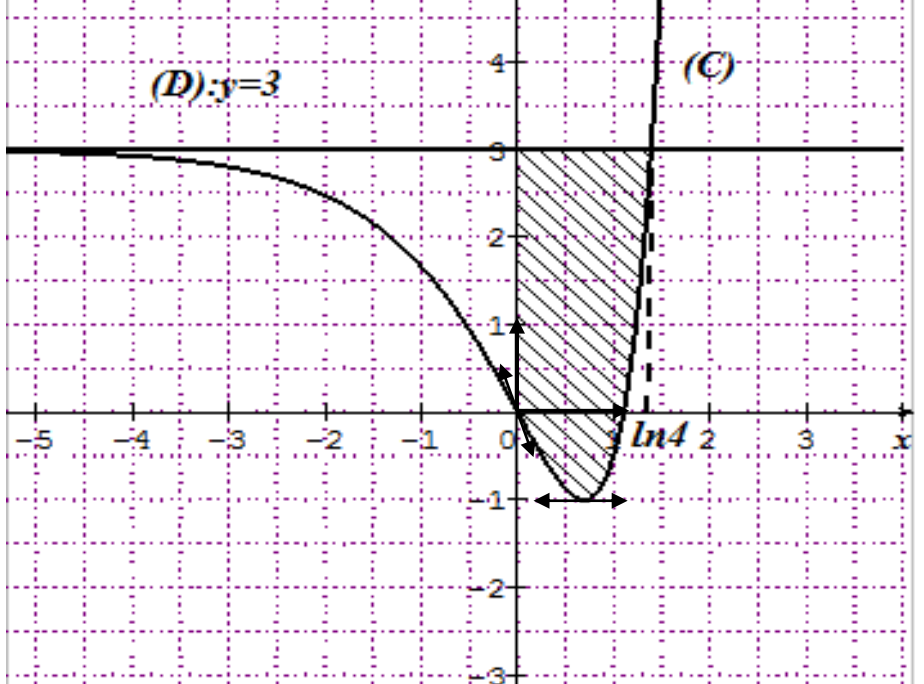

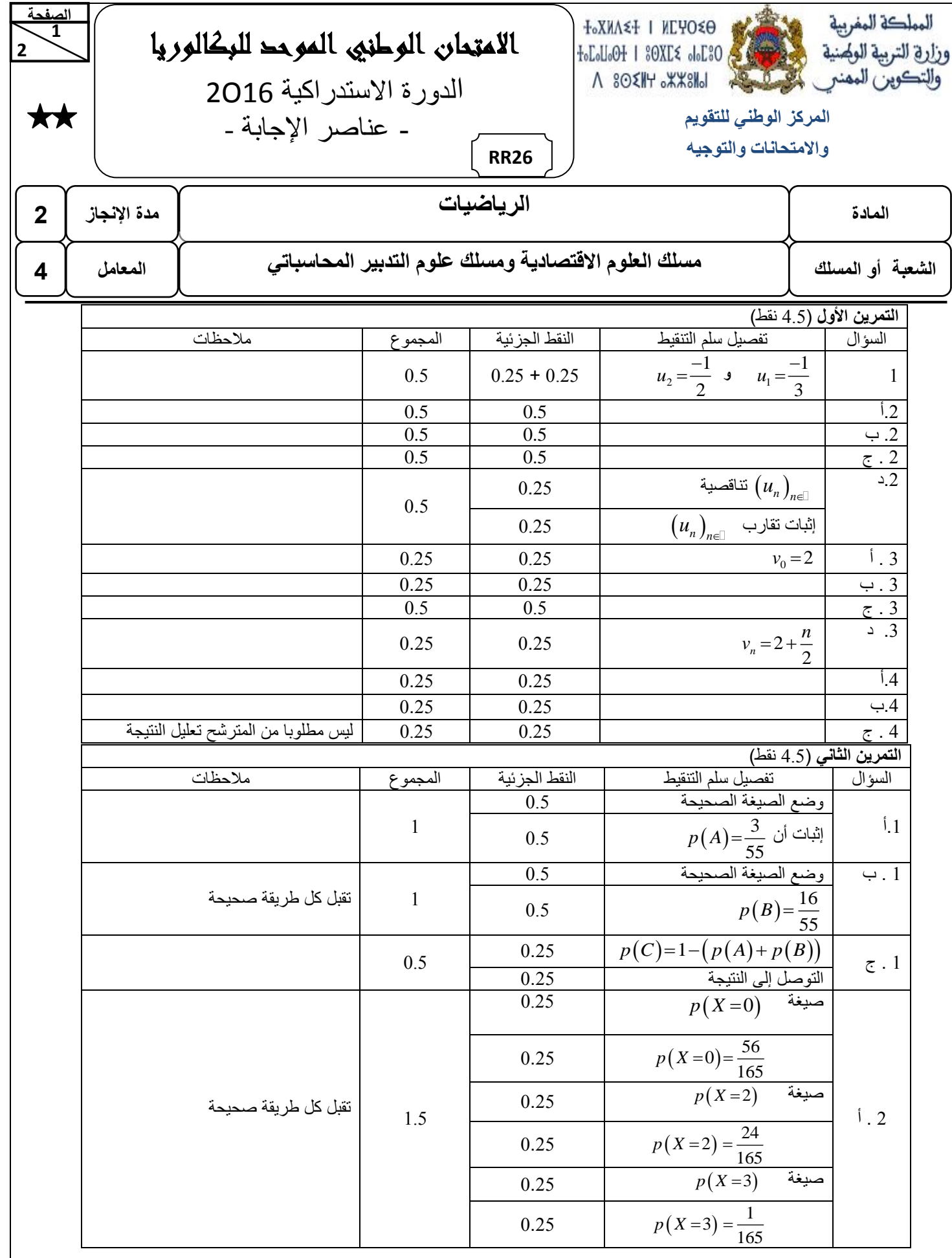

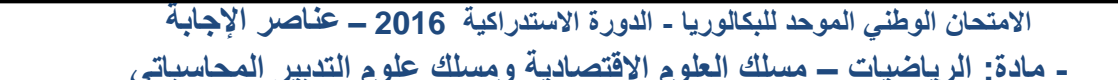

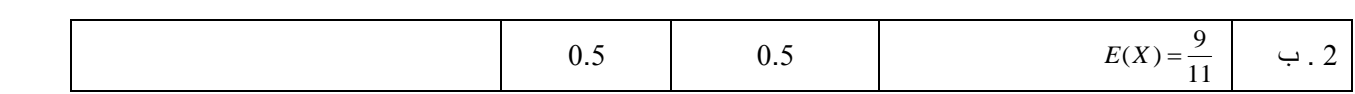

الصفحة

 $\overline{z}$ 

 $\overline{2}$ 

RR 26

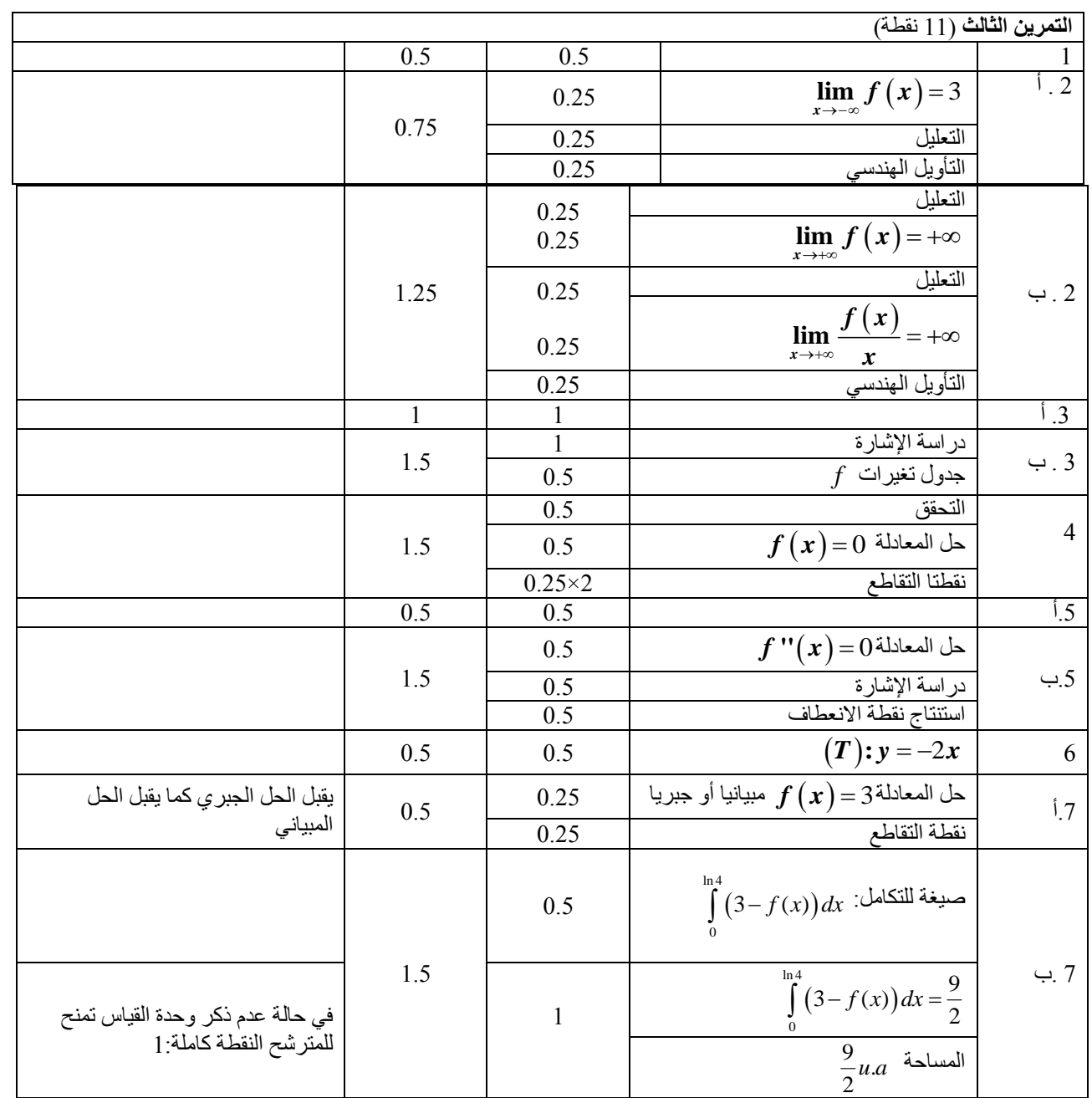

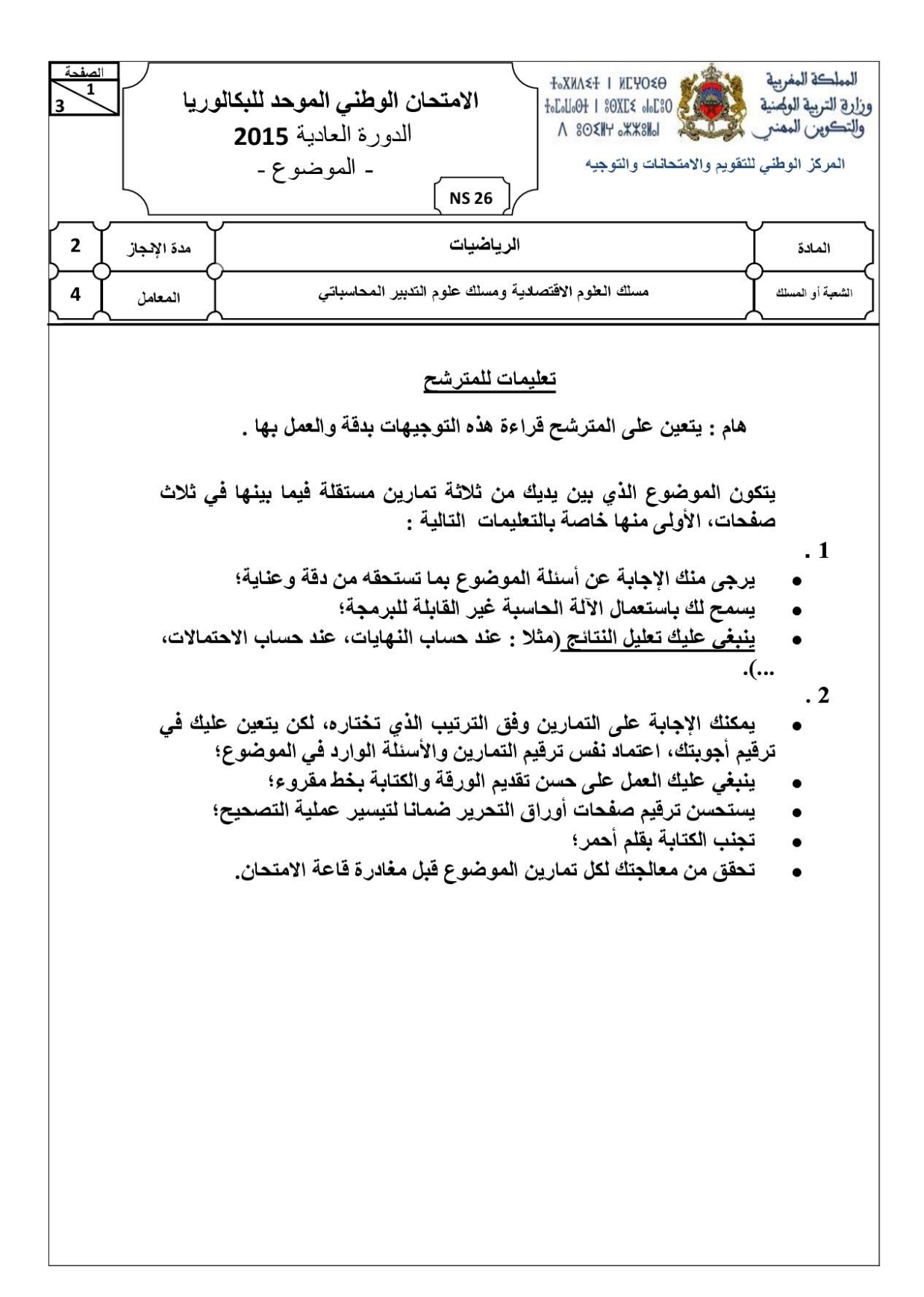

الامتحان الوطني الموحد للبكلوريا - الدورة العانية 2015 - الموضوع **NS 26** \_ مادة: الرياضيات — مسلك العلوم الاقتصادية ومسلك علوم التنبير المحاسباتي التمرين الأول : (4.5 نقط)  $\begin{cases} \displaystyle u_{n+1} \!=\! \frac{1}{5} u_n \!+\! 1 & ; \;\; n \!\in\! \mathbb{Z} \hspace{1.5mm} \end{cases}$  نعتبر المتتالية العددية  $\displaystyle \big(u_n\big)_{n \in}$  المعرفة بما يلي :  $\mathfrak{u}_2$  . احسب  $\mathfrak{u}_1$  و  $\mathfrak{u}_2$  $0.5$  $u_n < \frac{5}{4}$  :  $\sqsubset$   $\Box$  بين بالترجع أن لكل n من  $\Box$  .  $0.5$  $u_{n+1} - u_n = -\frac{4}{5} \left( u_n - \frac{5}{4} \right)$ : أ. بين أن لكل n من  $1 \cdot 3$  $0.5$ ب . استنتج أن  $\mu_n\big)_{n\in\mathbb{Z}}$  متتالية تزايدية وأنـها متقاربة .  $0.75$  $\Gamma$  من  $v_n = u_n - \frac{5}{4}$  ، من  $\frac{5}{4}$  $v_0$  أ احسب  $0.25$  $\frac{1}{5}$  بين أن المتتالية  $\left(\mathrm{v}_{\mathrm{n}}\right)_{\mathrm{n}\in\mathbb{N}}$  هندسية أساسها  $0.5$ ج . احسب  $_{\rm V_n}$  بدلالة  $_{\rm n}$  ثم استنتج أن  $\left(5-\left(\frac{1}{5}\right)^{\rm n}\right)$  لكل  $_{\rm V_n}$  من  $_{\rm V_n}$  $\mathbf{1}$  $\lim_{n\to+\infty}u_n$ د احسب النهاية  $0.5$ التمرين الثاني . (11 نقطة)  $f(x) = x + \frac{2}{x} + \ln x$  : نعتبر الدالة العددية f للمتغير الحقيقي x المعرفة على  $\log x$  نعتبر الدالة العددية f (x)  $\mathbf{O}(\mathbf{C},\vec{\mathbf{i}},\vec{\mathbf{j}})$  وليكن  $\mathbf{C}(\mathbf{C})$  تمثيلها المبياني في معلم متعامد ممنظم  $\lim_{x \to -\infty} f(x) = +\infty$  أبين أن  $1 \mid 0.75$ ب . بين أن  $\lim_{x\to -\infty} \frac{f(x)}{x} = \lim_{x\to +\infty} (f(x) - x) = +\infty$  ثم أعط تأويلا هندسيا للنتيجة.  $1.5$  $]0;+\infty[$  . نحقق أن  $x + \frac{2 + x \ln x}{x}$  لكل  $x \in (x) = x + \frac{2 + x \ln x}{x}$  $0.5$  $\mathbf{1}$  $[0;+\infty[$  3. أ. احسب  $f'(x)$  لكل  $x \infty$  من  $0.5$ ب . تحقق أن  $\frac{(\mathbf{x} - 1)(\mathbf{x} + 2)}{\mathbf{v}^2} = \mathbf{f}^{\,\,\prime}(\mathbf{x}) = \frac{(\mathbf{x} - 1)(\mathbf{x} + 2)}{\mathbf{v}^2}$  على كل من المجالين  $\mathbf{1}$  $\vert 0;1 \vert$  و  $\vert 1;+\infty \vert$ 

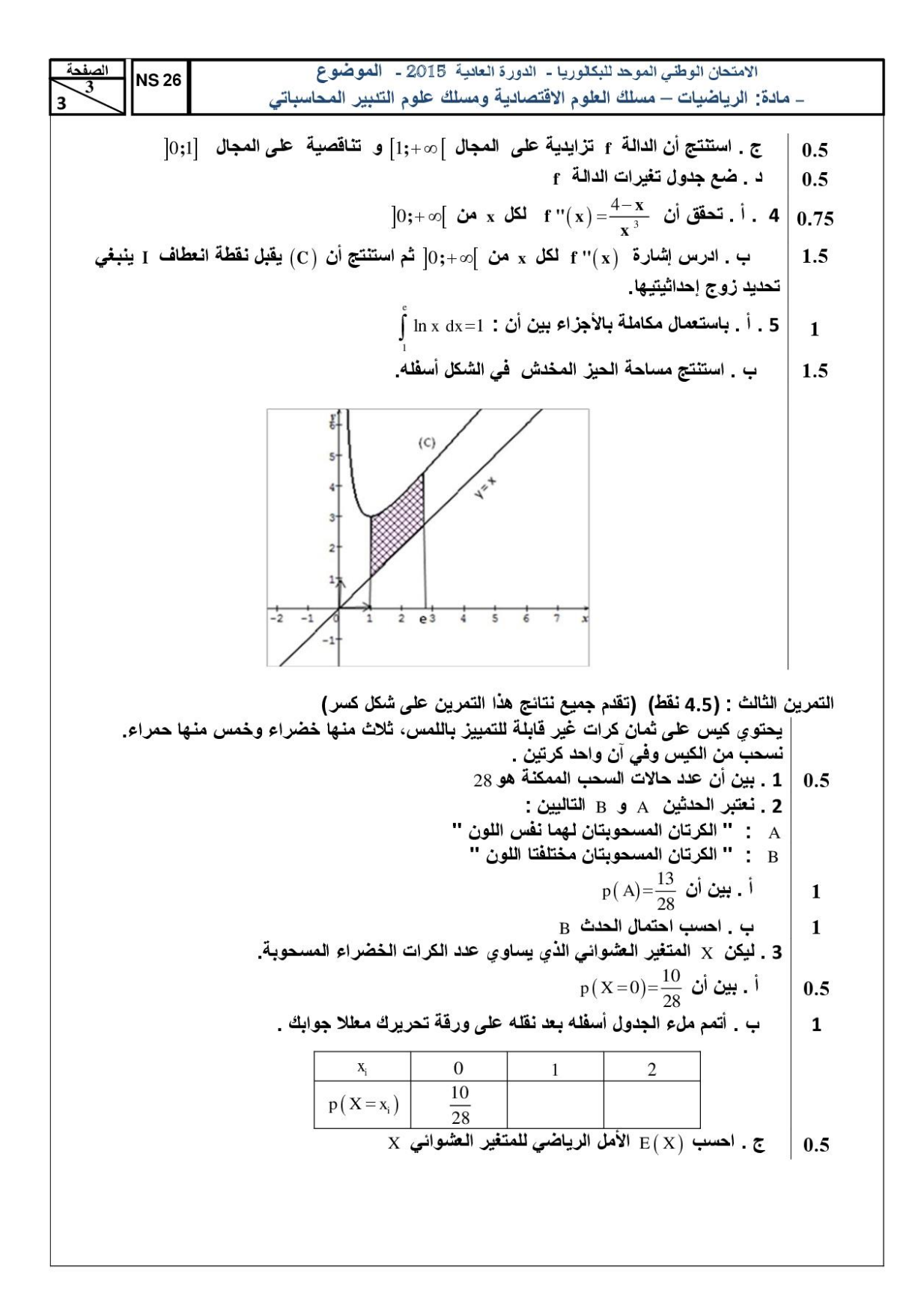

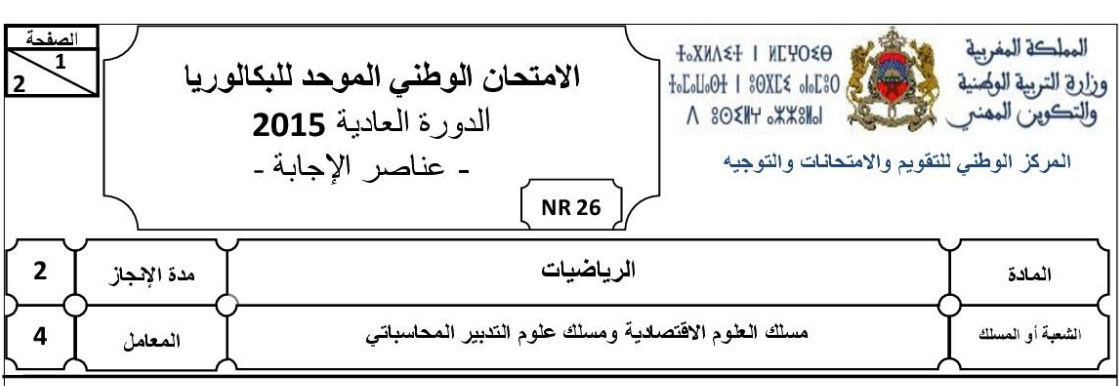

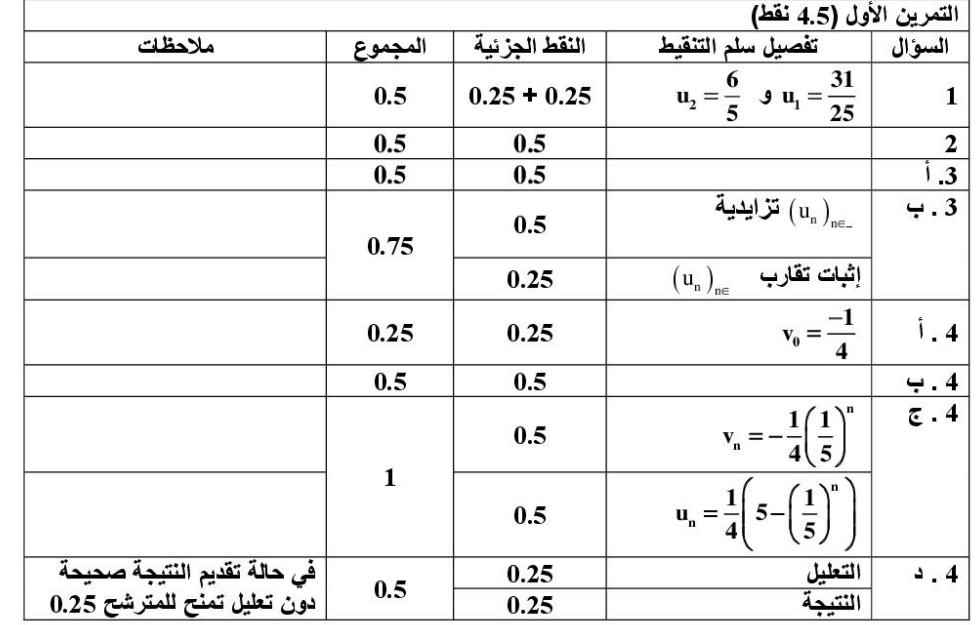

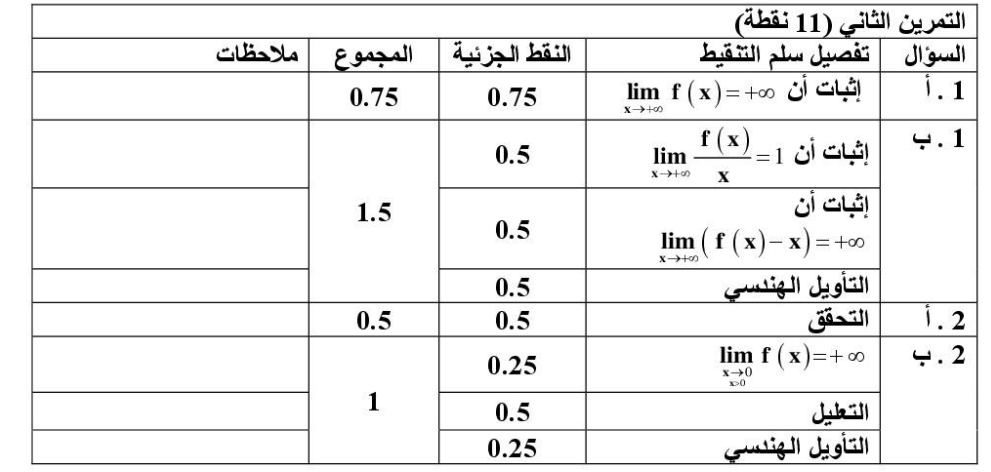

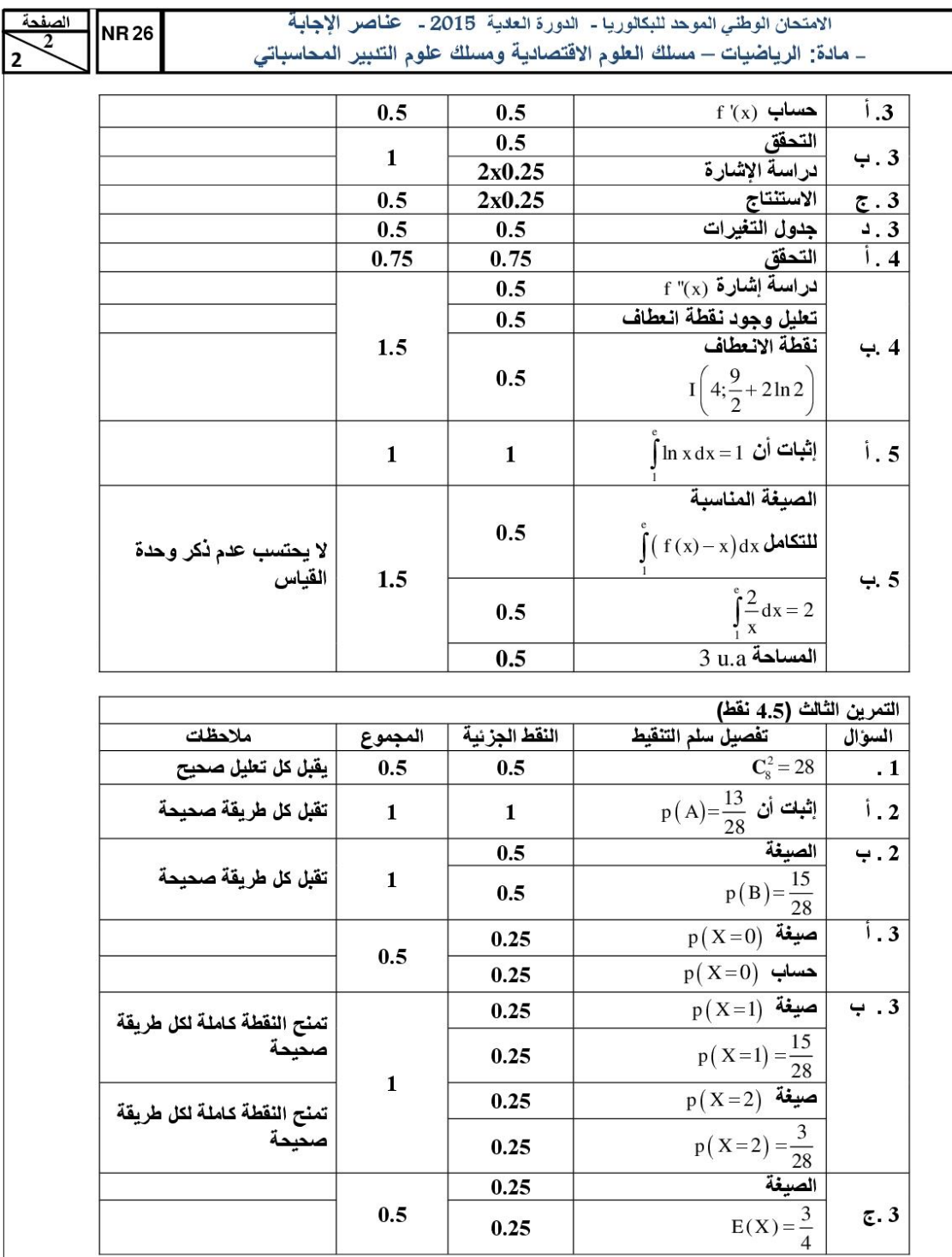

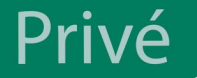

 $\overline{\mathbf{C}}$ 

O

 $\overline{\sigma}$ 

 $\overline{\mathbf{U}}$ 

ww.excelweb.ma **W** 

leader de la formation et du recrutement

## TS.KINÉSITHÉRAPEUTE

# TS.OPTICIEN OPTOMETRISTE

<C

### **T.PROTHESISTE DENTAIRE**

 $\bigcirc$ 

ි

06 75 50 01 22

groupe\_excel\_marrakech

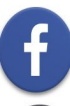

 $\bigoplus$ 

groupe.des.instituts.excel.marrakech

WWW.groupeexcel.ma

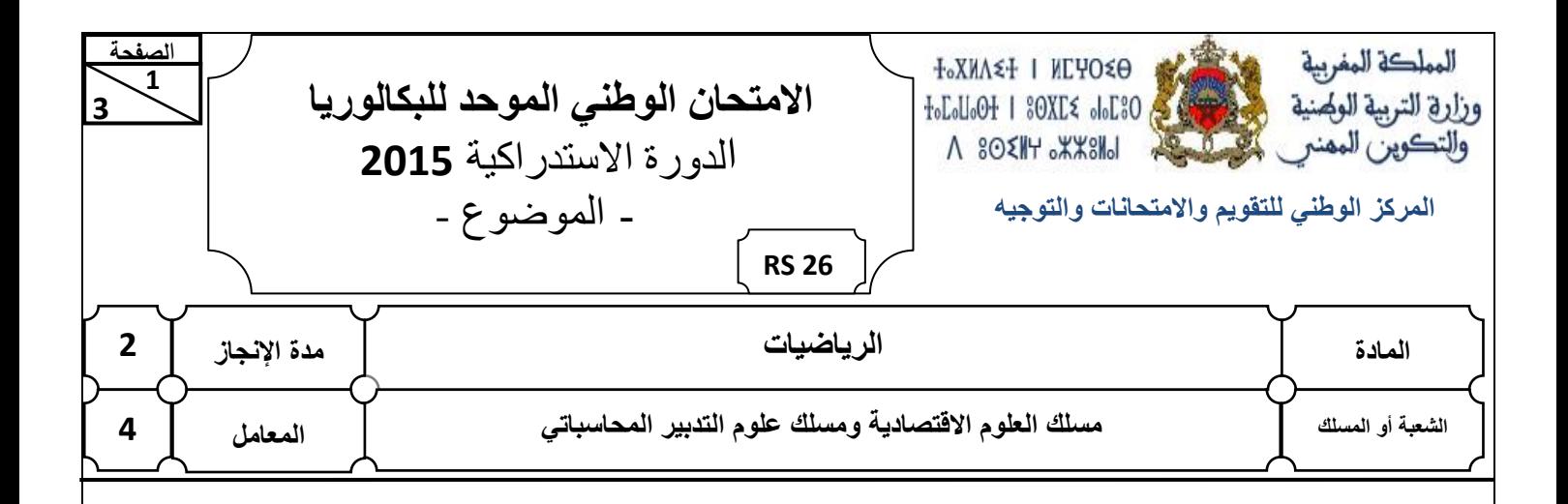

#### **تعليمات للمترشح**

**هام : يتعين على المترشح قراءة هذه التوجيهات بدقة والعمل بها .**

**يتكون الموضوع الذي بين يديك من ثالثة تمارين مستقلة فيما بينها في ثالث صفحات، األولى منها خاصة بالتعليمات التالية :**

 **. 1**

- **يرجى منك اإلجابة عن أسئلة الموضوع بما تستحقه من دقة وعناية؛**
	- **يسمح لك باستعمال اآللة الحاسبة غير القابلة للبرمجة؛**
- **ينبغي عليك تعليل النتائج )مثال : عند حساب النهايات، عند حساب االحتماالت، .)...**

 **. 2**

- **يمكنك اإلجابة على التمارين وفق الترتيب الذي تختاره، لكن يتعين عليك في ترقيم أجوبتك، اعتماد نفس ترقيم التمارين واألسئلة الوارد في الموضوع؛**
	- **ينبغي عليك العمل على حسن تقديم الورقة والكتابة بخط مقروء؛**
	- **يستحسن ترقيم صفحات أوراق التحرير ضمانا لتيسير عملية التصحيح؛**
		- **تجنب الكتابة بقلم أحمر؛**
		- **تحقق من معالجتك لكل تمارين الموضوع قبل مغادرة قاعة االمتحان.**

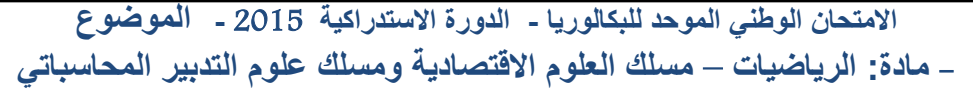

**3** 

 **3**

**2** 

**62 RS**

**الصفحة**

operator

\nHence

\n
$$
\int_{u_{n-1}}^{u_{n-1}} \frac{1}{u_{n}} u_{n+3} : n \in \mathbb{I}
$$
\nHence

\n
$$
\int_{u_{n}}^{u_{n-1}} \frac{1}{u_{n}} u_{n+3} : n \in \mathbb{I}
$$
\nHence

\n
$$
\int_{u_{n-1}}^{u_{n}} \frac{1}{u_{n}} u_{n+1} u_{n+2} = \frac{3}{4} (u_{n}-4) : \Pi \quad \text{for } u_{n+1} \in \mathbb{I}
$$
\n1. 3

\n1. 4

\n1. 5

\n
$$
\int_{u_{n-1}}^{u_{n-1}} \frac{-3}{4} (u_{n-1}) : \Pi \quad \text{for } u \in \mathbb{I}
$$
\n2. 4

\n3. 5

\n4. 6

\n4. 6

\n5. 7

\n6. 7

\n7. 8

\n8. 8

\n9. 7

\n10. 75

\n11

\n12. 7

\n13. 7

\n14. 7

\n15. 7

\n16. 7

\n17. 7

\n18. 7

\n19. 7

\n10. 7

\n11. 7

\n11. 7

\n12. 7

\n13. 7

\n14. 7

\n15. 7

\n16. 7

\n17. 7

\n18. 7

\n19. 7

\n10. 7

\n11. 7

\n12. 7

\n13. 7

\n14. 7

\n15. 7

\n16. 7

\n17. 7

\n18. 7

\n19. 7

\n10. 7

\n11. 7

\n11. 7

\n12.

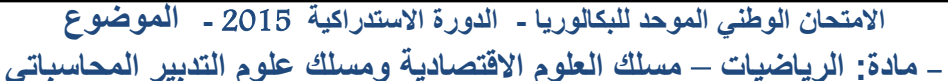

 **62 RS** - **مادة: الرياضيات** – **مسلك العلوم االقتصادية ومسلك علوم التدبير المحاسباتي** *f x*  $\lim_{x \to +\infty} \frac{f(x)}{x}$  و  $\lim_{x \to +\infty} f(x)$  و  $2$ **ثم أعط تأويال هندسيا للنتيجة.** *x* 0**; من**  *x* **لكل**  *f x g x* **'** 2 **5.0 3 . أ . بين أن**   $\bigcirc$  ب . استنتج إشارة  $f'(x)$  على  $\bigcirc$ 1; $\circ$  ثم ضع جدول تغيرات الدالة  $f$  على  $\bigcirc$ 1; $\circ$ *I* **ينبغي تحديد زوج إحداثيتيها . يقبل نقطة انعطاف**  *C* **1.0 4 . بين أن التمثيل المبياني**   $\int_{0}^{4} 2x \ln x \ dx = 28 \ln 2 - 6$ **1 4 . أ . باستعمال مكاملة باألجزاء بين أن :**  2 **1 ب . استنتج مساحة الحيز الملون في الشكل أسفله.**  $(C)$  $\overline{z_2}$  $-1$  $\frac{1}{5}$ 

**3 3** 

 **3**

**الصفحة**

**التمرين الثالث : )4.4 نقط( )تقدم جميع نتائج هذا التمرين على شكل كسر(**

$$
\frac{1}{\sqrt{1 + \left(\frac{x}{1 - \left(x + \frac{y}{1 - \left(x + \frac{y}{1 - \left(x +
$$

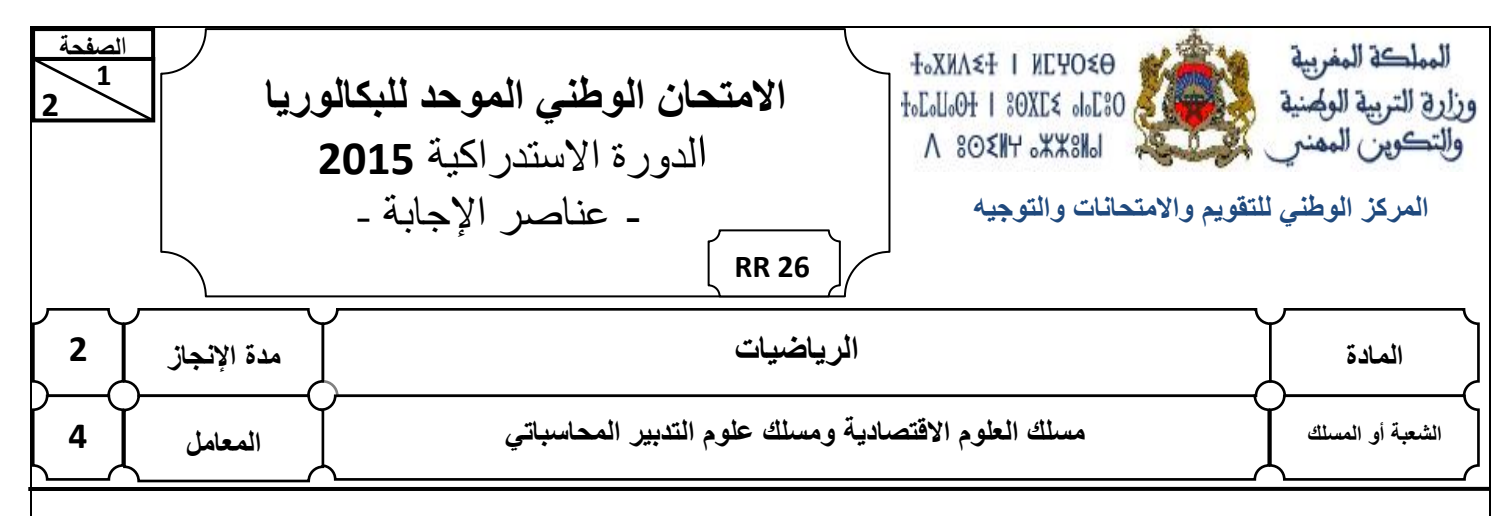

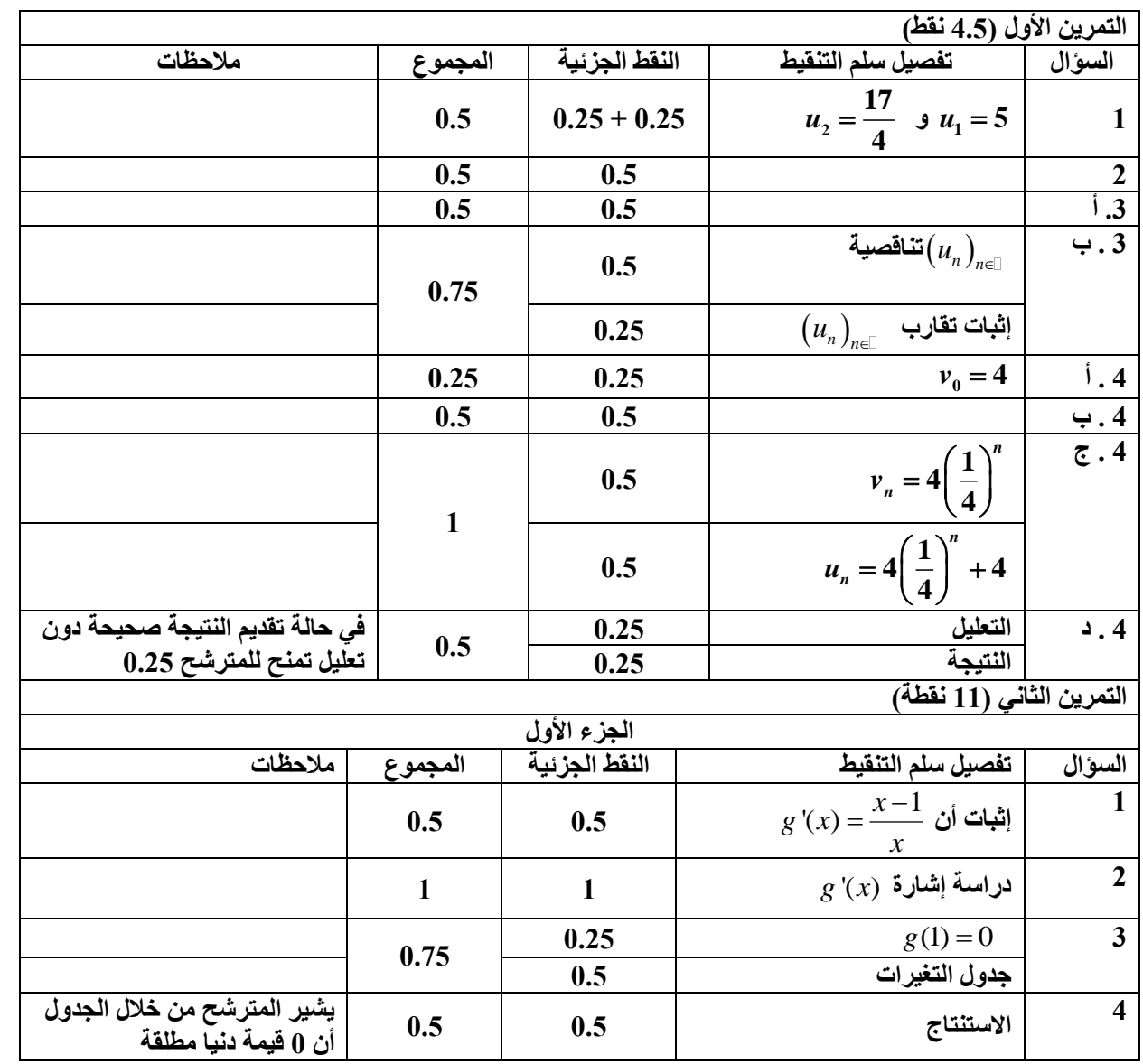

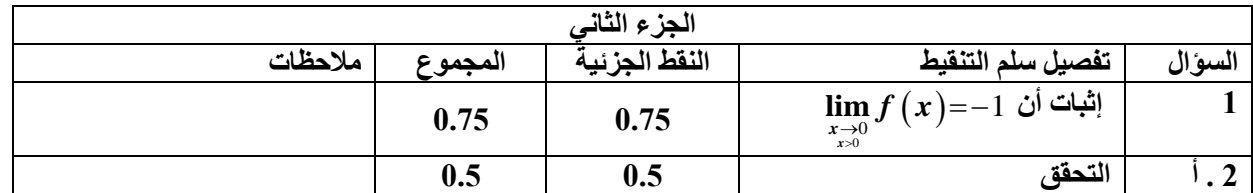

**االمتحان الوطني الموحد للبكالوريا - الدورة االستدراكية** 5102 **- عناصر اإلجابة** - **مادة: الرياضيات** – **مسلك العلوم االقتصادية ومسلك علوم التدبير المحاسباتي**

**2 2 الصفحة 62 RR 2**

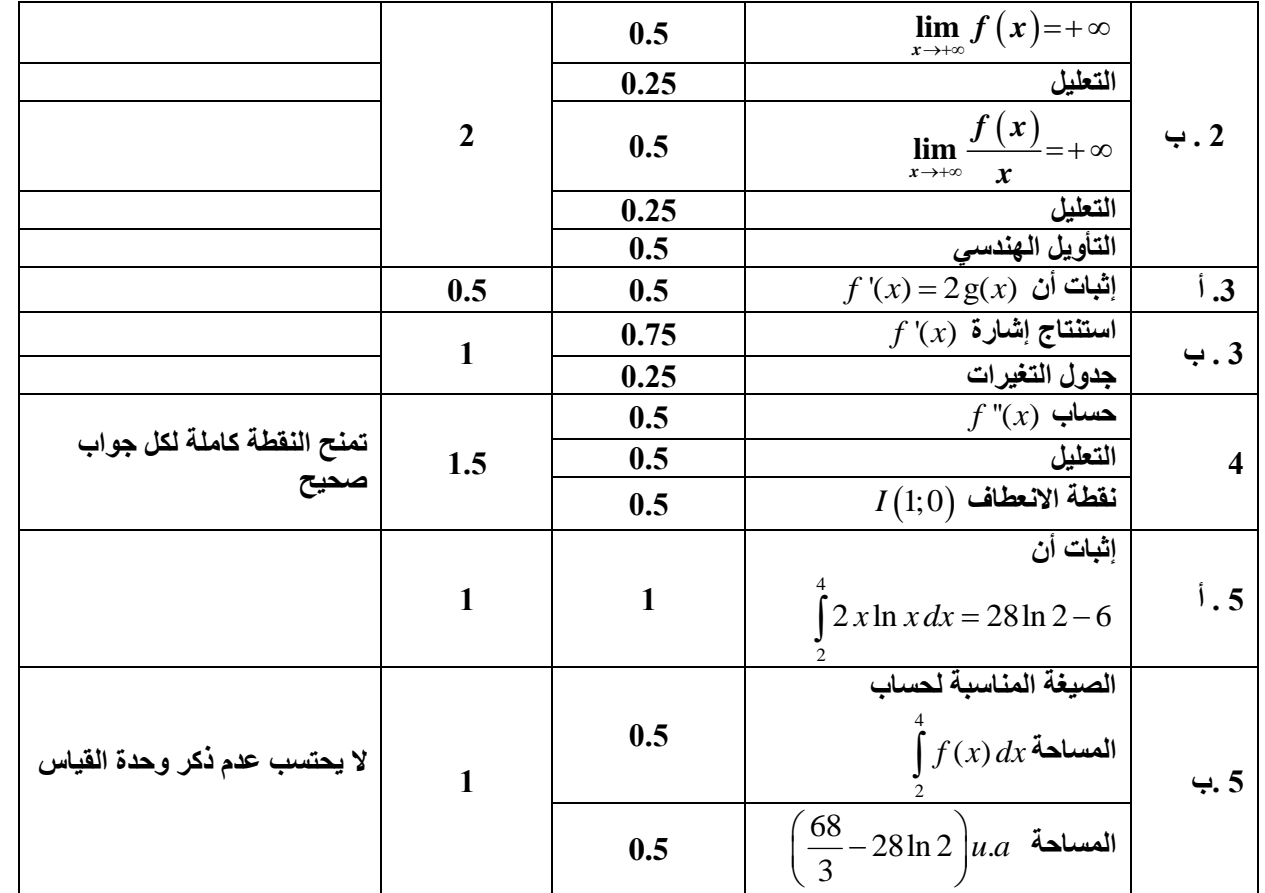

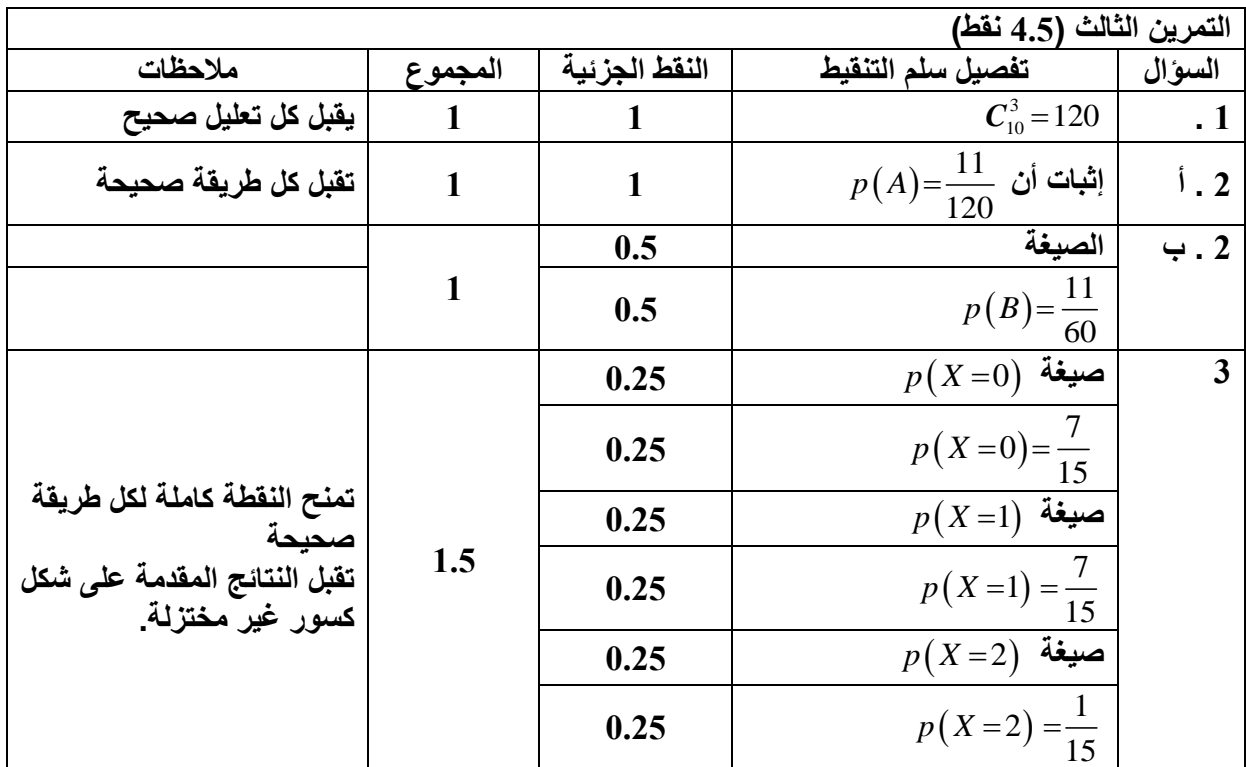

leader de la formation et du recrutement

## **TECHNICIEN SPÉCIALISÉ**

**BAC TOUTES BRANCHE OU PLUS** 

8

 $\odot$ 

<u>(ဝ</u>

## TS.ORTHOPHONISTE

06 75 50 01 22

groupe\_excel\_marrakech

 $\bigoplus$ 

groupe.des.instituts.excel.marrakech

WWW.groupeexcel.ma

www.excelweb.ma

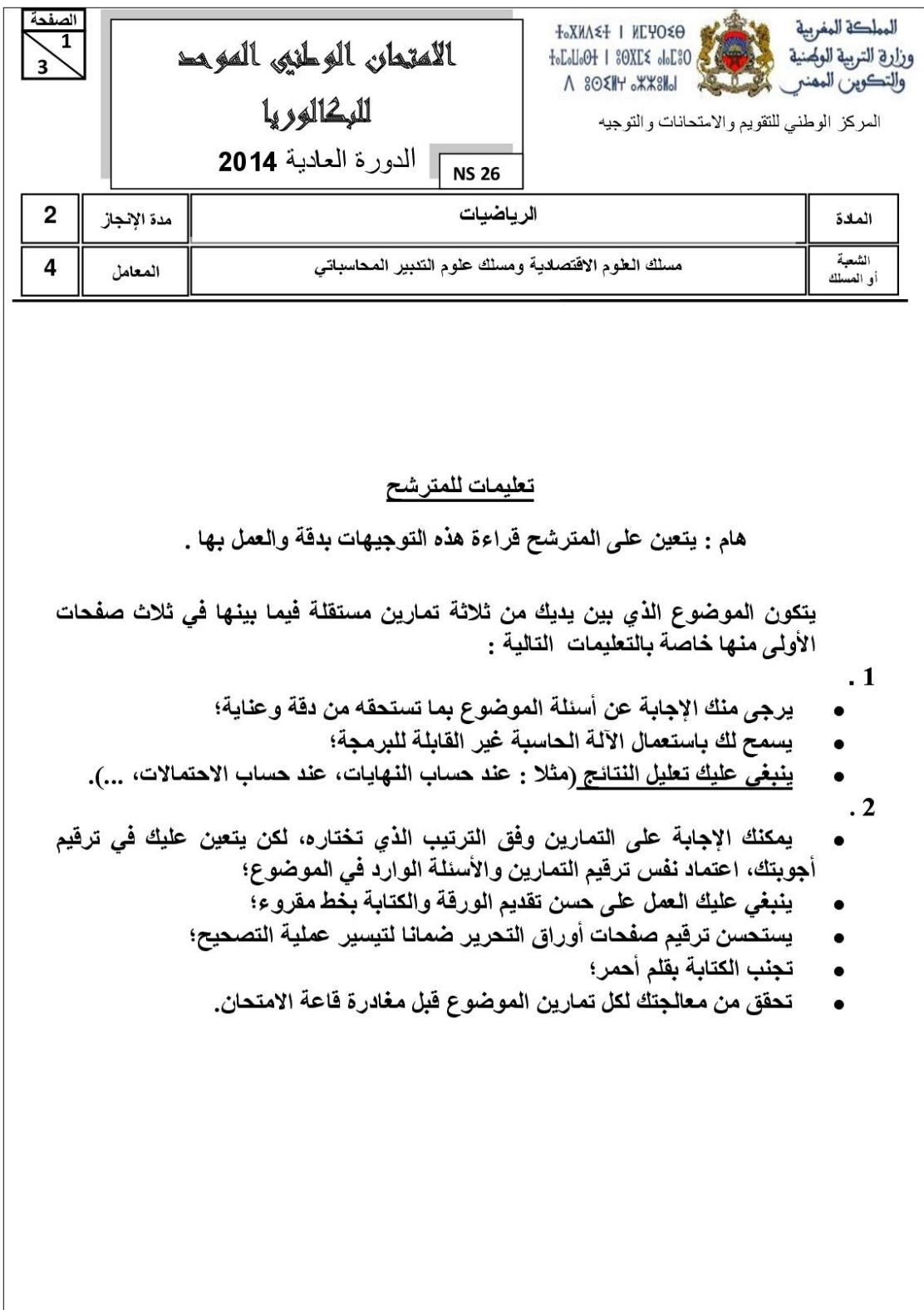

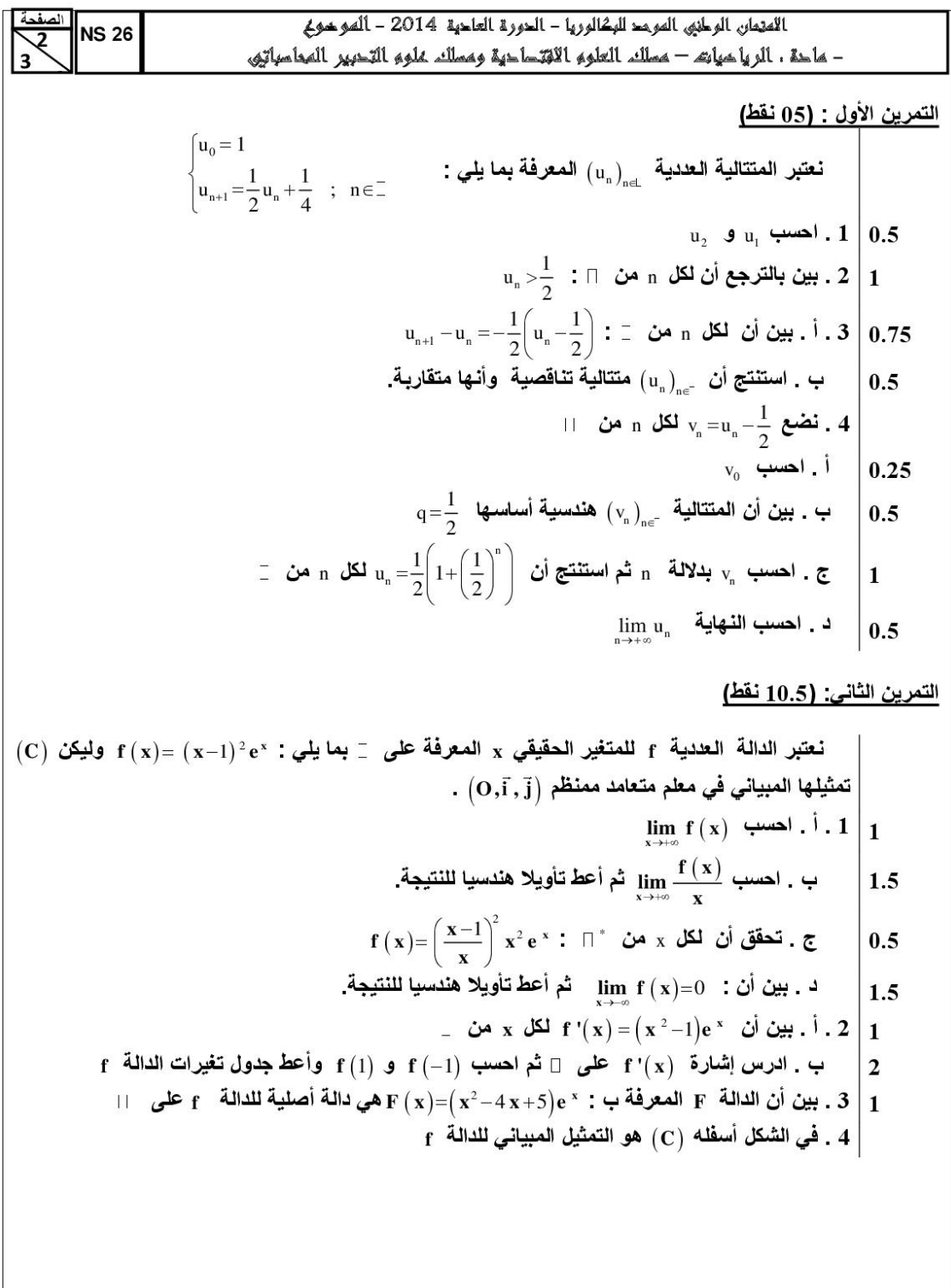
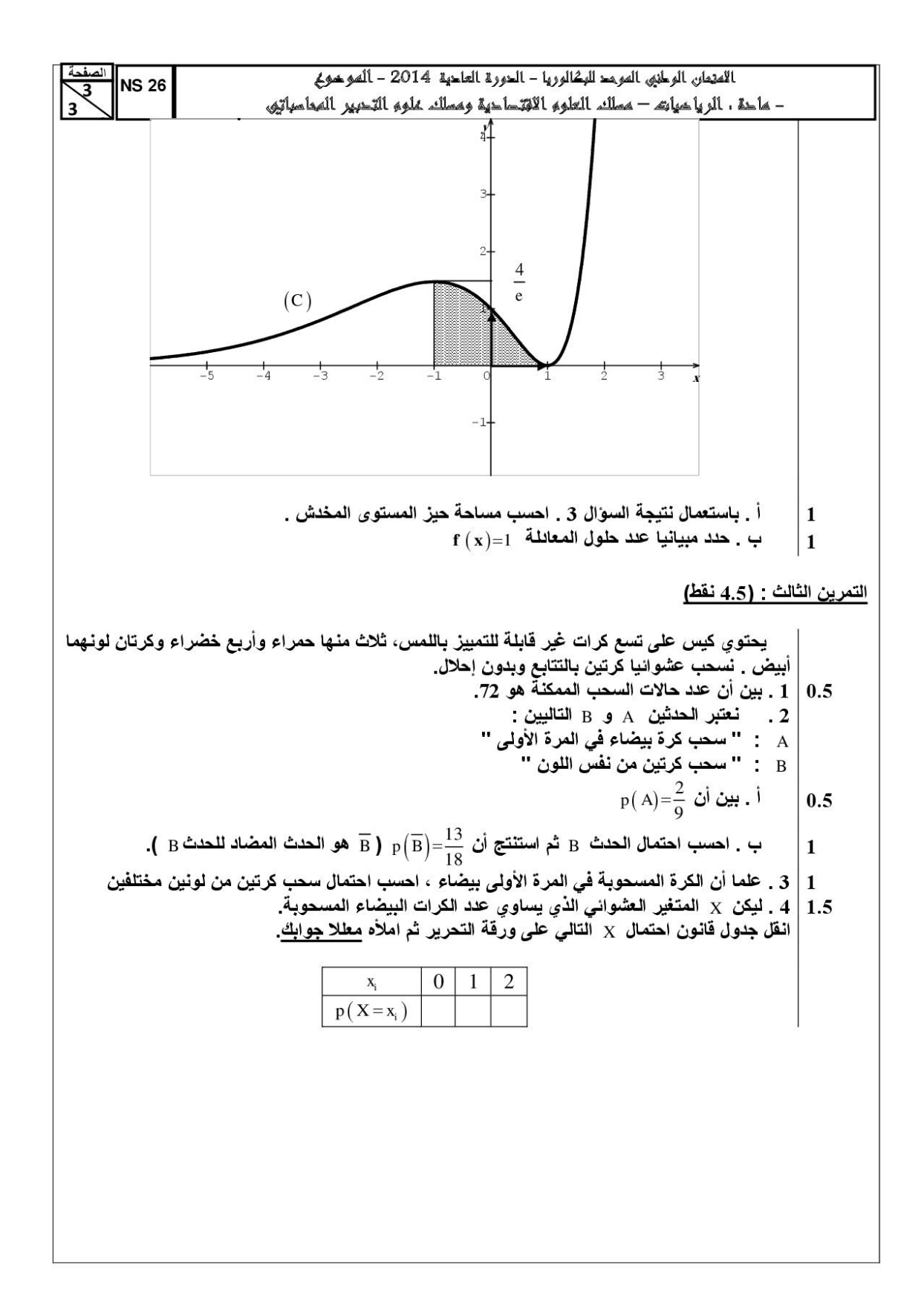

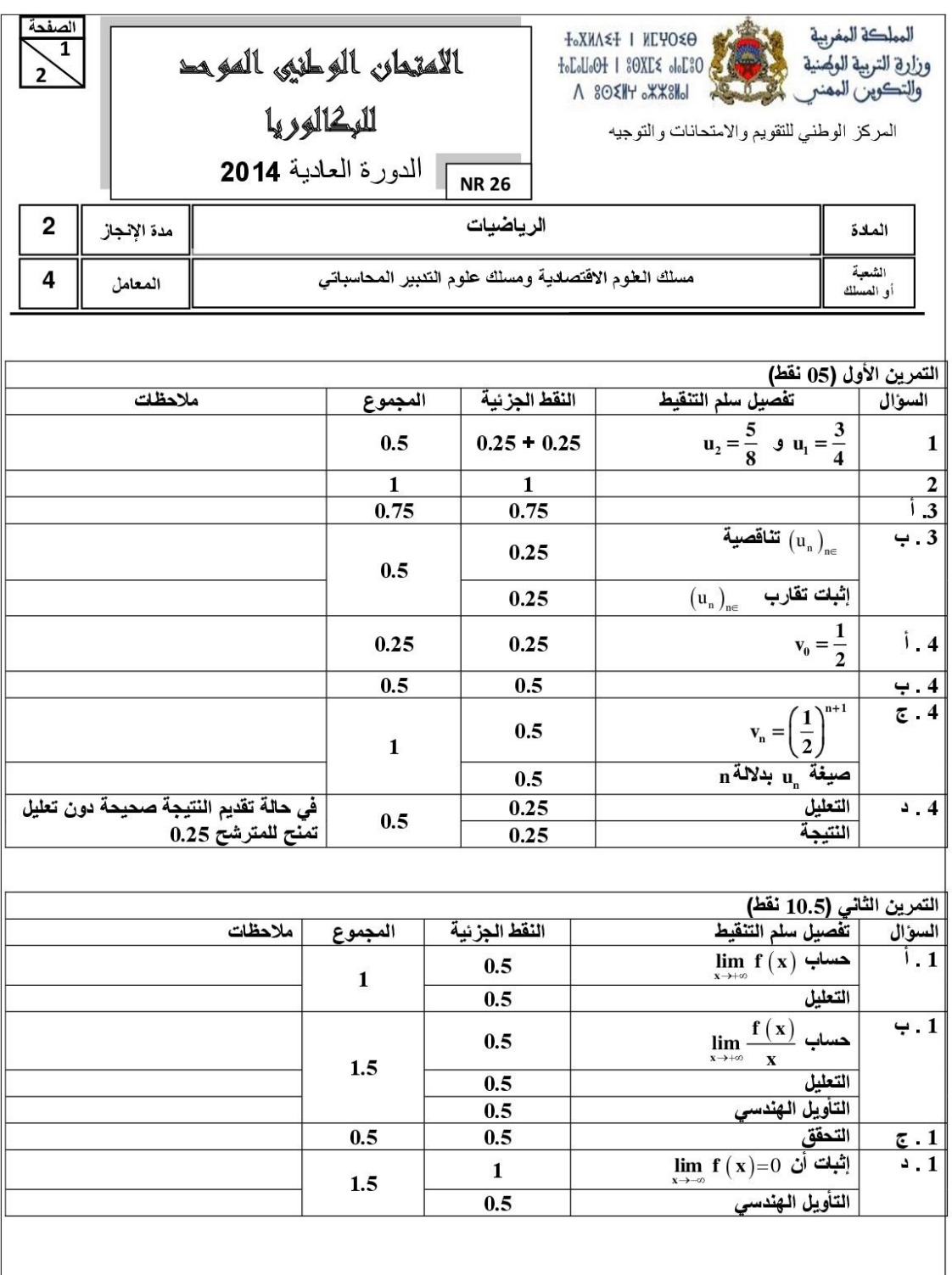

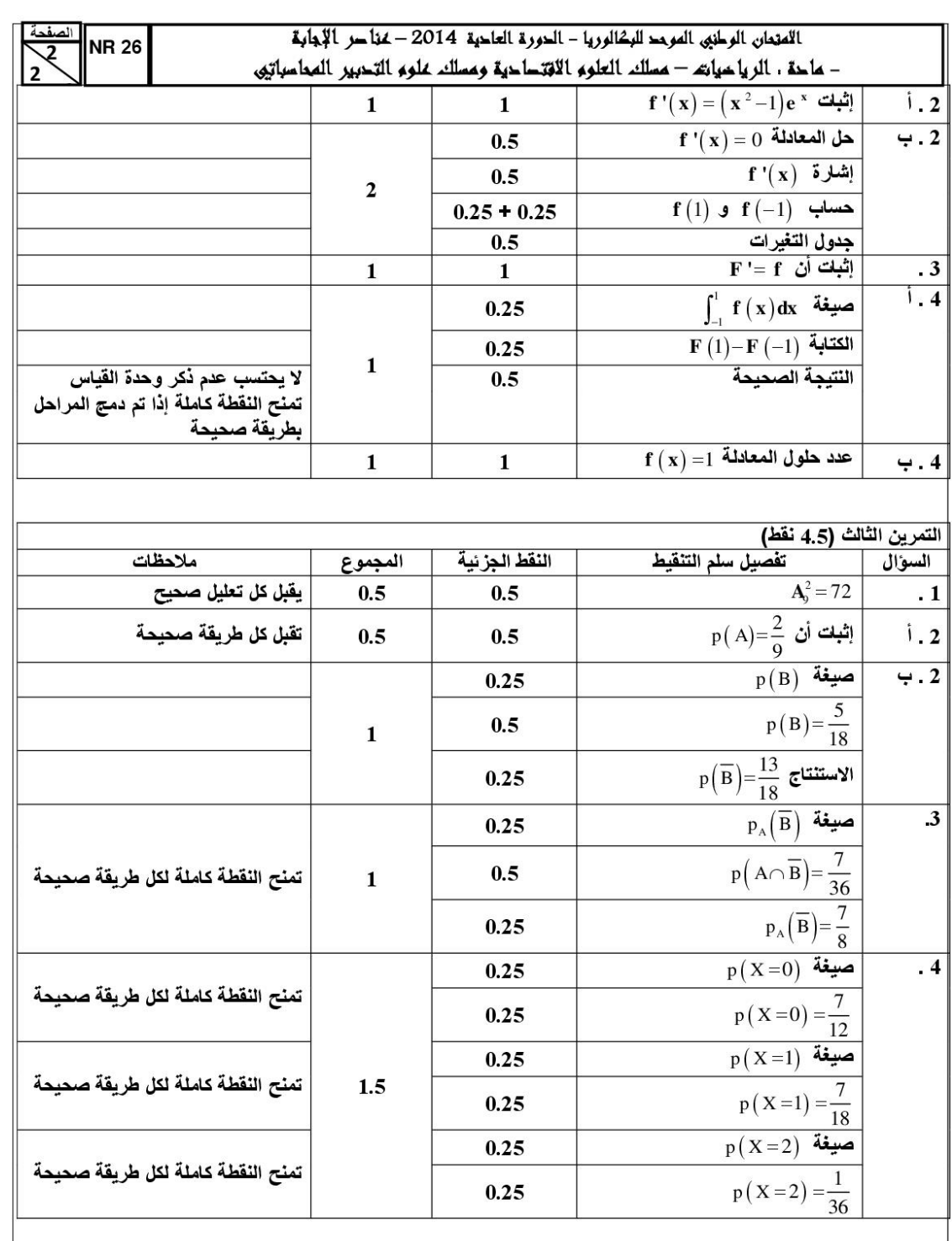

#### **DEVENEZ L'EXPERT DU DOMAINE QUI VOUS PASSIONNE !**

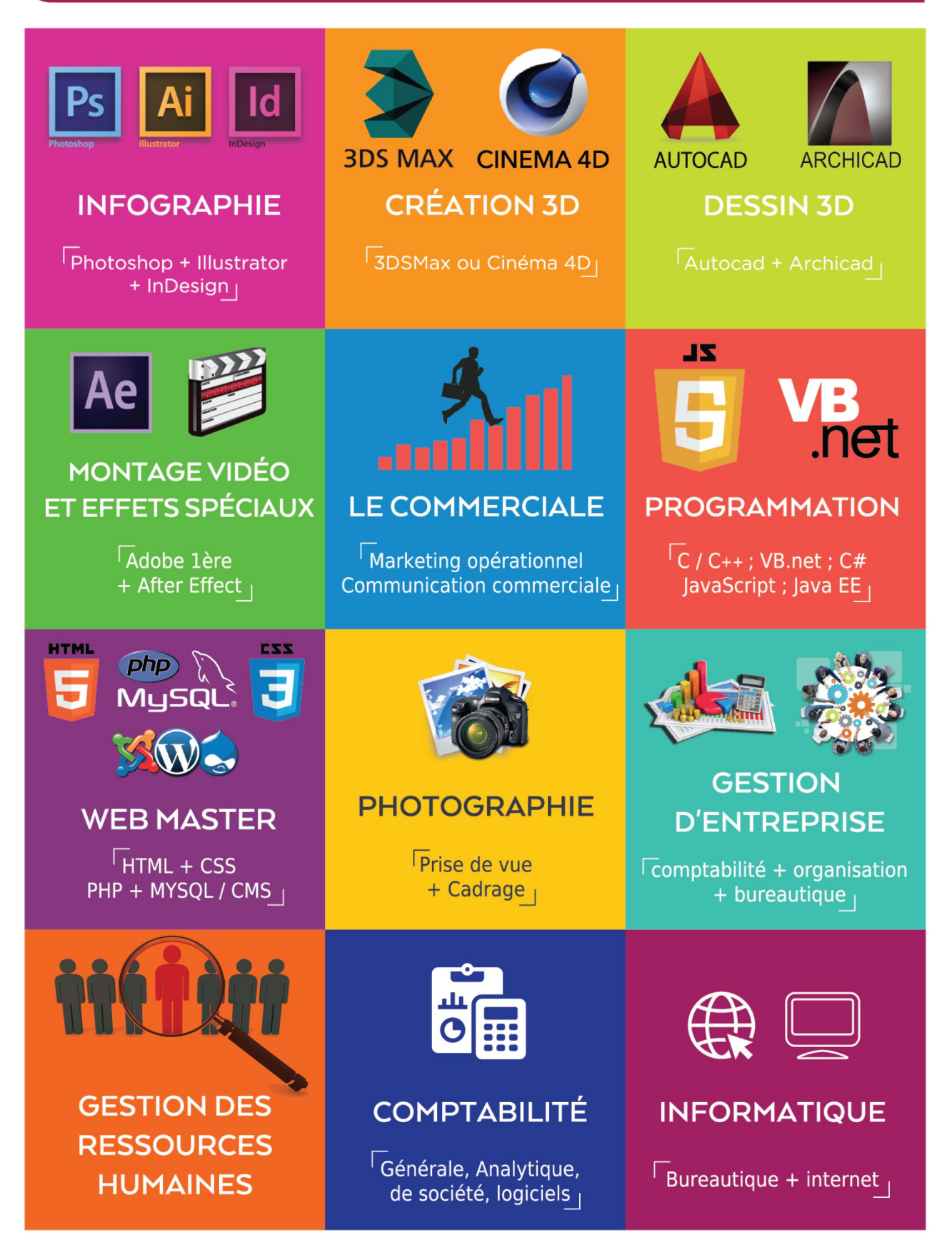

#### **Nous vous garantissons:**

◆ Des formations accélérées de courte durée et de haut niveau

◆ Des horaires adaptés à vos disponibilités

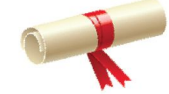

UNE ATTESTATION VOUS SERA DÉLIVRÉE A LA FIN DE CHAQUE FORMATION.

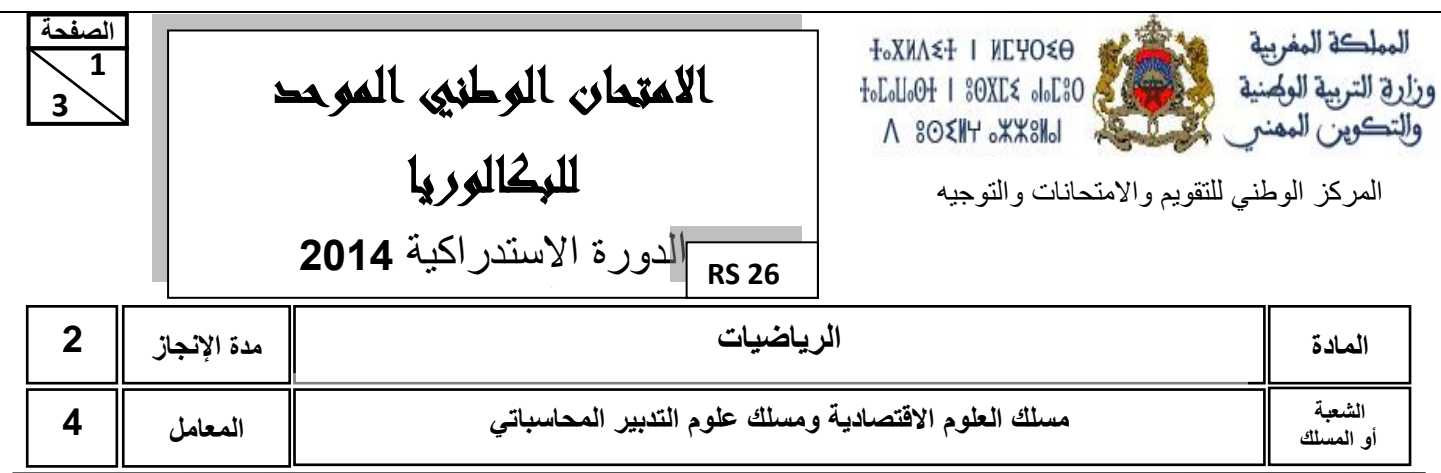

#### **تعليمات للمترشح**

**هام : يتعين على المترشح قراءة هذه التوجيهات بدقة والعمل بها .**

**يتكون الموضوع الذي بين يديك من ثالثة تمارين مستقلة فيما بينها في ثالث صفحات األولى منها خاصة بالتعليمات التالية :**

 **. 1**

**يرجى منك اإلجابة عن أسئلة الموضوع بما تستحقه من دقة وعناية؛**

**يسمح لك باستعمال اآللة الحاسبة غير القابلة للبرمجة؛**

**ينبغي عليك تعليل النتائج )مثال : عند حساب النهايات، عند حساب االحتماالت، ...(.**

 **. 2**

- **يمكنك اإلجابة على التمارين وفق الترتيب الذي تختاره، لكن يتعين عليك في ترقيم أجوبتك، اعتماد نفس ترقيم التمارين واألسئلة الوارد في الموضوع؛**
	- **ينبغي عليك العمل على حسن تقديم الورقة والكتابة بخط مقروء؛**
	- **يستحسن ترقيم صفحات أوراق التحرير ضمانا لتيسير عملية التصحيح؛**
		- **تجنب الكتابة بقلم أحمر؛**
		- **تحقق من معالجتك لكل تمارين الموضوع قبل مغادرة قاعة االمتحان.**

 $\overline{3}$ **2 3**

**RS 42 الصفحة**

 $\sim$  100  $^{\circ}$ 

$$
\begin{bmatrix}\nu_{0} = 1 & \nu_{n} - 4 & \nu_{n} = 0 & \nu_{n} = 0 \\
u_{n+1} = \frac{u_{n} - 4}{u_{n} - 3} , n \in \mathbb{D} & \nu_{n} = 0.5 \\
u_{n+1} = 2 = \frac{(u_{n} - 2)}{3 - u_{n}} : \mathbb{D} \text{ so } n \text{ to } 1 \\
u_{n+2} = 0.25 \\
u_{n+3} = 2 \text{ if } u_{n+2} = 0.25\n\end{bmatrix}
$$
\n
$$
\begin{bmatrix}\nu_{n+1} - 2 = \frac{(u_{n} - 2)}{3 - u_{n}} : \mathbb{D} \text{ so } n \text{ to } 2 \text{ if } u_{n+1} = 0.25 \\
u_{n+2} = 0.5 \text{ if } u_{n+1} = 0.5\n\end{bmatrix}
$$
\n
$$
\begin{bmatrix}\nu_{n+1} - u_{n} = \frac{(u_{n} - 2)^{2}}{3 - u_{n}} : \mathbb{D} \text{ so } n \text{ if } u_{n+1} = 0.5 \\
u_{n+1} - u_{n} = \frac{2}{u_{n}} \text{ if } u_{n+1} = 0.5\n\end{bmatrix}
$$
\n
$$
\begin{bmatrix}\n\frac{1}{2} & \frac{1}{2} & \frac{1}{2
$$

**التمرين الثاني : )11 نقطة(**

| $g(x) = e^x - x - x$ | $g(x) = e^x - x - x$ |
|----------------------|----------------------|
| is given by          | 1.25                 |
| 1.25                 | 1.26                 |
| 1.26                 | 2.1                  |
| 1.25                 | 2.1                  |
| 1.26                 | 3.1                  |
| 1.27                 | 4.1                  |
| 1.28                 | 5.2                  |
| 1.29                 | 6.1                  |
| 1.25                 | 1.27                 |
| 1.29                 | 1.20                 |
| 1.20                 | 1.20                 |
| 1.21                 | 1.25                 |
| 1.23                 | 1.26                 |
| 1.25                 | 1.2                  |
| 1.26                 |                      |
| 1.29                 | 1.2                  |
| 1.20                 | 1.2                  |
| 1.21                 | 1.22                 |
| 1.33                 |                      |
| 1.44                 | 1.44                 |
| 1.5                  |                      |
| 1.6                  |                      |
| 1.6                  |                      |
| 1.7                  |                      |
| 1.8                  |                      |
| 1.9                  | 1.1                  |
| 1.10                 |                      |
| 1.2                  | 1.2                  |
| 1.3                  |                      |
| 1.4                  | 1.3                  |
| 1.5                  |                      |

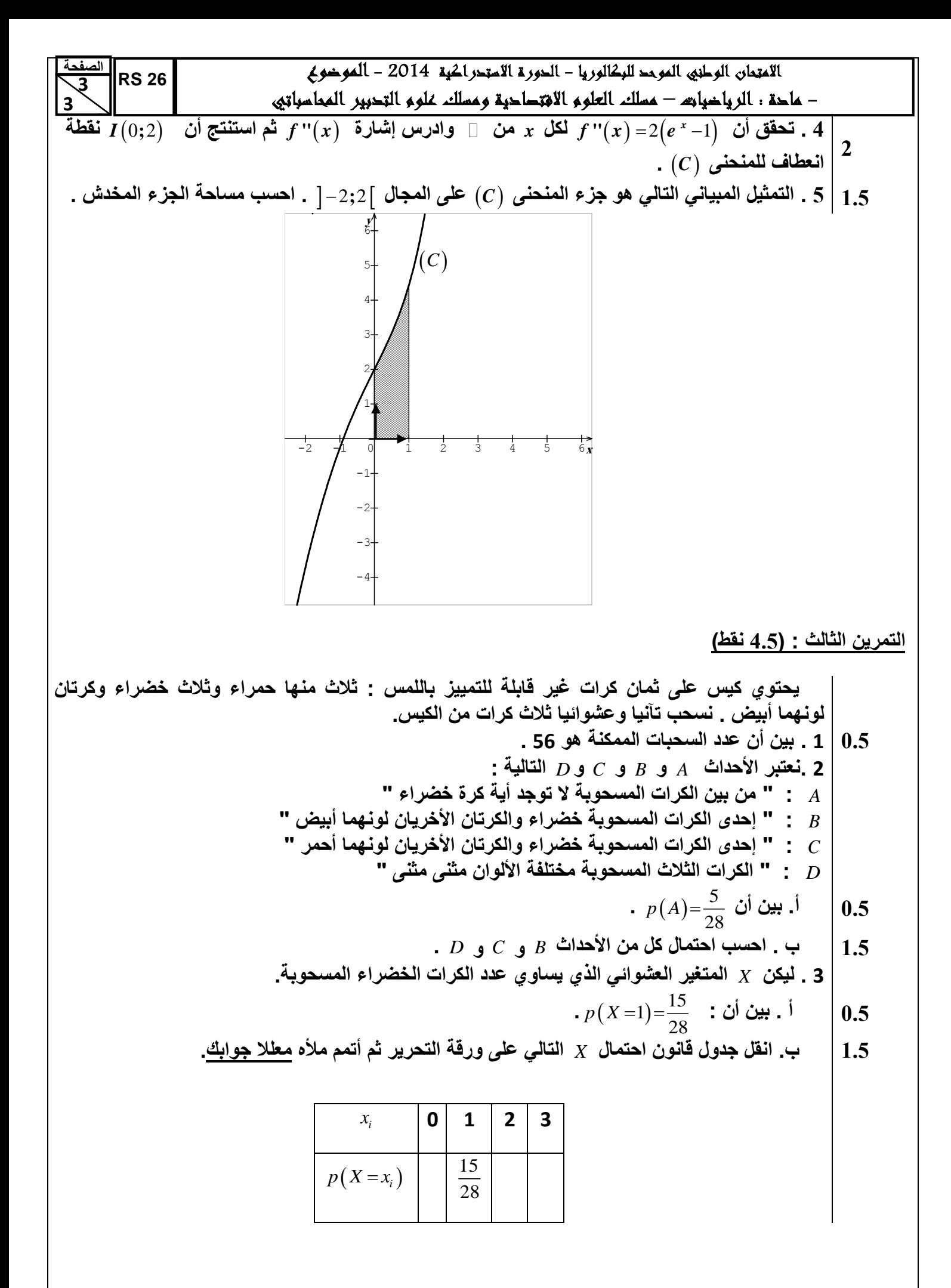

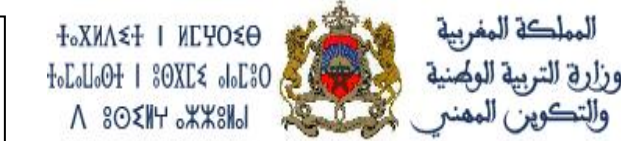

المركز الوطني للتقويم واالمتحانات والتوجيه

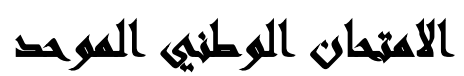

للبكالوريا

 **3** 

**الصفحة 1**

الدورة االتستدراكي **4102 RR 26**

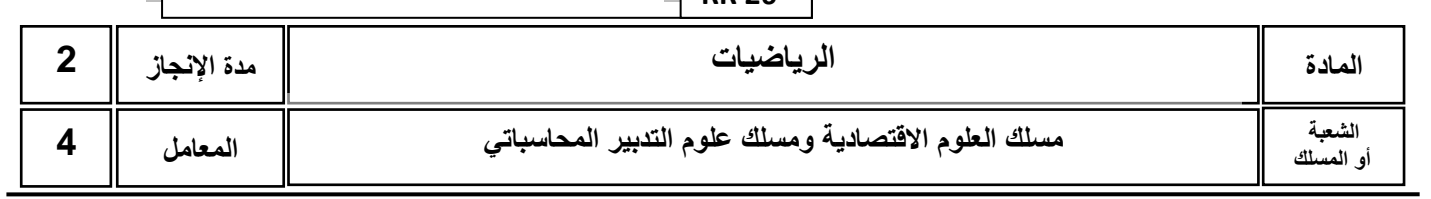

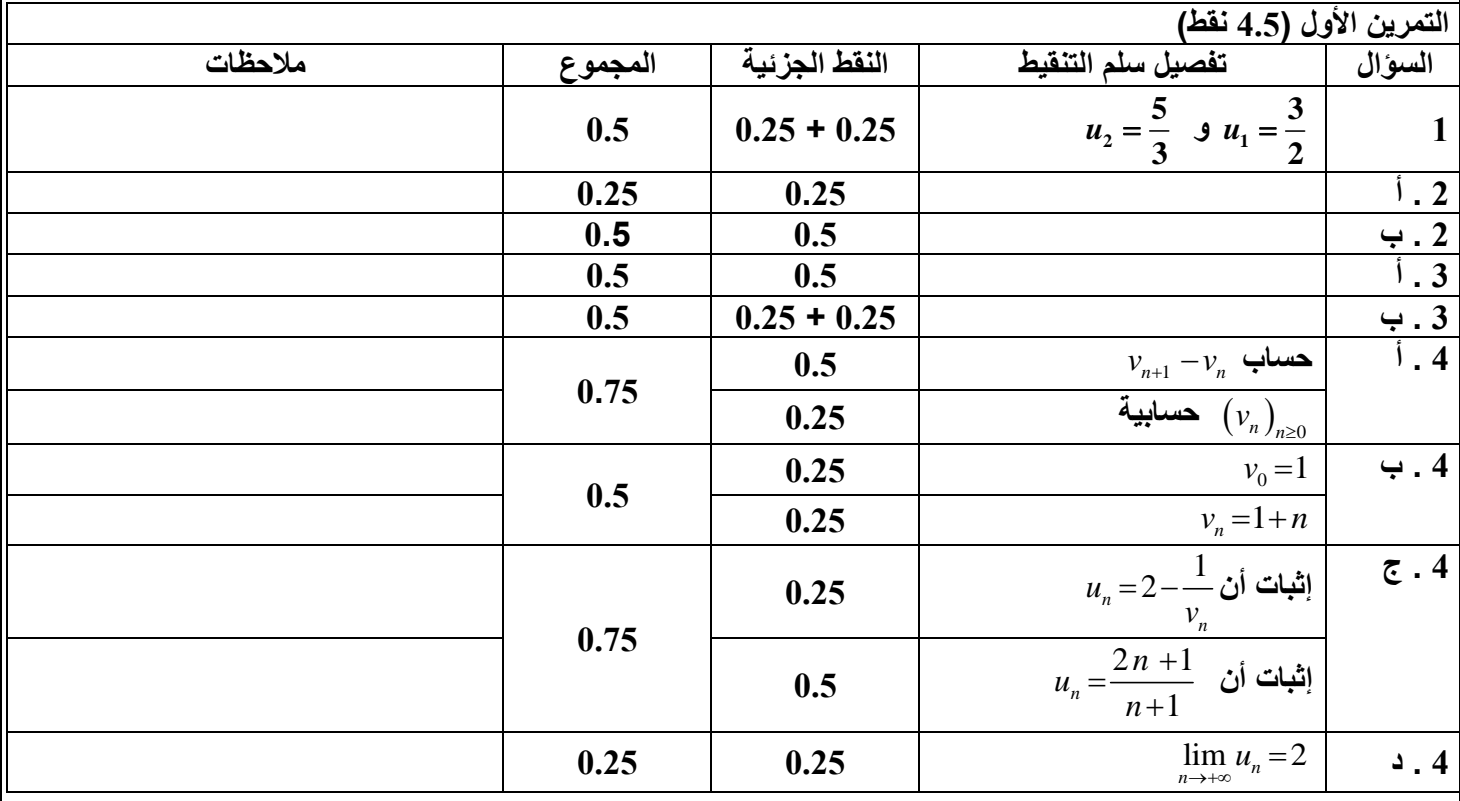

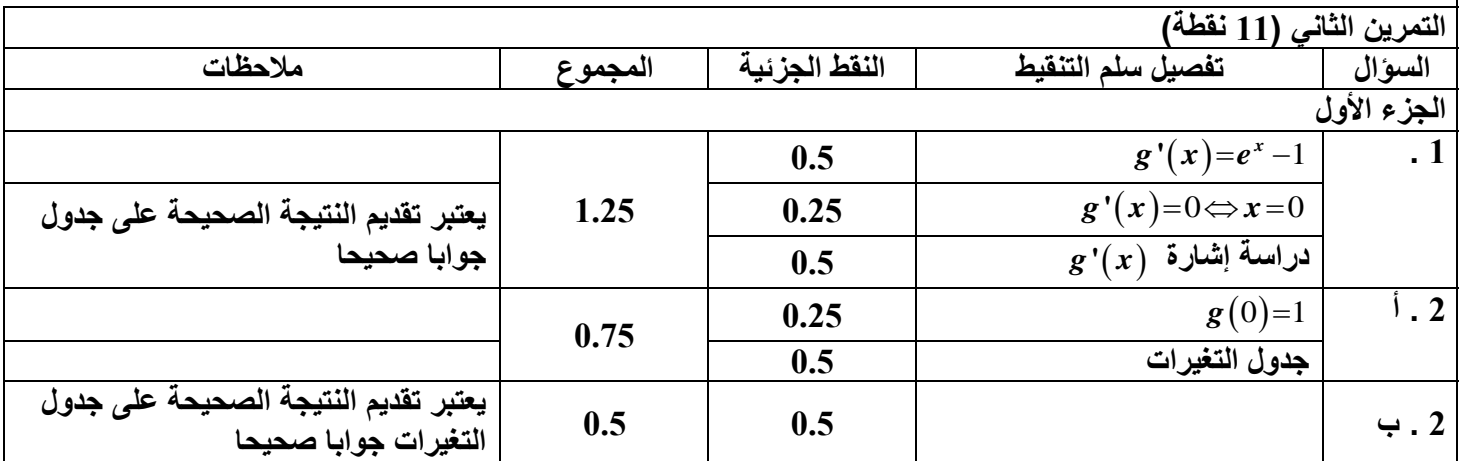

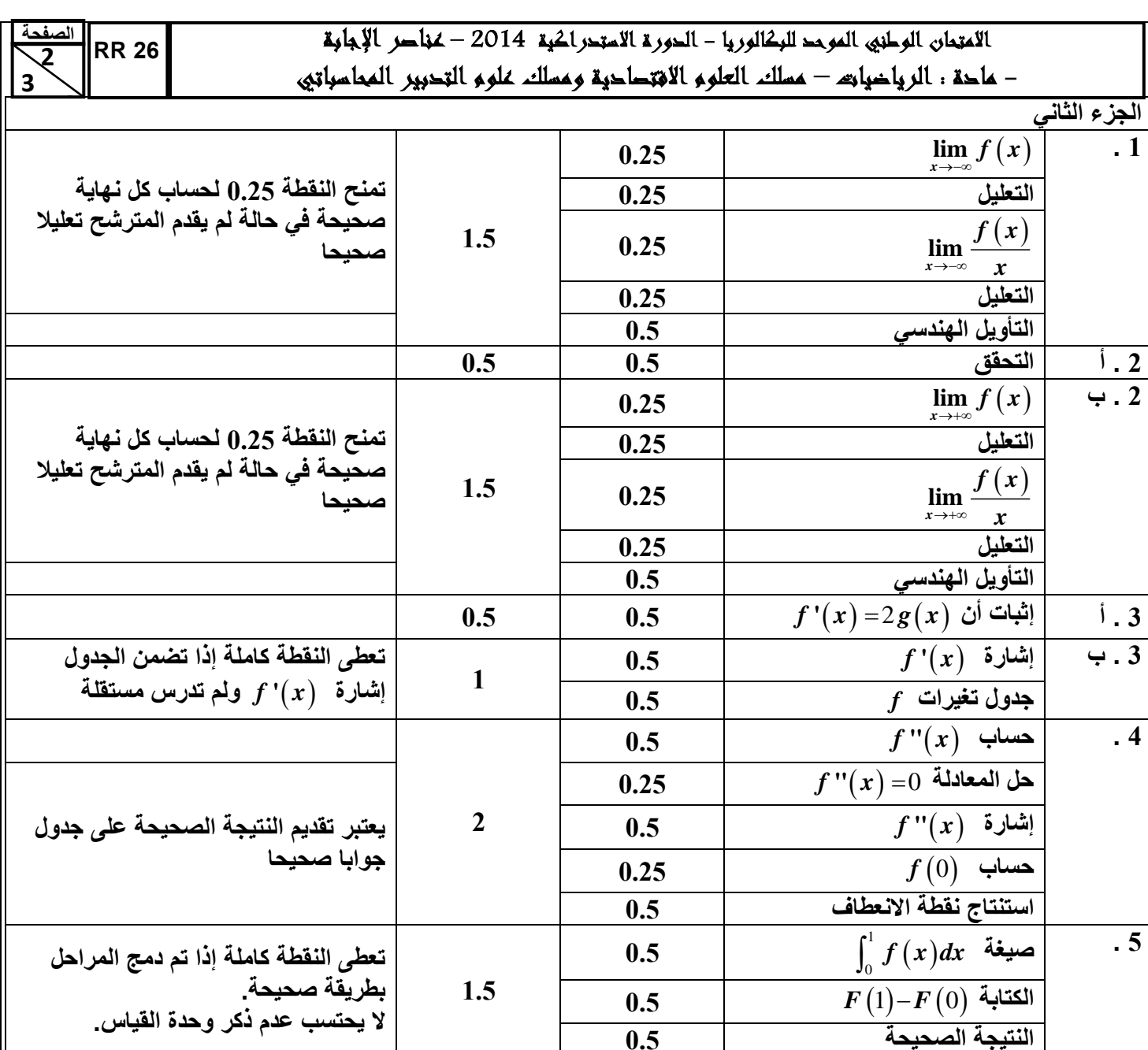

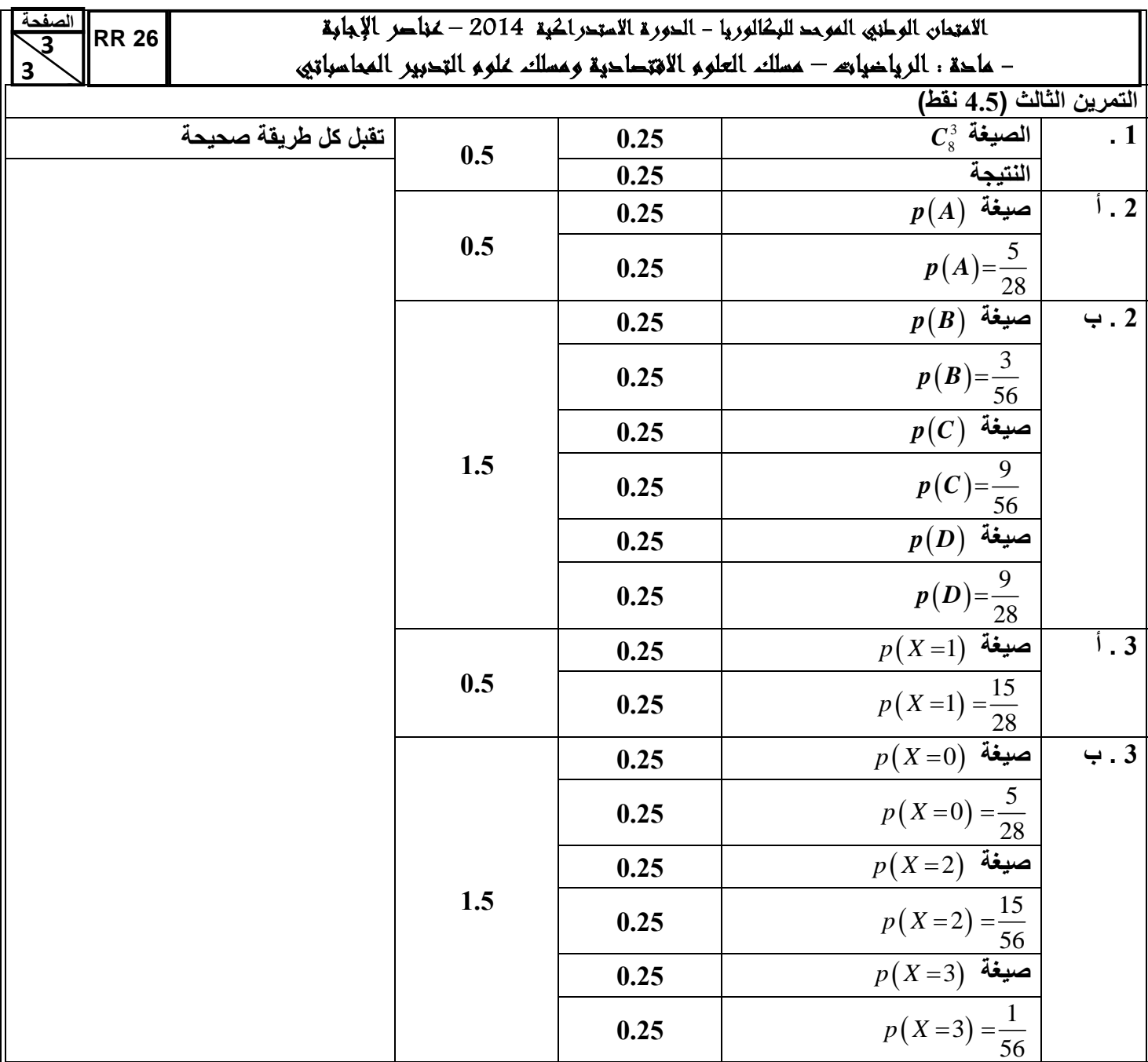

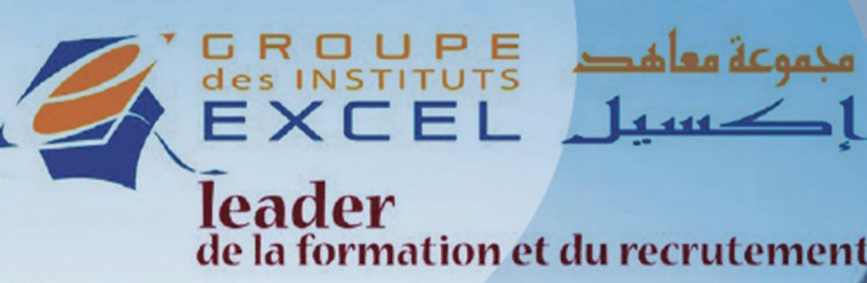

### **FORMATION ARCHICAD**

**VOLUME 1** 

20HRS

**1000DHS** 

**PLACES LIMITÉES** 

# GRAPHISOFT.<br>ARCHICA

### **PROGRAMME**

**ONTERFACE PRINCIPE DE BASE LES TOUCHES DE FONCTIONS** <sup>o</sup>DESSINS<sub>2D</sub> <sup>o</sup>TRAITEMENT DES CALQUES *<sup>o</sup>INSERTION EXTERNES* 

06 75 50 01 22

(ට)

groupe.des.instituts.excel.marrakech

groupe\_excel\_marrakech

4

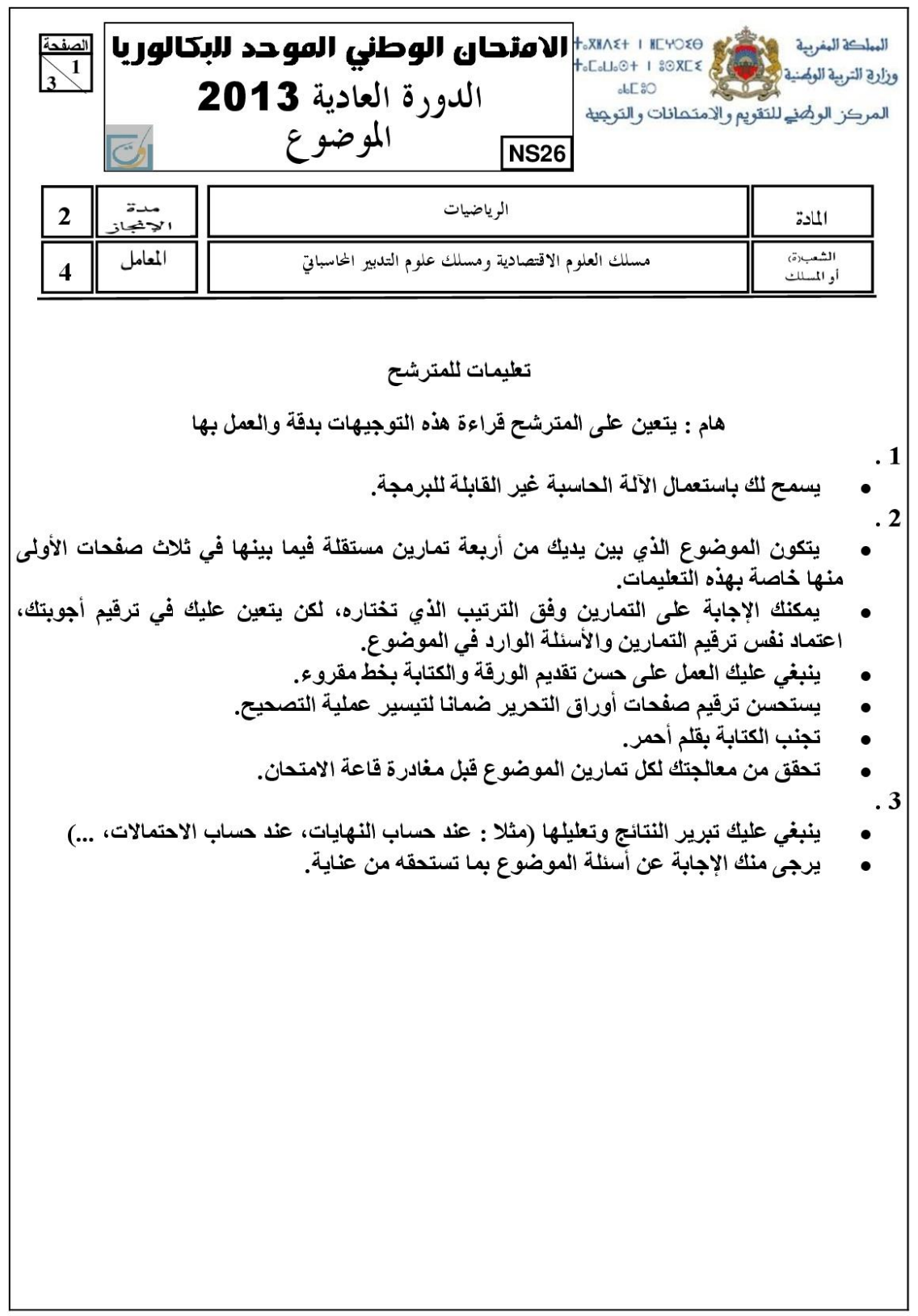

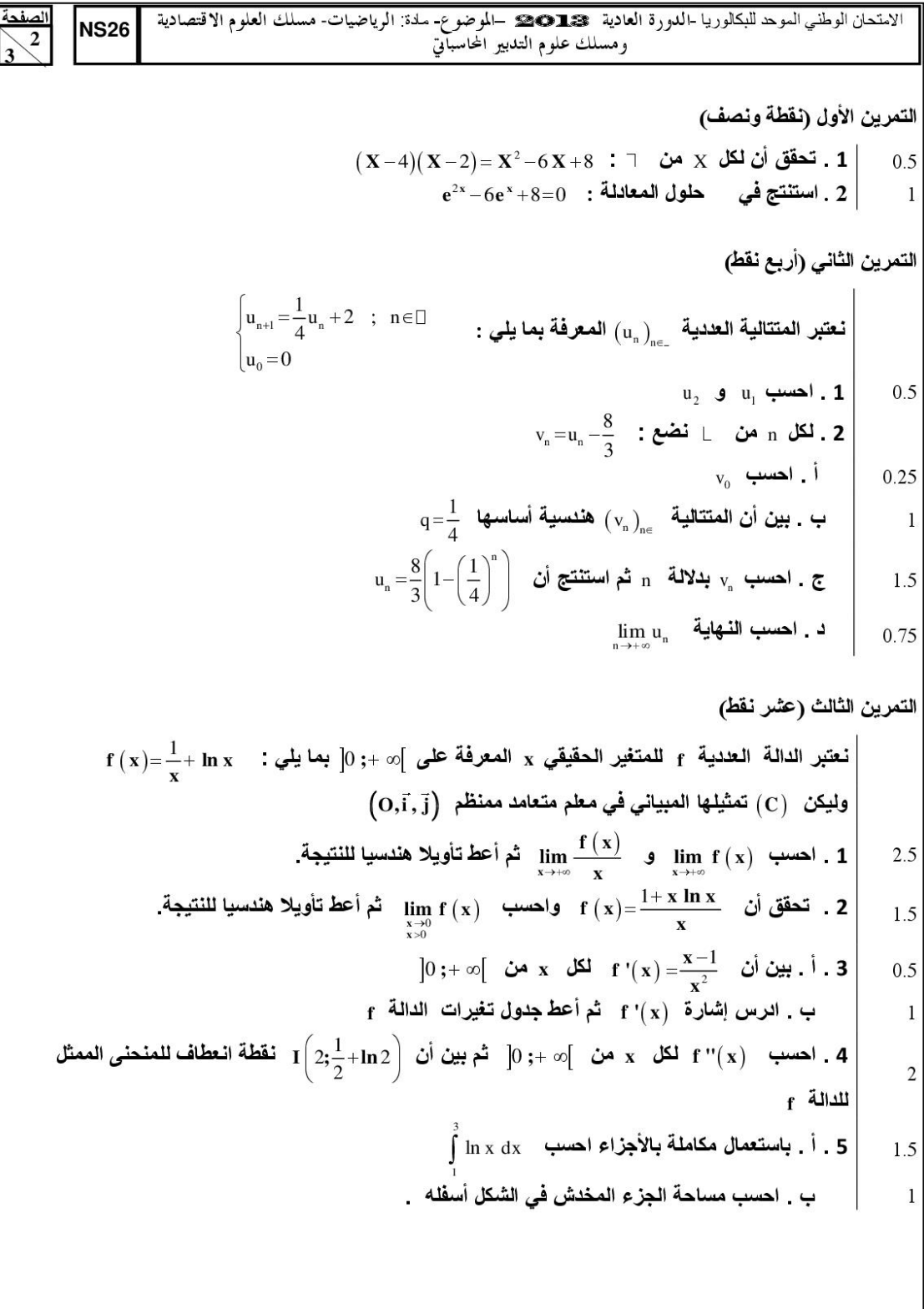

 $\rfloor$ 

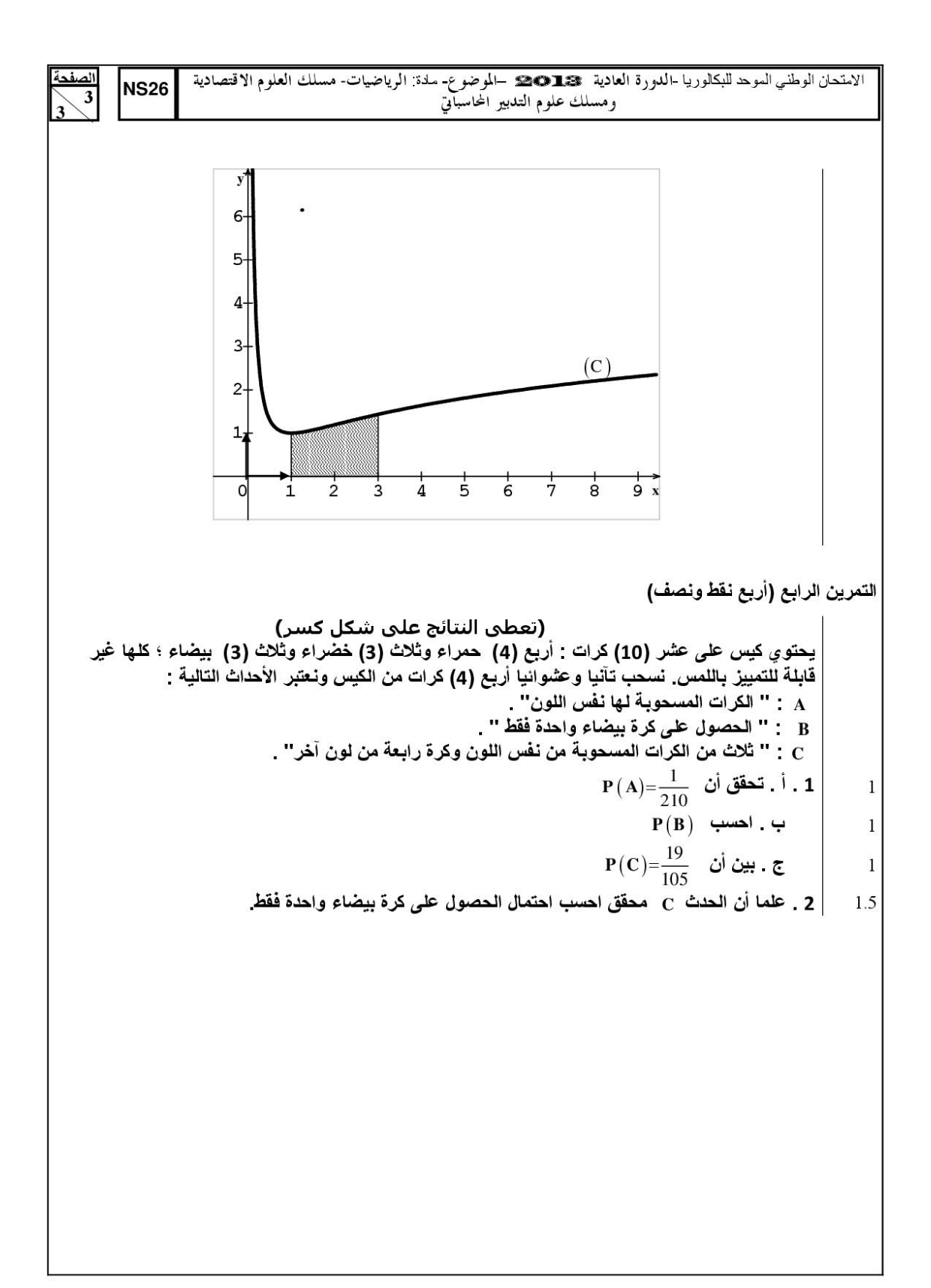

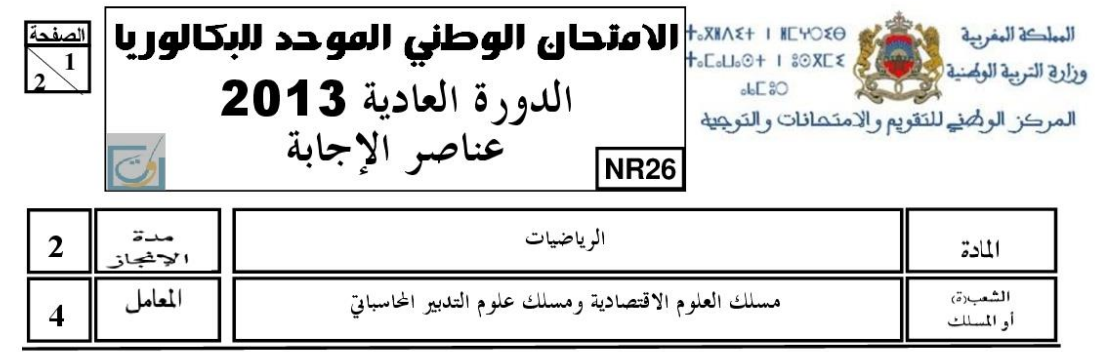

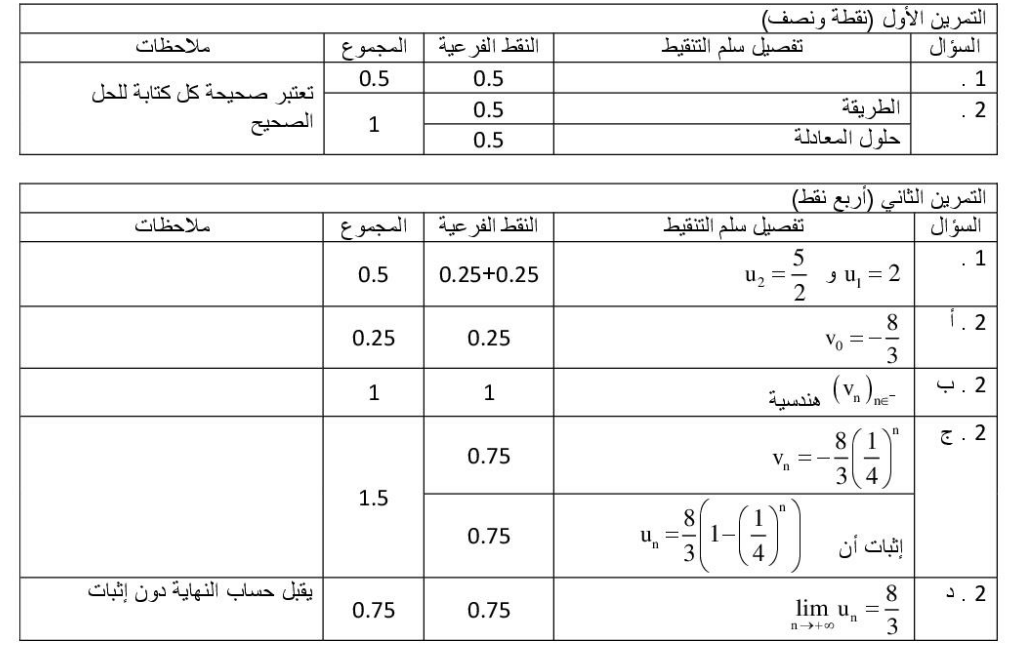

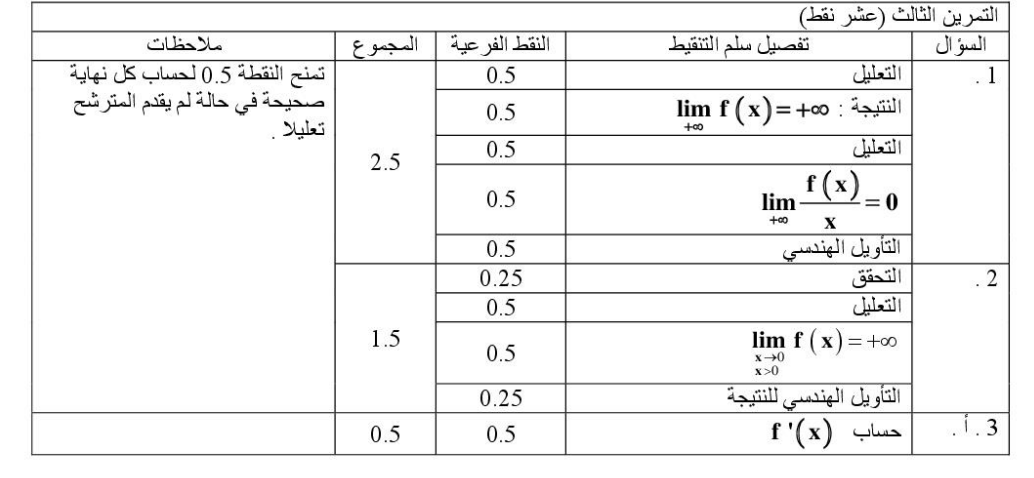

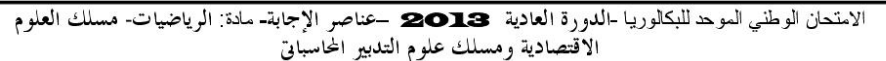

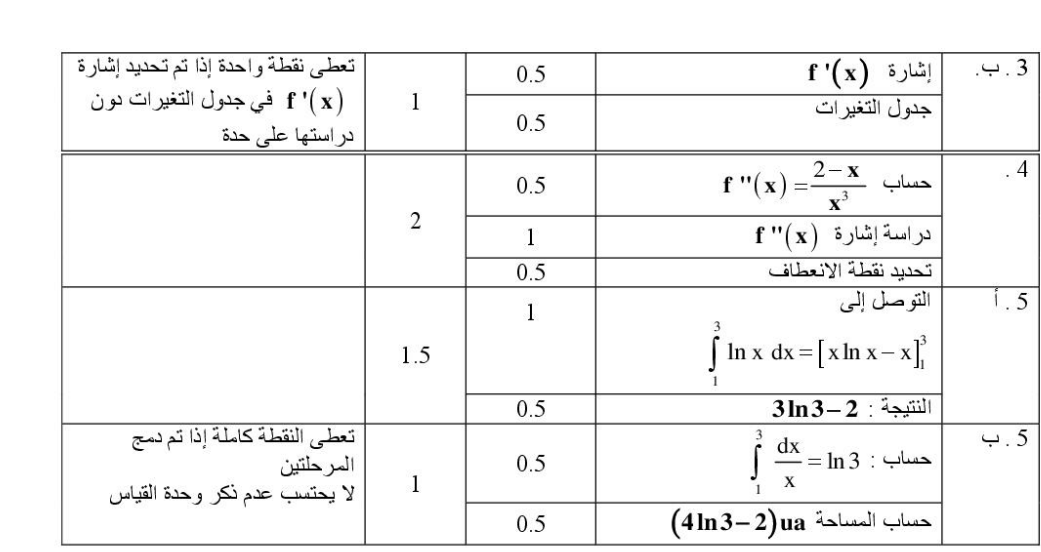

 $\frac{1}{2}$ الصفحة

**NR26** 

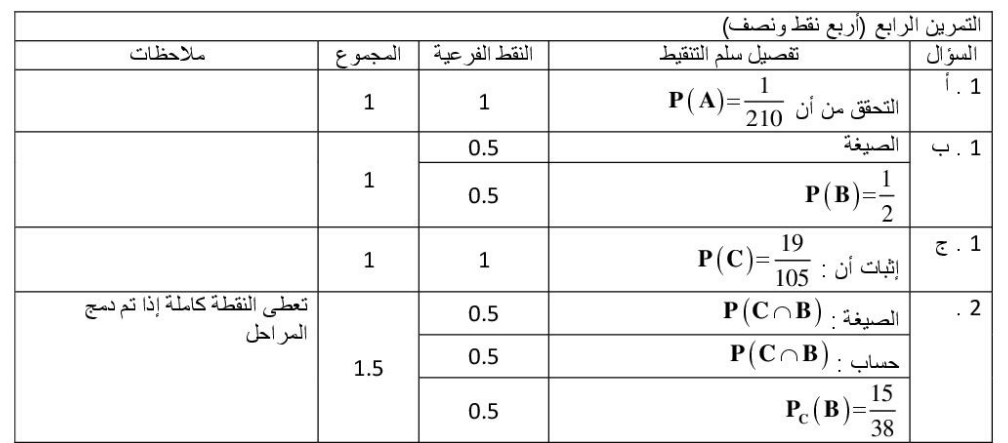

#### **DEVENEZ L'EXPERT DU DOMAINE QUI VOUS PASSIONNE !**

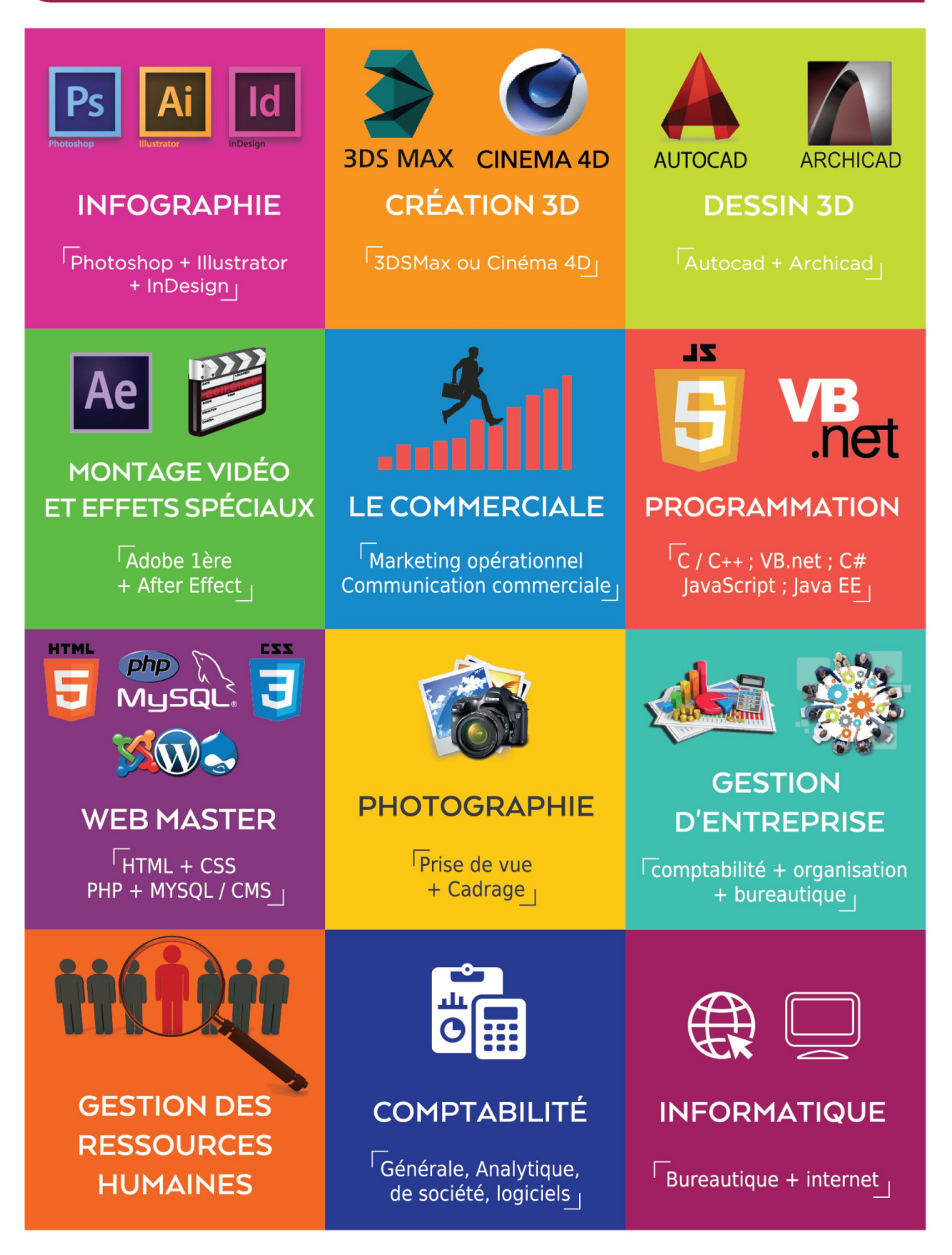

#### **Nous vous garantissons:**

◆ Des formations accélérées de courte durée et de haut niveau

◆ Des horaires adaptés à vos disponibilités

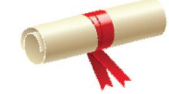

UNE ATTESTATION VOUS SERA DÉLIVRÉE A LA FIN DE CHAQUE FORMATION.

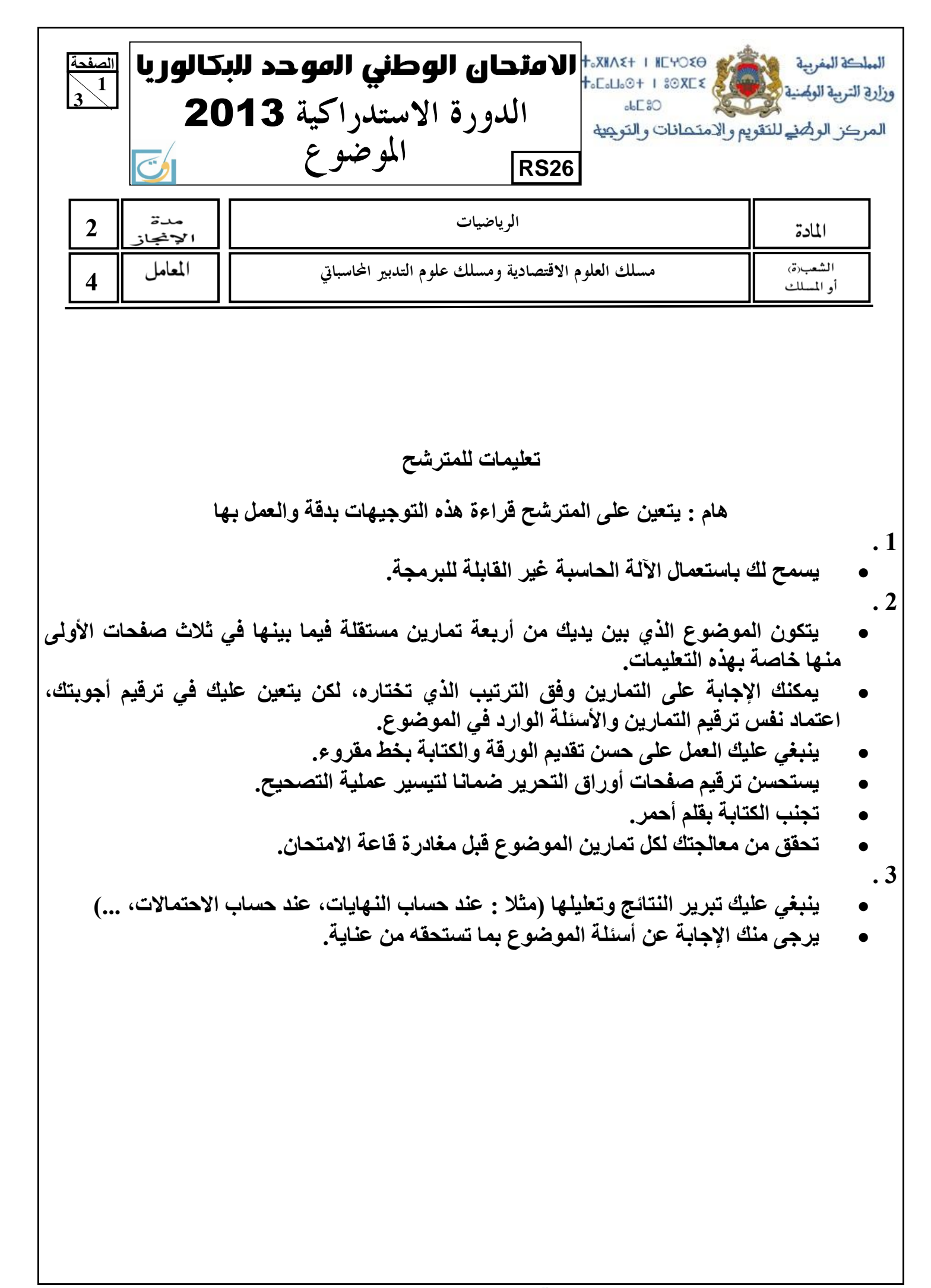

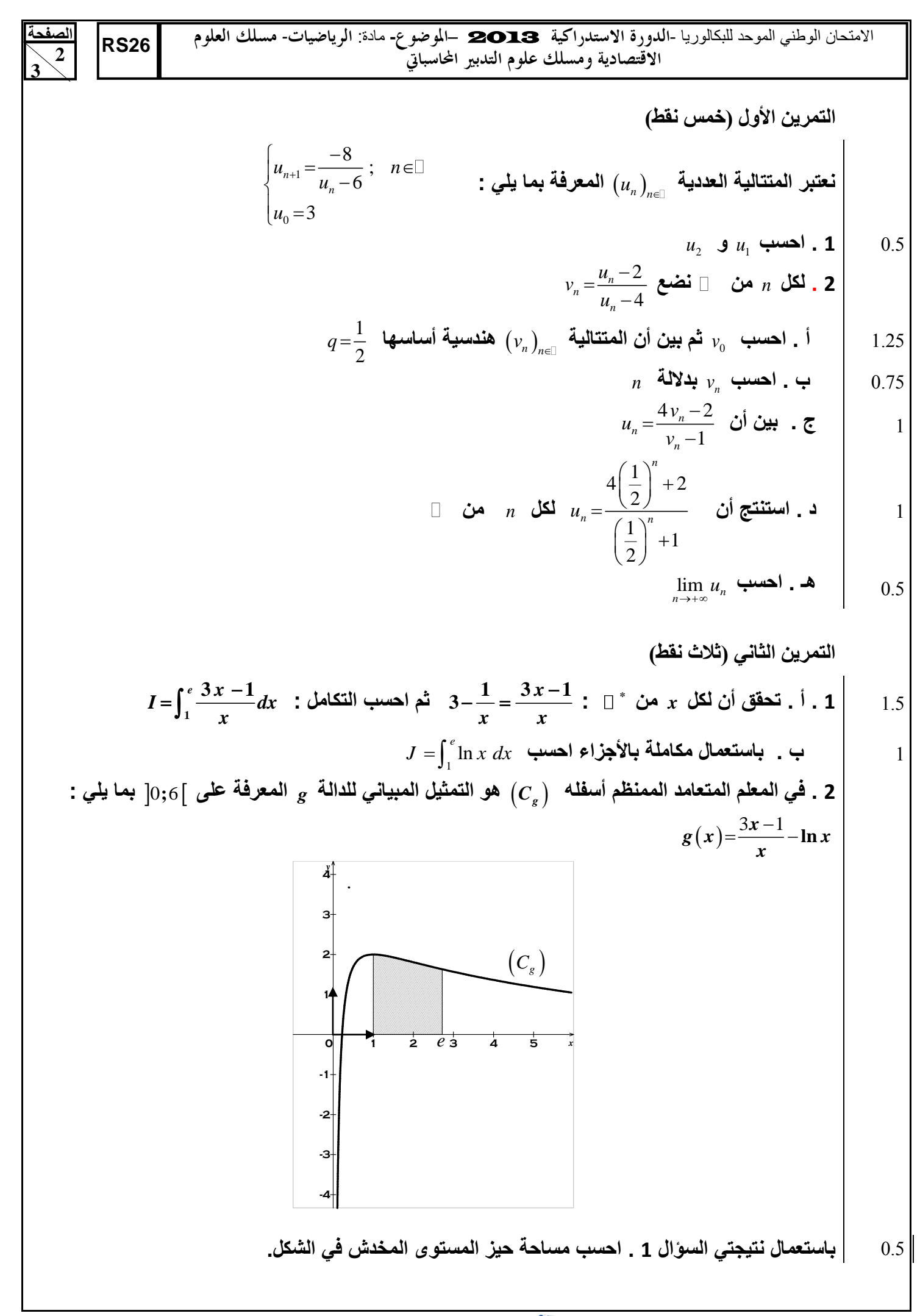

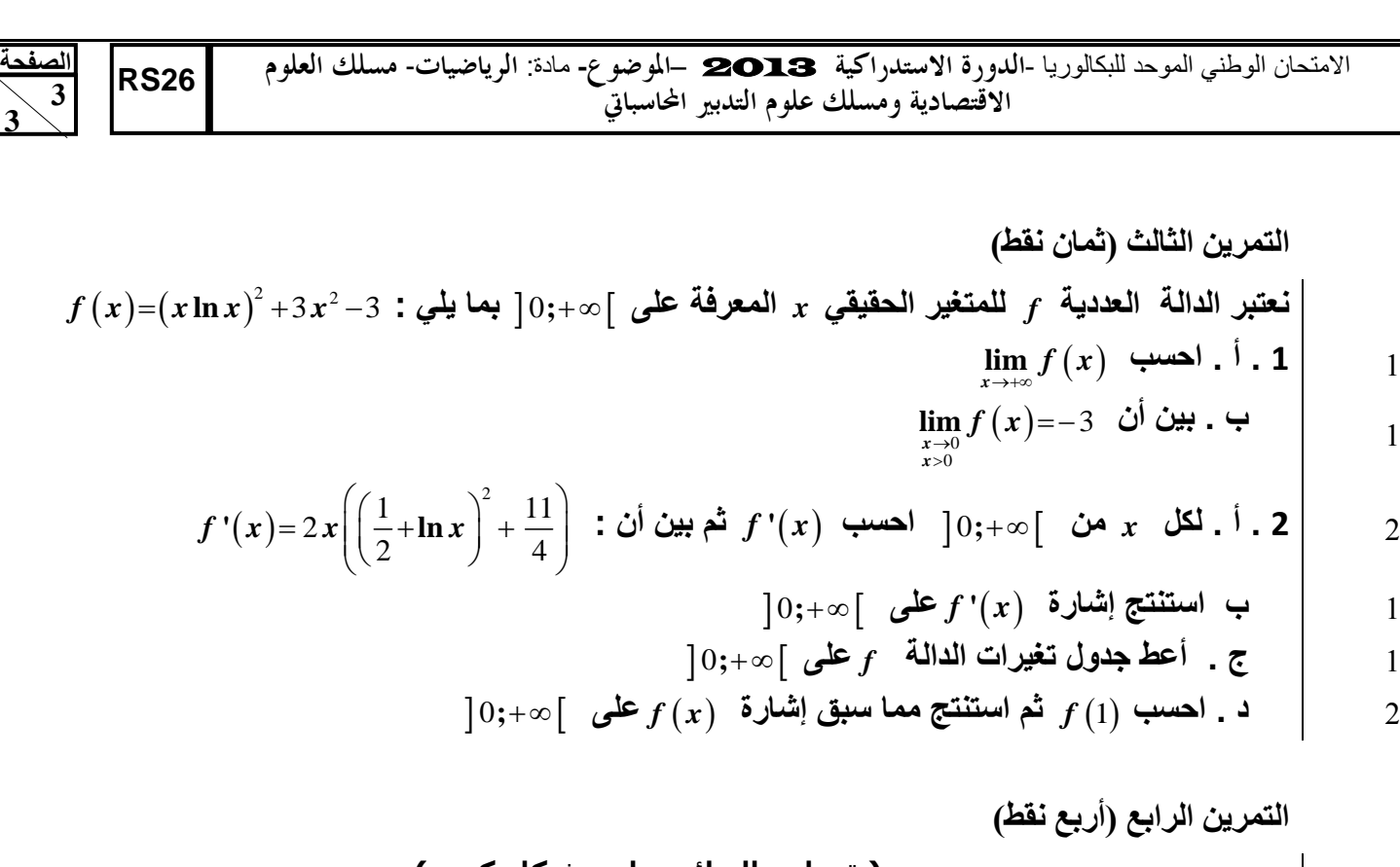

**) تعطى النتائج على شكل كسر( يحتوي كيس على سبع )7( كرات : ثالث )3( تحمل الرقم 5 واثنتان )2( تحمالن الرقم 4 واثنتان )2( تحمالن الرقم 3 ، كلها غير قابلة للتمييز باللمس. نسحب تآنيا وعشوائيا كرتين من الكيس .** *B* **التاليين : و**  *A* **نعتبر الحدثين : "الكرتان المسحوبتان تحمل كل واحدة منهما رقما فرديا" .** *A* **: "الكرتان المسحوبتان تحمالن رقمين مجموعهما أكبر من أو يساوي 9" .** *B* 5.0 **1 . أ . حدد عدد السحبات الممكنة.** *P A* 5..0 **ب . احسب**  5..0 **2 . بين أن :**  3 7 *P B*

- **محقق احسب احتمال سحب كرتين تحمل كل واحدة منهما رقما فرديا.** *B* 5..0 **3 . علما أن الحدث** 
	- **مستقالن؟ علل جوابك .** *B* **و**  *A* 5..0 **4 . هل الحدثان**

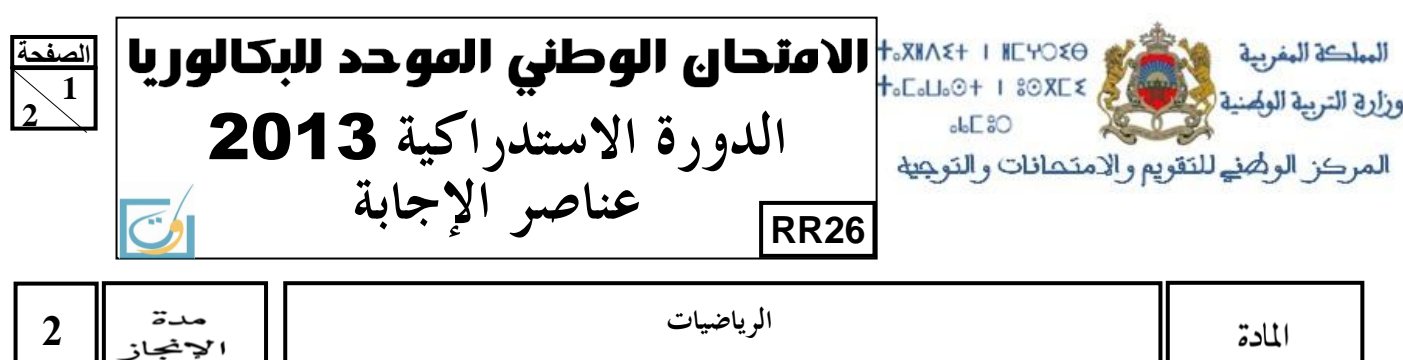

مسلك العلوم الاقتصادية ومسلك علوم التدبير المحاسباتي

الشعب(ة)<br>أو المسلك

المعامل

 $4 \parallel$ 

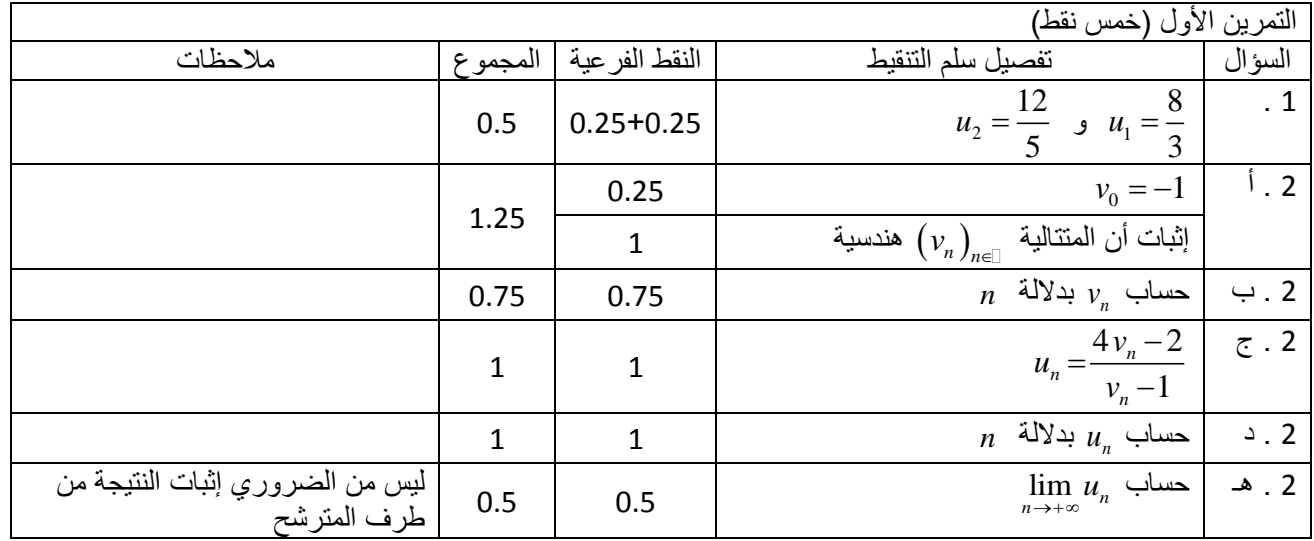

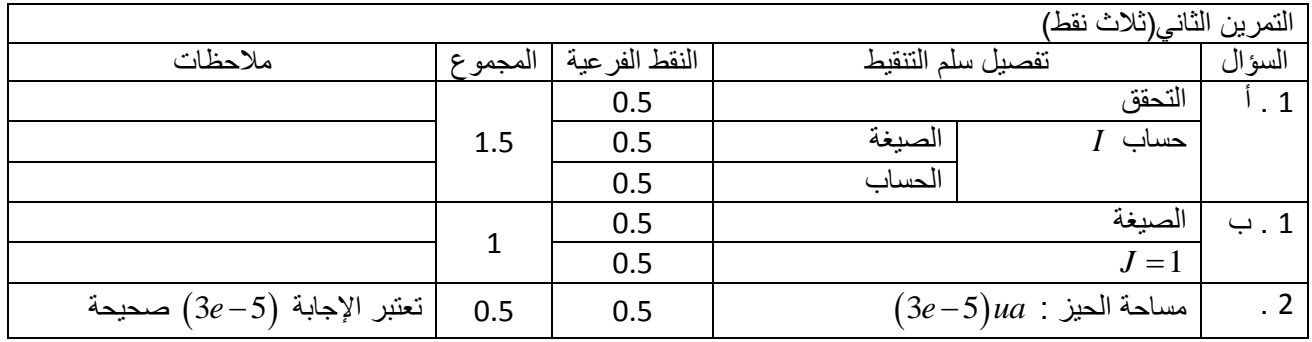

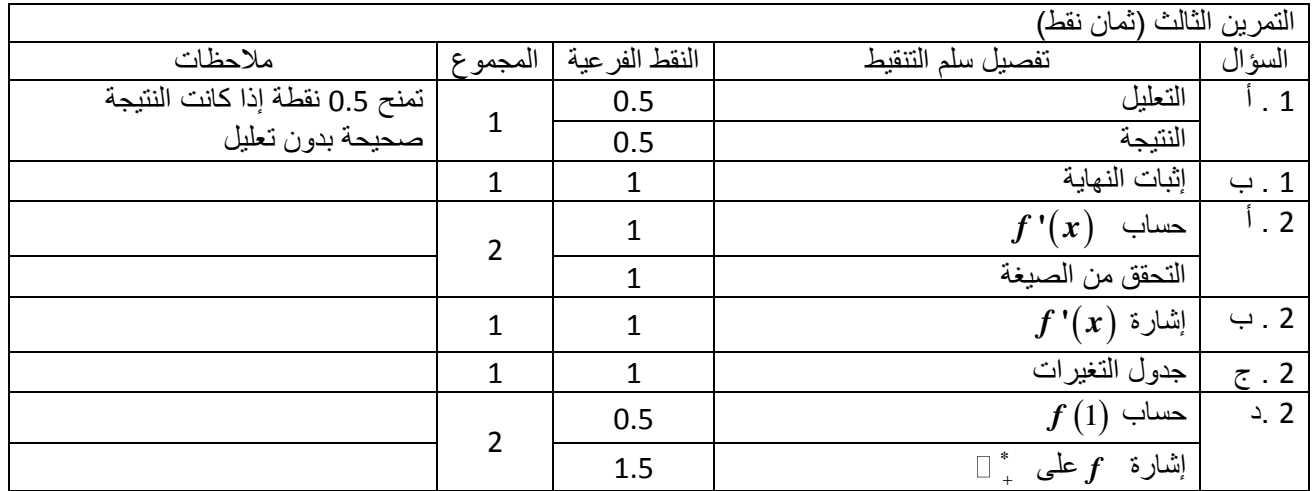

**الصفحة 26RR2**

**2** 

االمتحان الوطني الموحد للبكالوريا -**الدورة االستدراكية** 2013 –**عناصر اإلجابة-** مادة: **الرياضيات**- **مسلك العلوم االقتصادية ومسلك علوم التدبري احملاسبايت**

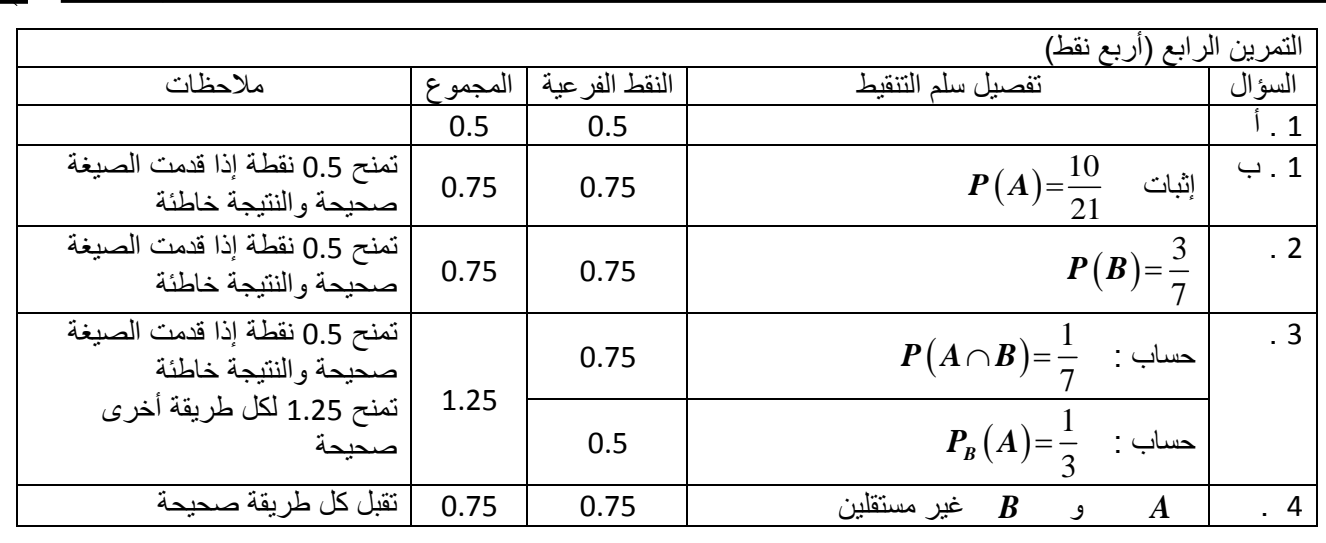

leader a formation et du recrutement

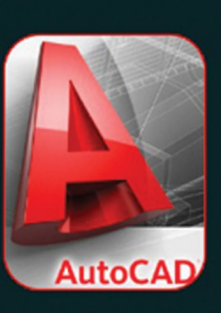

## BICK Formation AUTOCAD

### PLACES LIMITÉS

Cette formation en AutoCad a été préparée pour les débutants et les professionnels aussi. Grace à cette formation vous serez capable à manipuler ce logiciel afin de dessiner toutes les sortes de structure facilement et rapidement. Un nouveau groupe AUTOCAD est en cours de constitution Si vous êtes intéressez veillez nous contacter.

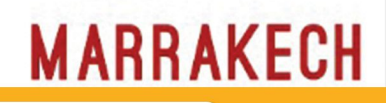

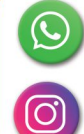

06 75 50 01 22

groupe\_excel\_marrakech

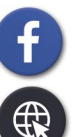

groupe.des.instituts.excel.marrakech

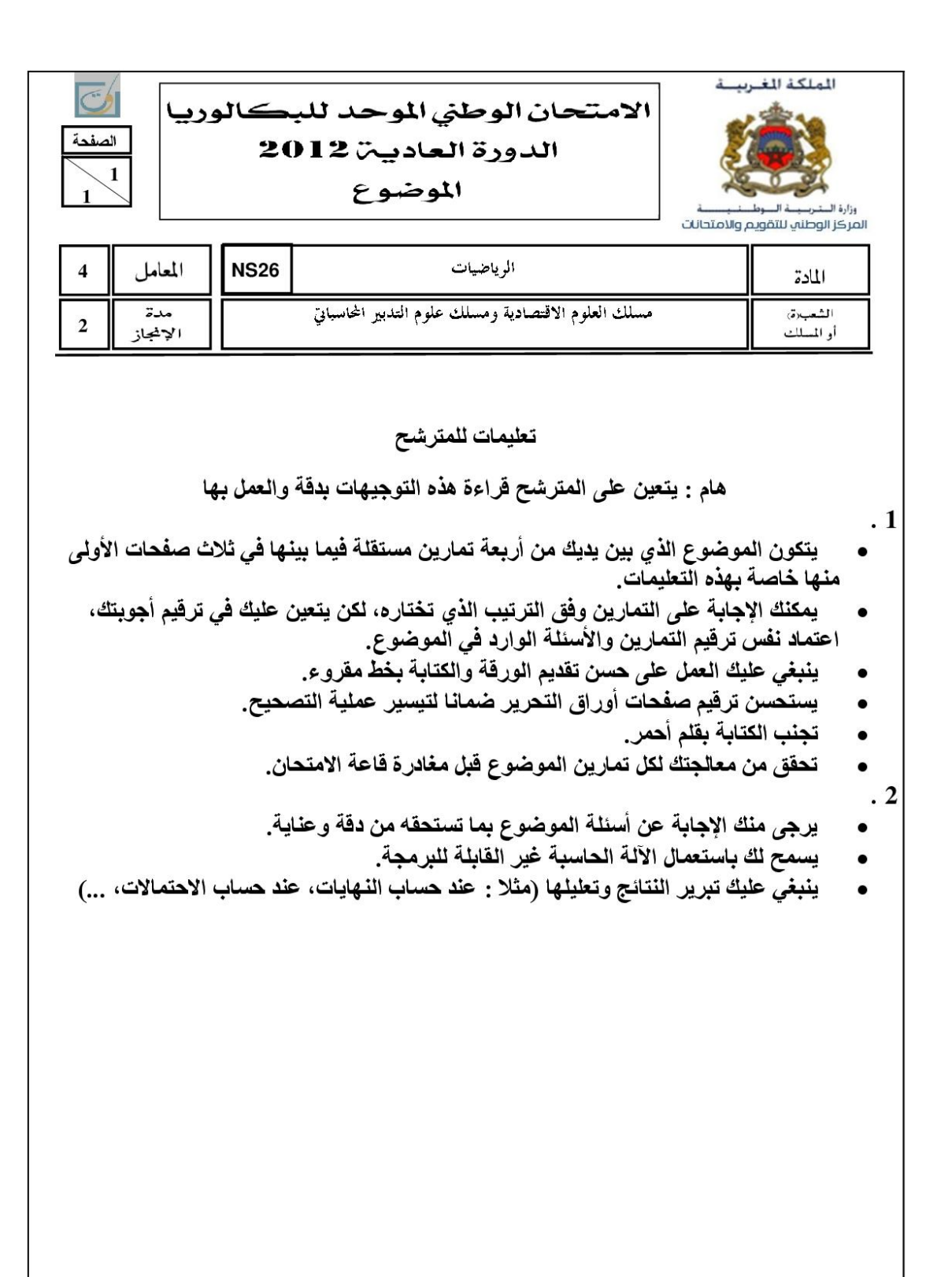

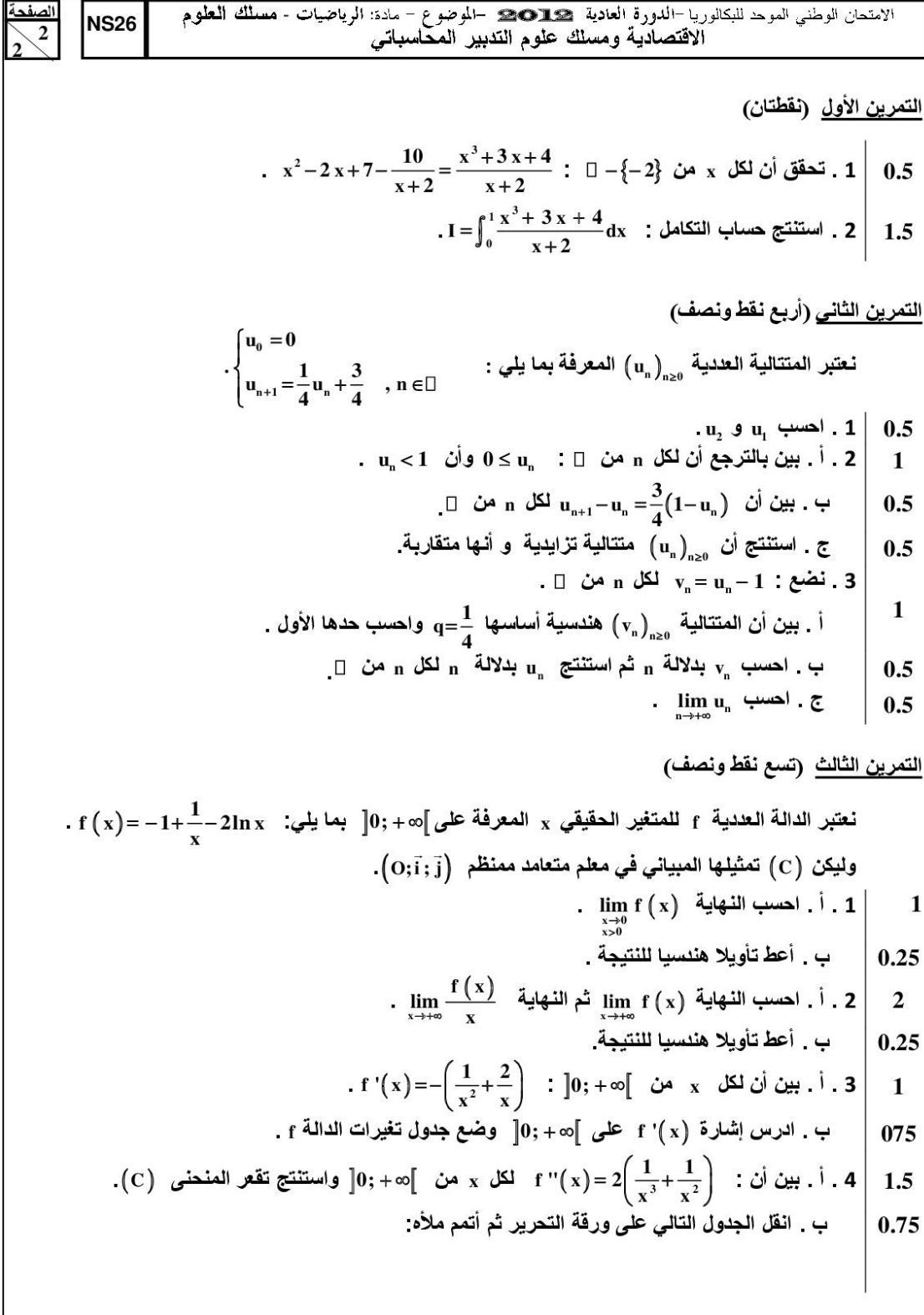

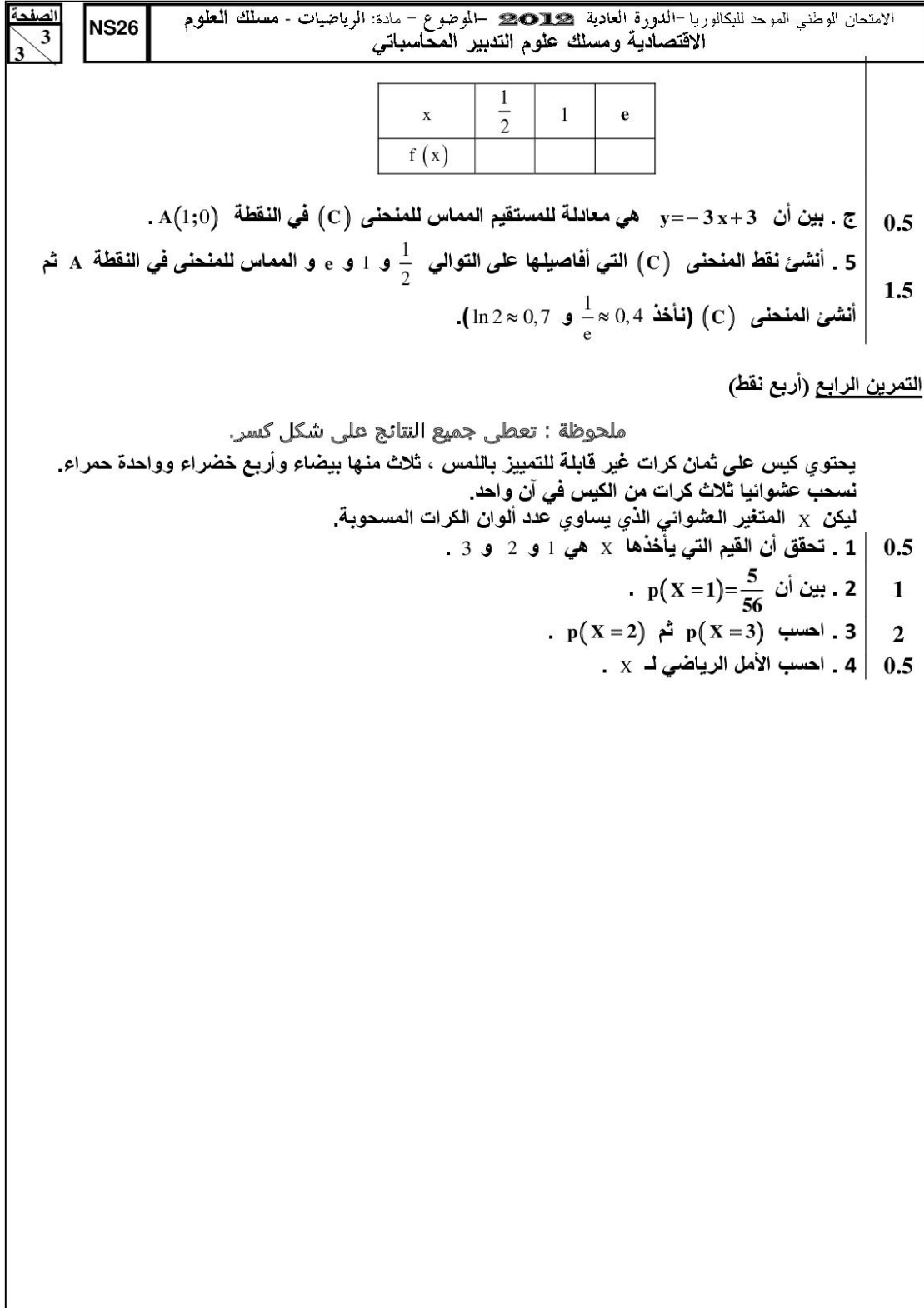

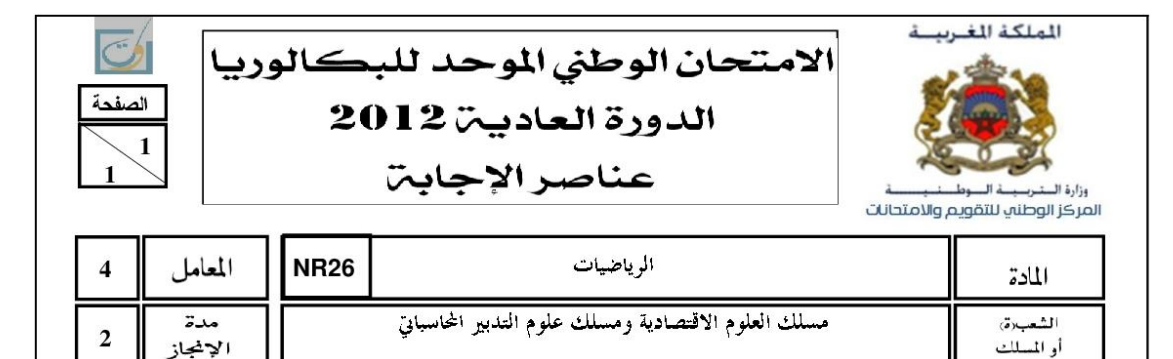

 $\overline{2}$ 

الإنجاز

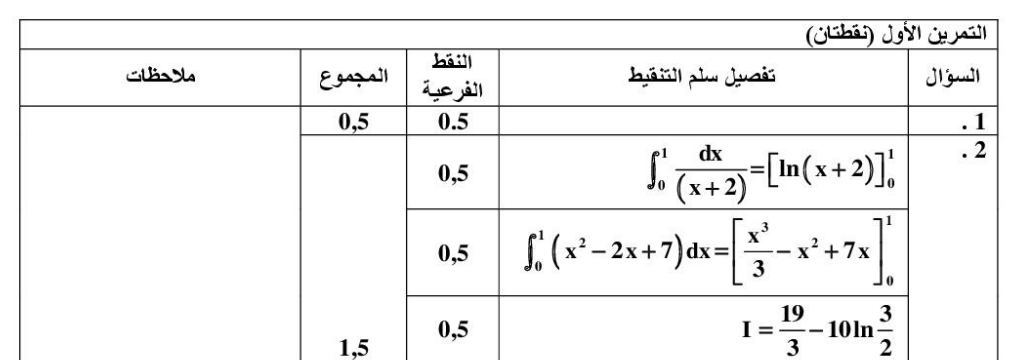

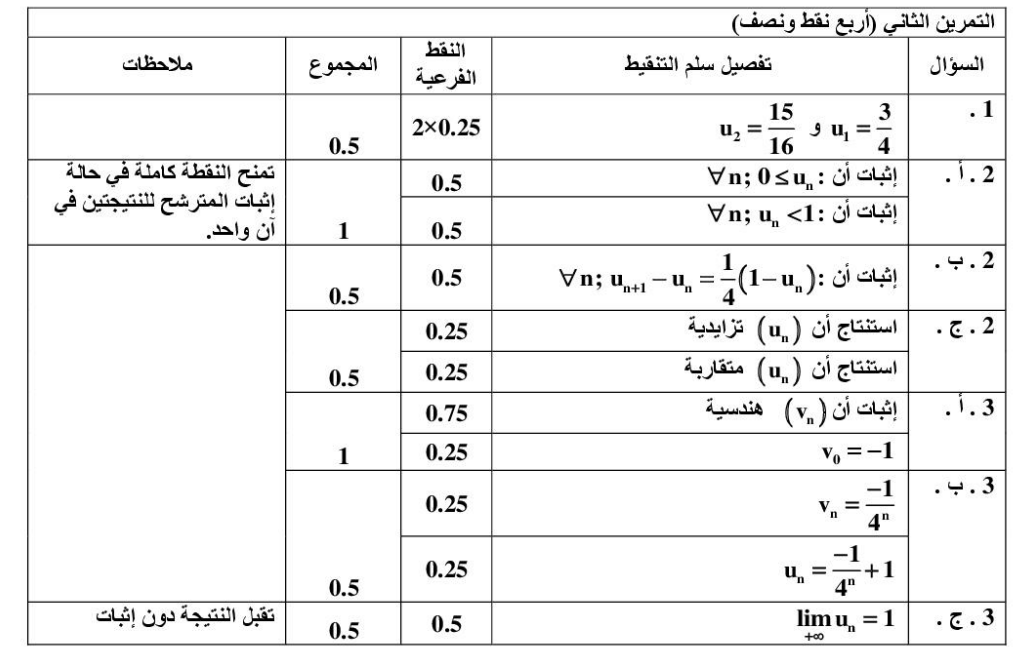

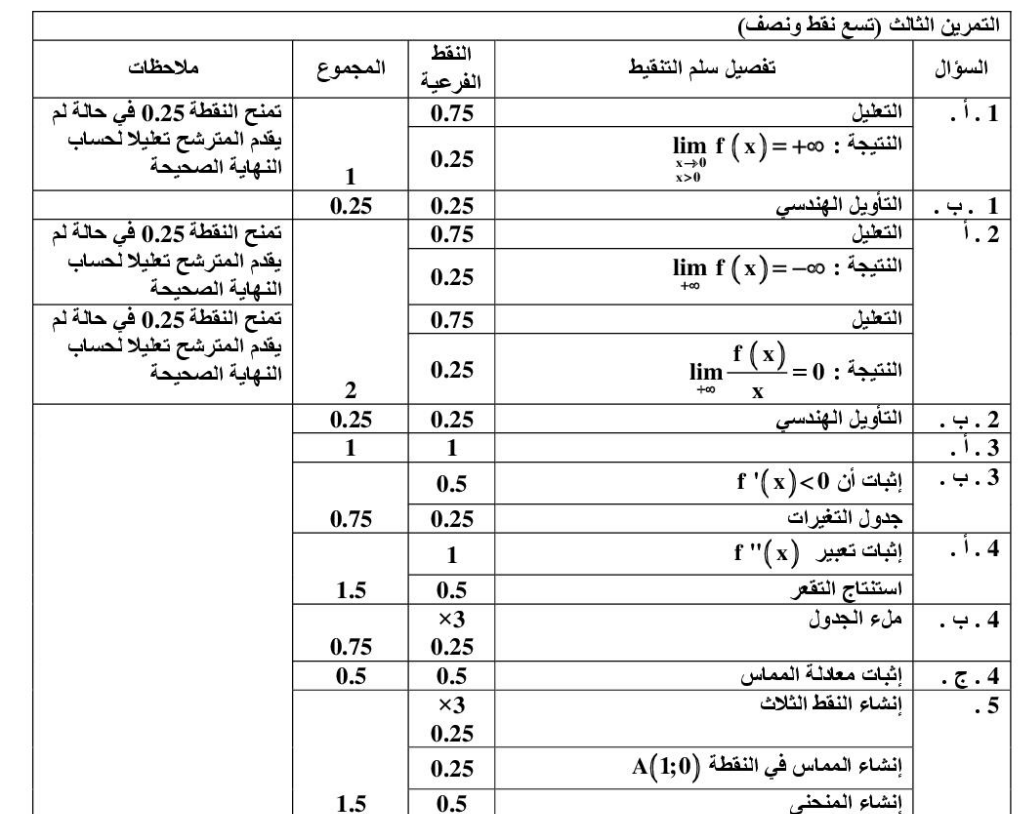

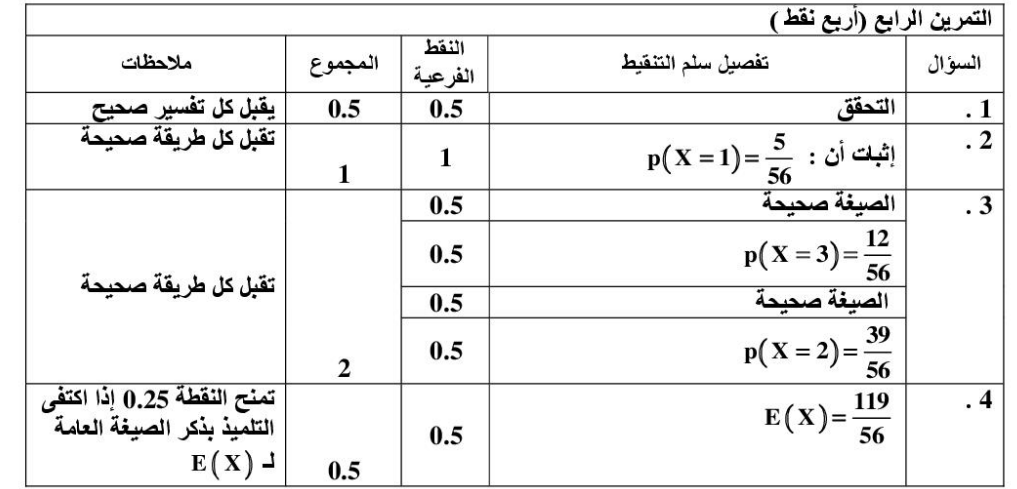

الصفحة $\sqrt{\frac{2}{2}}$ 

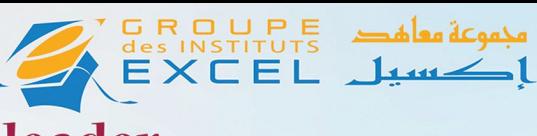

nation et du recrutement

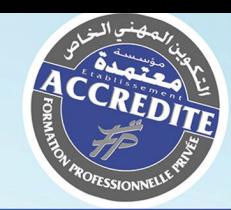

TS.COMMERCE INTERNATIONAL

# **TECHNICIEN SPÉCIALISÉ**

**NIVEAU D'ACCÉS: BAC TOUTES BRANCHE OU PLUS** DURÉE DE FORMATION : 2 ANS

 $\overline{\mathbf{C}}$ 

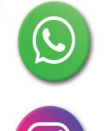

06 75 50 01 22

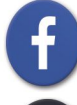

groupe.des.instituts.excel.marrakech

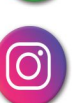

groupe excel marrakech

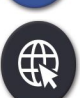

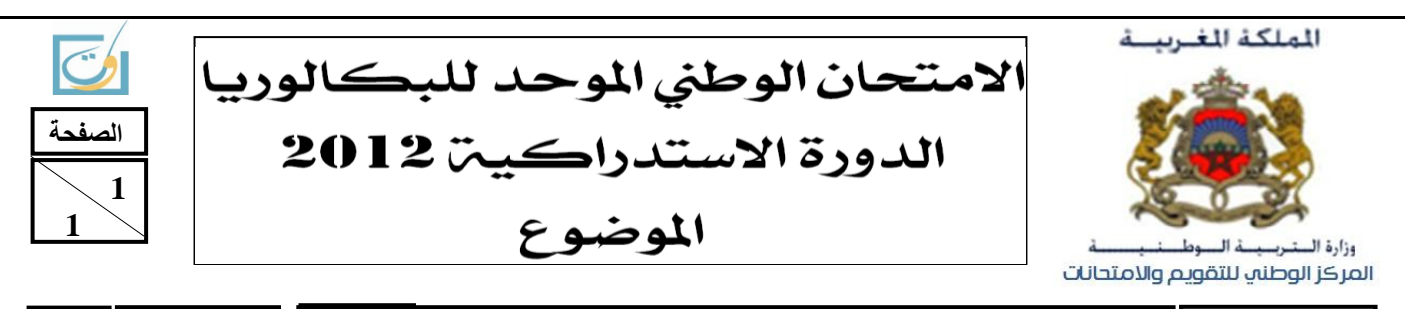

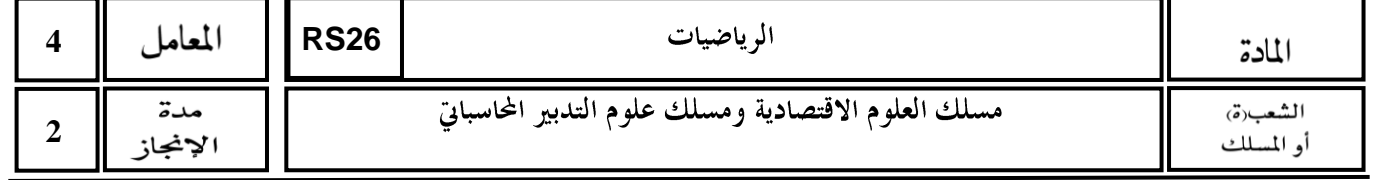

2012 - **26RS انصفحح 2 2 التمريه األول )وقطتان ووصف( 0.5** للمعرفة على  $\log_{10}$  بحيث  $x - x \ln x - x$  هي دالة أصلية للدالة  $f$  المعرفة . 1  $\log_{10}$ **.** *f x x* **ln تحٍج**  0**; عهى**   $\int_1^e \ln x \, dx$  : استنتج حساب التكامل : $\int_1^e \ln x \, dx = 0.5$  $\left(\ln x\right)^{2}d x$  . باستعمال مكاملة بالأجزاء احسب التكامل  $\left.3\right|$  .  $1.5$  $\int_1^e (\ln x)^2 dx$ **التمريه الثاوي )أربع وقط ووصف(**  $\colon$  يعتبر المتتالية العددية  $(u_n)_{n\geq 0}$  المعرفة بما يل*ي* **0 1 0 1 ,**  $n+1$ <sup>-</sup> 2 *n u*  $u_{n+1} = \frac{1}{2}$ , n  $u^{1}$ <sup>-1</sup> 2 - u  $\left| u_0 \right|$  $\vert$  $\left\{ u_{n+1} = \frac{1}{2-u_n} \right. , n \in \square$  $\Box$ **. .** *u<sup>n</sup>* **1 : مه**  *n* **0.5 1 . تٍه تانتزرع أن نكم 0.5 2 . أ . تٍه أن 2 1 1 2**  $u_{n+1} - u_n = \frac{u_n}{2}$ *n*  $u_{n+1} - u_n = \frac{u}{2}$  $u_{n}$  –  $u_{n}$  –  $2-u$  $-u_n = \frac{u_n - u_n}{2}$ ÷, **. مه**  *n*  **نكم متتانٍح تزاٌذٌح و أوها متقارتح.** *u<sup>n</sup> n***<sup>0</sup> 0.75 ب . اصتىتذ أن 3 . وضع : 2 1** *n n n u v u*  $\overline{a}$  $=$ ÷ **. مه**  *n*  **نكم .** *r* **1 متتانٍح حضاتٍح أصاصها** *v<sup>n</sup> n***<sup>0</sup> حم اصتىتذ أن**  *v v n n* **<sup>1</sup> احضة . أ 1 0.5 ب . تٍه أن 2 1** *n n n v u v*  $\overline{a}$  $=$  $\overline{\phantom{0}}$  **نكل n من** □.  **حم اصتىتذ أن :** *n*  **تذالنح**  *vn* **0.75 د . احضة**   $n - n + 1$  $u_n = \frac{n}{n}$ *n* =  $\ddot{}$ **. مه**  *n*  **نكم 0.5**  $\lim_{n\to+\infty}u_n$  و . استنتج **التمريه الثالث )تسع وقط( تما ٌه:ً انمعزفح عهى**  *x*  **نهمتغٍز انحقٍقً**  *f* **وعتثز انذانح انعذدٌح 2 3 4 1** *x x* **.** *f x e e*  $\bm{c}$ ، وليكن  $(C)$  تمثيلها المبياني في معلم متعامد ممنظم  $\bm{c}(\vec{i},\vec{j})$ **0.75 lim 1 . احضة انىهاٌح**  *x f x*  **وأعط تأوٌال هىذصٍا نهىتٍزح. 1.5**  $(\forall x \in \Box)$   $f(x) = e^x \left(3e^x - 4 + \frac{1}{e^x}\right)$  : **تحقق** أن :  $2$  $\displaystyle \lim_{x\rightarrow+\infty}f\left(x\right)$  واحسب النهايتين  $\forall x\in\mathbb{D}$ **lim** *x f x*  $\overline{\rightarrow}$ <sup>+∞</sup> *x*  **حم**  أعط تأويلا هندسيا للنتيجة<sub>.</sub> **' 2 3 2 : مه**  *x* **0.5 3 . أ . تٍه أن نكم**  *x x* **.** *f x e e*  $\ln \frac{2}{3} \Big| = - \frac{1}{3}$  ب . ادرس إشارة  $f'(x)$  على  $\Box$  وتحقق أن  $\frac{1}{3} - \frac{1}{3}$ **3 3**  $f\left(\ln\frac{2}{3}\right)=-\frac{2}{3}$ **.** *f*  **حم ضع رذول تغٍزاخ انذانح 3 1 1 0.5 4 . أ . تحقق أن :** *x x* **. مه**  *x*  **نكم**  *e e f x* **.** *I* **ln 3;0 وفً انىقطح**  *O*  **ٌقطع محىر األفاصٍم فً انىقطح**  *C* **1 ب . اصتىتذ أن انمىحىى** 

2012 -**26RS انصفحح**

**2 3**

5. بين أن : 
$$
f''(x) = 4e^x(3e^x - 1)
$$
 : (1.25  
\n| 1.25  
\n| 1.25  
\n| 1.25  
\n| 1.25  
\n| 1.25  
\n| 1.25  
\n| 1.25  
\n| 1.26  
\n| 1.25  
\n| 1.27  
\n| 1.28  
\n| 1.25  
\n| 1.29  
\n| 1.25  
\n| 1.20  
\n| 1.25  
\n| 1.20  
\n| 1.25  
\n2.25

**2 )وأخذ :** *C* **عهى انتىانً حم أوشئ انمىحىى**  *B*  **و**  *I* **.)** ln 3 1,1  **و**  ln 2 0,7  **و**  *i j cm*

التمرين الرابع (أربع نقط)

ملحوطة : تعطى جميع النتائج على شكل كسر. و شلاث خضراء و يحتراء. و عشرة كرة فير قابلة للتميز باللمس، خمس منها حمراء واربع بيشاء وثلاث خضراء.  
1 . نتبر الحدثين 4 و 8 التاليين :  
1 . نتبر الحدثين 4 و 8 التاليين :  
1 . تتبر العدثين 4 و 8 التاليين :  
1 . بين أن احتمال الحدث 4 هي 5 = 
$$
p(A) = 0.5
$$
  
1 . بين أن احتمال الحدث 4 هي 5 =  $p(A) = 0.5$   
4. بين أن احتمال الحدث 4 هي 5 =  $p(\overline{B})$  .  
1.25 - ليئن X المتفير العشولني الأدي يربط كل سحبه بعد الكرات الخضرام السحوبة.  
1.25 - ليئن X المتفير العشولني الأدي يربط كل سحبه بعد الكرات الخضرام المسحوبة.  
1. تحقق أن القيم التي يلخنها X هي 0 و 1 و 2 و 3 .

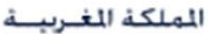

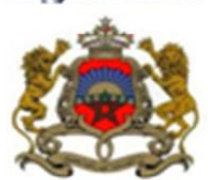

|الامتحان الوطني الموحد للبكالوريا| الدورة الاستدراكية 2012 عناصر الإجابة

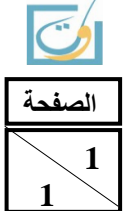

وزارة ال المركز الوطنب للتقويم والامتحانات

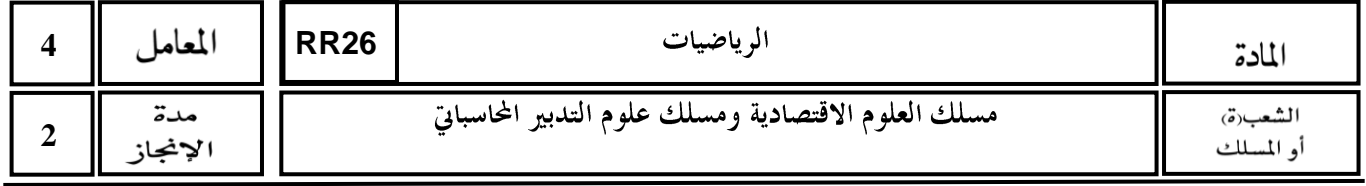

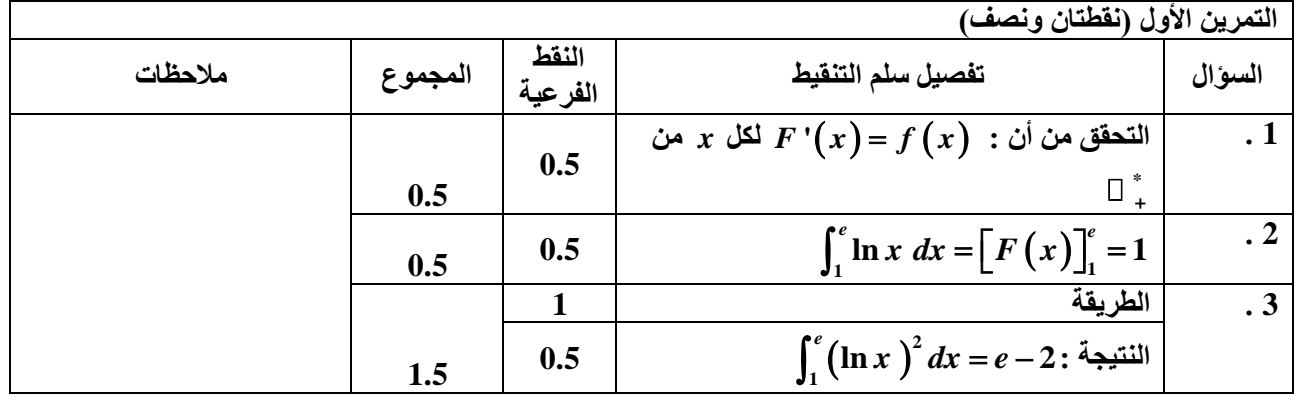

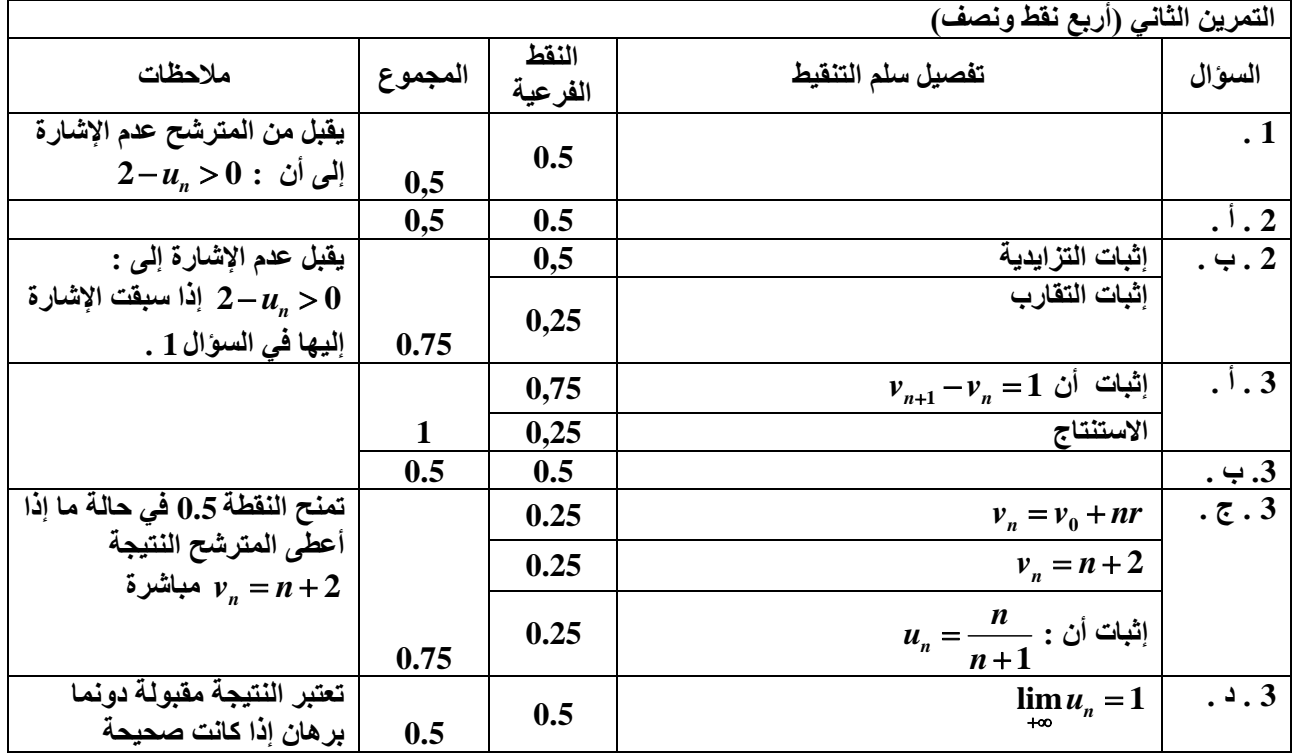

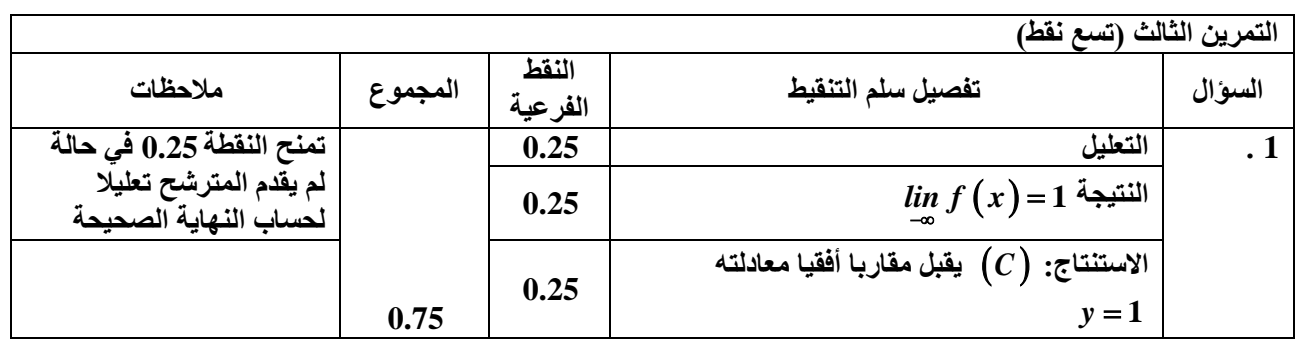

2012 -

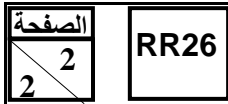

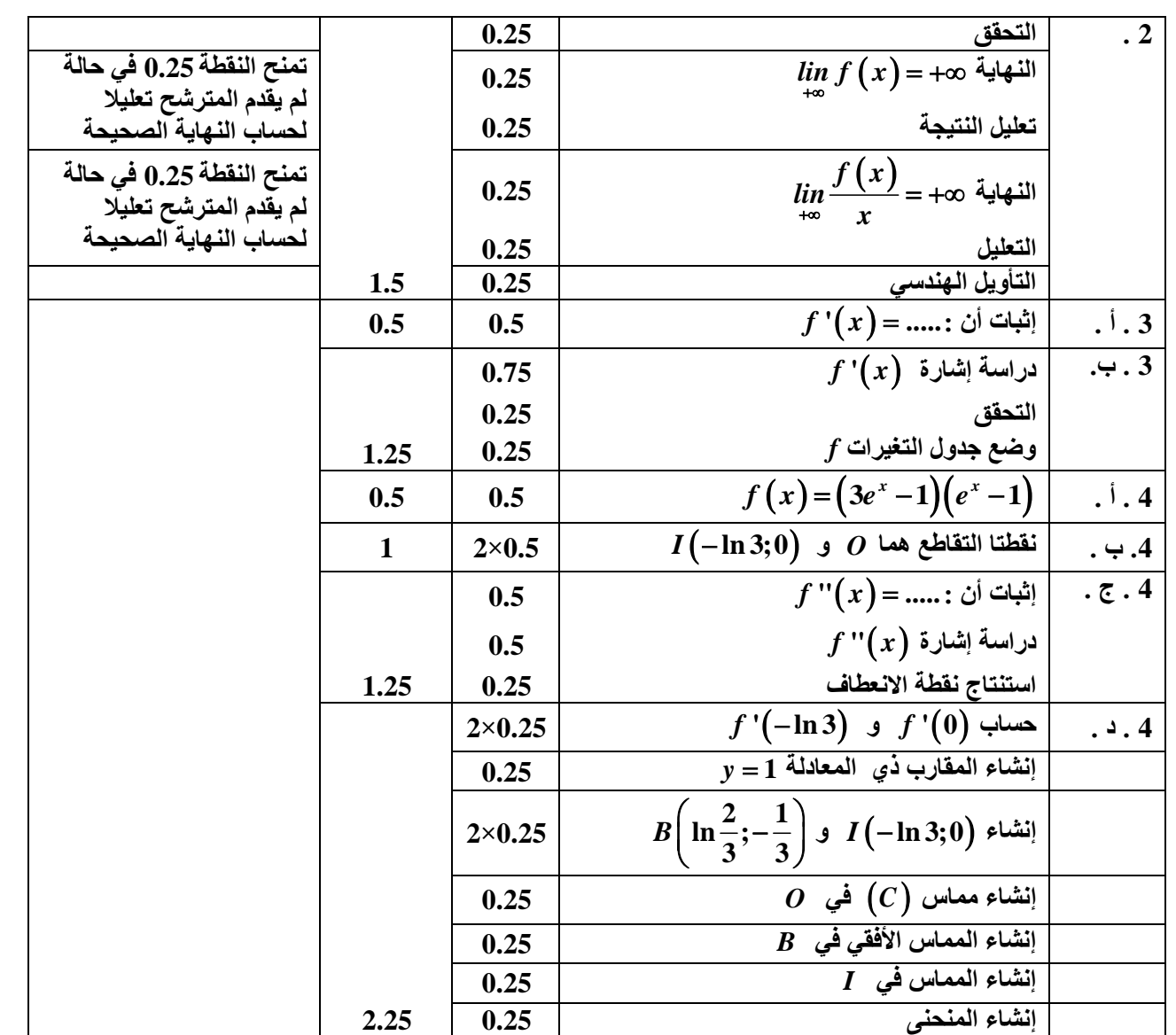

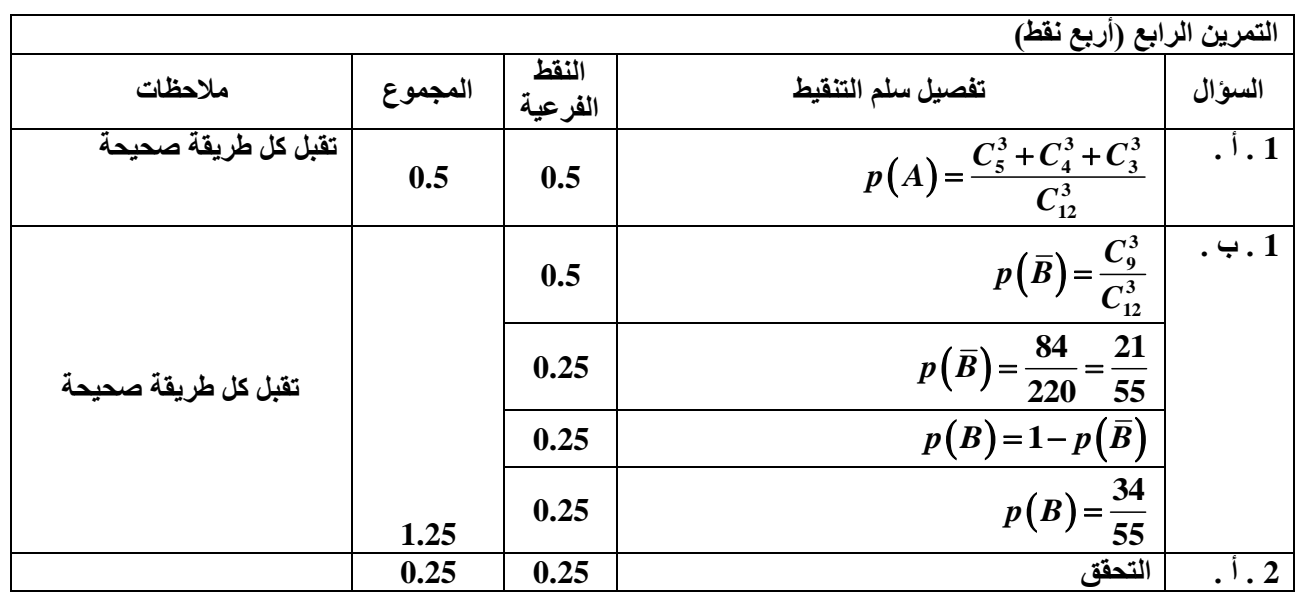

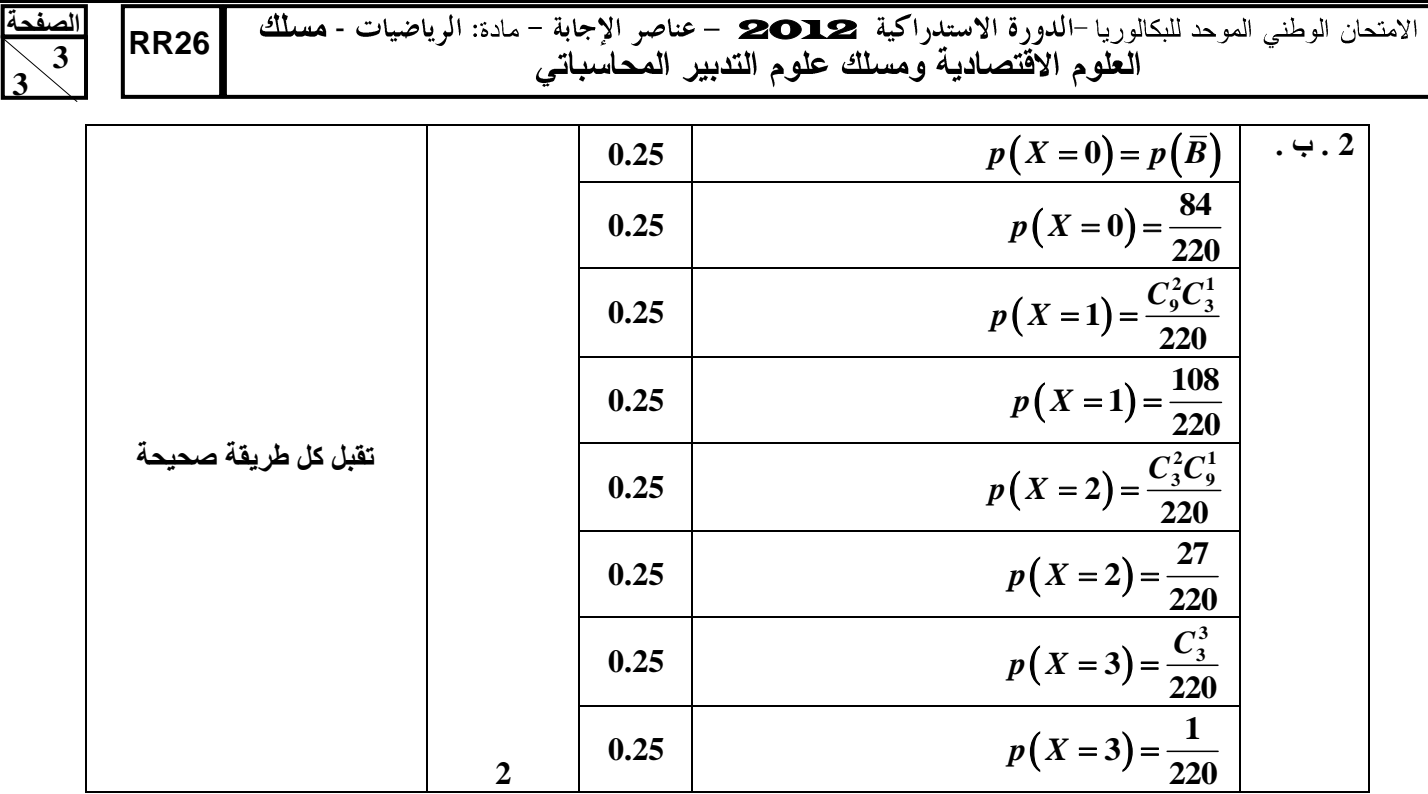

TORMATION PROFESSION

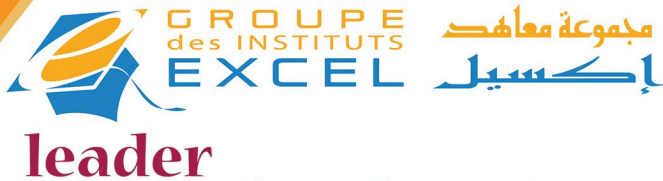

de la formation et du recrutement

Technicien Spécialisé

### GESTION D'ENTREPRISE **Durée de formation : 2ans**

groupe.des.instituts.excel.marrakech

 $\odot$ 

 $\bigodot$ 

groupe\_excel\_marrakech

06 75 50 01 22

 $\bigoplus$ 

 $\mathbf f$
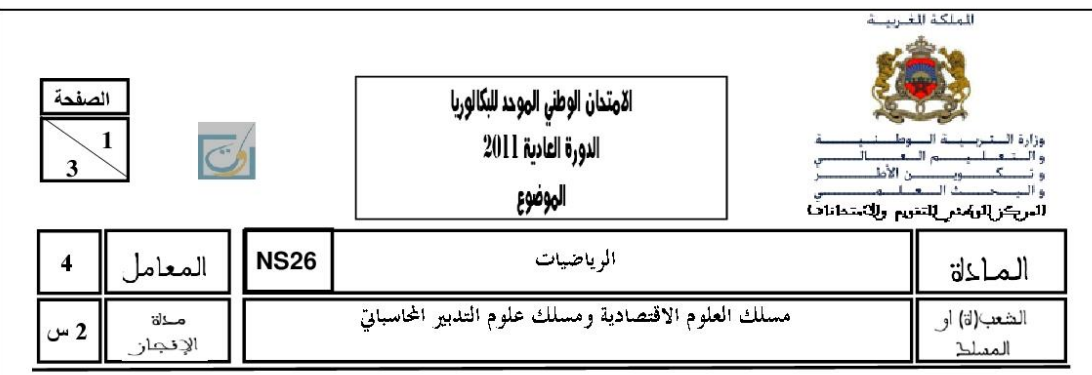

تعليمات للمترشح

√ يتكون الموضوع الذي بين يديك من أربعة تمارين مستقلة فيما بينها في ثلاث صفحات الأولى منها خاصة بهذه التعليمات. √ يرجى منك الاجابة عن أسئلة الموضوع بما تستحقه من دقة وعناية. √ يسمح لك باستعمال الآلة الحاسبة غير القابلة للبرمجة. √ يمكنك الإجابة عن التمارين وفق الترتيب الذي تختاره، لكن يتعين عليك في ترقيم| أجوبتك، اعتماد نفس ترقيم التمارين والأسئلة الوارد في الموضوع. √ ينبغي عليك العمل على حسن تقديم الورقة والكتابة بخط مقروع. √ يستحسن ترقيم صفحات أوراق التحرير ضمانا لتيسير عملية التصحيح. √ تجنب الكتابة بقلم أحمر √ تحقق من معالجتك لكل تمارين الموضوع قبل مغادرة قاعة الامتحان .

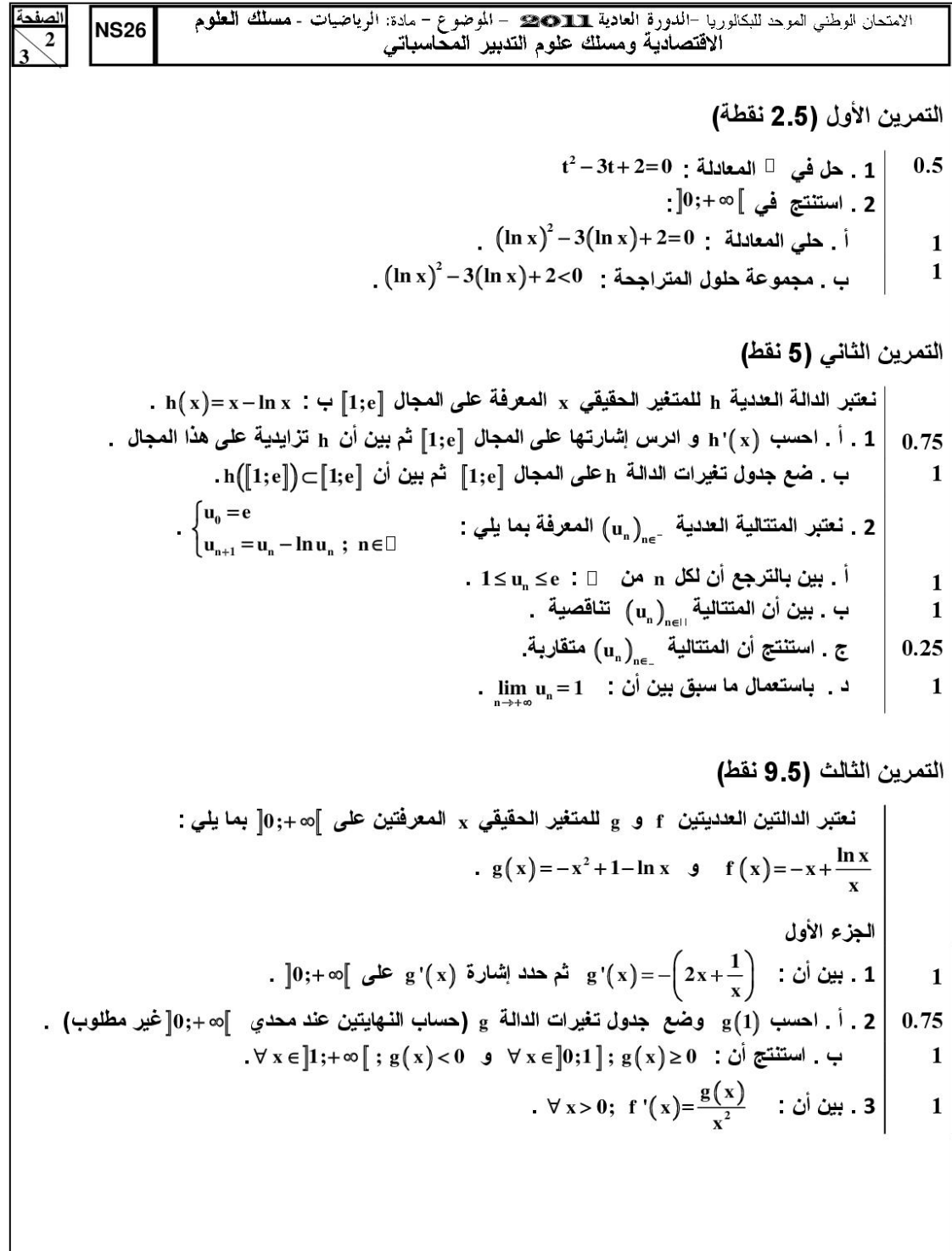

 $\rrbracket$ 

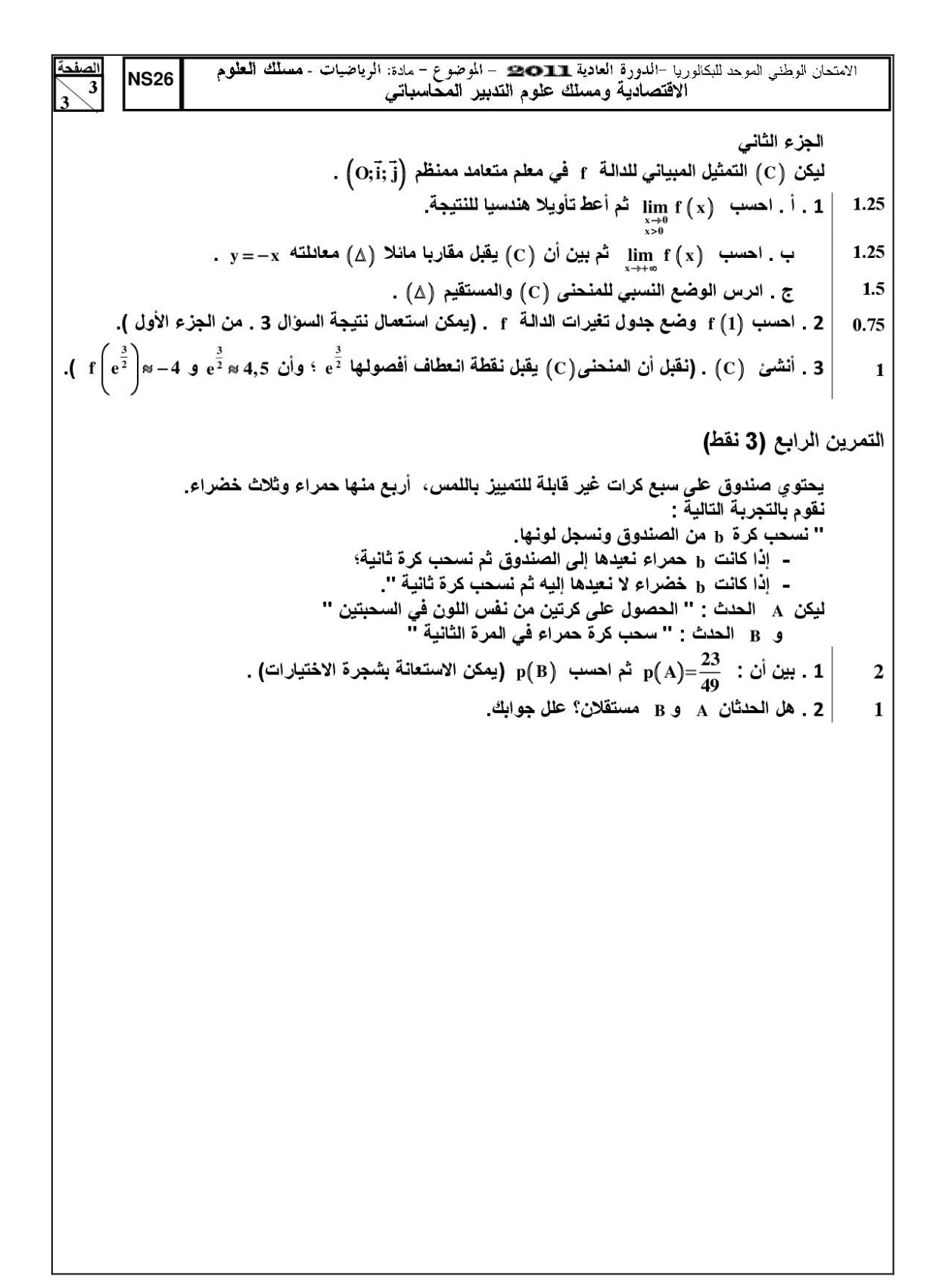

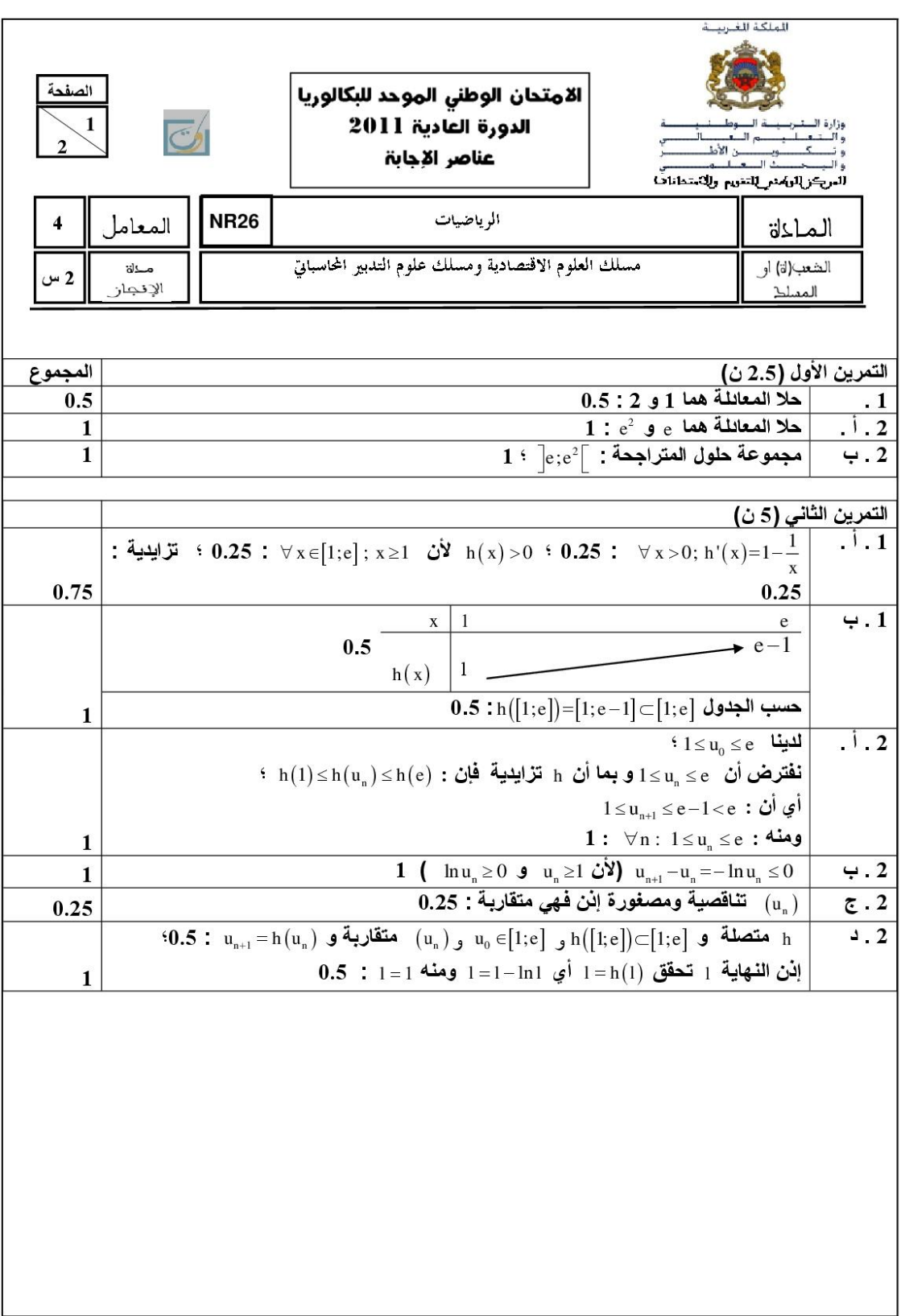

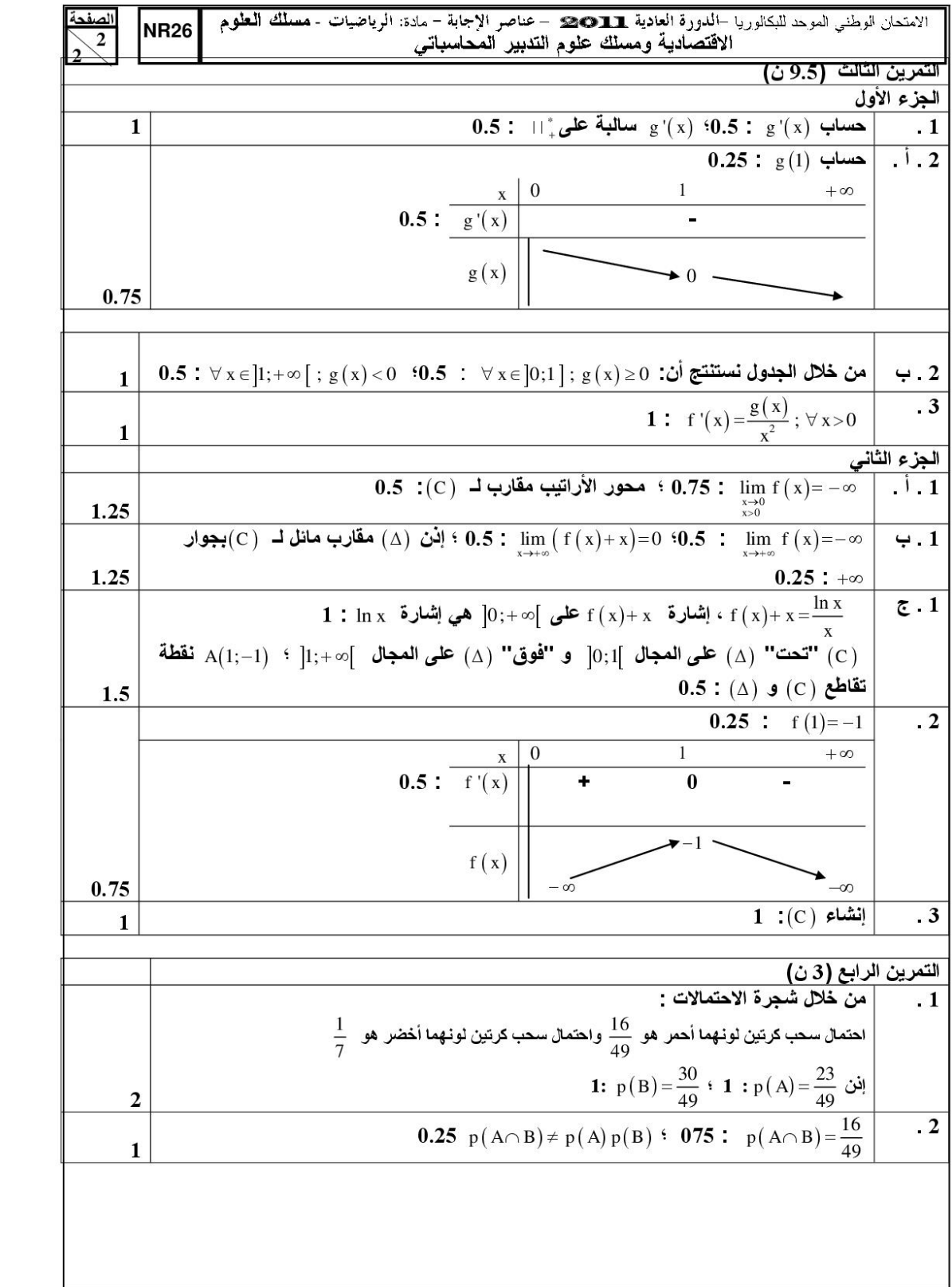

### Privé

Ш

 $\overline{z}$ 

 $\overline{\mathbf{C}}$ 

 $\geq$ 

 $\overline{O}$ 

 $\overline{\phantom{0}}$ 

 $\overline{\mathbf{a}}$ 

 $\overline{\square}$ 

 $\overline{Z}$ 

◀

 $\alpha$ 

 $\overline{C}$ 

LL.

www.excelweb.ma

مخموعة معالهد

## leader de la formation et du recrutement

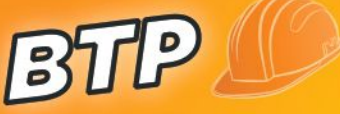

- TS. Génie civil et Travaux **Gros Œuvres**
- **B** TS. Dessinateur Métreur en Bâtiment
- **D** T. Dessinateur en Bâtiment
- T. Chef de chantier

**COMMERCE** & GESTION

 $a$ ll

MEDIA

- Audiovisuel
- **Developpement Multimedia**
- Infographie
- **Journalisme**

# SANTE

ESSIONNEL

- TS.Orthophoniste
- TS.de Laboratoire
- **D** TS. en Radiologie
- 1. Anesthésiste Réanimateur
- Kinésithérapeute
- **D** Opticien Optométriste
- Prothésiste Dentaire
- Sage Femme
- Infirmiers

- Gestion D'entreprise **B** Gestion Informatisée Assistant Comptable Action Commerciale<br>et Marketing
- Commerce International

### 06 75 50 01 22

groupe excel marrakech

mni

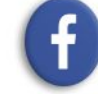

(我

groupe.des.instituts.excel.marrakech

WWW.groupeexcel.ma

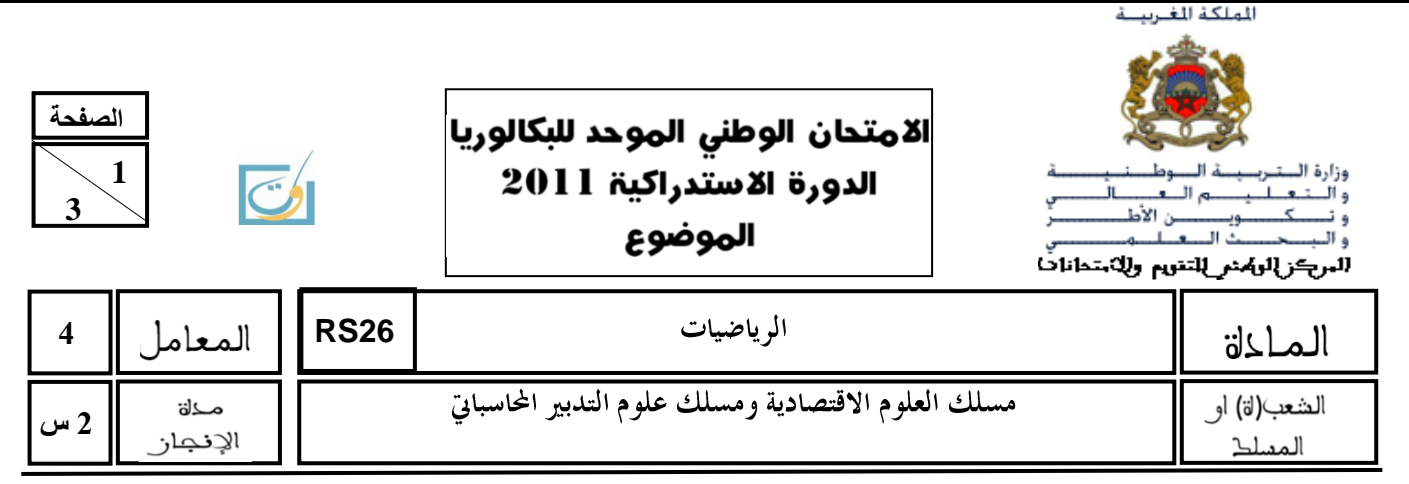

#### **تعليمات للمترشح**

 **ٌتكُن انمُظُع انذي ثٍه ٌذٌك مه أرثؼخ تمبرٌه مستمهخ فٍمب ثٍىٍب فً حالث**  صفحات الأولى منها خاصة بهذه التعليمات<sub>.</sub> **ٌزجى مىك اإلجبثخ ػهى أسئهخ انمُظُع ثمب تستحمً مه دلخ َػىبٌخ. ٌسمح نك ثبستؼمبل اَنخ انحبسجخ غٍز انمبثهخ نهجزمجخ . ٌمكىك اإلجبثخ ػهى انتمبرٌه َفك انتزتٍت انذي تختبري، نكه ٌتؼٍه ػهٍك فً تزلٍم**  أ**جوبتك، اعتماد نفس ترقيم التمارين والأسئلة الوارد في الموضوع. ٌىجغً ػهٍك انؼمم ػهى حسه تمذٌم انُرلخ َانكتبثخ ثخط ممزَء. ∕ يستحسن ترقيم صفحات أوراق التحرير ضمانا لتيسير عملية التصحيح. تجىت انكتبثخ ثمهم أحمز.** √ تحقق من معالجتك لكل تمارين الموضوع قبل مغادرة قاعة الامتحا*ن*. الامتحان الوطني الموحد للبكالوريا –الدورة الاستدراكية حكوم – الموضوع – مادة: الرياضيات - مسلك العلوم<br>الاقتصادية ومسلك علوم التدبير المحاسباتي

**RS26** 

 $\boldsymbol{2}$ 

النمرين الأول (نقطتان)

\nالنمرين الأول (نقطتان)

\n1. 
$$
x + 1 = 0
$$

\n1.  $x + 1 = 0$ 

\n1.  $x = 1$ 

\n1.  $x = 1$ 

\n1.  $x = 1$ 

\n1.  $x = 1$ 

\n1.  $x = 1$ 

\n1.  $x = 1$ 

\n1.  $x = 1$ 

\n1.  $x = 1$ 

\n1.  $x = 1$ 

\n1.  $x = 1$ 

\n1.  $x = 1$ 

\n1.  $x = 1$ 

\n1.  $x = 1$ 

\n1.  $x = 1$ 

\n1.  $x = 1$ 

\n1.  $x = 1$ 

\n1.  $x = 1$ 

\n1.  $x = 1$ 

\n1.  $x = 1$ 

\n1.  $x = 1$ 

\n1.  $x = 1$ 

\n1.  $x = 1$ 

\n1.  $x = 1$ 

\n1.  $x = 1$ 

\n1.  $x = 1$ 

\n1.  $x = 1$ 

\n1.  $x = 1$ 

\n1.  $x = 1$ 

\n1.  $x = 1$ 

\n1.  $x = 1$ 

\n1.  $x = 1$ 

\n1.  $x = 1$ 

\n1.  $x = 1$ 

\n1.  $x = 1$ 

\n1.  $x = 1$ 

\n1.  $x = 1$ 

\n1.  $x = 1$ 

\n1.  $x = 1$ 

\n1.  $x = 1$ 

\n1.  $x = 1$ 

\n1.  $x = 1$ 

\n1.  $x = 1$ 

\n1.  $x = 1$ 

\n1.

**26RS** <sup>1022</sup> -

**الصفحة**

**3 3** 

الجزع الناتي

\n
$$
f(x) = \frac{\ln(e^{x} + 1)}{e^{x}} : \lim_{x \to -\infty} f(x) = 1 \text{ and } f
$$
\nLet us use the following equations:

\n
$$
f(x) = \frac{\ln(e^{x} + 1)}{e^{x}} : \lim_{x \to -\infty} f(x) = 1 \text{ and } f(x) = e^{x}
$$
\nLet us use the following equations:

\n
$$
f'(x) = \frac{g(x)}{e^{x}} : \int_{0}^{1} f(x) dx
$$
\nLet us use the following equations:

\n
$$
f'(x) = \frac{g(x)}{e^{x}} : \int_{0}^{1} f(x) dx
$$
\nLet us use the following equations:

\n
$$
f(x) = \ln 25
$$
\n
$$
f(x) = \ln 25
$$
\nLet us use the following equations:

\n
$$
f(x) = \ln 25
$$
\n
$$
f(x) = \ln 25
$$
\nLet us use the following equations:

\n
$$
f(x) = \ln 25
$$
\n
$$
f(x) = \ln 25
$$
\nLet us use the following equations:

\n
$$
f(x) = \ln 25
$$
\n
$$
f(x) = \ln 25
$$
\nLet us use the following equations:

\n
$$
f(x) = \ln 25
$$
\n
$$
f(x) = \ln 25
$$
\nLet us use the following equations:

\n
$$
f(x) = \ln 25
$$
\n
$$
f(x) = \ln 25
$$
\nLet us use the following equations:

\n
$$
f(x) = \ln 25
$$
\n
$$
f(x) = \ln 25
$$
\nLet us use the following equations:

\n
$$
f(x) = \ln 25
$$
\n
$$
f(x) = \ln 25
$$
\nLet us use the following equations:

\n
$$
f(x) = \ln 25
$$
\nLet us use the following equations:

\n
$$
f(x) = \ln 25
$$
\nLet us use the following equations:

\n
$$
f(x) = \ln 25
$$
\nLet us use the following equations:

\n
$$
f(x) = \ln 25
$$

التمرين الرابع **(3.5 نقط)** 

يعتوي كيس 
$$
U_1
$$
 على كرتين لونهما أحمد وثلاث كرات لونها أبيض ويتوي كيس  $U_2$  أبيض وثلاث كرات لونها أحمد. نفترض أن كل الكرات غير قابلة للتمييز باللمس.  
أبيض: A الحدث "الكرتان المسحويتان من نفس اللون"  
ليکن: A الحدث "الكرتان المسحويتان من نفس اللون"  
1 2 1. احسب  $p(B)$  وبين أن  $\frac{12}{25} = p(A) - 1$ 

$$
\begin{array}{c|c}\n \text{1.5} & \text{2.6} & \text{2.7} \\
\hline\n 1.5 & \text{2.8} & \text{2.8} \\
\end{array}
$$

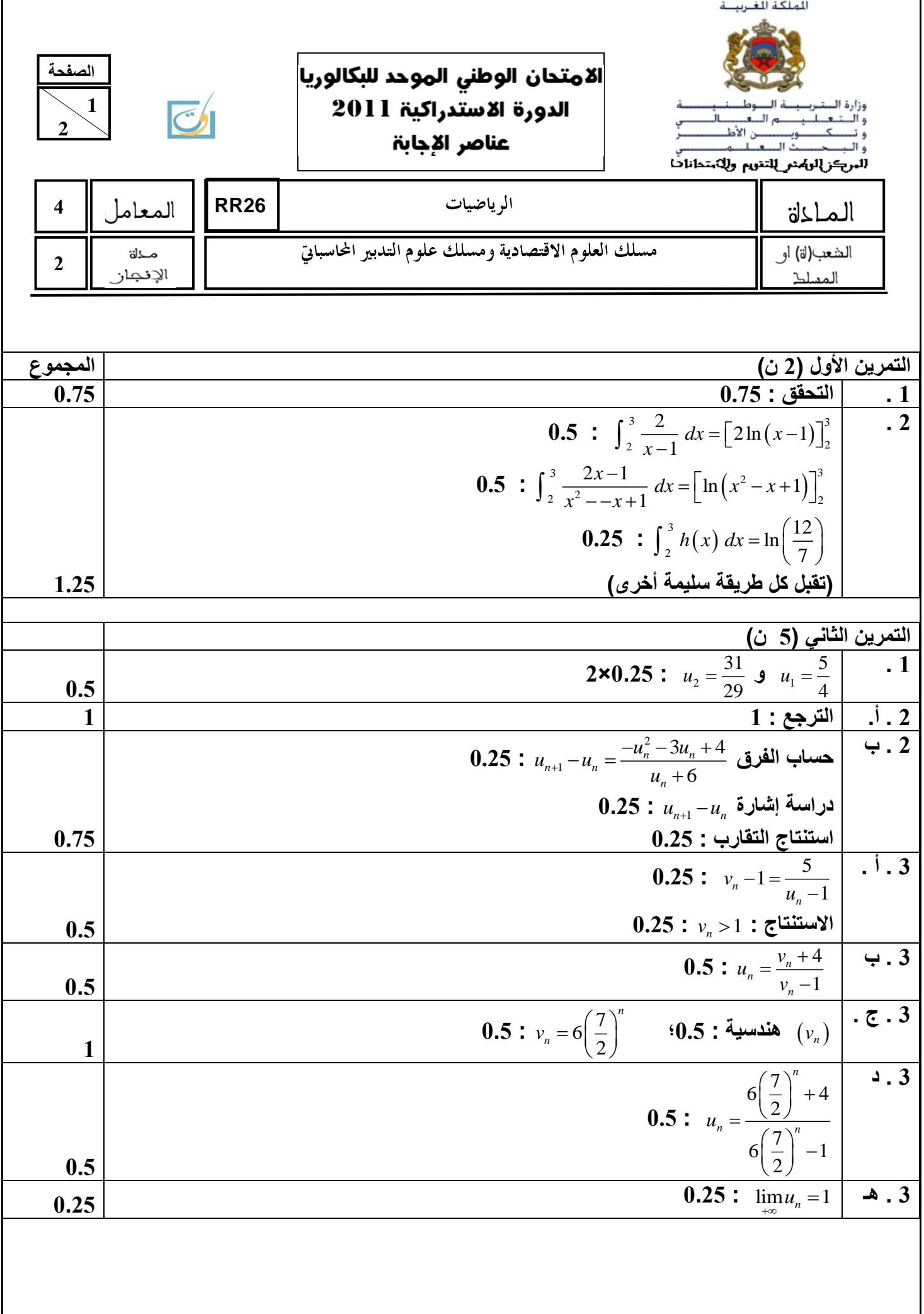

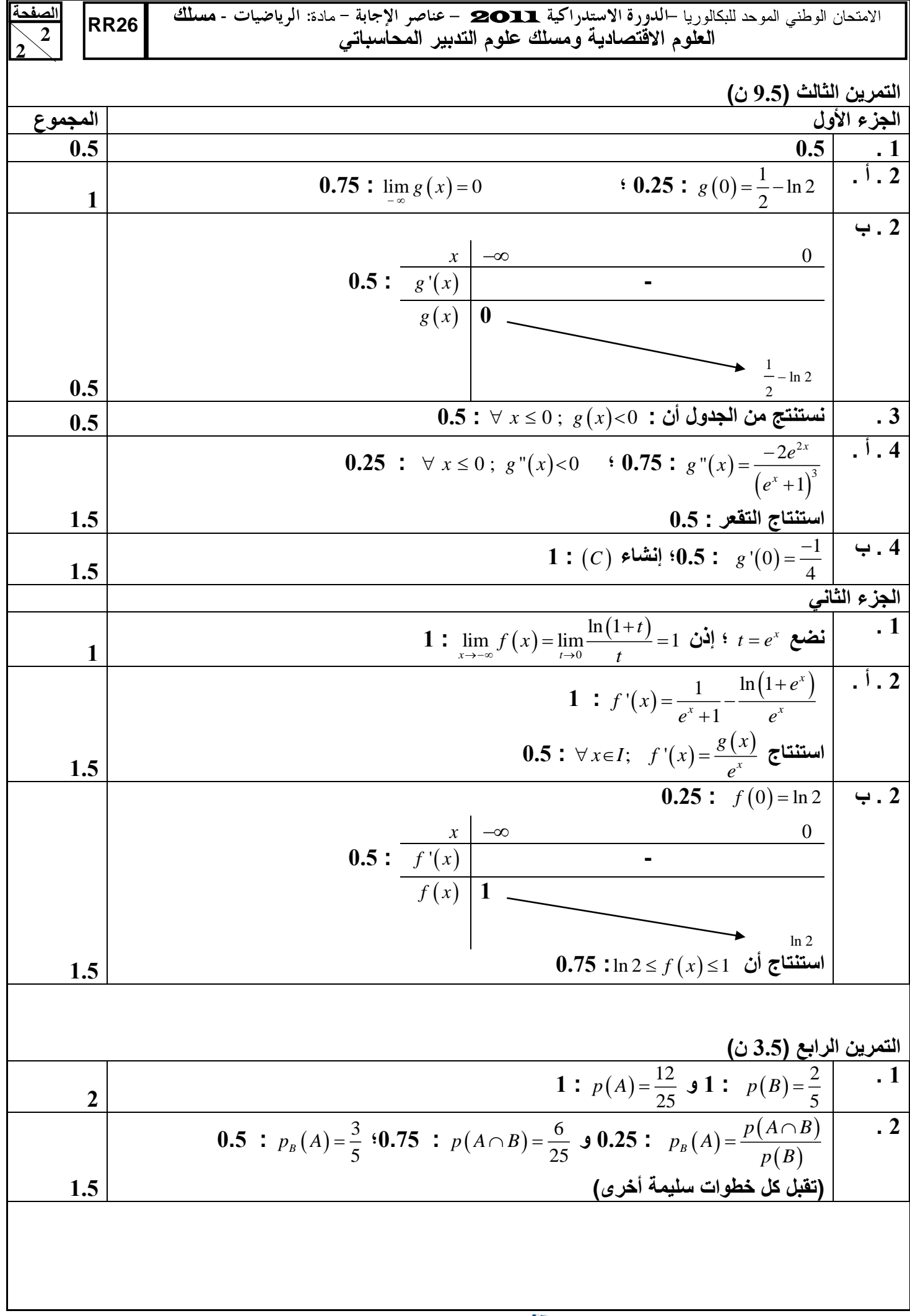

Moutamadris.ma

 $\mathbf{a}$ 

**PRIVÉ** 

www.excelweb.ma

V<sub>PROFESSIOT</sub>

فحممته

leader de la formation et du recrutement

**NE** 

**GROUPE**<br>des INSTITUTS

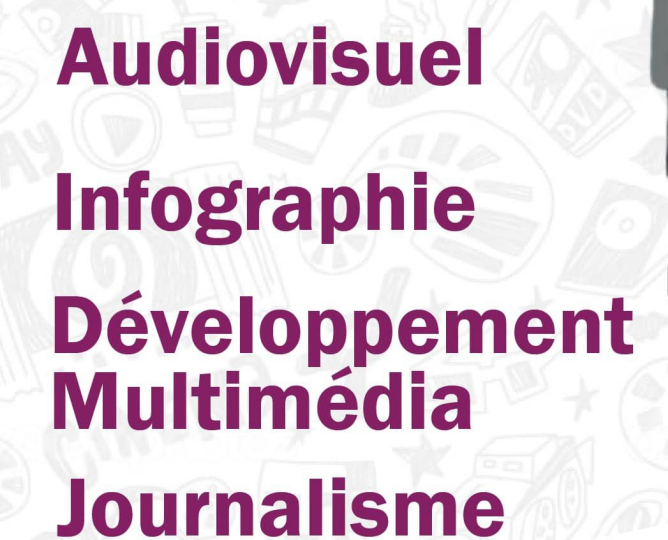

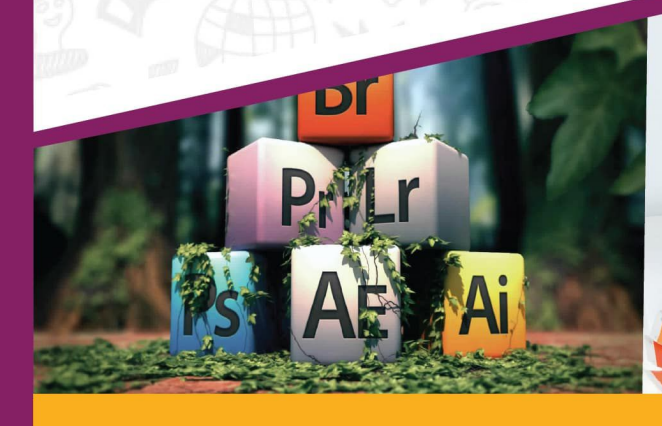

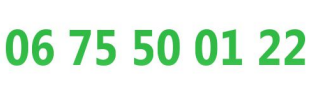

 $\odot$ 

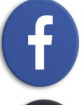

groupe.des.instituts.excel.marrakech

groupe\_excel\_marrakech

4

**WWW.groupeexcel.ma** 

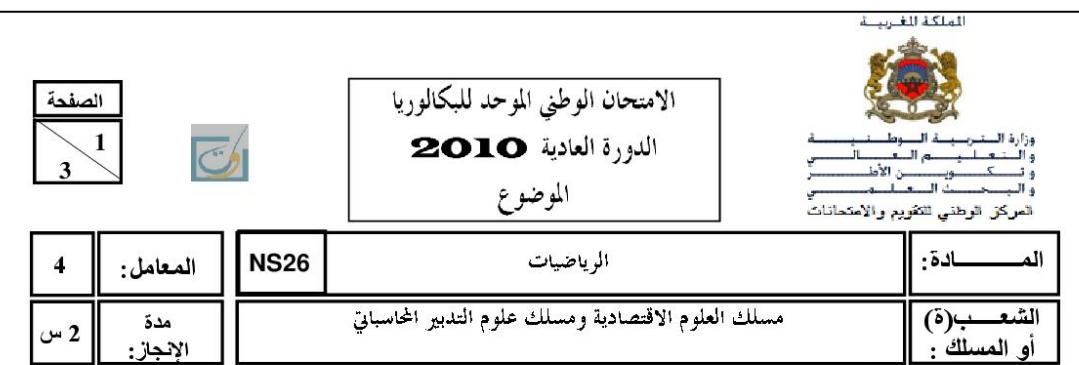

- توجيهات عامة للمترشح
- يسمح باستعمال الآلة الحاسبة الغير القابلة للبرمجة؛  $\cdot$ **1**
- يتكون الموضوع من ثلاث صفحات مرقمة 1/3 و 2/3 و 3/3؛  $\cdot$ .2
	- يتضمن الموضوع ثلاثة تمارين؛  $\cdot$ 3
	- تمارين الموضوع مستقلة فيما بينها؛  $\cdot$ **4**
	- على المترشح أن يختار ترتيب التمارين الذي يناسبه ؛  $.5$
	- يوْخْذْ بِعِين الاعتبار تنظيم الورقة والدقة في الأجوبة.  $.6$

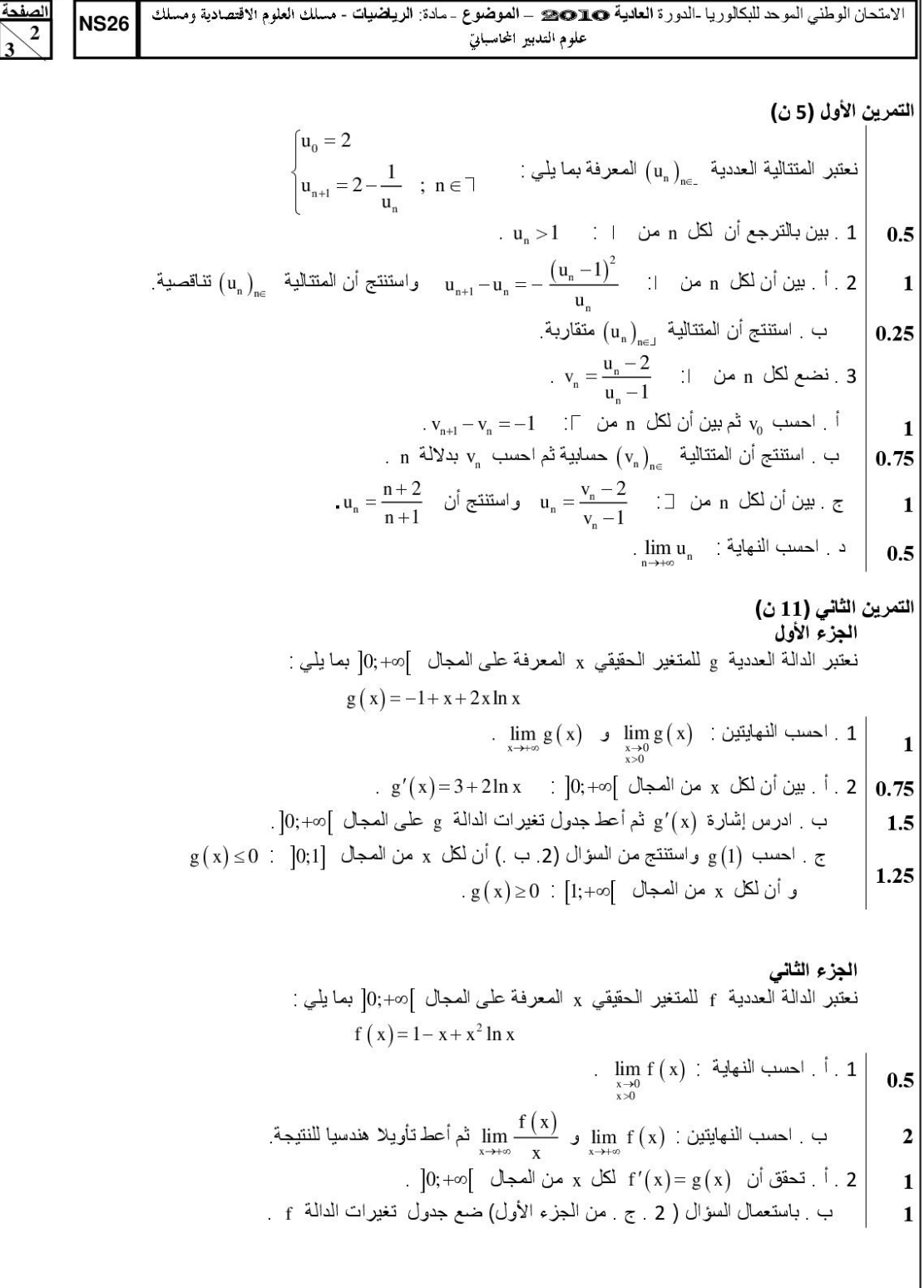

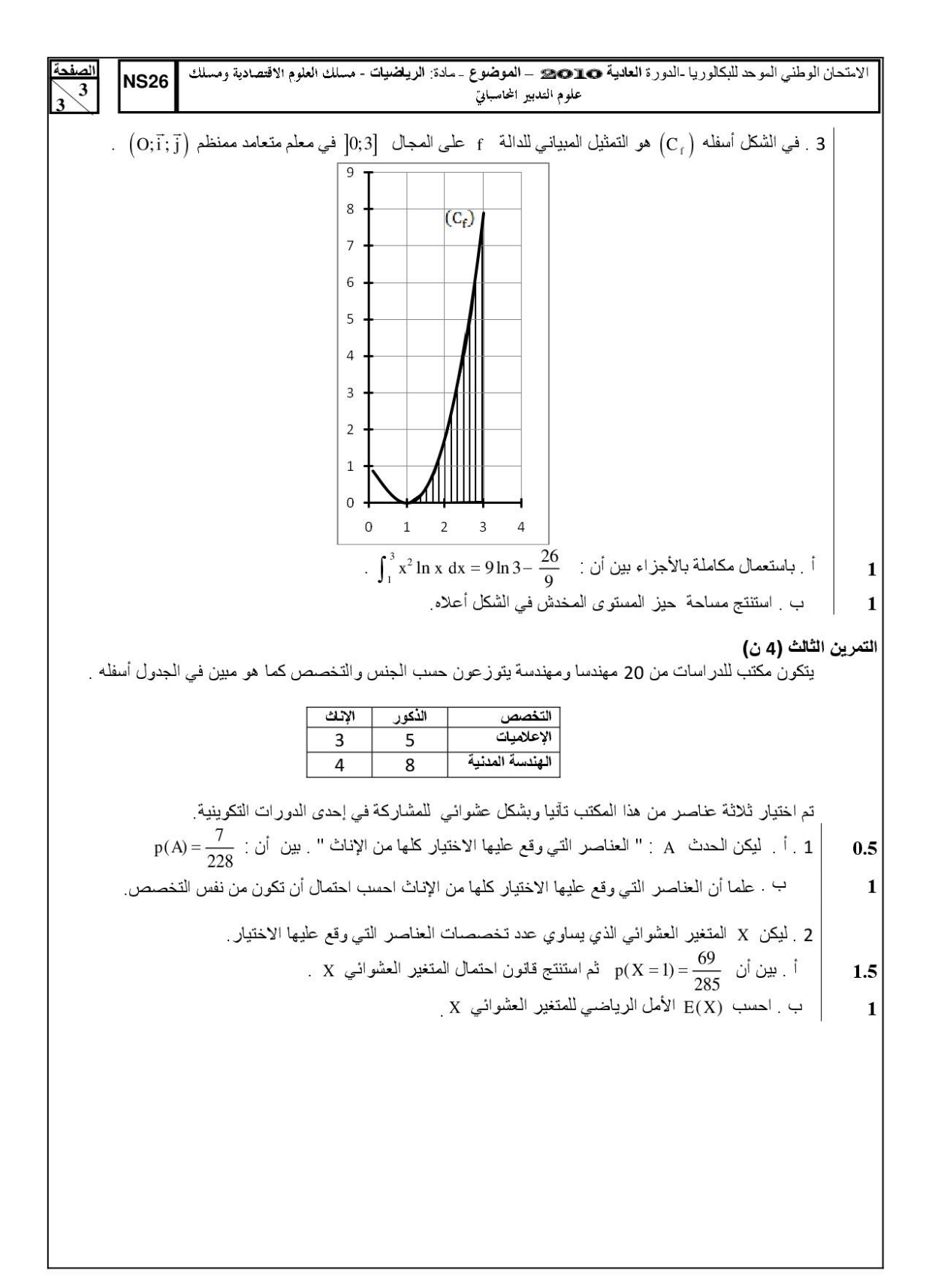

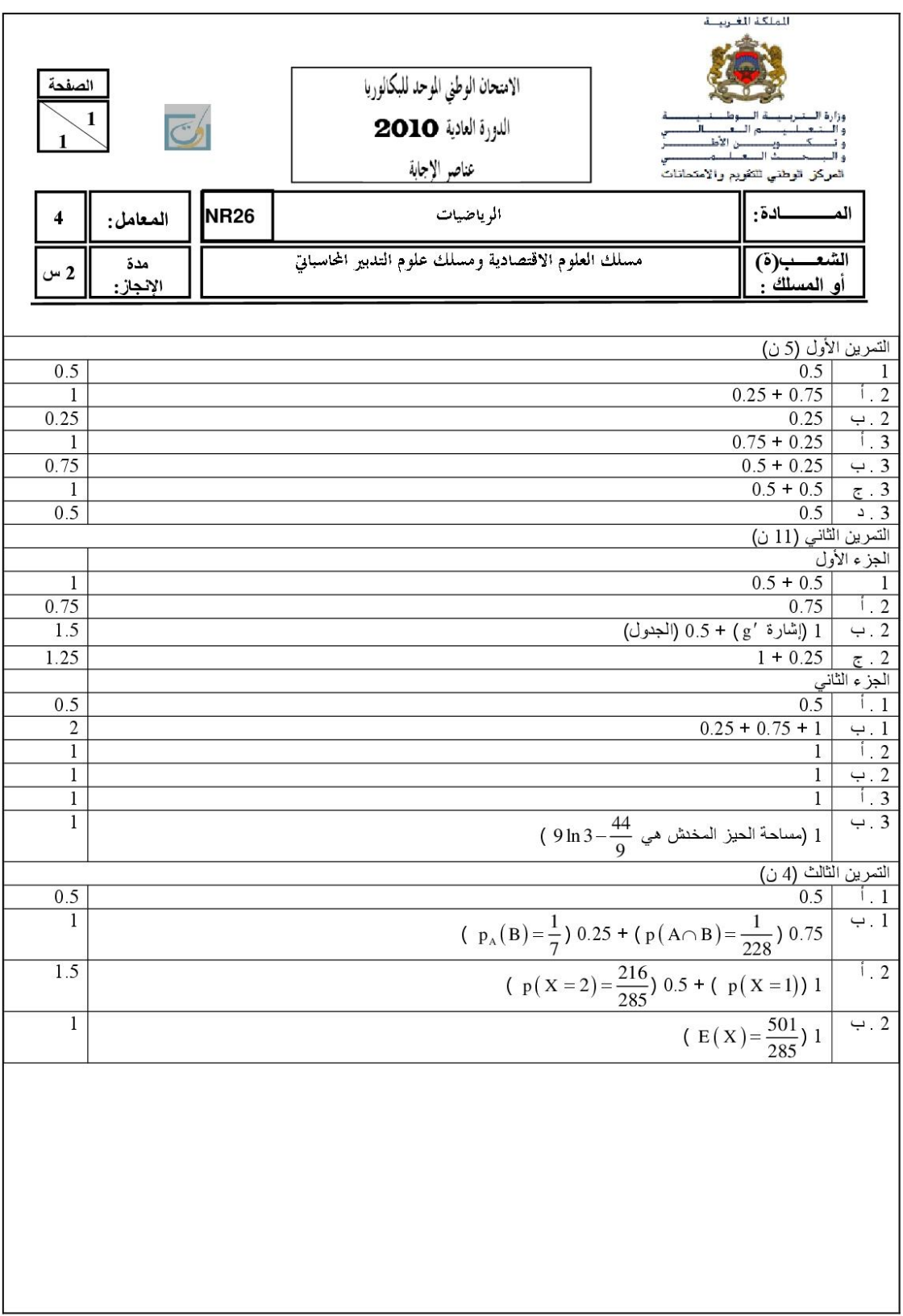

#### Privé

 $\overline{\mathsf{C}}$ 

 $\triangleleft$ 

Q

 $\bigodot$ 

O,

#### www.excelweb.ma

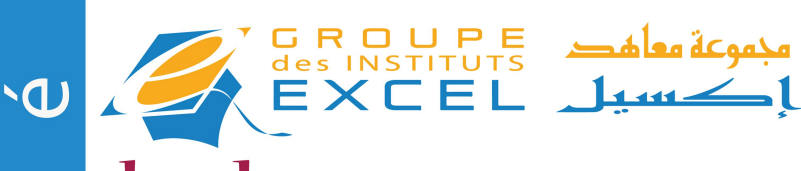

leader<br>de la formation et du recrutement

# $\overline{\sigma}$  $\rightarrow$  + SAGE FEMME<br>+ INFIRMIER POLYVALENT + INFIRMIER AUXILIAIRE  $\overline{Q}$  + AIDE SOIGNANT

06 75 50 01 22

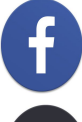

groupe.des.instituts.excel.marrakech

groupe\_excel\_marrakech

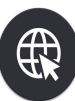

WWW.groupeexcel.ma

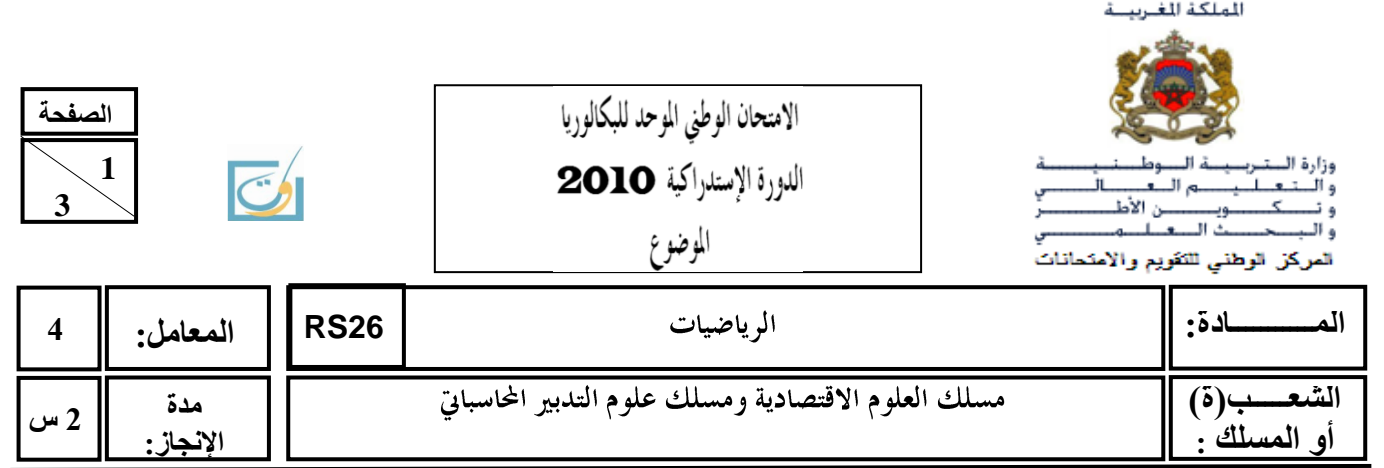

توجيهات عامة للمترشح

- **.1 ٌسمح باستعمال اَنت انحاسبت انغٍز انقابهت نهبزمجت؛**
- **.2 ٌتكىن انمىضىع مه ثالث صفحاث مزقمت 1/3 و 2/3 و 3/3؛**
	- **.3 ٌتضمه انمىضىع أربعت تمارٌه؛**
	- 4. تمارين الموضوع مستقلة فيما بينها؛
	- **.5 عهى انمتزشح أن ٌختار تزتٍب انتمارٌه انذي ٌىاسبه ؛**
	- 6. يؤخذ بعين الاعتبار تنظيم الورقة والدقة ف*ي* الأجوبة.

 $\boldsymbol{2}$ 

RS<sub>26</sub>

\n
$$
\forall x \in \mathbb{Z} \quad ; \quad \frac{(x+1)^2}{x^2+1} = 1 + \frac{2x}{x^2+1} \quad : \quad \text{Using } \mathbb{Z}^2
$$
\n

\n\n $\forall x \in \mathbb{Z} \quad ; \quad \frac{(x+1)^2}{x^2+1} = 1 + \frac{2x}{x^2+1} \quad : \quad \text{Using } \mathbb{Z}^2$ \n

\n\n $\int_0^1 \frac{(x+1)^2}{x^2+1} \, dx \quad : \quad \text{Using } \mathbb{Z}^2$ \n

\n\n $\int_0^1 x \, e^x \, dx \quad \text{Using } \mathbb{Z}^2$ \n

\n\n $\int_0^1 x \, e^x \, dx \quad \text{Using } \mathbb{Z}^2$ \n

\n\n $\int_0^1 (x - e^{-2x}) e^x \, dx \quad : \quad \text{Using } \mathbb{Z}^2$ \n

\n\n $\int_0^1 (x - e^{-2x}) e^x \, dx \quad : \quad \text{Using } \mathbb{Z}^2$ \n

\n\n $\int_0^1 (x - e^{-2x}) e^x \, dx \quad : \quad \text{Using } \mathbb{Z}^2$ \n

$$
\begin{bmatrix} u_0 = 2 \\ u_{n+1} = \frac{5}{6}u_n + \frac{1}{6} \quad ; \quad n \in \mathbb{Z} \end{bmatrix}
$$
  
 
$$
\begin{bmatrix} u_n = 2 \\ u_{n+1} = \frac{5}{6}u_n + \frac{1}{6} \quad ; \quad n \in \mathbb{Z} \end{bmatrix}
$$
  
 
$$
\begin{bmatrix} u_n > 1 & \mathbb{Z} & \mathbb{Z} & \mathbb{Z} & \mathbb{Z} & \mathbb{Z} \\ 0.75 & \mathbb{Z} & \mathbb{Z} & \mathbb{Z} & \mathbb{Z} \end{bmatrix}
$$

1  
\n
$$
v_n = u_n - 1
$$
\n
$$
\vdots
$$
\n
$$
\begin{bmatrix}\n v_n = u_n - 1 \\
\vdots \\
v_n = (v_n)_{n \in \mathbb{N}}\n \end{bmatrix}
$$
\n1  
\n∴  $v_n = \left(\frac{5}{6}\right)^n$  \n∴  $v_n = \left(\frac{5}{6}\right)^n$  \n∴  $v_n = \left(\frac{5}{6}\right)^n$  \n∴  $v_n = \left(\frac{5}{6}\right)^n$ 

$$
\lim_{n \to \infty} u_n
$$
  $\lim_{n \to \infty} \frac{1}{n}$ 

0.5 
$$
\boxed{1}
$$
 أغصلة ان المنحني  $\left(C_{_f}\right)$  يقبل نقطة انعطاف  $\boxed{1}$  أفصولها

**26RS** االمتحان الوطني الموحد للبكالوريا -الدورة **االستذراكٍت** <sup>0202</sup> – **انمىضىع -** مادة: **انزٌاضٍاث** -

**انصفحت**

**3 3** 

 . *I* فً انُقطح *C<sup>f</sup>* نهًُحُى *T* ثى حدد يعادنح انًًاس *f* 0 احسة . ج **0.75**  $\left\{O; \vec{i}\, ; \vec{j}\, \right\} \,$  ) والمنحنى  $\left(C_{_f}\right)$  في المعلم  $\left(1.25\right)$ . **التمريه الرابع )4 ن(**

**0.5** ندٌُا َزد يكعة انشكم غٍز يغشىش تحًم أوخهه األرقاو : 1 ؛ 1 ؛ 1 ؛ 2 ؛ 2 ؛ 3 عهى انتىان.ً َزيً انُزد يزتٍٍ يتتانٍتٍٍ فً انهىاء وَسدم فً كم يزج رقى انىخه انظاهز إنى األعهى. انتانٍٍٍ : *B* و *A* َعتثز انحدثٍٍ : " انحصىل يزتٍٍ عهى انزقى 3 ". *A* : " انحصىل عهى رقًٍٍ خذاؤهًا أصغز يٍ أو ٌساوي 6 ". *B* هى *A* 1 . أ. تٍٍ أٌ احتًال انحدث 1 ( ) 36 *p A* . *p B*( ) *A* ثى استُتح هى انحدث انًضاد نهحدث *B* **1** ب . تٍٍ أٌ **0.25** انًتغٍز انعشىائً انذي ٌساوي عدد انًزاخ انتً ٌظهز فٍها انزقى .3 *X* 2 . نٍكٍ . *X* أ . حدد انقٍى انتً ٌأخذها انًتغٍز انعشىائً . *X* **1.5** ب . حدد قاَىٌ احتًال انًتغٍز انعشىائً . *X* األيم انزٌاضً نهًتغٍز انعشىائً *E X* **0.75** ج . احسة

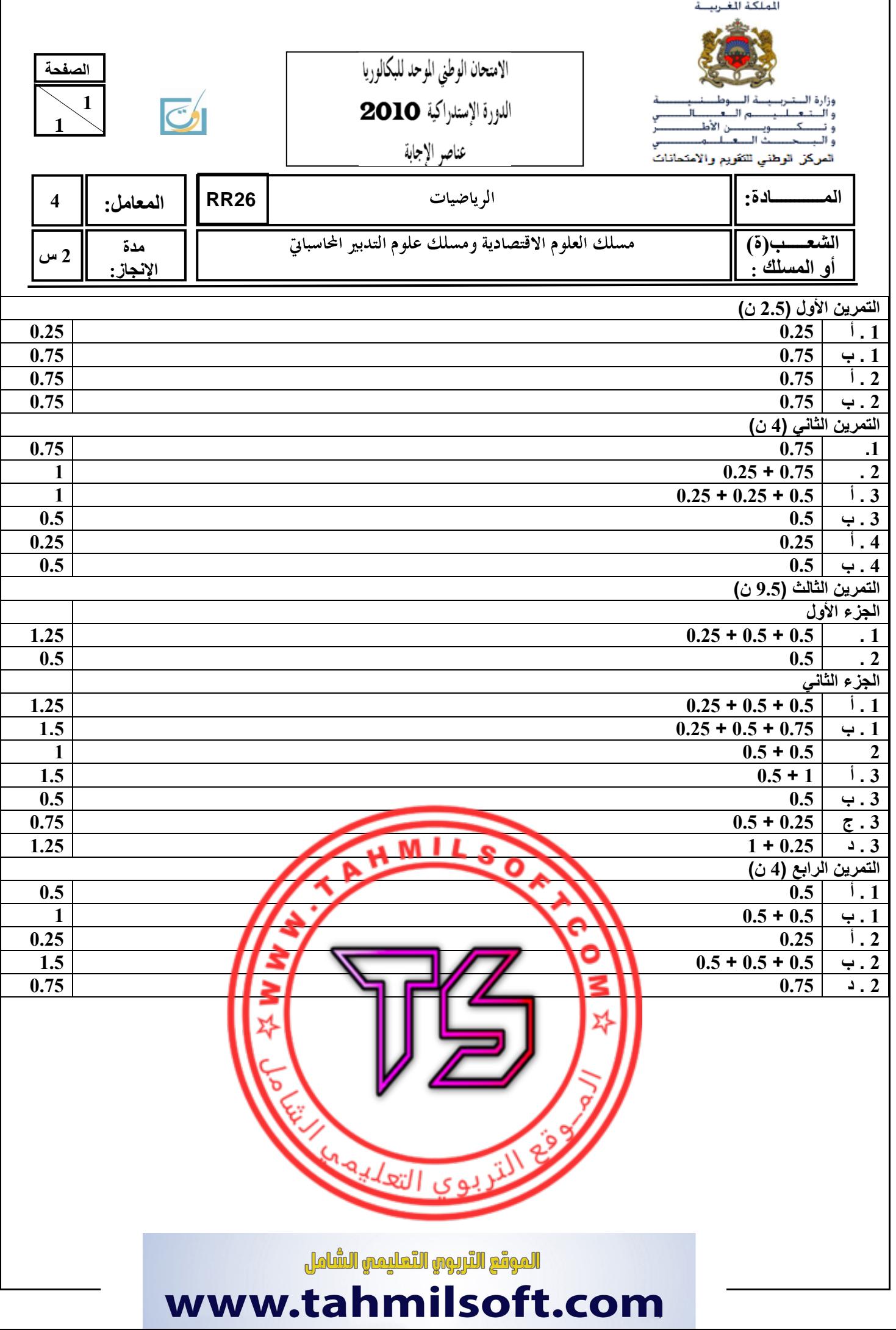